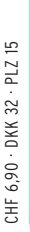

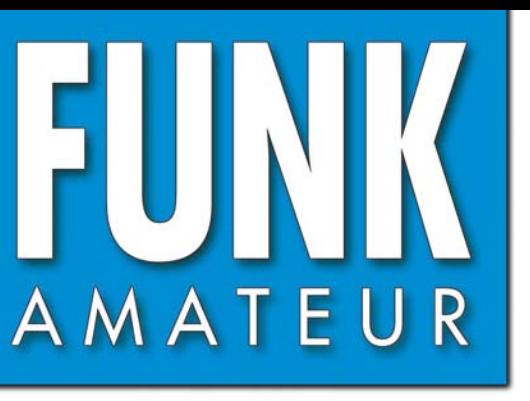

56. JAHRGANG · Juni 2007 56. JAHRGANG · Juni 2007<br>DEUTSCHLAND € 3,50 · AUSLAND € 3,80 6 6 07

# Magazin für Amateurfunk  $E$ lektronik · Funktechnik

# **[DXpedition: Aves Island](#page-15-0) 596 mit Überraschungen**

**<sup>600</sup> [WLAN und Amateurfunk](#page-19-0)**

- **[Logging- und Contest-](#page-23-0)604 Software »UcxLog«**
- **<sup>620</sup> [10-A-Schaltnetzteil](#page-39-0)**
- **<sup>632</sup> SDR-RX-Kit für 6 m**
- **<sup>634</sup> [CW-Tastung mit »Winkey«](#page-53-0)**
- **[Raffi nierte Umschaltbox](#page-55-0) 636für Lowband-Antennen**
- **[KW-Breitbandantenne](#page-63-0) 644 zum Senden nutzen**

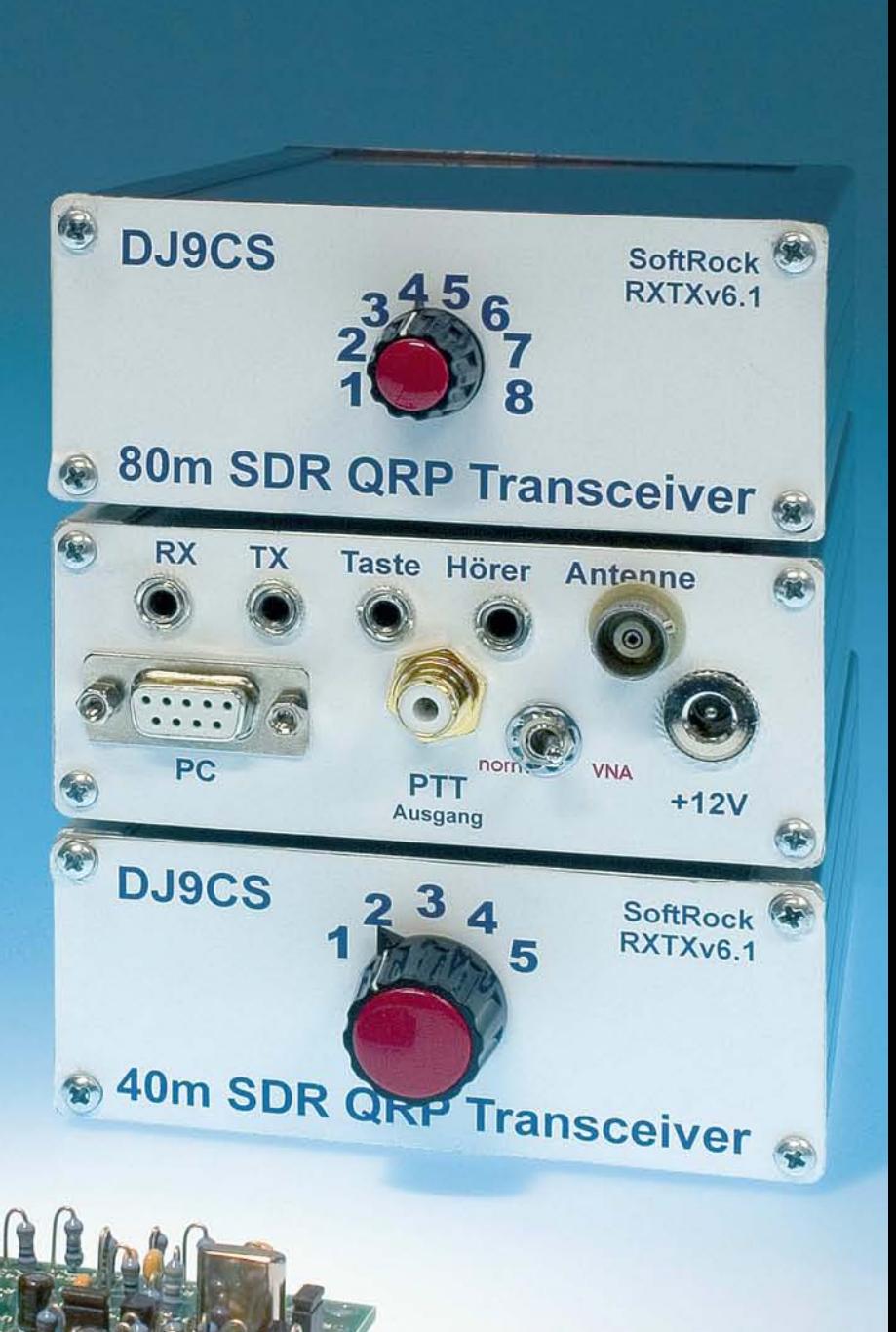

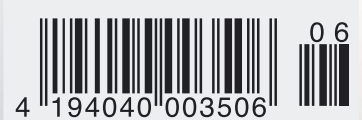

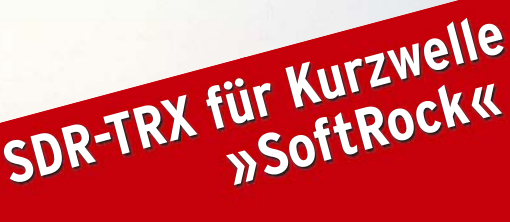

# eder Hinsicht exzellent: **& FT-2000D**

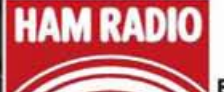

**Erleben Sie** unseren neuen **Spitzentransceiver** live auf der Messe: Halle A1, Stand 115

Yaesu kennt die Wünsche seiner Kunden und präsentiert mit der FT-2000-Serie gleich zwei neue KW/6-m-Transceiver, die Funkamateure in aller Welt begeistern. Analoge und digitale Spitzentechnologie, modernste Features und die Performance eines High-End-Transceivers zu einem akzeptablen Preis.

Vieles von dem, was den FTDx9000 auszeichnet, findet sich serienmäßig im FT-2000 oder kann optional nachgerüstet werden. Egal, ob Sie sich für das Standardmodell FT-2000 entscheiden oder die 200-W-Ausführung FT-2000D wählen, Sie werden die einzigartige Faszination des DXens erleben wie nie zuvor.

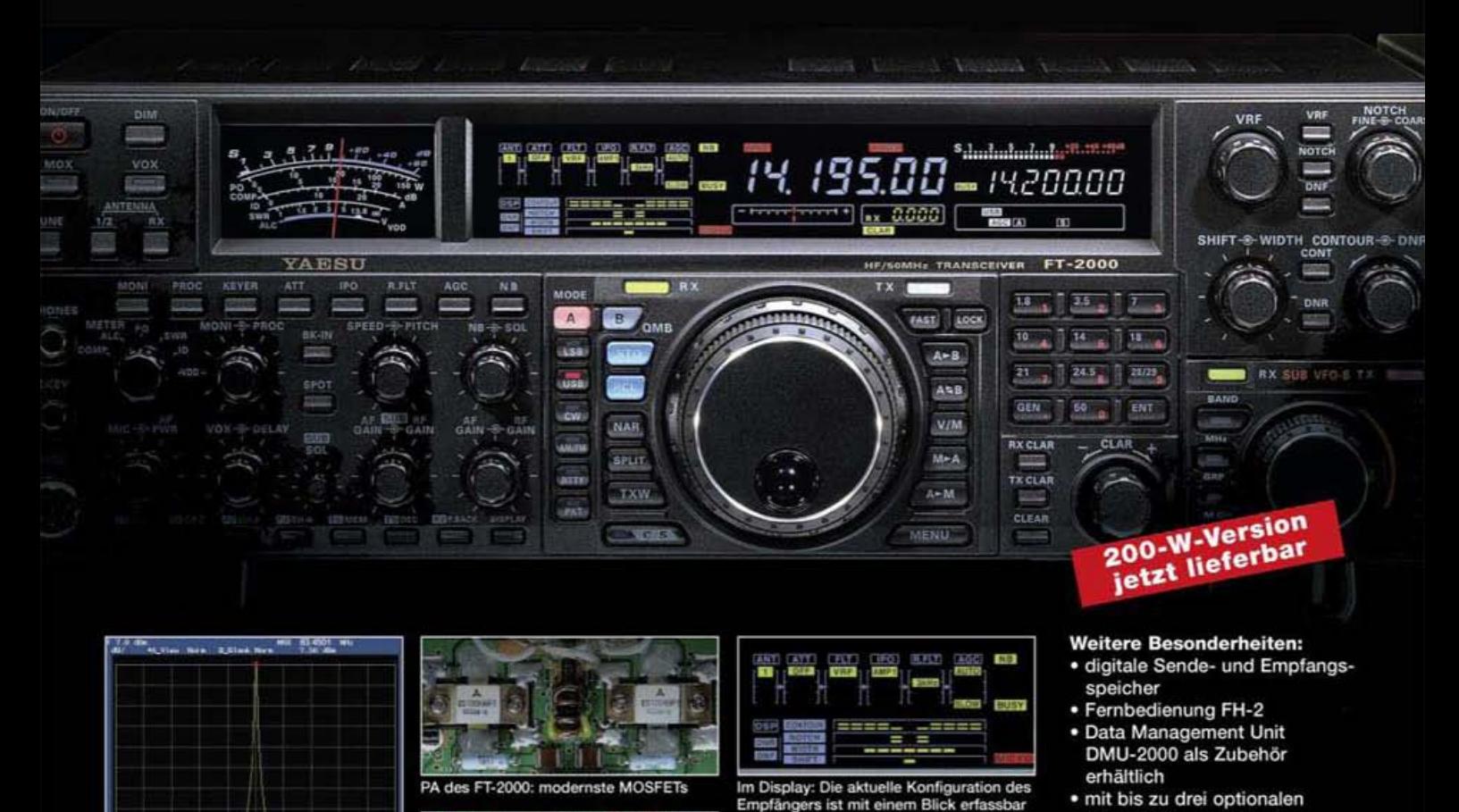

**DE 21 ATT 200 M ATT** 814000 MHz 30 Hz

High-Speed-DDS mit 200-MHz-Digital-PPL: nebenwellenarmes LO-Signal

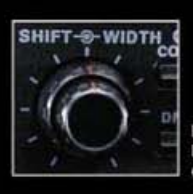

DSP in der ZF: **Bandbreite und Shift** 

Aktuelle Informationen zu YAESU-Produkten<br>finden Sie im Internet unter www.yaesu.com

@2007 YAESU EUROPE B.V. Cessnalaan 24 P.O.Box 75525 1118 ZN Schiphol Niederlande Fax ++31-20-500-5278 E-Mail yaesu@xs4all.nl

1. ZF: Drei Roofing-Filter bei 69,45 MHz

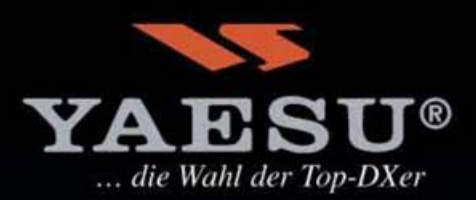

Yaesu-Händler

µTune-Filtern erweiterbar · und vieles mehr...

Bitte informieren Sie sich bei Ihrem

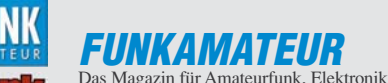

und Funktechnik **Herausgeber:** Dipl.-Jur. Knut Theurich, DGØZB<br>Internet: Willy funkamateur de **Internet:** [www.funkamateur.de](http://www.funkamateur.de) **Verlag:** Box 73 Amateurfunkservice GmbH Berliner Straße 69, 13189 Berlin Tel.: (0 30) 44 66 94-60 · Fax: -69 **Abo-Verwaltung:** Angela Burkert, Tel.: (0 30) 44 66 94-60 Abo@funkamateur.de **Leserservice:** Dipl.-Ing. Peter Schmücking, DL7JSP, Tel.: (0 30) 44 66 94-72, shop@funkamateur.de **Chefredakteur:** Dr.-Ing. Werner Hegewald, DL2RD (Amateurfunktechnik) Redaktion@funkamateur.de Tel.: (0 30) 44 66 94-59 **Redakteure:** Dipl.-Ing. Ingo Meyer, DK3RED<br>(Elektronik/Computer) Elektroni Elektronik@funkamateur.de Tel.: (030) 44 66 94-57 Wolfgang Bedrich, DL1UU<br>(Amateurfunkpraxis/QTC) *QTC@funkamateur.de*<br>Tel.: (0 30) 44 66 94-54 Harald Kuhl, DL1ABJ (Rundfunk/CB/Jedermannfunk) CBJF@funkamateur.de Tel.: (0 30) 44 66 94-53 **Anschrift:** Redaktion FUNKAMATEUR Berliner Straße 69, 13189 Berlin **Fachberatung:** Dipl.-Ing. Bernd Petermann, DJ1TO postbox@funkamateur.de

**Ständige freie Mitarbeiter:** Dr. M. Dornach, DL9RCF, DX-Berichte; J. Engelhardt,<br>DL9HQH, Packet-QTC; Th. Frey, HB9SKA, Sat-QTC; F. Janda, OK1HH, Ausbreitung;<br>P. John, DL7YS, UKW-QTC; H. Kinzel, DK8KW, VLF-/LF-QTC; H. Kuhl QTC; F. Rutter, DL7UFR, Technik; Dr.-Ing. K. Sander, Elektronik; H. Schönwitz,<br>DL2HSC, SOTA-QTC; C. Stehlik, OE6CLD, OE-QTC; M. Steyer, DK7ZB, Antennen; R. Thieme, DL7VEE, DX-QTC; A. Wellmann, DL7UAW, SWL-QTC; N. Wenzel, DL5KZA, QSL-Telegramm; H.-D. Zander, DJ2EV, EMV(U); P. Zenker, DL2FI, QRP-QTC

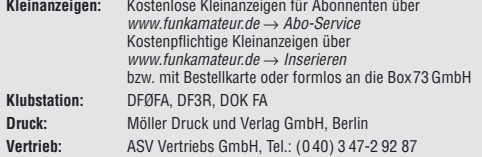

**Manuskripte:** Für unverlangt eingehende Manuskripte, Zeichnungen, Vorlagen u. Ä. schließen wir jede Haftung aus. Wir bitten vor der Erarbeitung umfangreischer Beiträge um Rücksprache mit der Redaktion – am besten telefonisch. Ma-<br>nuskripthinweise auf [www.funkamateur.de](http://www.funkamateur.de) unter "Mitmachen".

**Kein Teil dieser Publikation darf ohne ausdrückliche schriftliche Genehmigung des Verlages in irgendeiner Form reproduziert oder unter Verwendung elektronischer Systeme verarbeitet, vervielfältigt, verbreitet oder im Internet veröffentlicht werden.**

**Haftung:** Alle Beiträge, Zeichnungen, Platinen, Schaltungen sind urheberrechtlich geschützt. Außerdem können Patent- oder andere Schutzrechte vorliegen. Die<br>gewerbliche Herstellung von in der Zeitschrift veröffentlichten Leiterplatten und<br>das gewerbliche Programmieren von EPROMs usw. darf nur durch vom Funktion der veröffentlichten Schaltungen sowie technischen Beschreibungen. Beim Herstellen, Veräußern, Erwerben und Betreiben von Funksende- und -empfangseinrichtungen sind die gesetzlichen Bestimmungen zu beachten. Bei Nichtlieferung ohne Verschulden des Verlages oder infolge von Störungen des Arbeitsfriedens bestehen keine Ansprüche gegen den Verlag.

**Erscheinungsweise:** FUNKAMATEUR erscheint monatlich jeweils am letzten<br>Dienstag des Vormonats. Inlandsabonnenten erhalten ihr Heft vorher.

**Heftpreise beim Kauf im Zeitschriftenhandel: Deutschland 3,50 €, Euro-Ausland<br>3,80 €, Schweiz 6,90 SFr, Dänemärk 22 DKK, Polen 15 PLZ** 

**Inland-Abonnements mit uneingeschränkter Kündigungsmöglichkeit: 36,– für 12 Ausgaben (3,–/Heft)** (als PLUS-Abo 42,–).

**Inland-Jahresabonnement für 12 Ausgaben 34,80 (2,90/Heft)** bei Lastschrift<br>vom Girokonto (als PLUS-Abo 40,80); **Schüler/Studenten** gegen Nachweis<br>nur 29,80 (als PLUS-Abo 35,80).

**Jahresabonnement: Ausland für 12 Ausgaben 39,90** (als PLUS-Abo 45,90)**;** nach Übersee per Luftpost **72,–** (als PLUS-Abo 78,–).

**PLUS-Abonnement:** 12 Ausgaben plus Jahrgangs-CD jeweils 6,– Aufschlag. Die CD wird Ende Dezember mit dem Heft 1 des Folgejahrgangs geliefert.

**Kündigungen** von Jahresabonnements bitte der Box 73 Amateurfunkservice GmbH 6 Wochen vor Ablauf schriftlich anzeigen. In den Abonnementpreisen sind sämtliche Zustell- und Portokosten enthalten. Preisänderungen müssen wir uns vorbehalten.

**Bestellungen von Abonnements** bitte an die Box 73 Amateurfunkservice GmbH oder online auf unserer Homepage [www.funkamateur.de](http://www.funkamateur.de)

**Bankverbindung in Deutschland**: Box 73 Amateurfunkservice GmbH<br>Konto 659992108, Postbank Berlin, BLZ 10010010

**Uberweisungen aus dem Euro-Ausland**: Box 73 Amateurfunkservice GmbH<br>IBAN DE18 1001 0010 0659 9921 08, BIC (SWIFT) PBNKDEFF **Bankverbindung in der Schweiz**: Box 73 Amateurfunkservice GmbH,

Konto 40-767909-7, PostFinance, Währung SFr **Anzeigen**: Zurzeit gilt die Preisliste Nr. 17 vom 1.1.2007. Für den Inhalt der

Anzeigen sind allein die Inserenten verantwortlich. **Private Kleinanzeigen**: Abonnenten können pro Ausgabe eine bis zu 200 Zeichen lange private Kleinanzeige kostenlos veröffentlichen, wenn diese online beauftragt wird. Schriftlich oder per Fax beauftragte private Kleinanzeigen bis zu 10 Zeilen<br>mit je 35 Anschlägen kosten bei Vorkasse (Bargeld oder Kontodaten zum Bank-<br>einzug) pauschal 5 €. Jede weitere Zeile kostet 1 € zusätzlich.

**Gewerbliche Anzeigen:** Mediadaten bitte beim Verlag anfordern oder als PDF-File von [www.funkamateur.de/imp/FA\\_Media.pdf](http://www.funkamateur.de/imp/FA_Media.pdf) downloaden. **Vertriebs-Nr. A 1591· ISSN 0016-2833** G

**Redaktionsschluss:** 14. 5. 2007 **Erstverkaufstag:** 29. 5. 2007

**Druckauflage:** 

**Der FUNKAMATEUR wird weitgehend auf Recyclingpapier gedruckt. © 2007 by Box 73 Amateurfunkservice GmbH · Alle Rechte vorbehalten**

# **Rückwärts in die Zukunft?**

*Als ich die Texte für das Packet-QTC auf S. 686 zusammenstellte, ergriff mich Beklemmung: Waren es bisher nur Hiobsbotschaften von gelegentlichen Rechnerabstürzen, Plattencrashs und Antennenproblemen, so fällt diesmal in fast jeder Meldung das Wort Rückbau. Dasselbe in einer "Klarstellung zu Relais-Rück- und -Abbauten" auf der Website des DARC-Distrikts Berlin sowie in der entsprechenden Packet-Radio-Rubrik.* 

*Zur Erinnerung: Mittels Packet-Radio können Funkamateure mit ihren üblichen UKW-Funkgeräten untereinander Daten austauschen. Um die Reichweite zu erhöhen und europaweite Kommunikation zu ermöglichen, wurde ein Netz aus Relaisstationen, so genannter Digipeater, unter (seinerzeit wohlwollend geförderter) Mitbenutzung der Funktürme der (ehemaligen) Deutschen Bundespost deutschlandweit in privater Initiative flächendeckend aufgebaut.*

*Zwar hat Packet-Radio selbst über die Jahre an Bedeutung verloren, weil das Internet in vielerlei Hinsicht das bessere Mittel zum Zweck ist, aber gerade für Funkamateure in ländlichen Regionen, wo DSL und UMTS noch Fremdwörter sind, blieb die Datenkommunikation über Packet-Radio ein Segen. Das galt in besonderem Maße für Portabeleinsätze von Contest-Teams, ist es doch vor allem auf den Gigahertz-Bändern unabdingbar, potenzielle Gegenstationen per DX-Cluster oder ON4KST-Chat zum Drehen der Antennen zu inspirieren.* 

*Gegenwärtig genießen die Relaisstationen unseres Netzwerkes zwar weiter Gastrecht auf den Funktürmen der Deutsche Telekom bzw. ihrer Tochter Deutsche Funkturm, aber wir müssen mit ganz erheblichen Einschränkungen leben. Die Zukunft bleibt dabei ungewiss.*

*Ein Ausweg besteht dabei in der bereits praktizierten Vernetzung über das Internet (I-Gate). Sie füllt die entstandenen Lücken im Netz aus, nützt denjenigen, die nun ihre Einstiegsmöglichkeiten per Funk einbüßen, allerdings gar nichts. Zudem ist das Internet ein drahtgebundenes Netzwerk. Wie sicher eine solche Hightech-Infrastruktur jedoch wirklich ist, haben uns unlängst Elbhochwasser und Orkan Kyrill vor Augen geführt – und wenn man den Klimaforschern Glauben schenken darf, war das erst der Anfang! So gesehen kann unser drahtloses Datennetzwerk eine ganz wesentliche Rolle im Katastrophenschutz spielen.* 

*Leider steckt der Notfunk hierzulande, beispielsweise im Gegensatz zu den USA, noch völlig in den Kinderschuhen. Das ihm innewohnende Potenzial weiten Kreisen der Bevölkerung und insbesondere Entscheidungsträgern in Staat und Wirtschaft nahezubringen, ist m. E. eine dringliche Aufgabe des RTA. Andererseits sollten auch die Ortsverbände des DARC dazu wesentlich mehr als bisher auf lokaler Ebene durch Beteiligung an geeigneten Events beitragen und auf die essenzielle Bedeutung des Amateurfunkdienstes aufmerksam machen.* 

*Bei allem Verständnis für die heutigen Finanznöte der Deutsche Funkturm sei den an den Schalthebeln sitzenden Betriebswirtschaftlern ferner ans Herz gelegt, mit an die Zukunft zu denken. Findige, kompetente sowie flexibel einsetz- und belastbare Ingenieure und Techniker, die für das Wohl der Kommunikations-Infrastruktur dieses Landes sorgen, rekrutieren sich immer noch zu einem wesentlichen Teil aus Kreisen der Funkamateure – zum Beispiel solcher, die heute begeistert den SHF- und EHF-Bereich erschließen und an den erwähnten Contesten teilnehmen.*

*In diesem Sinne vorwärts und nicht rückwärts in die Zukunft!*

refgang Redril, DL 144

*Wolfgang Bedrich, DL1UU*

# **Amateurfunk**

YX0A und YX0LIX: tragische Ereignisse auf der Insel Aves

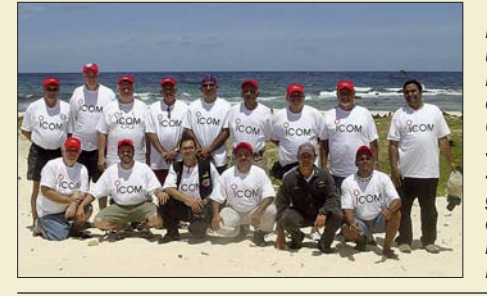

*Der tragische Tod eines Teammitglieds überschattete im April 2006 die Funkaktivitäten auf der Insel Aves, einem der meistgesuchten DXCC-Gebiete. Trotz dieses furchtbaren Schocks konnten noch mehr als 45 000 Verbindungen in alle Welt getätigt werden. Rainer, DL2GG/YV5, der schon drei Aves-Unternehmungen miterlebte, berichtet von dieser DXpedition. Foto: DL2GG/YV5*

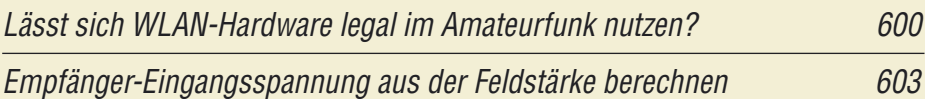

Loggen und contesten mit UcxLog

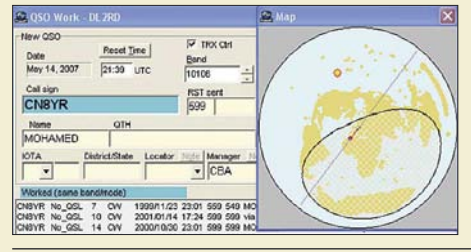

*Die CAT- und Log-Software UcxLog unterstützt normalen Funk- sowie Contestbetrieb im KW- und UKW-Bereich, gestattet komfortablen QSL-Druck und ermöglicht sogar RTTY-Betrieb. Sie berücksichtigt einige nationale Besonderheiten und lässt sich obendrein kostenlos aus dem Internet laden. Screenshot: DL2RD*

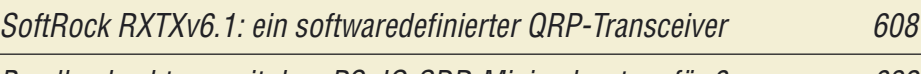

Bandbeobachtung mit dem PC: IQ-SDR-Minimalsystem für 6 m 632

CW unter Windows mit Winkey

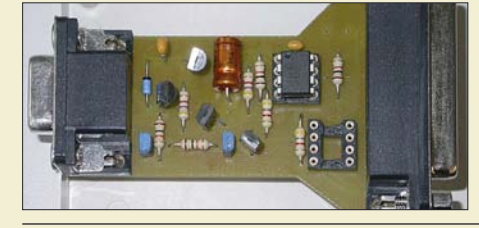

*CW-Signale unter Windows XP & Co. über eine COM:- oder LPT:-Schnittstelle auszugeben scheitert auch bei schnellen Rechnern oft an zeitlichen Problemen. Der Beitrag zeigt eine nachbaufähige Lösung unter Benutzung des Winkey-Chips. Foto: DL5ANT*

Umschaltbox für Transceiver mit nur einer Antennenbuchse

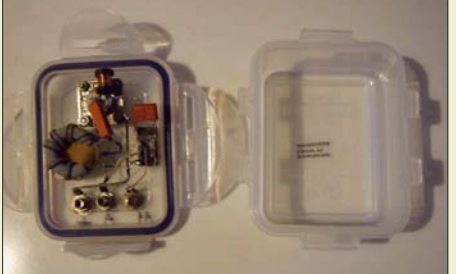

*Viele Transceiver gestatten nicht den Anschluss einer separaten Empfangsantenne, was jedoch gerade beim DXen auf den Lowbands wünschenswert ist. Der Beitrag beschreibt eine Umschaltbox, die Abhilfe schafft. Die im Bild gezeigte, optionale Zusatzbox erlaubt darüber hinaus den Betrieb zweier Beverage-Antennen über ein gemeinsames Speisekabel.*

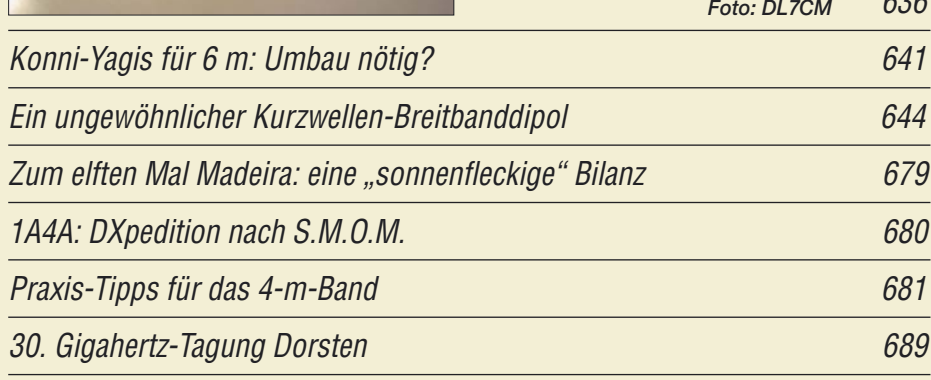

# **Aktuell**

596

604

634

636

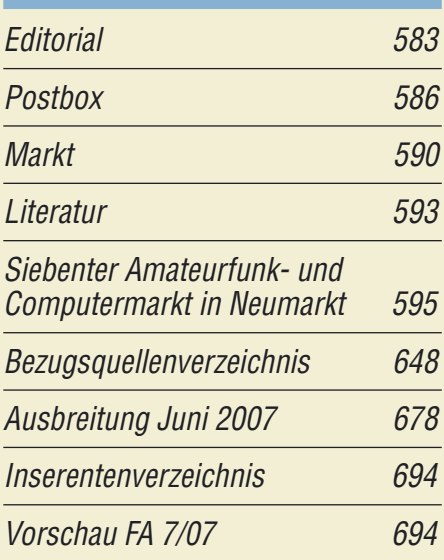

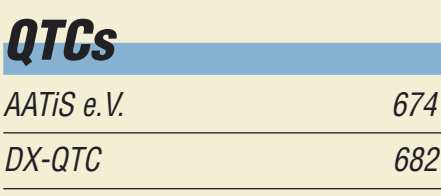

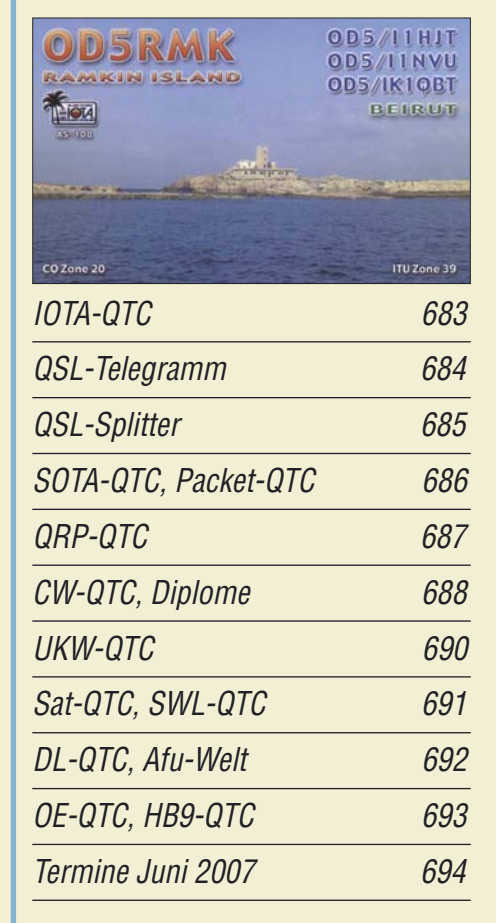

# **Typenblatt** TM-V71E 639

# **In dieser Ausgabe**

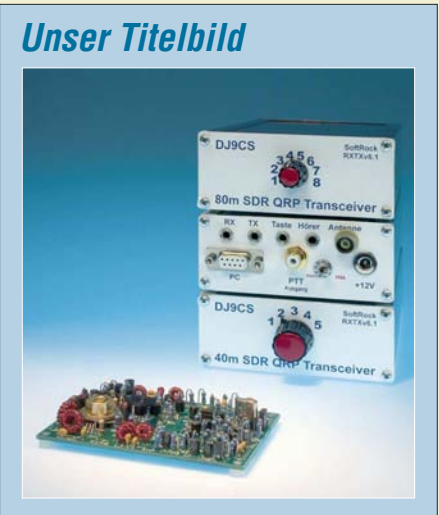

*Dank immer leistungsfähigerer PCs macht es Sinn, die Signalverarbeitung eines KW-Transceivers der PC-Soundkarte nebst Software zu übertragen. Dadurch werden sehr einfache Transceiver-Konzepte möglich wie der ab S. 608 beschriebene Softrock RXTXv6.1. Foto: DK3RED*

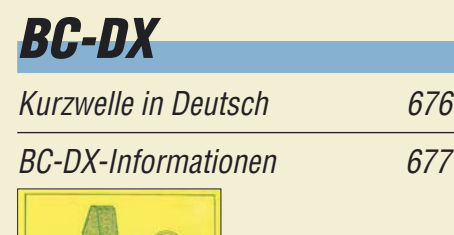

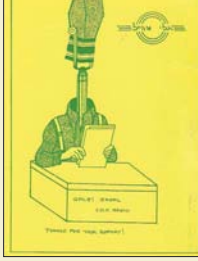

*Der israelische Militärsender Galei Tzahal ist gut auf etwa 6977 und 15 785 kHz zu hören und bestätigt Empfangsberichte mit dieser QSL-Karte. QSL: Li*

# **Wissenswertes**

Autoknacken per Funk 594

# **Computer**

Festplatte: Hard- oder Softwareschaden? 618

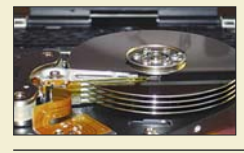

*Defekte Dateisysteme lassen sich mit Windows-Bordmitteln reparieren. Foto: [www.pixelio.de](http://www.pixelio.de)*

# **Bauelemente**

AL1101G: 24-Bit-Analog/Digital-Umsetzer 637

## **Funk**

Effizientes Antennenanpass- und Übertragungsverfahren <sup>613</sup>

Spionagefunk auf Kurzwelle

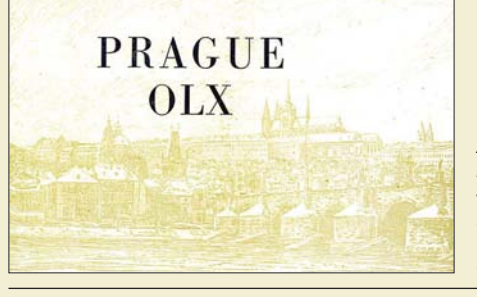

616 *Auch nach Ende des Kalten Krieges nutzen Spionagesender die Kurzwelle – trotz Satellitenkommunikation und Internet. Der Beitrag beschreibt Vergangenheit und Gegenwart*   $des$  Agentenfunks.

CB- und Jedermannfunk 675

# **Elektronik**

10-A-Schaltnetzteil mit konstanter oder variabler Ausgangsspannung

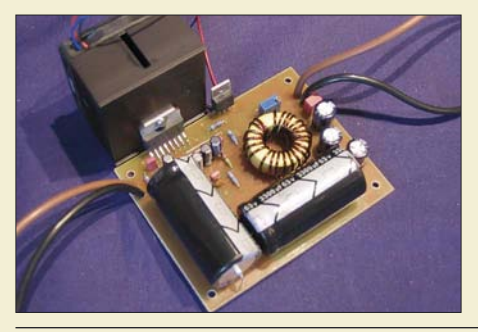

*Gerade wer hohe Ausgangsströme benötigt, kommt um Schaltnetzteile nicht umhin. Wir stellen eine Baugruppe vor, die 2 bis 10 A bei 13,8 V bereitstellt und deren Ausgangsspannung veränderbar gestaltet werden kann. Foto: DF1* 

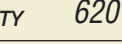

Lesegerät für RFID-Transponder selbst gebaut (2) 622

Temperaturmodul mit weitem Messbereich und Schaltausgang

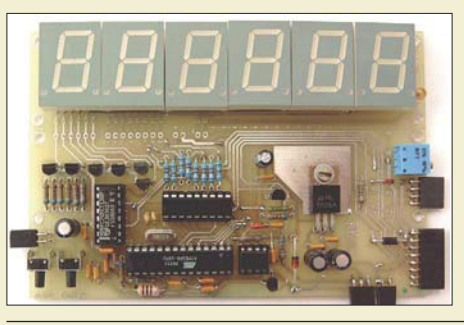

*Kommerziell verfügbare Temperaturmessgeräte weisen teilweise eine zu geringe Genauigkeit auf oder sind nur in schmalen Bereichen nutzbar. Mit dieser controllergestützten Variante lassen sich beide Nachteile umgehen. Foto: Bauer*

Locator-Ermittlung und Entfernungsberechnung ohne PC 629

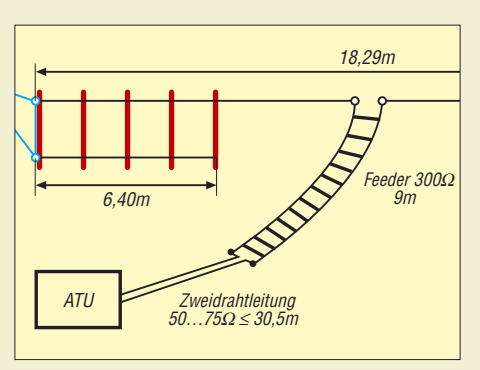

**Einsteiger**

Mehrbandantennen nicht nur für KW-Einsteiger

*Diverse Kurzwellenantennen gleichzeitig zu betreiben scheitert oft an baulichen Gegebenheiten. Mehrbandantennen auf G5RV-Basis bieten hingegen vollwertige Alternativen.*

642

625

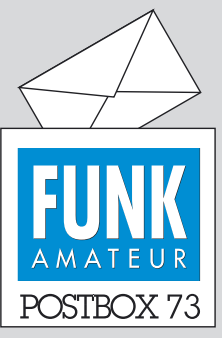

Redaktion FUNKAMATEUR Postfach 73, 10122 Berlin postbox@funkamateur.de

### **Downloadbereich für Zusatzinformationen**

*Bei den Vorbereitungen für meinen Vortrag bei der G-QRP-Tagung in Waldsassen habe ich mich auch mit den Formeln (3) bzw. (4) aus dem FA 3/07, S. 277, auseinandergesetzt. Ich mag nämlich keine zugeschnittenen Gleichungen, deren Ableitung ich nicht kenne.*

### *Rainer Müller, DM2CMB*

**Wir empfehlen eigentlich immer, nach Erscheinen einer FA-Ausgabe auch in unseren Downloadbereich zu schauen. Dort findet man in diesem Fall die Ableitung. Hier die direkte URL:** *[download.funkamateur.de/](http://download.funkamateur.de/.download/DG0SA_www.pdf) .download/DG0SA\_www.pdf***.**

### **MOSFET-PA und ältere funk-Beiträge**

*Kann ich bei Ihnen Heft 9/2005 der Zeitschrift "funk" bzw. den Beitrag "MOSFET-PA" beziehen?*

#### *Jürgen Winkler, DG0GE*

**Der vth hat immer die gesamte Druckauflage ausgeliefert. Es wurden uns daher keine Druckexemplare übergeben. Allerdings sind im Leserservice die Jahrgangs-CDs 2000 bis 2004 erhältlich und das 2005er-PDF befindet sich mit auf der FA-Jahrgangs-CD 2005. Eine Inhaltssuche gibt es auf unserer Website unter** *Archiv* → *Suche*  $funk-Inhaltsverzeichnisse.$ **Wir fertigen aber ggf. auch Kopien an.**

**Da es schon etliche weitere Anfragen zum MOSFET-PA-Beitrag gab, kann er ab sofort als hochaufgelöstes PDF-File auf CD unter XC-004 über den FA-Leserservice bezogen werden.**

### **Inverted L**

*Mit Interesse habe ich den Beitrag "Inverted-L-Antenne für 80 und 160 m" im FA 5/07, S. 525, gelesen. Solch eine Antenne benutze ich mit großem Erfolg schon über 20 Jahre. Ursprünglich hatte ich sie für 80 m bemessen, nach Freigabe des 160-m-Bandes verlängerte ich sie dann einfach. Die gesamte Strahlerlänge beträgt so etwa 42 m; genau kann ich das aber nicht einmal sagen. Mit der Länge experimentierte ich, bis ich die Resonanzfrequenz dort hatte, wo sie hin sollte. Der vertikale Anteil beträgt 8 m. Da sich die verbleibenden etwa 34 m nicht in einer Länge im Garten unterbringen lassen, wurden 28 m in Richtung Nord-Nordwest, der verbleibende Rest fast rechtwinklig etwa in Richtung Ost abgeknickt. Der Endpunkt fällt dann auf etwa 5 m ab. Da ich Richtung Süden keinen Platz für Radials habe, verlegte ich nur drei, etwa in Abspannrichtung.*

*Obwohl sich unmittelbar hinter meinem Haus in Ost-West-Richtung ein Berg breit macht, der mein Haus um über 100 m überragt, kann ich Stationen aus Afrika gut arbeiten. Mit Logik ist das eher nicht zu erklären. Sehr gut gehen auch JA, VK, UA0 und VE. Bei W und Mittelamerika wird es schon schwierig, Südamerika habe ich noch nie gehört. Das widerspricht etwas der Feststellung, dass die Abstrahlung entgegengesetzt der Abspannrichtung des vertikalen Drahtes etwas höher sein soll. Ursache dafür könnten ja der abgewinkelte Draht und die nur fächerartig verlegten Radials, evtl. auch noch das Wohnhaus sein.* **Wolfgang Böhmer, DF8AA**

### **Sie sind eBay-süchtig, wenn ...**

...Sie den Schichtdienst tauschen, weil Auktionen auslaufen,

...Sie am Ende der Auktion bemerken, dass sie in der Hektik

Ihre eigene Auktion überboten haben, ... Sie sich immer auf den Freitag freuen, weil Sie dann wegen Wartungsarbeiten bei eBay

zwei Stunden ungestört schlafen können.

### **Pro Z-Match**

*Dass in dem Beitrag "Wie kann ich meine Antenne anpassen?" im FA 5/07, S. 488, das Z-Match so schlecht abgeschnitten hat, kann und will ich nicht glauben - so wie es auch in der Anmerkung der Redaktion zum Ausdruck kam. Ich habe unzählige Z-Matches gebaut: mit kleinen und großen Ringkernen, mit Luftspulen, Spulen auf Keramik- und Kunststoffkörpern, mit dünnen und dicken Kupferdrähten, mit Rundfunk- und Senderdrehkondensatoren, auf Holzbrettchen sowie in Kunststoffund Metallgehäusen – und sie dann gemessen und getestet. Bei keinem wurde selbst bei hoher Leistung die Spule unnatürlich warm. Die Verluste lagen bei etwa 5 %!*

*Bei meinem Smartuner und dem Antennentuner im FT-990 betragen die Verluste je nach Band bis zu*

### **Aus unserer Serie Gegensätze: von links und von rechts**

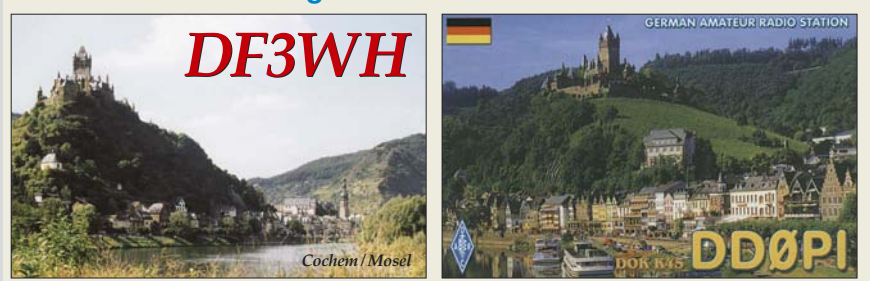

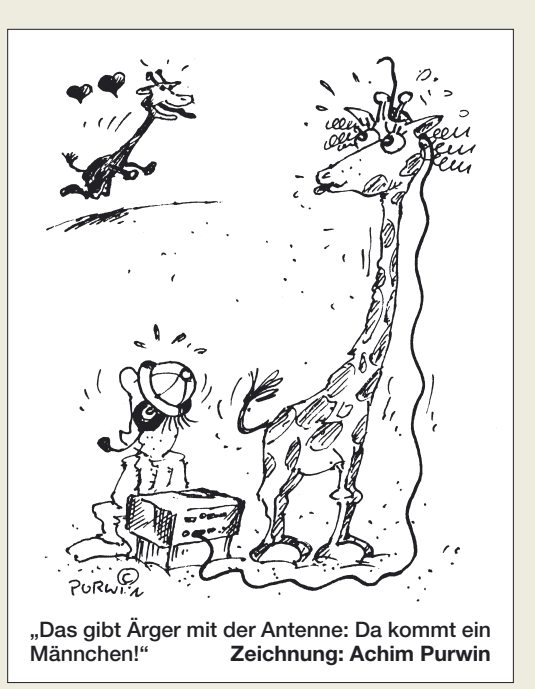

*20 %. Deswegen benutze ich bei meinem QRP-Transceiver FT-817 wegen des besten Wirkungsgrades nur ein Z-Match. Das Z-Match von HB9BXE muss fehlerhaft sein. Er sollte es nochmals mit anderen Bauteilen und einem anderen Chassis aufbauen und danach nochmals messen. Für mich jedenfalls ist das Z-Match von allen Antennenanpassgeräten das optimale!* **Johannes Kelch, DJ3SZ**

### **Rufzeichen und DOK handschriftlich?**

*Der beste QSL-Vermittler ist für mich Wolfgang Müller, DL8AWK, aus Suhl. Wolfgang lässt kaum eine unkorrekt ausgefüllte QSL durchgehen und steht immer hilfreich zur Seite. Was nützen QSL-Manager, die immer treu und brav sind, kaum Kritik üben, dann aber kaum eine durch sie vermittelte QSL-Karte verwendbar ist? Bei Blanko-QSL-Karten von diversen Anbietern, bei denen das Rufzeichen und der DOK individuell vermerkt werden müssen (sie sorgen für bis zu 50 % unkorrekt ausgefüllter Karten), achtet er schon darauf, dass man korrekt arbeitet und schwingt auch mal freiwillig den OV-Stempel.*

*Meines Erachtens wäre es besser, auf diese Karten den Vermerk zu drucken: "Nur gültig mit gedrucktem oder gestempeltem Call und mit OV-Stempel!"* **Hans-Rainer Bergmann, DO2HRB**

Sie spielen offenbar auf die Diplomrichtlinien für das DLD des DARC hinsichtlich der dazu wertbaren [QSL-Karten an, wie es unter](http://www.darc.de/qsl-buero/pdf/die_qsl_karte.pdf) *www.darc.de/qsl-buero/ pdf/die\_qsl\_karte.pdf* nachzulesen ist. Nun besteht der Amateurfunk nicht nur aus dem DLD, das eben besonders harte Bedingungen stellt. Früher stand in vielen Diplomausschreibungen "QSL or any written confirmation", also hätte auch ein Blatt Papier mit allen relevanten Daten für die Bestätigung zu einer Bestenliste oder einem Diplom genügt.

Daraus darf man ableiten, dass international zumindest handschriftlich eingetragene Rufzeichen auf QSL-Karten in Ordnung gehen. Diverse in dieser Manier versandte QSL-Karten aus aller Herren Ländern finden sich ja auch in der eingehenden QSL-Post und sind selbst für das DXCC zählbar.

In genanntem PDF steht übrigens "Das Rufzeichen kann durch Aufbringen eines Stempels oder eines Labels verändert werden. Der neue DOK sollte mit dem

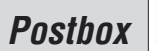

OV-eigenen Stempel (zu beziehen bei der DARC-Geschäftsstelle) geändert werden. Eigene Stempel, die das Rufzeichen und den DOK enthalten, werden anerkannt." Daraus darf man wohl folgern, dass der Rufzeichenstempel auch bei Blanko-QSLs zulässig ist. Rein handschriftlich geht es hier also nicht, aber Universalkarten sind trotzdem nutzbar und folglich nicht unseriös.

Selbstverständlich muss der Absender wissen, wie eine QSL-Karte auszusehen hat und auszufüllen ist, denn es gibt noch weitere Besonderheiten, die u. a. in dem erwähnten PDF niedergelegt wurden. Fehlenden Kenntnisstand eines Funkamateurs durch eine mitgedruckte Gebrauchsanleitung ersetzen zu wollen, kann es aber wohl nicht sein. Allenfalls auf einem Beilageblatt bei der Lieferung an deutsche DARC-Mitglieder.

### **Private Kleinanzeigen kostenlos**

*Bitte veröffentlichen Sie für mich folgende private Kleinanzeige unter der Rubrik "Funk und Amateurfunk": ...*

### **Wolf Scheinberger, DJ5BY**

Sie müssen die Annonce unbedingt selbst eingeben, wenn sie für Sie als Abonnenten kostenlos erscheinen soll. Sie ist ja nur deswegen kostenlos, weil sie automatisch weitergeleitet wird und kein Mensch mehr Hand anlegen muss. Siehe dazu unser Editorial FA1/06, auch im Internet unter *[www.funkamateur.de/edit0106.htm](http://www.funkamateur.de/edit0106.htm)* zu finden. Zur Eingabe einer Anzeige gehen Sie also bitte auf *[www.funkamateur.de](http://www.funkamateur.de)* und klicken Sie auf den fünften Button von oben: *Abo Service*; ggf. vorher auf *Home* gehen. Dort geben Sie alles ein und schicken es via Internet ab.

### **April-angehaucht**

Bei der April-Preisfrage ging es nicht um die Sprache, in dem der Satz vor Beginn eines CQ-Rufs geäußert wird, sondern darum, weshalb er (so) inhaltlich keinen Sinn macht.

Selbstverständlich gebietet der Hamspirit, sich vor dem Beginn eines eigenen CQ-Rufs davon zu überzeugen, dass die Frequenz frei ist. Das geschieht zunächst durch längeres Beobachten, was aber wegen der Ausbreitungsbedingungen nicht immer ausreicht oder in Contesten mit hoher Beteiligung zeitlich auch nicht praktikabel ist.

Also heißt es, sich noch zusätzlich durch Nachfrage zu vergewissern. Doch die Sentenz "Ist diese Frequenz frei?" trifft ins Leere. Wäre sie frei, **könnte ja niemand antworten**. Es sei den es hätte sie jemand zufällig beobachtet, ohne selbst aktiv werden zu wollen. Die sinnfällige Frage lautet also "Ist diese Frequenz belegt?" Manchem mag das spitzfindig vorkommen (deshalb haben wir die Frage auch auf den April gelegt), aber eine korrekte Ausdrucksweise ist schon eine Zier, die ansonsten allerlei Missverständnisse vermeiden hilft. Und die englische Standardfrage geht ja auch anders herum: "Is this frequency in use?". Zum Schluss noch ein schönes Pendant von DL8XB: "Schläfst Du schon?"

 $3 \times 25 \in$  für die richtige Lösung erhalten:

**Jürgen Mothes, DL7UJM Lutz Schaper, DL8XB Egbert Wust, DL6ZVG**

Herzlichen Glückwunsch!

### **QSL-Versand-Preisfrage**

Wie viele handschriftlich ausgefüllte QSL-Karten der normalen internationalen Größe (entspricht übrigens hierzulande der Mindestgröße einer Postkarte) darf man maximal in einen Briefumschlag von 3 g Masse stecken, um ihn noch für 70 Cent ins europäische Ausland schicken zu dürfen, wenn diese Karten aus Karton von 250 g/m2 hergestellt wurden?

Unter den Lesern mit richtiger Antwort verlosen wir

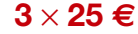

Einsendeschluss ist der 30. 6. 07 (Poststempel oder E-Mail-Absendedatum). Die Gewinner werden in der Redaktion unter Ausschluss des Rechtsweges ermittelt. Wenn Sie die Lösung per E-Mail übersenden (an *quiz@funkamateur.de*), bitte nicht vergessen, auch die "bürgerliche" Adresse anzugeben, sonst ist Ihre Chance dahin.

Auch an der Staubsauger-Preisfrage vom FA 5/07 können Sie sich noch bis zum 31. 5. 07 versuchen.

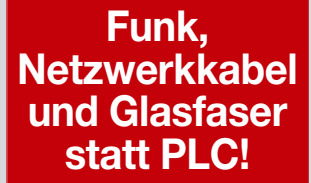

**Fortschritt statt vermüllter Äther!**

### **SHFers Traum (2) tnx DJ9ZB Dedication August 25, 2000**

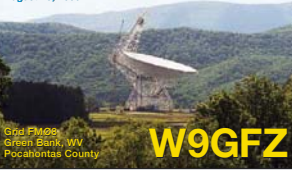

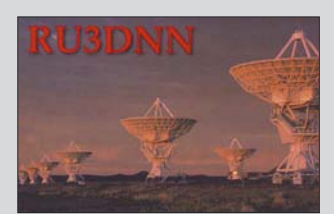

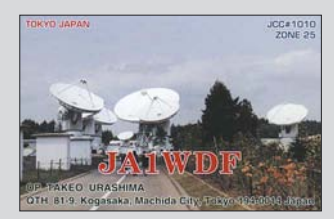

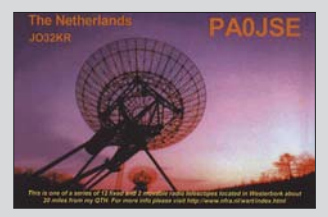

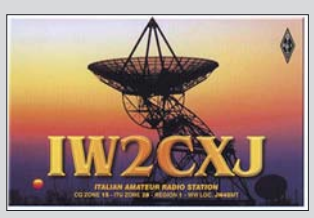

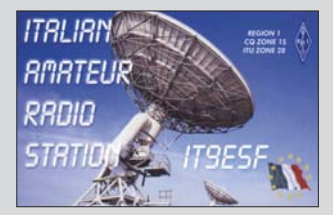

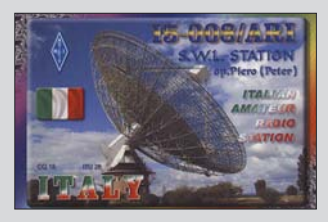

**Auf Flaschen gezogen ...**

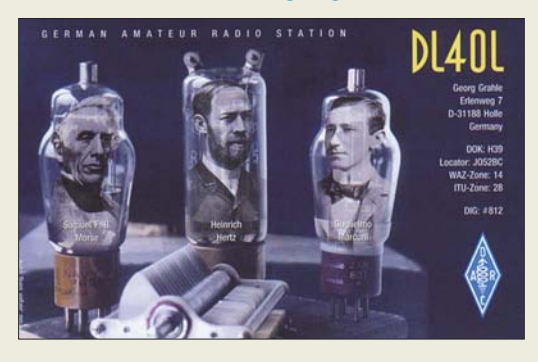

#### **Asymmetrisch verdrillt**

*Ich habe mit großem Interesse den Artikel "Antennenschalter der besonderen Art" (FA 11/05, S. 1155) gelesen und ihn auch aufgebaut. Die verdrillten Drähte im Schalter kann man besser an 50* <sup>Ω</sup> *anpassen, wenn verschiedene Drahtdurchmesser verwendet werden. Ich habe AWG #10 und #12 (entspricht 2,59 bzw. 2,05 mm Durchmesser) verwendet und dadurch das SWV auch auf 50 MHz auf 1 gebracht, das zuvor mit gleichen Durchmessern 1,2 betrug. Kein großer Unterschied, doch vielleicht ein Grund zum Experimentieren.*

*Um mehr Relais mit Leitern im Kabel zuschalten zu können, lässt sich der Schalter so auslegen, dass die Steuerspannung jeweils mit positiver oder negativer Polarität übertragen wird, und auf der Relaisseite Dioden zur richtigen Zuordnung vorsehen. Ein wenig mehr Aufwand bei Netzteil und Schalter, aber vorteilhaft, wenn wie bei mir 240 m Kabel vorliegen (Antennen mit 1-Zoll-TV-Kabel gespeist). Danke für einen wunderbaren Artikel.*

**John R. Cunliffe, K7NEP**

#### **Greyline vs. Dämmerungszone**

*Wie finde ich einen interessanten, ausführlichen, schon etwas älteren FA-Beitrag über den Einfluss der Dämmerungszone auf den KW-Verkehr wieder? Nachdem sich endlich mal einer meiner Enkel für den Amateurfunk interessiert.*

**Waldemar Herrmann, DJ6WO**

Auf *[www.funkamateur.de](http://www.funkamateur.de) Archiv* anklicken und *Suche in FA-Inhaltsverzeichnissen* auswählen – und dabei ein wenig probieren. Oftmals entfernen wir ja unnütze Anglizismen, aber hier hat der Redakteur das sehr weit verbreitete Wort greyline durchgehen lassen. Wir haben es einfach mit "grey" probiert.

# www.reichelt.de

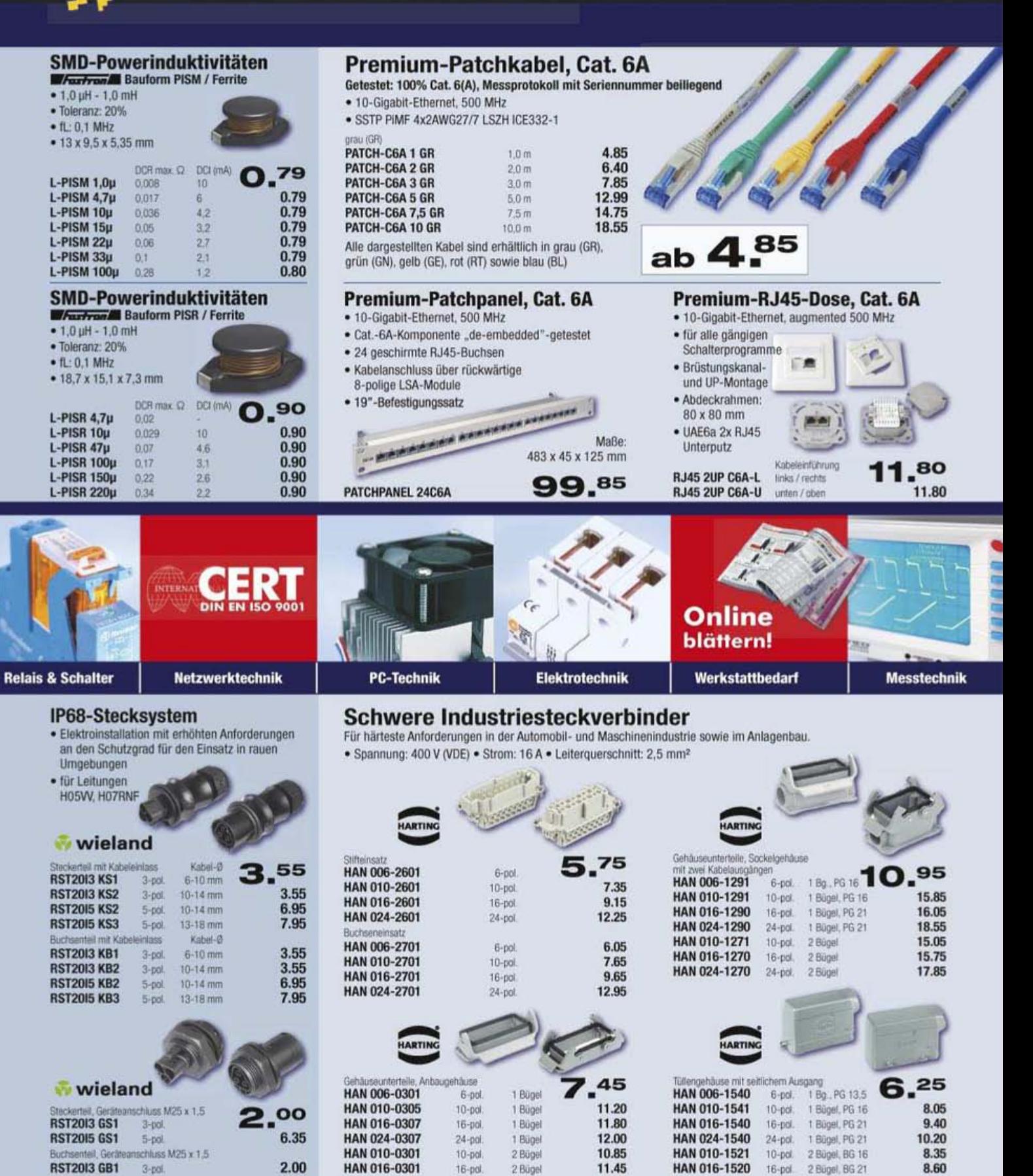

Gesetzliches Widerrufsrecht innerhalb zwei Wochen nach Erhalt der Ware. Alle angegebenen Preise in € einschl. gesetzl. MwSt. ab Lager Sande, zzgl. Versandsgesen für den gesamten Warenkorb. Es gelten ausschließlich unsere AGB (unter www.reichelt.de/agb, im Katalog oder auf Anforderung), Zwischenverkauf vorbehalten. Alle Produktnamen und Logos sind Eigentum der jeweiligen Hersteller. Abbildungen ähnlich. Druckfehler, Irrtümer und Preisänderungen vorbehalten. Reichelt Elektronik e. Kfr., Elektronikring 1, 26452 Sande (HRA 130689 Oldenburg)

2 Bügel

 $24-pol.$ 

12.25

HAN 024-1520

24-pol.

2 Bügel, BG 21

9.75

**RST20I5 GB1** 

 $5-00$ 

6.35

HAN 024-0301

# I' reichelt

### Der Technik-Sortimenter

# 12-bit-USB-Mini-Messlabor

Komplettes Messlabor im Westentaschenformat. Für einfache Mess- und Steuer-Vorgänge mit USB die Ideale Lösung für Ausbildung oder Experiment.

- · 8 single-ended oder 4 differenzielle Analog-Eingänge
- . 12 bit A/D-Wandlung bis 1,2 kS/s, 8 kS/s bis 4000 Werte
- Eingangsbereich differenziell:  $\pm 20$  V,  $\pm 10$  V,  $\pm 5$  V,  $\pm 4$  V,  $\pm 2.5$  V,  $\pm 2.0$  V,  $\pm 1.25$  V,  $\pm 1.0$  V
- · 2 Analog-Ausgänge, 10 bit · 32-bit-Ereigniszähler
- · 24 Digital-E/A-Kanäle, die zum 37-poligen Sub-D-Steckverbinder geführt sind erweiterbar um Relais oder Opto-Isolation
- · 4 zusätzliche diskrete Digital-E/A-Kanäle auf Schraubklemmen
- · inkl. Software: TracerDAQ, Universal Library, Treiber für LabView und SoftWIRE
- Maße: 157 mm (L) x 102 mm (B) x 40 mm (H)

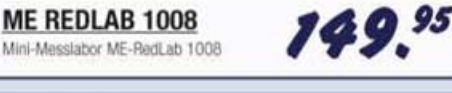

**ME REDLAB 1008S** inkl. grafischer Software ProfiLab-Expert zum Messen, Steuern, Automatisieren

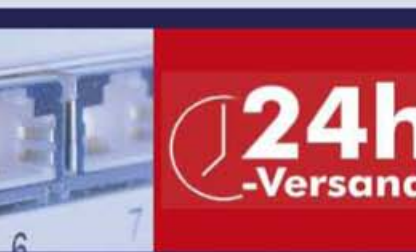

### **Steckverbinder**

**Bauelemente aktiv / passiv** 

55

### **SMD-Micro-Klemmprüfspitzen**

Eine der kleinsten und genauesten Klemmprüfspitzen. Seine Dimensioen erlauben Messungen an SMD-Gehäusen mit engsten Kontaktabständen. Durch die besondere Positionierung sind auch gleichzeitig Reihenkontrollen **ELECTRO PJP (O)** (Punkt -> Punkt) möglich.

itit

blau

orün

pelb

schwarz

#### **CLIP 6800 RT CLIP 6800 SW CLIP 6800 BL CLIP 6800 GN** CLIP 6800 GE CLIP 6800 WS

# weiß

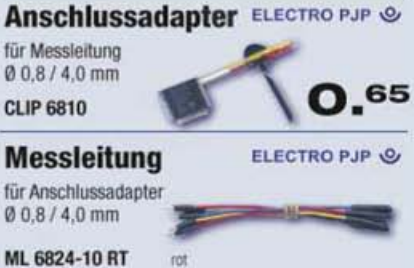

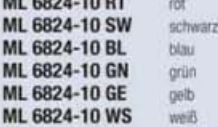

- + Achtung: Tagespreise! + Achtung: Tagespreise! +
- + Tagesaktuelle Preise siehe www.reichelt.de +
- + Stand: 15. 5. 2007 + Stand: 15. 5. 2007 +

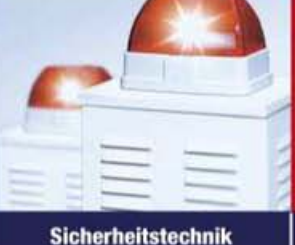

35-MHz-Analog-Oszilloskop

· 2 Kanäle mit Ablenkkoeffizienten 1 mV - 20 V/cm

· Triggerung 0 bis 50 MHz ab 5 mm Signalhöhe · Analogbetrieb bietet unübertroffene Signaldarstellung

· Zeitbasis 0.2 s - 100 ns/cm, mit X mal 10 bis 10 ns/cm

**Haustechnik** 

auf Grup

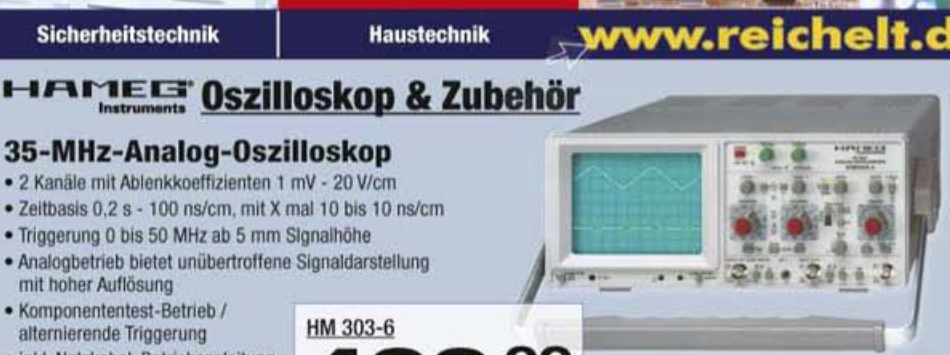

### **Tastköpfe (Doppelsets)**

· inkl. Netzkabel, Betriebsanleitung,

mit hoher Auflösung

· Komponententest-Betrieb /

alternierende Triggerung

2 Tastköpfen 1:1/10:1

#### • TESTEC • schaltbar x1/x10

### · Bandbreite bis 150 / 250 MHz, 600 V

• R: Oszi / 10 M $\Omega$  • C: 47 / 15 pF

TESTEC LF 312-2 15/150 MHz 24/2,3 ns

TESTEC MF 312-2 20 / 250 MHz 18 / 1.4 ns

### **TESTEC-Hochspannungsköpfe**

- · Länge: 1,2 m · Bandbreite: 300 MHz · Teilung: x100 · R: 100 M $\Omega$  · C: 4 pF
- Spannung Anstiegszeit **TESTEC HV 150**

 $1.5W$  $1.2<sub>05</sub>$ **TESTEC HV 250** 2.5 kV  $1.2<sub>ns</sub>$ 

# HM 303-6 499.00

70

50.80

40.15

### **Messsatz 425**

- · 2 abschraubbare 4-mm-Prüfspitzen
- · 2 glatte Spitzen · 2 Schutzkappen
- · 2 Sicherheitsmessleitungen
- · 2 flexible Sicherheitsklemmhaken

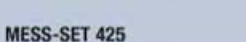

### **Messsatz 426**

- · 2 Sicherheitsprüfspitzen + Adapter
- · 2 Sicherheitsmessleitungen
- · 2 isolierte Krokodilklemmen
- · 2 Steckadapter (4 mm) uvm.
- · 2 flexible Sicherheitsklemmhaken MESS-SET 426

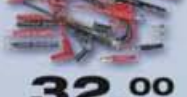

 $9.75$ 

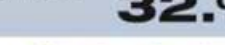

### Katalog 06/2007 kostenlos!

Über 940 Seiten! Über 30.000 Artikel!  $0.00$ **KATALOG** 

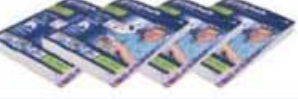

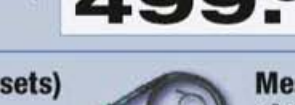

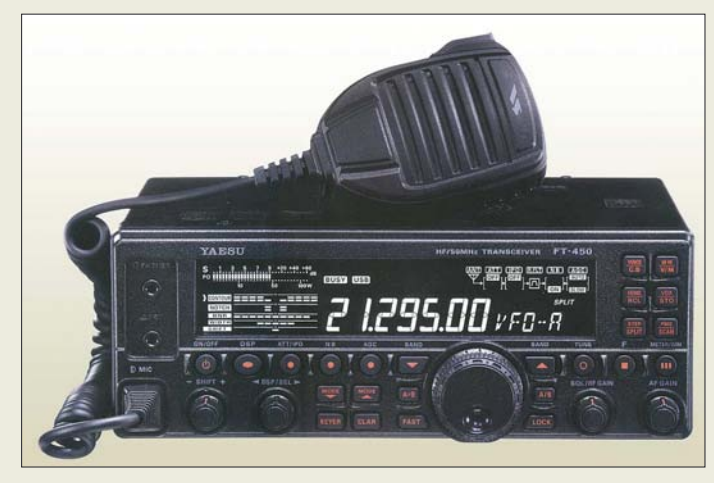

**Der FT-450 macht moderne Performance in der Kompaktklasse verfügbar.**

### **FT-450**

#### **KW- und 6-m-Transceiver**   $\bullet$  Frequenzbereich: 0,03...56 MHz

- TX: Amateurbänder 160…6 m ● Betriebsarten: AM, CW, FM, SSB
- Sendeleistung: 100 W PEP, auch auf 6 m (DL: 25 W EIRP!)
- Antennenkoppler: AT450, intern, jedoch optional
- Antennenanschluss: SO239  $\bullet$  PC-Anschluss: 1  $\times$  Sub-D9  $1 \times$  Datenbuchse für FSK
- 
- Stromversorgung: 13,8 V/22 A<br>● Roofing-Filter: 10 kHz
- DSP-Einheit: 400-MHz-CPU, Bandbreite/Shift einstellbar, Konturfilter, Rauschunterdrückung
- Farbdisplay: LCD, Bar-Graph
- $\bullet$  Abmessungen (B  $\times$  H  $\times$  T):<br>223 mm  $\times$  84 mm  $\times$  217 mm

**Die Rotor-Interfaceboxen für einen bzw. zwei Rotoren sind dank SMD** 

**auffällig klein.** 

**Kurzwelle kompakt**

Erstmalig in Dayton sowie auf der *Ham Radio* (A1-115) zeigt *Yaesu* den *FT-450*, einen kompakten, leicht zu bedienenden KW- und 6 m-Transceiver mit 100 W Sendeleistung im robusten Aluminium-Spritzgussgehäuse. Dank leistungsfähiger 400-MHz-ZF-DSP kann das Gerät mit Features aufwarten, die bisher der Spitzenklasse vorbehalten waren. CW-Liebhaber finden neben Elbug und Sendespeichern eine Funktion zum exakten Einstellen auf die Frequenz der Gegenstation (*Zero Beat*) vor. Zur Unterstützung beim Split-Betrieb gibt es eine *Quick-Split*-Funktion sowie eine Möglichkeit zum Abhören der Sendefrequenz. Preis und Liefereinsatz standen bei Redaktionsschluss noch nicht fest.

*Bezug: Fachhandel; Info: [www.yaesu.com](http://www.yaesu.com)*

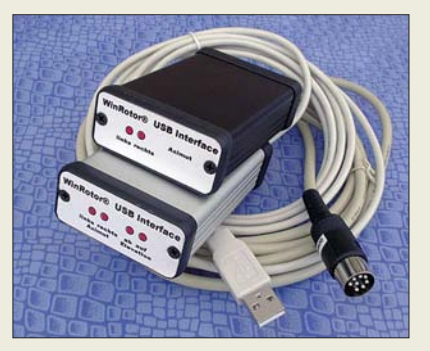

### **WinRotor im Doppelpack**

Das bewährte USB-Interface zur automatischen Rotorsteuerung via PC präsentiert sich zur Ham Radio (A1-319) neu im ansprechenden Aluminiumdesign. Mit kompakten 80 mm  $\times$  54 mm  $\times$  23 mm lässt sich die komplett in SMD-Technik aufgebaute Box in jede Funkumgebung integrieren. Bis zu vier Status-LEDs zeigen die Steuerungsfunktionen an. Es gibt zwei Varianten, nämlich das *Azimut-Interface* zu 99 € und das zwei Rotoren steuernde *Sat-Interface* für 129 €.

Die jeweils im Set enthaltene *WinRotor*-Software unterstützt nun auch Windows Vista und "spricht" zusätzlich italienisch. Neue Softwareschnittstellen zu *WXTrack* und *SATExplorer* unterstützen den Praxiseinsatz. *Bezug: Funkbox Hard & Software, Am Bach 7, 88069 Tettnang; [www.funkbox.de](http://www.funkbox.de), [www.win](http://www.winrotor.com) [rotor.com;](http://www.winrotor.com) E-Mail: info@funkbox.de*

### **Markt**

### **LPA für fünf KW-Bänder**

*Acom*, bekannter Hersteller von KW-Endstufen, fertigt auch hochwertige logarithmisch-periodische Kurzwellen-Antennen. Es gibt drei Modelle mit 8,5, 9,5 oder 10,5 dBi Gewinn sowie 6, 8 bzw. 10 m Boomlänge. Alle Antennen überstreichen durchgehend den Frequenzbereich von 14 bis 30 MHz, verkraften 3 kW PEP und werden komplett mit Balun geliefert. Alle benötigten Teile einschließlich Edelstahl-Spannschlössern und der Mastverlängerung sind im Lieferumfang. *Bezug: WiMo GmbH, Am Gäxwald 14, 76863 Herxheim, Tel. (0 72 76) 96680, Fax 966811; [www.wimo.com](http://www.wimo.com); E-Mail: info@wimo.com*

### **Neue SDR-Generation**

Nachdem vor mehr als vier Jahren erstmals mit dem *SDR-1000* ein softwaredefinierter Transceiver (SDR) für den Amateurfunk auf den Markt kam, steht mit den *Flex-5000*-Geräten die Auslieferung der 2. Generation SDR bevor. Anders als der *SDR-1000* haben die *Flex-5000*-Geräte u. a. einen Soundchip integriert. Die Philosophie der kostenfreien Software *PowerSDR* (GPL) bleibt und es besteht Abwärtskompatibilität zum SDR-1000.

Bemerkenswert sind die hohe Großsignalfestigkeit des Empfangsteils und die Möglichkeit des Vollduplex-Betriebs.

[Neb](http://www.winrotor.com)en dem Grundmodell A gibt es die Mo-● Masse: 3,6 kg **Flex-5000** delle C mit integriertem PC und D mit zusätzlichem 9-Zoll-LCD (Touch Screen). *Bezug: appello GmbH, Drosselweg 3, 21376 Salzhausen, Tel. (0 41 72) 97 91-61, Fax -62 [www.appello-funk.de](http://www.appello-funk.de); E-Mail: info@appello.de Info: [www.flex-radio.com](http://www.flex-radio.com)*

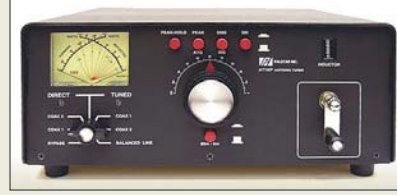

### **Antennenkoppler noch besser**

Zeitgleich mit der Ham Vention in Dayton sind die neuen Produkte von *Palstar* auch in Deutschland erhältlich. So wird der bekannte Antennenkoppler *AT-1KM* durch den neuen *AT-1KP* ersetzt. Dieser verfügt jetzt über eine Relaisumschaltung für die beiden Bereiche 160 m und 80 m bis 6 m.

Sein großes Kreuzzeigerinstrument mit echter PEP-Anzeige wurde um die Funktion **Peak to Hold** ergänzt. Auffällig ist ferner, dass das Gehäuses jetzt 3 mm dicke Wände besitzt, alle äußeren Abmessungen sind geblieben.

*Bezug: Communication Systems Rosenberg, Marienbader Str. 14, 61273 Wehrheim, Tel. (06081) 59393, Fax 980271; [www.palstar.de](http://www.palstar.de); E-Mail: gagacom@aol.com* 

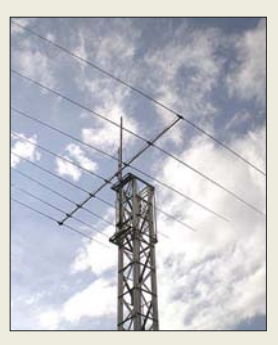

**Die LPA sind weitgehend vormontiert und haben nur 2 m Transportlänge.**

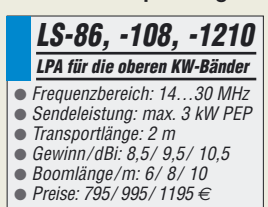

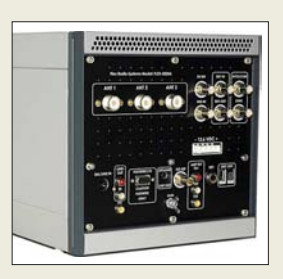

**Flex-5000 ist zum Einführungspreis ab 2499 € bei appello zu bekommen.**

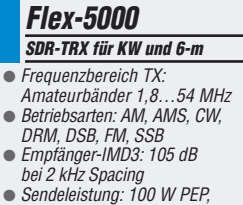

- auch auf 6 m (DL: 25 W EIRP!)
- Antennenkoppler: optional
- Antennenanschlüsse:  $3 \times$  SO239, Transverter-Buchse
- PC-Anschluss: Firewire
- DSP: Abtastrate 192 kHz

**Der neue Antennenkoppler AT-1KP kostet 440 €.**

# **kurz und knapp**

**Freenet sechskanalig** Die für jedermann zugelassenen Freenet-Handfunkgeräte von Kenwood arbeiten jetzt gemäß BNetzA-Vfg. 1/2007 auf sechs Kanälen von 149,01875 bis 149,11875 MHz.

*[www.kenwood.de](http://www.kenwood.de)*

#### **Yaesu mit 200 W**

Der FT-2000 ist jetzt auch in einer 200-W-Version FT-2000D mit separatem Netzteil erhältlich.

*[www.yaesu.com](http://www.yaesu.com)*

**Besitzer eines WinRadio-Interfaces können ihre Software unter** *[www.winrotor.com](http://www.winrotor.com)* **gratis aktualisieren.** 

#### **DER NEUE » OMNI VII « HAM RADIO** SWP AGC  $1160$   $280$   $360$   $A=8$ **V>M STEP** ANT **IDV** FRIEDRICHSHAFEN Stand A1-314 **Fact** <sup>4</sup> 40 <sup>5</sup> 30 <sup>6</sup> 20 A/B HED 10Hz **ANT1** USB 7 17 <sup>8</sup> 15 <sup>9</sup> 12 SPL 188W POWER  $R$  # \* 10 <sup>0</sup> 6 ENT REV  $201.500$  parts 14 PBT+8888 IF 6k 21.007.000 LCH  $\Omega$ **BW KE** RIT mm  $$1$ XIT KEY  $\overline{0}$ **AUDIO** ON SPOT ON OFF<br>OFF **OFF** OFF MNU ■ 腰 箱 種 幅 物 関 **ALT**

# **Stellen Sie sich vor,**

Ihr neuer »OMNI VII« steht bei Ihnen zu Hause im Shack. Sie drehen über das Band, suchen sich eine freie Frequenz und rufen CQ. Auf Ihren Anruf kommen Stationen aus aller Welt zurück. Nichts Besonderes? Doch, denn Sie sitzen in einem Hotelzimmer, hunderte Kilometer von Ihrer Station entfernt.

Ten-Tecs »OMNI VII« ist der erste Transceiver, der direkt an das Internet angeschlossen werden kann. Sie brauchen ihn nur mit Ihrem DSL-Router zu verbinden – ein PC ist nicht nötig – und können das Gerät dann von einem anderen DSL-Anschluss aus fernsteuern. Die erforderliche Software steht kostenfrei zur Verfügung.

Der »OMNI VII« setzt die lange Tradition der OMNI-Transceiver fort und beinhaltet alles, was man von einem Highend-Amateurfunkgerät erwartet: einen durchgehenden Empfänger mit erstklassigen Empfangseigenschaften und 100 W Ausgangsleistung auf allen Bändern von 160 bis 6 m. Die neue »verteilte Roofing-Filter-Architektur« basiert auf schmalbandigen Filtern in der 2. ZF. Der Transceiver besitzt ein helles Farbdisplay mit 320 x 240 Pixeln und er ist ohne oder mit Antennentuner, der in der Lage ist, ein SWR bis zu max. 10:1 anzupassen, erhältlich. Drei SO-239-Antennenanschlüsse, zwei für Senden und Empfang und ein Dritter für eine gesonderte Empfangsantenne, stehen zur Verfügung.

»OMNI VII« ohne Antennentuner 2550, -  $\in$ \* bzw. mit eingebautem Antennentuner 2850, -  $\in$ \*

Neu: Gerne finanziert unsere Partnerbank Ihren neuen Transceiver, bitte fragen Sie uns!

\* zzgl. Versandkosten

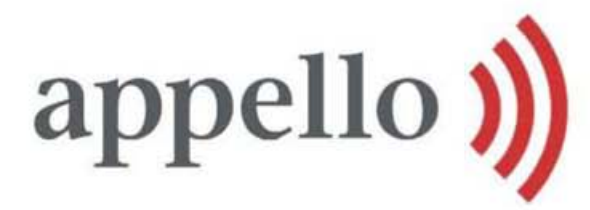

appello GmbH Drosselweg 3 · 21376 Salzhausen Tel. (04172) 979161 · Fax 979162 info@appello.de www.appello-funk.de

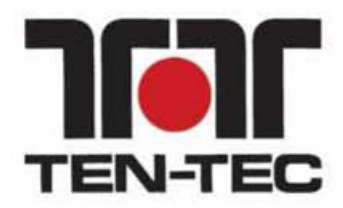

### **Der WR-G 33 EM ist auch mit GPS-Option erhältlich.**

### **WR-G 33 EM/GPS SDR-Kurzwellenempfänger**

- Empfangsbereich: 9 kHz-30 MHz
- Empfänger: Doppelsuperhet mit DDS-Synthesizer und softwaregesteuerter ZF-/Demodulatorstufe
- Abstimmgenauigkeit: 1 Hz ● Modulationsarten: AM, LSB,
- USB, CW, DBS, DSC, Navtex, HF, Fax, Telex ● Spiegelfrequenzunter-
- drückung: 60 dB Dynamik: 93 dB
- S-Meter: Genauigkeit 5 dB,
- Empfindlichkeit 1 µV Trennschärfe: 100 Hz–15 kHz, regelbar
- $\bullet$  Empfindlichkeit: AM 0,4  $\mu$ V, LSB/USB 0,4  $\mu$ V, CW 0,1  $\mu$ V, jeweils bei 2–30 MHz
- Frequenzstabilität: 10 ppm bei 0–60 °C
- Anschlüsse: Antenne 50 Q USB (1.0 und 2.0 kompatibel)
- Preise: WR-G 33 EM 838,50 *€* WR-G 33 EM/GPS 999 *€*

### **G3Bridge – Faxen ohne PC via PACTOR**

### **G3Bridge**

- **Fax-Zusatz für PACTOR-Station**
- Fax-Betrieb nach G3-Norm via PACTOR III
- Fax-Port: Zweidrahtleitung, Klingelfrequenz einstellbar
- PTC-Port: RS232-Schnittstelle, 9-polig
- Stromversorgung: 9-18 VDC, 150 mA Stand-by, 400 mA maximal
- Abmessungen (B  $\times$  H  $\times$  T):<br>125 mm  $\times$  43 mm  $\times$  183 mm
- $•$  Masse: 620 g
- Preis: 1071 *€*

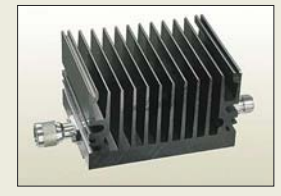

**Dauerleistungen von bis zu 100 W verkraften diese 30-dB-HF-Leistungsabschwächer.**

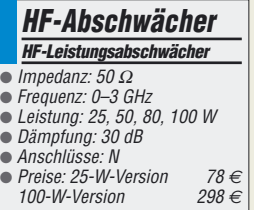

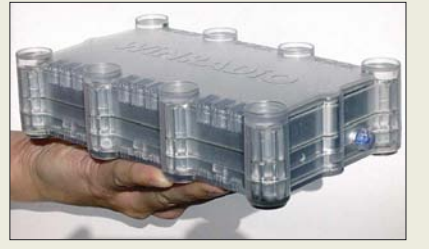

### **Besonderes für Skipper**

Mit dem Modell *WR-G 33 EM* wartet *SSB Electronic* u. a. am Stand A1-437 auf der Ham Radio mit einer Version des *Winradio* auf, das speziell für den Einsatz auf Schiffen entwickelt wurde. Der von 9 kHz bis 30 MHz durchstimmbare Kurzwellenempfänger ist sowohl mit als auch ohne GPS-Option erhältlich und ermöglicht die Demodulation diverser HF-Signale über einen an die USB-Schnittstelle anzuschaltenden Rechner. *SSB Electronic, Handwerkerstraße 19, 58638 Iserlohn; Tel. (0 23 71) 95 90 -0, Fax -20, E-Mail: info@ssb.de, [www.ssb-amateur.de](http://www.ssb-amateur.de)*

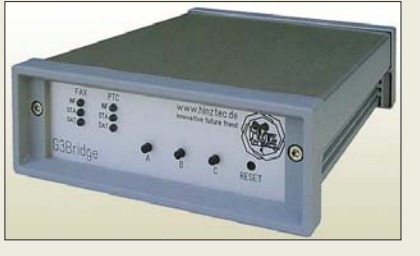

### **Faximiles ohne PC senden**

*HinzTec* bietet mit der *G3Bridge* eine Lösung an, Faximile-Betrieb ohne die Unterstützung eines PCs zu realisieren. Lediglich ein Faxgerät ist neben PTC und Transceiver erforderlich, um herkömmliche Faxseiten über das effiziente digitale Übertragungssystem PACTOR senden und empfangen zu können. Wie man sich auf der Ham Radio am Stand A1-432 überzeugen kann, benötigt eine Seite mit PACTOR III nur noch 3 bis 8 min (abhängig von den Ausbreitungsbedingungen) zur Übertragung, wobei die Bedienung so einfach wie ein normales Faxgerät ist.

*Bezug: HinzTec, Benny Hinz, An der Wildbahn 16, 16761 Hennigsdorf, Tel: (0 33 02) 49 40-15 0, Fax 49 40-555[, www.hinztec.](http://www.hinztec.de)de, E-Mail: info@hinztec.de*

### **HF-Leistungsabschwächer**

Die auch als Lastwiderstand mit Messausgang bezeichneten *HF-Leistungsabschwächer* mit 30 dB Dämpfung hat *WiMo* ins Programm aufgenommen. Sie stehen für 25, 50, 80 und 100 W Dauerleistung zur Verfügung. Die mit N-Steckverbindern versehenen Bauteile sind bis 3 GHz verwendbar und auch auf der Ham Radio am Stand A1-437/737 käuflich. *Bezug: WiMo GmbH, Am Gäxwald 14, 76863 Herxheim, Tel. (07276) 96680, Fax 966811, [www.wimo.com](http://www.wimo.com), E-Mail: info@wimo.com*

### **Ohne Ecken und Kanten**

*Bogerfunk* bietet mit dem *cubo* von *Sonoro* eine formschöne Kombination aus UKW-Radio und CD-Player an, die auf Grund des Holzkorpusses den Klang des großen Breitbandlautsprechers und der integrierten Bassreflexröhre gut zur Geltung bringt. Wer sich selbst ein Bild machen und Probehören will, hat dazu am Stand A1-409 auf der Ham Radio Gelegenheit.

*Bezug: Bogerfunk GmbH, Grundesch 15, 88326 Aulendorf; Tel. (075 25) 4 51, Fax 23 82; [www.boger.de](http://www.boger.de); info@boger.de*

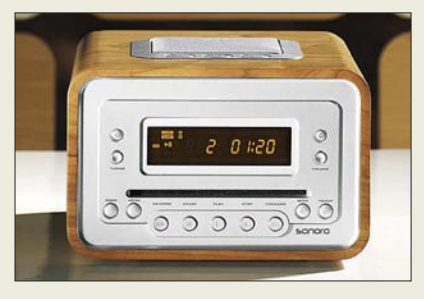

### **Platinenserie aufgelegt**

Die von *Wolfgang Friese electronic* verfügbare *Platinenserie* gestattet den einfachen Selbstbau von Gewitterempfängern, Gewitterwarnsystemen, Blitzzählern u. a. Die Ausstattung der damit herstellbaren Geräte kann individuell nach Anwenderwunsch erfolgen: Ausgabe von Zählimpulsen, Warnmeldungen, optische Anzeige der Blitzhäufigkeit und anderes sind realisierbar. *Wolfgang Friese electronic, DG9WF, Auf dem*

*Bruch 1, 57078 Siegen, [www.sfericsempfang.de,](http://www.sfericsempfang.de) E-Mail: wolfgangfriese@t-online.de*

### **Linux vorinstalliert**

Mit dem *ATNGW100* bieten *Sander Electronic* und der *Elektronikladen Elmicro* ein Board auf Basis der AVR32-Familie an, das dank diverser Schnittstellen, vorinstalliertem Linux-System und umfangreicher, frei verfügbarer Software schnell für Applikationen einsetzbar ist.

*Bezug: Sander electronic, 10245 Berlin, Tel. (0 30) 29 49 17 94, [www.sander-electronic.de,](http://www.sander-electronic.de) E-Mail: sales@sander-electronic.de; Elektronikladen Elmicro Computer GmbH & Co. KG, Hohe Str. 9–13, 04107 Leipzig, Tel. (03 41) 9 10 48 10; [www.elektronikladen.de,](http://www.elektronikladen.de) E-Mail: leipzig@elektronikladen.de*

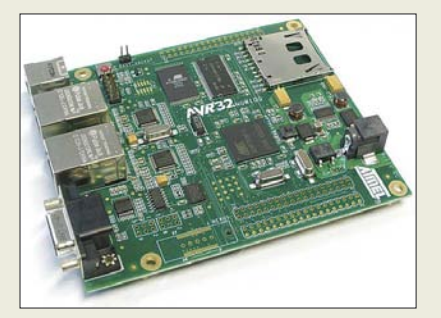

### **Sonoro cubo CD-Player, Radio**

- PLL-UKW-Radio mit sechs Programmspeichern, UKW-Antennenanschluss, integrierter Antenne
- CD-Player: CD, CD-R, CD-RW mit 20 Titelspeichern, Zufallsund programmierte Wiedergabe, Titelanspiel- und Wieder**holfunktion**
- 9-cm-Breitbandlautsprecher, Bassreflexröhre
- Einschlafautomatik; Weckfunktion mit CD-ROM, Radio oder Alarmton; Schlummerfunktion
- AUX-In für externe Abspielgeräte, Line-Out-Audio-Anschluss
- Echtholzkorpus in zehn Farben bzw. Dekoren
- $\bullet$  Abmessungen (B × H × T): 210 mm  $\times$  137 mm  $\times$  230 cm
- Masse: 3.7 kg
- Preis: 259 *€*

**Der cubo ist in sieben Hochglanzlackfarben und drei Echtholzdekoren verfügbar.**

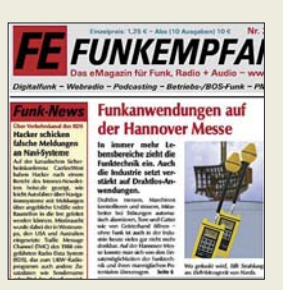

**Das eMagazin funkempfang.de, Nr. 22 gibt u. a. Tipps zum DVB-T-Empfang mit alten TV-Dachantennen und stellt den Scanner UBC3500XLT vor. Bestellung (Abo 10 € pro Jahr, Einzelausgabe 1,25 €):** *[www.funkempfang.de](http://www.funkempfang.de)* **oder bei D. Hurcks, Bürgerweg 5, 31303 Burgsdorf, Tel. (0 51 36) 89 64 60**

### **ATNGW100**

- **AVR32-Board**
- Prozessor: AT32AP7000 32 Bit, 210 MIPS (150 MHz)
- Speicher: 32 MB SDRAM, 8 MB Flash, 8 MB Serial Data-Flash
- Schnittstellen: Dual 10/100- MBit/s-Ethernet, RS232-Port, High-Speed USB 2.0-Port, JTAG-Anschluss, bis zu 63 I/O-Signale auf Stiftleiste verfügbar
- Memory-Management-Unit, DMA-Controller, TFT-LCD-Controller, Stereo-D/A-Umsetzer, ATTiny24 als PM-Bus-Board-Controller, 4 LED für Betriebszustand, Status, Benutzer, Resettaster
- $\bullet$  Abmessungen ( $B \times T$ ): 100 mm  $\times$  120 mm
- Preis: 94 *€*

**Das Network Gateway Kit ATNWG100 wird mit einem vorinstallierten Linux-System ausgeliefert.**

### **Literatur**

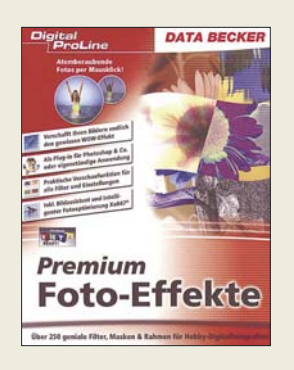

#### **N.N.: Premium Foto-Effekte**

Gerade beim Durchblättern von Werbeschriften oder Hochglanzmagazinen springen einem Bilder ins Auge, die in der ursprünglichen Form so nicht entstanden sein können. In den meisten Fällen war bei ihnen noch ein Grafiker am Werk, der dem Foto durch eine digitale Nachbearbeitung den gewissen Kick verliehen hat, damit es dem Kunden ins Auge springt. Doch warum soll dies nicht auch im Privatbereich möglich sein?

In der Regel bieten die dafür verwendeten Programme schon eine Reihe von Foto-Effekten in der Standardausrüstung mit. Aber irgendwann tritt bei den damit verfremdeten Bildern nicht mehr die gewünschte Wirkung auf, da der Neuheitswert fehlt.

Das vorliegende Paket bietet jedoch über 250 neue Foto-Filter an, die sich sowohl als eigenständiges Programm als auch als Plug-in für diverse Photoshop-Produkte sowie Paint Shop Pro 10 und 11 eignen. Darüber hinaus ist eine manuelle Einbindung in alle anderen Bildbearbeitungsprogramme möglich, die über eine zu Photoshop kompatible Plug-in-Schnittstelle verfügen. Ihrer Fantasie sind somit keine Grenzen mehr gesetzt. Überraschen Sie andere mit ihren selbst bearbeiteten Bildern, die nicht so aussehen, als ob sie jedem x-beliebigen Fotoalbum entstammen könnten.

**Data Becker Düsseldorf 2006 CD-ROM, 29,95 € ISBN 3-8158-7325-8**

**-red**

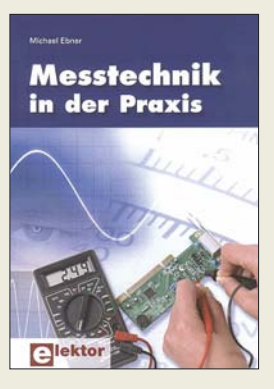

#### **Ebner, M.: Messtechnik in der Praxis**

Messungen gehören zu den wichtigsten Tätigkeiten in der Bastelwerkstatt eines jeden Funkamateurs oder Hobby-Elektronikers. Ob bei der eigenen Entwicklung von Schaltungen, beim Nachbau vorliegender Baupläne oder bei der Fehlersuche in defekten Geräten: Messgeräte sind das wichtigste Handwerkszeug.

Die viel zitierte Praktiker-Weißheit "Wer misst, misst Mist", gilt nicht nur in der HF-Technik. Um Murphy ein Schnippchen zu schlagen, müssen wir schon sehr genau wissen, was wir tun. Kenntnisse zur Genauigkeit der Messgeräte und vor allem zu Schwachpunkten der Messverfahren sind dabei unerlässlich.

Hier setzt Ebner an: Ausgehend von theoretischen Betrachtungen und Begriffsdefinitionen geht die Reise von den einfachen Zeigerinstrumenten über Multimeter und Oszilloskope hin zu FFT-Analysen und spezialisierten NF-Messgeräten sowie Geräte- und Installationstestern.

Besonders das 49-seitige Kapitel über Oszillografen, das auch PC-gestützt arbeitende digitale Lösungen einbezieht, dürfte für Einsteiger sehr hilfreich sein. Das Werk vermittelt viel Grundlagenwissen, gepaart mit zahlreichen Praxistipps, vornehmlich aus dem Bereich der NF-Technik. **-rd**

### **Elektor-Verlag**

**Aachen 2007 231 Seiten, 29,80 € ISBN 3-89576-167-2**

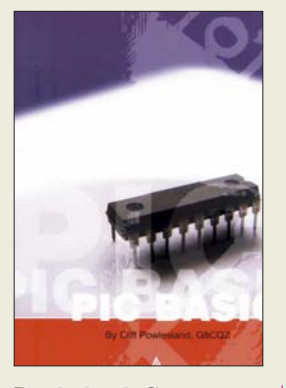

#### **Powlesland, C., G8CQZ: PIC Basics**

Mikrocontroller haben in den vergangenen Jahren immer stärker Einzug in den Selbstbau von Geräten des Amateurfunks gefunden. Vielfach ersetzen sie sonst nur mit einem hohen materiellen Aufwand zu realisierende Schaltungen. Und zum Teil ermöglichen sie sogar erst Features, deren Integration ohne sie gar nicht denkbar wäre. Einen besonderen Mikrocontrollertyp stellen die PICs der Firma Microchip dar, denen sich der Autor widmet. Ausgehend von den für ihre Programmierung notwendigen Grundlagen, den zur Verfügung stehenden Funktionen und der erforderlichen Peripherie führt G8CQZ den Leser an kleine Projekte heran.

Wie wäre es z. B. mit einer Uhr für die Funkstation, die sogar die Zeit in UTC anzeigt? Falls Sie so etwas schon haben, könnte die Morsetaste eine interessante Anwendung sein. Gerade für Einsteiger ist der automatische Telegrafiegenerator gedacht. Digitalvoltmeter, Zweiton-

generator, 30-MHz-Frequenzzähler, PC-basierter NF-Recorder und ein Telegrafiedecoder stellen weitere PIC-Anwendungen dar. Auch wenn keines der vorgestellten Projekte Ihr Interesse wecken sollte, bildet dieses englischsprachige Buch eine gute Grundlage, schnell in die PIC-Programmierung einsteigen zu können. **-red**

### **RSGB**

**Potters Bar 2006 204 Seiten, 22,50 € FA-Leserservice R-6180**

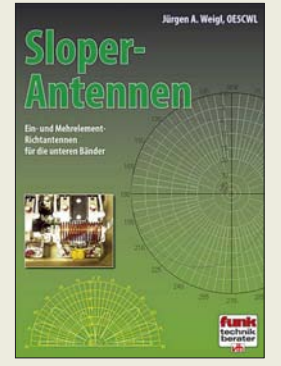

### **Weigl, J. A., OE5CWL: Sloper-Antennen**

Sloper sind Antennen, die von einem exponierten Punkt (Mast, Giebelspitze, hoher Baum) schräg nach unten gespannt werden. Dabei unterscheidet man Halbwellen-Sloper, also schräge Dipole, und Viertelwellen-Sloper – das sind schräg gespannte Vertikalstrahler. Bei letzteren kann einerseits der metallische Mast oder eine Erdleitung als Gegengewicht dienen, andererseits auch ein Radialnetz. Mit Sperrkreisen lässt sich der schräg hängende Draht auf mehreren Bändern resonant machen, außerdem kann man mehrere Drähte in verschiedene Richtungen spannen, um eine Richtwirkung zu erzielen. Alles in allem eine fast unübersehbare Vielfalt, die bisher lediglich in zahlreichen Zeitschriftenbeiträgen beschrieben wurde.

Weigl ist es zu verdanken, dass wir das gesuchte Know-how nun in einem<br>Buch zusammengefasst zusammengefasst vorfinden. Dabei verschont er den Leser auch nicht mit Formeln und Diagrammen, denn ein bisschen Theorie muss sein. Da Jürgen alle seine Entwürfe selbst erprobt hat, kann er obendrein zahlreiche Tipps zum praktischen Aufbau beisteuern.

Insgesamt ein lesenswertes Werk, das in dieser Art weltweit einzigartig sein und sogar erfahrenen Antennebauern viel Neues bieten dürfte. vth hat sich hier zudem sehr viel Mühe bei den Grafiken gegeben. **-rd**

**vth, Baden-Baden 2007 224 Seiten, 18,80 € FA-Leserservice V-8347**

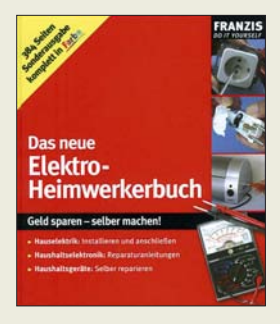

### **Hanus, B.: Das neue Elektro-Heimwerkerbuch**

Die Elektronik ist seit langer Zeit nicht mehr aus dem alltäglichen Leben wegzudenken. Wie sie jeden von uns fest im Griff hat, zeigt sich, wenn sie mal nicht funktioniert und die Kaffeemaschine nicht geht oder die Stereo-Anlage plötzlich nur noch Mono von sich gibt. Dann ist guter Rat teuer – oder auch nicht, wenn

man sich daran wagt, kleinere Reparaturen selbst durchzuführen. Der Autor führt den Leser daher in drei Teilen an dieses recht breit gefächerte Gebiet heran. Zuerst werden die Gerätebauteile dargestellt, ihre Funktionen erläutert und der Umgang mit einfachen Mess- und Prüfmitteln paxisnah dargebracht. Dadurch wird das notwendige Rüstzeug für mögliche Reparaturen gelegt. Wie diese im Einzelnen auszuführen sind, zeigt der zweite Teil an diversen Beispielen aus allen Bereichen der Heimelektronik: Denn oft sind es nur Kleinigkeiten, wie defekte Sicherungen oder lose Kabel, die den Defekt verursachen. Man muss die entsprechende Stelle halt nur finden. Und wer eine Neuinstallation vornehmen will, dem bietet der Autor auch dafür das notwendige Know-how.

Am Ende des Buches sollte der Leser mit dem Wissen gerüstet sein, um seiner in den denkbar ungünstigsten Augenblicken Augenblicken nicht funktionierenden Heimelektronik auf die Sprünge zu helfen. **-red**

### **Franzis Verlag Poing 2006 384 Seiten, 24,95 € ISBN 3-7723-4309-0**

# **Autoknacken per Funk**

### *Dipl.-Ing. WOLF-DIETER ROTH – DL2MCD*

*Elektronische Wegfahrsperren mit Funktranspondern sind Funkamateuren ein Greuel, weil sie oft im 70-cm-Band arbeiten und durch Amateurfunksignale blockierbar sind. Doch es könnte auch schlimmer kommen.*

Moderne Autos haben keine mechanischen, sondern elektronische Schlösser und Alarmanlagen. Das bewahrt sie davor, unerkannt aufgebrochen zu werden. Vor Diebstahl schützen sie allerdings nicht, denn was früher der Dietrich war, ist heute das Notebook. Auf Hackertreffen werden in sentimentaler Begeisterung für alte Technik mitunter auch mechanische Schlösser in Wettbewerben geknackt. Autoknacker gehen dagegen mit der Zeit.

Die teureren Modelle sind nicht mehr per Schlüssel aufzusperren und zu starten. Stattdessen kann per Funkfernbedienung das Fahrzeug bereits aus etlichen Metern Entfernung geöffnet werden. Und auch die Erkennung, dass sein Besitzer tatsächlich im Fahrzeug sitzt, erfolgt nicht mehr über einen Zündschlüssel, der beim Umdrehen im Zündschloss einen Schalter umlegt, sondern elektronisch über RFID-Chips. Die Folge: Der Schlüssel muss gar nicht mehr stecken und der Wagen, beispielsweise ein 7er-BMW, wird per Knopfdruck elektronisch gestartet.

Abgesehen von solchen mehr als peinlichen Pannen gelten die Funktransponderlösungen als komfortabler, aber auch als sicherer als die frühere mechanische Variante.

### ■ **Elektronische Schlösser**

Autoschlösser waren ja oft so miserabel, dass teilweise sogar schon der Fahrradschlüssel eines zufälligen Passanten reichte, um die Türe wieder aufzubekommen, wenn man sich versehentlich ausgesperrt hatte. Auch ein langer Draht, mit dem man die Türversperrung im Wageninneren durchs Seitenfenster erreichte, war Standardwerkzeug für Tolpatsche ebenso wie für Autoknacker. Zum Autodiebstahl eine Seitenscheibe einzuschlagen war dagegen Primitivtechnik für Anfänger oder Betrunkene, die dem Beklauten zwar später den Nachweis des Hergangs gegenüber Versicherung und Polizei erleichterte, doch nur bei extrem untalentierten Dieben üblich war.

Ist der Wagen erst einmal geöffnet, so ist das Kurzschließen der Zündung, sprich das elektrische Überbrücken des Zündschlos-

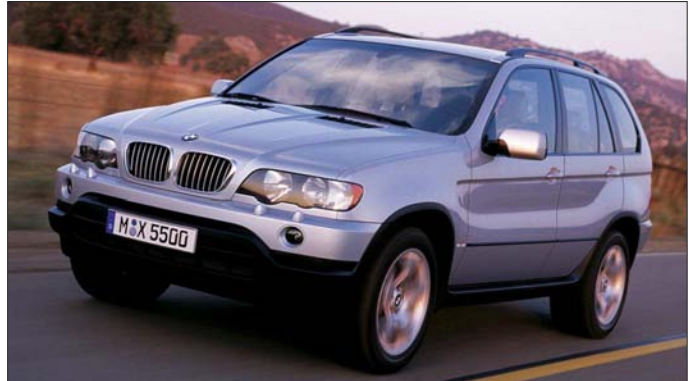

Die Übertragung bei klassischen RFID-Chips findet auf 13,56 MHz statt, die RFID-Transponder in Autoschlüsseln senden dagegen meist auf 433 MHz. Das führt zu Problemen bei Oberklassewagen, die zu einem nächtlichen Bankraub untauglich wären, weil sie vor der Bank nicht mehr gestartet werden können – Ursache ist die drahtlose Alarmanlage der Bank, die die Funkübertragung blockiert. Oder der Fall jenes Autobesitzers, der sonntags nie seinen Wagen starten konnte – werktags ließ sich stets nicht der kleinste Fehler finden. Als Auslöser des Autoversagens stellte sich schließlich der sonntags im 70-cm-Band als Funkamateur aktive Nachbar heraus, der unter der Woche arbeitete.

**Entweder legal mit viel Geld oder illegal mit Notebook und Funktransponder zu bekommen: der Luxusgeländewagen BMW X5**

**Foto: BMW**

ses, kein Problem mehr. Wie gut ein Nachschlüssel ins Zündschloss passte und ob überhaupt einer vorhanden war, ist in diesem Stadium zweitrangig. Erst Wegfahrsperren und Alarmanlagen haben dies etwas eingedämmt.

Jemand, der an einem Wagen mit einem langen Draht herumfummelt, fällt jedoch auf und kann durchaus in die Verlegenheit kommen, Passanten oder der hinzugerufenen Polizei erklären zu müssen, was er an diesem Auto verloren hat. Doch auch diese unkomfortable Arbeit, Autos aufzubrechen, ist dank moderner Elektronik angenehmer geworden: Nun muss kein Autodieb mehr umständlich mit Nachschlüssel, Dietrich, Kleiderbügel oder Brechstangen am teuren Luxusschlitten hantieren, was dessen Wiederverkaufswert ja auch unnötig senken würde; es reicht, wenn er mit einem Notebook, einem Funktransponder und genügend Zeit bewaffnet ist.

### ■ Komfortabel zu knacken

So muss es beim englischen Fußballstar David Beckham gewesen sein, dem nun schon der zweite BMW X5 SUV abhanden kam [1], während er in einem Einkaufszentrum zu Mittag aß. Denn wie bei allen Schlüsselsystemen verliert die Verschlüsselung an Kraft, wenn die Diebe an Herstellerinformationen gekommen sind und wissen, wie das Sicherheitssystem arbeitet und wo es seine Verschlüsselung ablegt. Ein Problem ist dies auch bei den neuen biometrischen Reisepässen, deren Daten in den Niederlanden bereits geknackt wurden. Die mit vorliegenden Herstellerdaten verbleibende Codierung kann ein Autodieb in etwa 20 min knacken; etwa ebenso lang sind die eingebauten Sicherheitsverzögerungszeiten, bevor das Auto auf externe Entschlüsselungskommandos reagiert und sich dem Eroberer öffnet.

Wer sich also in Ruhe mit seinem Notebook etwa 1 h lang in der Nähe eines entsprechenden Fahrzeugs aufhalten kann – beispielsweise in einem anderen Fahrzeug auf dem Parkplatz – und einen Transponder für die richtigen Frequenzen an diesen anschließt, kann am Schluss einfach die Autotür öffnen, den Startknopf drücken und wegfahren, ohne dass irgend jemand misstrauisch würde und auf die Idee käme, das sei vielleicht gar nicht sein Auto.

Je erfahrener der Autodieb ist, desto mehr Daten für verschiedene Fahrzeuge sammeln sich auf seinen Laptop an und erleichtern zukünftige Beutezüge. Und nur auf diese Weise können Autohacker enttarnt werden. Wie die Prague Post berichtet, wurde der Autodieb Radko Soucek in flagranti mit Notebook erwischt und nach dessen Sichtung auf diese Weise überführt. Er sitzt nun bis zu zwölf Jahre. Vorausgesetzt natürlich, dass man ihm seinen Laptop nicht zurückgegeben hat und sein Gefängnis nicht auch auf modernere, sicherere elektronische Schließverfahren umgestellt wurde.

Und während die Festnahmen von Funkamateuren aufgrund des Spionageverdachts nach dem Ende des Kalten Kriegs deutlich nachgelassen haben, muss man sich nun überlegen, ob man sich beim Packet-Radio-Betrieb auf einem Parkplatz nicht verdächtig macht, einen neuen fahrbaren Untersatz zu suchen … *dl2mcd@gmx.net*

### **Literatur**

<sup>[1]</sup> Leftlanenews: Gone in 20 Minutes: using laptops to steal cars. *www.leftlanenews.com/2006/05/03/ [gone-in-20-minutes-using-laptops-to-steal-cars/](http://www.leftlanenews.com/2006/05/03/gone-in-20-minutes-using-laptops-to-steal-cars/)*

# **Siebenter Amateurfunk- und Computermarkt in Neumarkt**

### *ULRICH FLECHTNER – DG1NEJ*

*Mitte April fand in den Jurahallen in Neumarkt der siebente Funk- und Computermarkt statt. Dass Amateurfunk, wie auch ganz allgemein Technik, wieder zunehmend ins Interesse rücken, zeigte der spürbare Andrang.*

Nach einigen eher ruhigen Jahren war es am 14.4.07 richtig voll und damit gar nicht so einfach, Freunde und Bekannte auf dem in den Neumarkter Jurahallen in der Nähe von Nürnberg stattfindenden Flohmarkt [1] zu treffen. Angeboten wurde in zwei Hallen auf 4000 m<sup>2</sup> nahezu alles – von Antennen bis zu Zirkulatoren, über Bauteile, Funkgeräte, Werkzeuge, Bücher und Bausätze, Druckerpatronen und Notebooks bis hin zum Stereomikroskop für feinste Aufbauten in der Höchstfrequenztechnik.

Besucher mit GFK-Teleskopmasten in der Hand durch die Gänge.

Neue Funkgeräte, ATV- und Gigahertzwie auch Messtechnik hingegen schienen trotz der dargebotenen Vielfalt eher verhalten nachgefragt zu werden. Klar: Bei durchaus angemessenen Preisen bis 4700 € für einen gebrauchten Spektrumanalysator nimmt man lieber ein Kärtchen mit und schläft noch einmal darüber, statt sofort auf das Angebot mit Kreditkartenzahlung einzugehen.

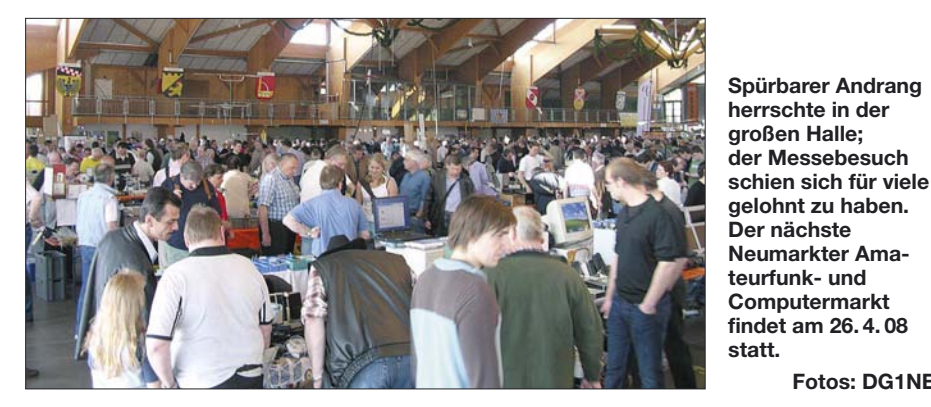

Meines Erachtens hatten die gut angenommene Einsteigerklasse wie auch die Freigabe des Kurzwellenbereichs für eine erhöhte Nachfrage nach entsprechender Ausrüstung gesorgt. Dies zeigte sich schon an rund einem Dutzend Anbietern für Antennentechnik, die u.a. Drahtantennen für KW, Log-Periodic-Antennen und EME-taugliche Spiegel mitgebracht hatten. Das Traumwetter tat sein Übriges und bescherte insbesondere den Anbietern portabler Einrichtungen entsprechende Umsätze, jedenfalls liefen erstaunlich viele

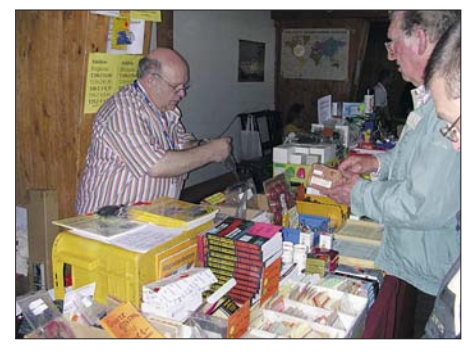

**HF-Bauteile und Quarz-Sonderanfertigungen bei Andy Fleischer aus Bremen [4]**

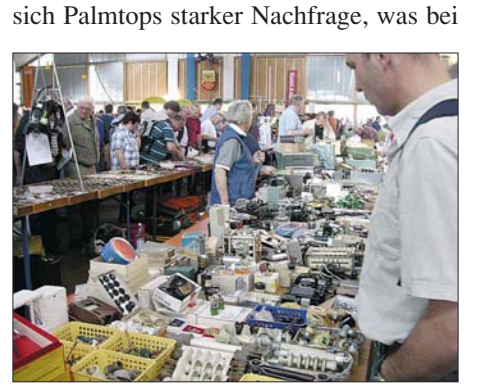

Generell sind solche Veranstaltungen die Gelegenheit für Selbstbauer: Da gibt es neue Frequenzzähler schon ab 79 € oder solche bis 12 GHz für früher undenkbare 270 €. Ein Tütchen Kondensatoren für 50 Cent, einen MOSFET MRF282SR (10 W, 2,6 GHz) für gerade einmal  $5 \notin \text{und passive}$ 7-dBm-Ringmischer waren für nicht weniger erstaunliche 3€ zu haben. Auch ein gebrauchtes 40-MHz-Zweikanaloszilloskop kann für 160 € ein echtes Schnäppchen sein. Im Gegensatz zu Notebooks erfreuten

**Fotos: DG1NEJ**

**Wie wäre es denn mit einem Hochvolt-Kondensator?**

Preisen um 100 € für neuwertig aussehende Geräte allerdings kaum verwundert.

Wenn es etwas älter sein darf: Röhren fehlten ebenso wenig wie antiquiertere Rundfunk- und Funktechnik. Gebrauchte Drake-Receiver der Serie 7 standen friedlich mit dem FT-100 von Yaesu und anderen Funkgeräten vereint.

Entsprechend konnten Interessierte bei Bonito moderne Software ausprobieren, während anderenorts robuste Morsetasten vom Typ K64 für 5 € den Besitzer wechselten. DL2RCG hat für den Packet-Radio-Transceiver T7F ein neues Bedienteil mit

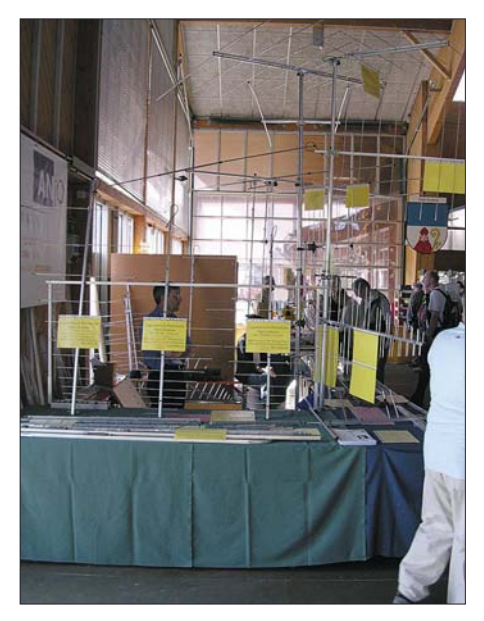

**Logarithmisch-periodische Antennen von ANjo; interessant besonders eine Ausführung von 100 bis 500 MHz für nur 109 € [2]**

farbigem Grafikdisplay entwickelt, dessen Bedienung und Darstellung Industriegeräten kaum mehr nachsteht. Sogar eine Spektrumanzeige ist nun möglich [3]. Apropos *Zirkulator*: Das ist ein passives Bauelement mit zumeist drei als *Tore* bezeichneten Anschlüssen, das hochfrequente Signale nur in einer bestimmten Richtung leitet. Idealerweise werden Signale nur zum jeweils nächsten Tor in Laufrichtung gereicht. Im von einem Permanentmagneten polarisierten ferromagnetischen Leiter bewirkt die Interaktion der Elektronenanordnung mit der Welle dieses ungewöhnliche Verhalten. Und: Das Bauteil sieht in der Praxis genauso aus wie im Lehrbuch dargestellt. Da soll noch mal einer sagen, Flohmärkte würden nichts zur Bildung beitragen.

### **Literatur und URL**

- [1] Amateurfunk- und Computermarkt: *[www.afumarkt-nm.de](http://www.afumarkt-nm.de)*
- [2] Joachims EDV-Beratungs GmbH: ANjo-Antennen. *[www.joachims-gmbh.de/anjoantennen/index.html](http://www.joachims-gmbh.de/anjoantennen/index.html)*
- [3] Linsmeier, E., DL2RCG: Bedienteil T7F-Color. *[www.dl2rcg.de](http://www.dl2rcg.de)*
- [4] Fleischer, A.: Paschenburgstr. 22, 28211 Bremen, Tel. (04 21) 35 30 60; *[www.andyquarz.de](http://www.andyquarz.de)*

# <span id="page-15-0"></span>**YX0A und YX0LIX: tragische Ereignisse auf der Insel Aves**

### *RAINER RADLOFF – DL2GG/YV5*

*Der tragische Tod von Teammitglied José, YV5LIX, überschattete die YX0A-DXpedition auf die kleine Insel Aves, eines der meistgesuchten Funkländer der Welt. Noch während der Unternehmung wurde das DXpeditions-Rufzeichen zum Gedenken an den Verstorbenen in YX0LIX geändert. Trotz des Schocks wurden noch mehr als 45 000 Verbindungen hergestellt. DXpeditions-Teilnehmer DL2GG/YV5 erzählt den Lesern des FUNKAMATEUR die außergewöhnliche Geschichte dieser Aves-Aktivität.* 

Die kleine Insel Aves (Vogelinsel oder auf Spanisch Isla de Aves) ist die nördlichste Insel Venezuelas und liegt dem Festland etwa 700 km vorgelagert. Benachbarte Inseln sind Dominica bzw. die Französischen Antillen. Die genaue Position der Insel ist 15° 41' Nord und 63° 37' West (Locator FK85EQ). Aufgrund der großen Entfernung zum venezolanischen Festland hat man Aves mit dem Präfix YV0 als eigenständiges DXCC-Gebiet anerkannt.

Wegen der komplizierten Navigation erwies sich früher eine DXpedition auf das Die Vorbereitungen für eine Funkexpedition dieser Größe nehmen viele Wochen in Anspruch. Der finanzielle und zeitliche Aufwand für derartige Aktivitäten ist beträchtlich. Nach einigen Verschiebungen stand der 18. 4. 06 als Abreisetermin fest.

### ■ **Team und Anreise**

Der Transport der Ausrüstung vom Sitz des Radioclubs ARV (Asociación de Radioaficionados de Venezuela) zum Hafen La Guaira nahm den ganzen Tag in Anspruch. Auf Grund des Volumens der Ausrüstung

> **Die Crewmitglieder auf Aves (v.l.): OH0XX, YV5IWB, YV5AMH, YV5ANT, YV5ZV, YV2IF, YV5HHV, YV5NCZ, AD6TF (stehend); DL2GG, YV5SSB, YV5MHX, YV5OHW, "El Comandante" sowie YY5SAK (unten) Fotos: DL2GG/YV5**

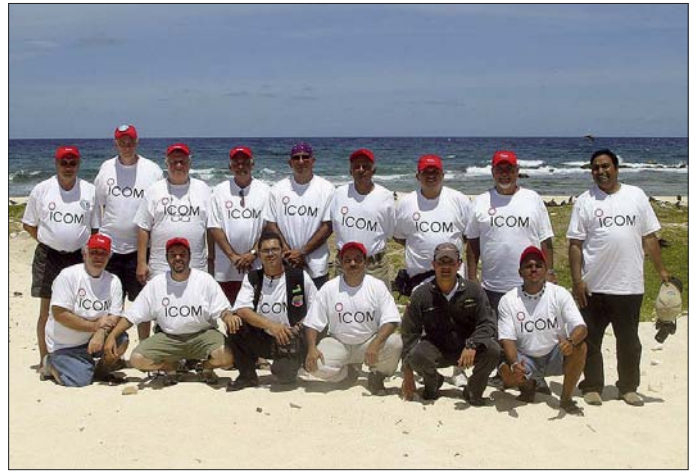

winzige Eiland als eine recht riskante Unternehmung. Bei meiner ersten Tour zur Insel im Jahr 1979 (YV0AA) musste uns der Navigator noch mit Hilfe der Gestirne und des Sextanten dorthin dirigieren. Einige Jahre vorher hätte eine DXpedition beinahe ein katastrophales Ende genommen, weil sie die Insel nicht finden konnte. Heutzutage ist Aves, dank der Unterstützung durch GPS [1], leicht anzusteuern. Für mich war die DXpedition im April

2006 die vierte Tour nach Aves. Dieses Mal hatte man uns das Rufzeichen YX0A zugeteilt. Um die Amateurfunkwelt frühzeitig über unsere Pläne zu unterrichten, hatte ich schon während der Vorbereitungen eine Internetsite [2] ins Netz gestellt, die im weiteren Fortgang des Unternehmens regelmäßig aktualisiert wurde.

machten sich mehrere Fahrten mit dem Lkw erforderlich. Um Mitternacht konnten wir schließlich an Bord der "Almirante Brion" gehen, einer Fregatte der venezolanischen Marine.

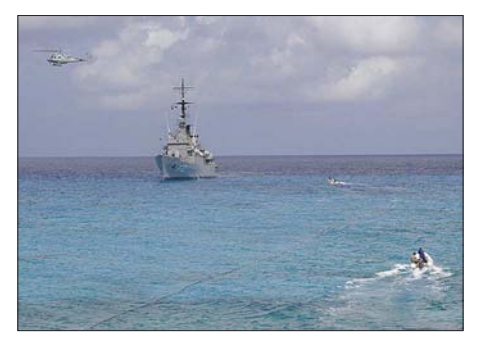

**Ausrüstungsgegenstände werden von der "Almirante Brion" per Hubschrauber und Schlauchbooten auf die Insel gebracht.**

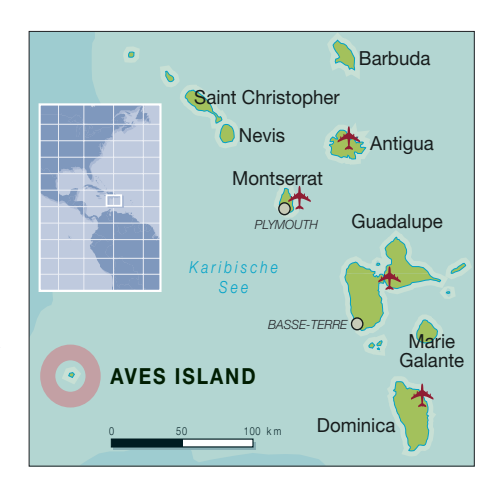

Unser Team bestand aus 16 Mitgliedern: YV5EED, YV2IF, YV5AMH, YV5ANT, YV5HHV, YV5IVB, YV5LIX, YV5MHX, YV5NCZ, YV5OHW, YV5SSB, YV5ZV, YY5SAK, AD6TF, OH0XX und mir, DL2GG/YV5. Die "Almirante Brion" ist ein modernes, schnelles Schiff, das eine Geschwindigkeit von bis zu 30 kn, also nahezu 60 km/h, erreicht. Vom Wetter her ist es am günstigsten, wenn man am frühen Morgen auf Aves ankommt. Um zu dieser optimalen Zeit einzutreffen, fanden während der Fahrt einige Drillmanöver an Bord statt. Auf diese Weise stimmte das Timing, und das Schiff ging am 20. 4. 06, kurz vor Sonnenaufgang vor Anker. Leider konnten nicht alle Teammitglieder

die Anreise genießen, da einige seekrank wurden. Auch dieses Mal waren wir schon vom Schiff aus QRV, wobei wir bei der Anreise das Rufzeichen YX0A/mm benutzten.

### ■ **Die Insel Aves**

Seit meinem letzten Aufenthalt auf Aves hatte es eine große Veränderung gegeben. Das alte "Modul" war gegen ein neues, moderneres und größeres ausgetauscht worden. Bei dieser Einrichtung handelt es sich um ein mehrstöckiges Gebilde aus speziellen Containern. Der gesamte Komplex befindet sich auf der Südwestspitze der Insel. Das Dach hat man als Landeplatz für Hubschrauber ausgebaut.

Bei der Planung wurde an alles gedacht, um den Aufenthalt der dortigen Insel-Militärbesatzung so erträglich wie möglich zu gestalten: angefangen von kräftigen Stromgeneratoren, einer Meerwasser-Entsalzungsanlage, vollklimatisierten Unterkünften, einer gut ausgerüsteten Küche samt Kühlraum, Fitness-Einrichtung, Satellitentelefon sowie Satelliten-TV. In der Anlage befindet sich auch ein militärisch genutzter Teil.

Die spezielle Bauweise auf gewaltigen Stelzen gewährleistet dem Personal Schutz vor diversen Unwettern. Da Aves im Grunde nicht mehr als eine kaum aus dem Wasser ragende Sandbank ist, wird sie bei vorbeiziehenden Stürmen vom Meer überflutet. Derartiges passiert mehrmals pro Jahr. Der gewaltige Wirbelsturm "Allen" hat die Insel am 4. 8. 1980 sogar in zwei Teile zerrissen. Im Laufe der Zeit hat die Natur diese Trennung jedoch wieder "repariert". Vom Modul führt eine Brücke, die an einer Treppe endet, zum Strand. Momentan ist die Insel etwa 400 m lang und an der schmalsten Stelle etwa 20 m breit. Noch vor einigen Jahren konnte man von einer Seite der Insel zur anderen springen. Etwaige Zeltabspannungen nahmen damals die gesamte Inselbreite in Anspruch.

Bäume sucht man auf Aves vergeblich. Es existiert nur eine grasähnliche Pflanzenart. Am Nordostufer der Insel befinden sich Korallenriffs. Im flachen, kristallklaren Wasser kann man tausende kleine, bunte Fische und andere Wassertierchen beobachten. Das Ufer der Westseite fällt steil ab. Im tiefen Wasser tummeln sich größere Fische. Selbst Haie sind keine Seltenheit.

Aves ist ein natürliches Brutgebiet für Wasservögel und Schildkröten. Auch Zugvögel, die zwischen Nord- und Südamerika pendeln, nutzen die Insel als Rastplatz. Ich konnte schon Schwalben beobachten, die definitiv nicht zur Inselfauna gehören.

### ■ **Die Welt wartet auf YX0A**

Nach der Ankunft begannen wir unser tonnenschweres Gepäck vom Laderaum, zum Teil über enge Treppen, zum Heck des Schiffes zu befördern. Obwohl uns die Soldaten unterstützten, war das immer noch ein harter Job. Anschließend wurden die schweren und sperrigen Ausrüstungsgegenstände mit dem Boot zum Modul gebracht, während die leichteren Teile und die DXpeditionsteilnehmer mit dem bordeigenen Hubschrauber zum Modul flogen. Der Hubschrauber unternahm am Tage unserer Ankunft Dutzende von Flügen, hinzu kamen zahllose Überfahrten mit den Booten. Außer dem DXpeditions-Gepäck wurde auch der Nachschub für das Inselpersonal zum Modul transportiert.

Gleich am frühen Morgen begannen wir mit dem Aufbau der Antennen und Funkstationen. Doch stetig stieg die Sonne – die große Hitze machte sich nun unangenehm bemerkbar. Wegen der an Bord der Fregatte befindlichen Klimaanlagen waren wir etwas verwöhnt, nun aber mussten wir den immer heißeren Temperaturen trotzen.

### ■ **YX0A** wird aktiv

Die erste Station war schnell betriebsbereit, denn es ist Brauch unserer DXpeditionsgruppe, dass wir eine kleine, voll funktionsfähige Funkstation gesondert verpacken und diese schon kurz nach der Ankunft auf einer Insel in Betrieb nehmen. Während AD6TF bereits die ersten CW-Verbindungen tätigte, begann der Rest der Truppe mit dem Aufbau des übrigen umfangreichen Equipments. Wie schon Tradition bei den DXpeditionen, an denen ich teilgenommen habe, wurde für die Telegrafiestation ein Zelt auf der Insel aufge-

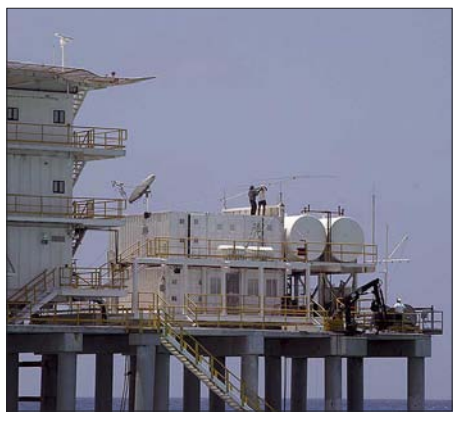

**Antennenmontage auf der Modul-Plattform**

baut, während sich die SSB-Stationen im Modul einrichteten. Wir hatten zwar unsere eigenen Stromaggregate im Gepäck, verlegten jedoch ein etwa 100 m langes Stromkabel zwischen Modul und Zelt. Solange man keine Endstufe betreibt, bereitet der Spannungsabfall trotz der großen Kabellänge keine Probleme.

Das Zelt für die CW-Stationen errichteten wir an der schmalsten Stelle der Insel; gemitten im Wasser zu befinden. Nur das Schaukeln der Wellen fehlte noch…

Mit vereinten Kräften errichteten wir am Ostufer der Insel die ersten Vertikalantennen direkt neben dem Zelt am Wasser. Eine andere Gruppe begann mit dem Aufbau der Antennen für die SSB-Stationen im unmittelbaren Bereich des Moduls. Als Fotograf der DXpedition bewegte ich mich zwischen diesen "Baustellen", um die Ereignisse für die Nachwelt festzuhalten.

Am frühen Nachmittag stellte der Hubschrauber seine Flüge ein und wir konnten nun auch den hochgelegenen Heliport als Antennenstandort in Beschlag nehmen. Am späten Nachmittag verließ uns die Fregatte Richtung Festland. Wir waren jedoch mit den Antennenarbeiten so stark beschäftigt, dass wir das kaum zur Kenntnis nahmen. Ich selbst verbrachte den ersten Nachmittag zusammen mit anderen Teammitgliedern auf dem Dach des Generatorhauses, auf dem eine Yagi für 15 m ihren Platz fand. Am Abend des ersten Tages war somit bereits ein Teil der Antennen, sowohl für SSB als auch für CW, betriebsbereit. Damit war der Funkbetrieb von YX0A für die erste Nacht gesichert. Der Aufbau weiterer größerer Antennen sollte dann am nächsten Tag erfolgen.

### ■ **José, YV5LIX, stirbt!**

Gegen 23 Uhr Ortszeit passierte dann das Unfassbare: Unser Teammitglied José,

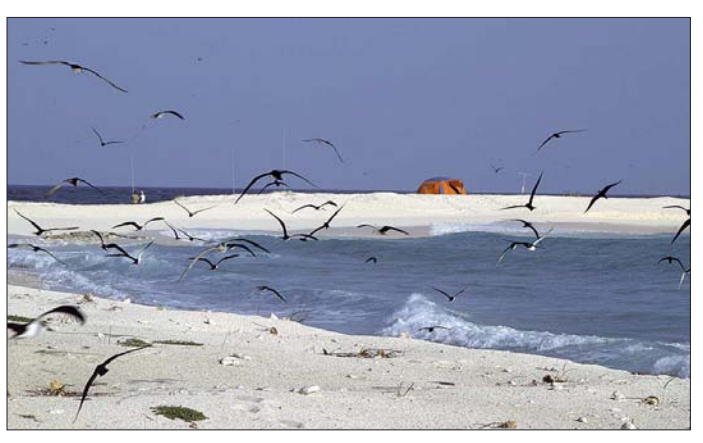

**Das CW-Zelt an der schmalsten Stelle der Insel; im Vordergrund-Seemöwen**

nau dort, wo Aves vor Jahren durch den Wirbelsturm geteilt worden war. Wenn man sich in diesem Zelt aufhielt, hatte man – wegen der Geräusche – das Gefühl, sich

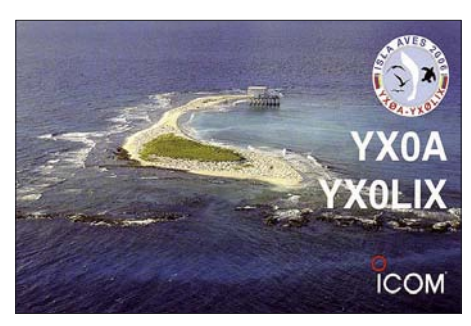

**Begehrte QSL-Karte von YX0A und YX0LIX**

YV5LIX, verstarb nach einem Herzinfarkt. Die beiden Ärzte unserer Crew, YV5EED und YV5IVB, versuchten alles, um José wiederzubeleben. Trotz der für solche Fälle mitgeführten Medikamente blieben leider alle Bemühungen erfolglos.

Der Schock war natürlich für uns alle sehr groß. Man beschloss, seinen Leichnam umgehend auf das Festland zu überführen. Die Fregatte, die sich schon weit entfernt auf dem Rückweg befand, wurde benachrichtigt, kehrte um und nahm erneut Kurs Richtung Aves. Zwischenzeitlich bauten wir in der Dunkelheit die Antennen ab, die den Hubschrauber beim Landmanöver auf dem Heliport gefährden könnten.

Gegen 4.30 Uhr morgens tauchten schließlich die Lichter der Fregatte am Horizont auf und der Hubschrauber startete zur Insel. In einer halsbrecherischen Operation gelang es den Piloten noch bei Dunkelheit und relativ starkem Wind sicher auf der Plattform zu landen. Kurz danach wurde der Leichnam von YV5LIX an Bord des Hubschraubers gebracht. Unser Teamleader Ramón, YV5EED, begleitete José auf seinem letzten Weg in Richtung Kontinent. Beiden war es nicht vergönnt, ein einziges QSO von der Insel zu fahren.

### ■ In memoriam YV5LIX: **QRV als YX0LIX**

Für alle Anwesenden war es ein schwerer Moment. Verständlicherweise hatten wir sofort nach dem tragischen Vorfall den Funkbetrieb vollständig eingestellt, was zu vielen Spekulationen führte. Noch in der Nacht berieten wir, wie wir mit der neuen Situation umgehen sollten. Aus zeitlichen Gründen war es unmöglich, die DXpedition abzubrechen und mit der Fregatte die Rückfahrt anzutreten. So entschieden wir

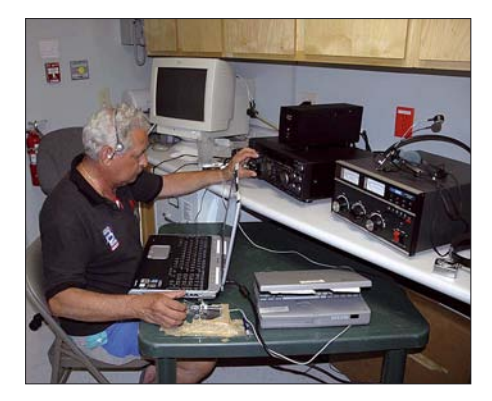

**José, YV5ANT, beim 160-m-Betrieb mit einem am Tisch angeklebten Keyer.**

uns letztlich dafür, die Aktivität fortzusetzen. Mein Vorschlag, in Gedenken an José das DXpeditions-Rufzeichen in YX0LIX zu ändern, wurde sofort akzeptiert. Probleme wegen der Änderung des Rufzeichens gab es nicht, da der im Ministerium für die Rufzeichenvergabe verantwortliche Mann, YV5HHV, persönlich anwesend war. Nach etwa zwölf Stunden Unterbrechung nahmen wir unter dem neuen Rufzeichen YX0LIX den Funkbetrieb erneut auf. Zuvor mussten die in der Nacht demontierten Antennen nochmals aufgebaut werden. Nach der Wiederaufnahme des Funkbetriebes kam es abermals zu wilden Spekulationen. Manche meinten gar, dass YX0LIX ein Funk-Pirat sei. Per Satellitentelefon informierten wir Funkfreunde über den tragischen Vorfall und sehr schnell verbreitete sich die Nachricht vom Ableben von YV5LIX. Während des gesamten weiteren Aufenthalts erhielten wir gut gemeinte Beileidsbekundungen aus aller Welt.

Bei gleichzeitigem Funkbetrieb ging es auch mit der Installation der übrigen Antennen voran. Die Hauptarbeit dabei leisteten YV2IF, YV5NCZ und YV5ZV. Dank ihres Einsatzes konnten wir fast täglich neue Antennen testen. Bei extremer Sonneneinstrahlung und hohen Temperaturen wurden für die niederfrequenten Bänder 80 und 160 m große Vertikalantennen aufgebaut, die hervorragend funktioniert haben. Antennen, die nicht das gewünschte Resultat erzielten, wurden modifiziert oder durch andere ersetzt. Die Antennen für den SSB-Betrieb belegten das Dach des Moduls, die Brücke und den angrenzenden Strand. Am CW-Zelt, direkt am Ostufer der Insel, standen schließlich alle Vertikal-Antennen in Reih und Glied. Auf der gegenüberliegenden Seite des Zeltes stand eine Multiband-Antenne.

Für den CW-Betrieb standen zwei Funkgeräte zur Verfügung, während im Modul sechs Stationen aufgebaut waren. Wegen des großen Aufwands fanden die "Riesenantennen" für 80 und 160 m [3] wechselweise sowohl für Fonie- als auch CW-Betrieb Verwendung.

Als CW-OPs bewährten sich YV5ANT, YV5OHW, AD6TF, OH0XX und DL2GG/ YV5; die SSB-Mannschaft bestand aus YV2IF, YV5AMH, YV5IVB, YV5MHX, YV5NCZ, YV5SSB sowie YV5ZV.

### ■ **Funkbedingungen von Aves**

Die Ausbreitungsbedingungen meinten es relativ gut mit uns; wahrscheinlich haben wir auch die hohen Bänder zum Leben erweckt, da die Anzahl der Funkkontakte auf 10 und 12 m weit über unseren Erwartungen lag. Vor und nach der DXpedition war erstaunlicherweise kaum Aktivität auf diesen Bändern feststellbar. Sofern es die Ausbreitungsbedingungen zugelassen haben, machten wir 24 Stunden rund um die Uhr Betrieb. Nachts gestaltete sich der

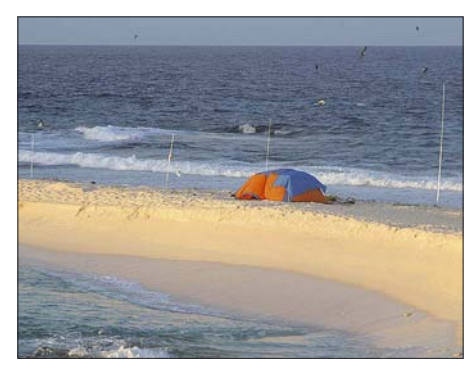

**Das CW-Zelt samt der Vertikalantennen**

CW-Empfang im Zelt oft schwierig, da die Umgebungsgeräusche recht stark waren. Das Zelt flatterte lautstark im Wind, und der Wellengang auf beiden Seiten des Zeltes erzeugte ebenfalls gewaltigen Lärm. Selbst das Gekreische der Möwen war un-

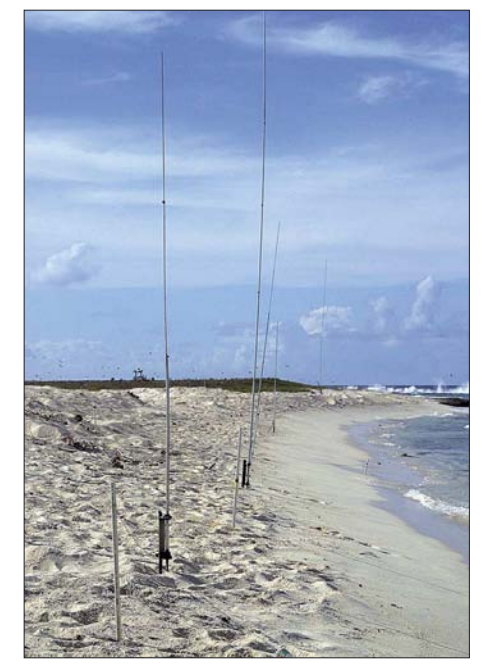

**Am Ostufer der Insel standen die Vertikal-Antennen in Reih und Glied.**

unterbrochen zu hören und trug erheblich zum lokalen Geräuschpegel bei. Tagesüber war die Hitze im Zelt sehr groß, während im Modul die Klimaanlage für komfortable Bedingungen sorgte, die Temperatur stimmte und sich kaltes Wasser immer in Reichweite befand. Für die Funkstationen standen dort zwei Räume zur Verfügung. Trotz aller Annehmlichkeiten ist mir das abenteuerliche Ambiente im Zelt lieber gewesen, als das des bequemeren Moduls. Leider mussten wir unseren Funkbetrieb regelmäßig unterbrechen, da ein digitales Kurzwellensignal der Marine-Funkstation

ein breites Störspektrum erzeugte, das unseren Empfang empfindlich störte. Glücklicherweise dauerten diese Aussendungen aber nie länger als 7 bis 10 min.

Die Pile-Ups auf Aves sind wirklich kaum zu beschreiben. Es ist bei Weitem nicht das Gleiche, als wenn man den "Tumult" von der anderen Seite des Pile-Ups, also z. B. von Deutschland aus, hört. Alle Richtantennen schienen auf die Karibik gerichtet. Da sind die extrem lauten Stationen aus den USA, die schon etwas schwächeren Europäer und die relativ leisen Japaner. Ein Pile-Up japanischer Stationen ist fast mit dem Summen eines Bienenschwarms zu vergleichen, wobei diese akustische Beschreibung für beide Betriebsarten zutrifft. Unsere Sendeleistung betrug auf den höherfrequenten Bändern sowohl in CW als auch in SSB grundsätzlich 100 W. Endstufen wurden nur für den Betrieb auf 160, 80 und 40 m (SSB) benutzt. Anscheinend waren unsere Signale aber trotz der geringen Leistung ganz akzeptabel.

Das komplette Team versammelte sich stets zur Essenszeit. Am Tisch tauschten wir dann unsere Erlebnisse aus. Meistens herrschte Funkstille, wenn zum Essen gerufen wurde, aber hin und wieder kam es

### **Amateurfunk**

auch vor, dass ein Operator "sein" Pile-Up nicht im Stich lassen wollte. Die Verpflegung war sehr gut. Ab und zu half jemand aus unserem Team in der Küche. Der Einfachheit halber wurden die Mahlzeiten gemeinsam aus dem DXpeditions-Proviant und dem des Militärs zubereitet, sodass wir alle dasselbe zu Essen bekamen. Frischer Fisch stand nicht auf dem Speiseplan, da die Insel Naturschutzgebiet ist und man nicht fischen darf. Vor etlichen Jahren sah es in dieser Beziehung noch anders aus, da durfte noch geangelt werden. Das Meer um die Insel erwies sich als derart fischreich, dass wir in etwa einer Stunde Fische mit einem Gesamtgewicht von mehr als 100 kg angeln konnten. Die Fische sind natürlich weiterhin vom Modul aus gut sichtbar, laufen aber nicht mehr Gefahr, in der Pfanne oder im Topf zu landen.

### ■ **Natur auf Aves**

Trotz ihrer geringen Größe präsentiert sich die Fauna der Insel recht abwechslungsreich. Innerhalb weniger Minuten ist ein Inselrundgang absolviert. Dabei sieht man verschiedene Möwen-Arten, Seeschwalben, aber auch Kormorane, Fregattvögel, Austernfischer usw. Am Ufer krabbeln viele Krebse. An der Nordspitze der Insel befindet sich eine Brutkolonie verschiedener Arten Wasservögel.

Nachts erscheinen regelmäßig riesige Wasserschildkröten, um Nester zu bauen und in den gegrabenen Löchern ihre Eier abzulegen. Nie werde ich vergessen, dass bei meinem ersten Aufenthalt auf Aves plötzlich der Stationstisch zusammenbrach, da sich eine Schildkröte in den Koaxialkabeln verfangen hatte und dank ihrer immensen Masse alles mit sich riß. Ich konnte auch mehrmals Zeuge sein, als morgens die kleinen frisch geschlüpften Schildkröten in Richtung Wasser rannten. Viele von ihnen erreichen jedoch das rettende Wasser nicht, da sie von hungrigen Vögeln und Krebsen erwartet werden.

Auch bei dieser DXpedition hatten wir ein besonderes Erlebnis: Funkkollegen, die morgens einen Rundgang um die Insel machten, entdeckten eine Meeresschildkröte, die sich zwischen den Felsen verfangen hatte. Das etwa 200 kg schwere Ungetüm wurde befreit, mit Wasser erfrischt und etwa 100 m zum Strand ins Wasser getragen. Ohne diese Rettungsaktion hätte das Tier den Tag sicher nicht überlebt.

### ■ **Abschied von der Insel**

Abgesehen vom tragischen Tod von YV5LIX verlief unsere DXpedition fast reibungslos. Persönlich traf mich aber auch noch ein Schicksalsschlag. Am dritten Tag unseres Aufenthalts erreichte mich die Hiobsbotschaft, dass meine Ehegattin ei-

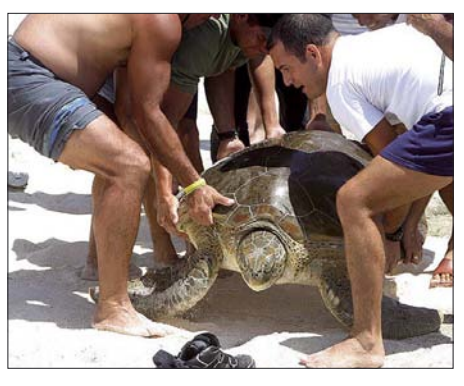

**Gelungene Rettung aus höchster Not**

nen Schlaganfall erlitten hatte. Bedauerlicherweise war es für mich unmöglich, kurzfristig zurückzureisen.

Das Unternehmen YX0A bzw. YX0LIX endete mit mehr als 45 000 getätigten Verbindungen im Logbuch. Am Morgen des 28. 4. 06 stellten wir den Funkbetrieb ein bald. Nachdem einige DXpeditionsteilnehmer dank ihrer beruflichen Qualifikationen verschiedene, schon länger existierende technische Probleme im Modul beheben konnten, wurden wir fast zu Insel-Helden. Am Nachmittag des letzten Tages unseres Aufenthaltes versammelten wir uns noch einmal auf der Insel, um die obligatorischen Gruppenfotos zu schießen. Währenddessen erschien das Schiff, das uns abholen und nach Hause bringen sollte. Es handelte sich um das Forschungsschiff "Punta Brava". Nachdem es vor der Insel Anker geworfen hatte, wurden wir zusammen mit der Ausrüstung per Boot an Bord gebracht. Am Abend legten wir dann ab. Trotz der allgemeinen Erschöpfung ließen wir es uns nicht nehmen, an Bord noch eine Funkstation aufzubauen. Unter dem Rufzeichen YV5ARV/mm konnten wir noch viele Verbindungen tätigen.

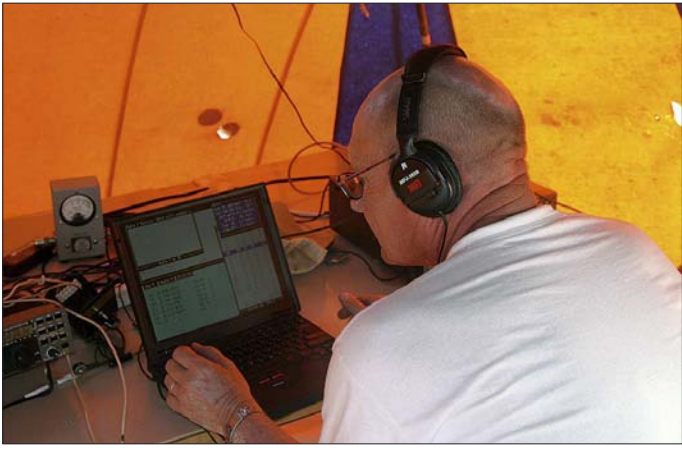

**Olli, OH0XX, im CW-Zelt beim Abarbeiten der gewaltigen Pile-Ups.**

und begannen mit dem Abbau der Stationen sowie Antennen. Das Militärpersonal erwies sich dabei als große Hilfe. Die Soldaten übernahmen die Hauptarbeit der Demontage der gesamten CW-Installation und schleppten das Material zum Modul. Wie bei jeder unserer Aktivitäten auf Aves hat sich auch dieses Mal ein freundschaftliches Verhältnis zwischen dem Marinepersonal und den Crewmitgliedern entwickelt. Während man uns anfangs noch etwas skeptisch beäugte und die Spontanität, uns zu unterstützen, Grenzen hatte, änderte sich diese Zurückhaltung recht

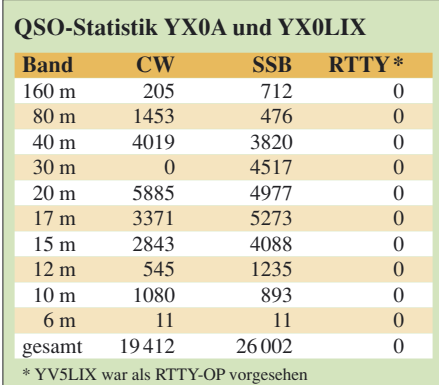

Der letzte Abend der Rückfahrt entwickelte sich gar recht lustig, da plötzlich noch einige Flaschen "Hochprozentiges" im Gepäck auftauchten. Die "Punta Brava" fuhr bei Weitem nicht so schnell wie die Fregatte, die uns auf die Insel gebracht hatte. Dank des Rückenwindes erreichten wir trotzdem wesentlich früher als errechnet, am Abend des 30. 4. 06, den Hafen von La Guaira. Dort empfingen uns Familienangehörige und Freunde aufs Herzlichste. Am 1. 5. 06 gegen 2 Uhr morgens kam ich

wieder zu Hause an. Aufgrund der tragischen Ereignisse (der Tod von José, aber auch die Erkrankung meiner Frau) stand zu diesem Zeitpunkt für mich eigentlich fest, dass ich nicht noch einmal an einer weiteren DXpedition nach Aves teilnehmen würde. Inzwischen habe ich jedoch einen gewissen Abstand zu den Ereignissen gewonnen. Mal sehen …

### **Redaktionelle Bearbeitung: Dr. Markus Dornach, DL9RCF**

- [1] *[http://de.wikipedia.org/wiki/Global\\_Positioning\\_](http://de.wikipedia.org/wiki/Global_Positioning_System) System*
- [2] *<http://yv0.org>*

**URL**

[3] *[http://force12inc.com/F12-amateur-home-](http://force12inc.com/F12-amateur-home-008.htm)008.htm*

# <span id="page-19-0"></span>**Lässt sich WLAN-Hardware legal im Amateurfunk nutzen?**

### *PETER SOHN – DD9PS*

*WLANs senden je nach Kanalwahl im 13- und 6-cm-Amateurfunkband. Zunächst sind sie damit eine Störquelle, doch bietet sich auch eine Chance, sie für Amateurfunkverkehr umzufunktionieren. Geht das? Wo liegen die technischen, wo die gesetzlichen Grenzen? Und wie sinnvoll ist es?*

Funkamateure dürfen ihre Geräte modifizieren. Entsprechen WLAN-Komponenten, gegebenenfalls nach einem Umbau, den Amateurfunkbestimmungen in Bezug auf maximale Sendeleistung, Betriebsarten, Bandbreite und Frequenzbereich, so können sie im Amateurfunk eingesetzt werden – bei Bedarf auch mit Verstärkern oder externen Antennen.

Allerdings sind nun auch die betrieblichen Bestimmungen des Amateurfunkdienstes einzuhalten. Eine billige Anbindung des Klubheims ans Internet über eine Amateurfunk-WLAN-Strecke mit Richtantennen ist also nicht drin, da sich die übertragenen Inhalte kaum auf amateurfunkrelevante Themen einschränken lassen dürften. Umgekehrt darf aber eine WLAN-Strecke, die die normale Allgemeinzulassung einhält, als "Zubringer" für Amateurfunkverkehr genutzt werden, siehe Informationskasten "Stellungnahme der Bundesnetzagentur". Ein per Amateurfunk-WLAN und Dachantenne zur Verfügung gestellter Fileserver, der von allen OMs am Ort per Richtantenne angepeilt werden kann, dürfte wiederum nur amateurfunkrelevantes Material enthalten, wie es auch in einer Packet-Radio-Mailbox zu finden ist. In diesem Fall z. B. Videofilme von OV-Veranstaltungen.Andernfalls wäre nur ein im Rahmen der Regeln der allgemeinen WLAN-Zuteilung beschriebenes System zulässig, ohne Modifikationen.

Für die nur teilweise größere technische Freiheit muss man also mit inhaltlichen

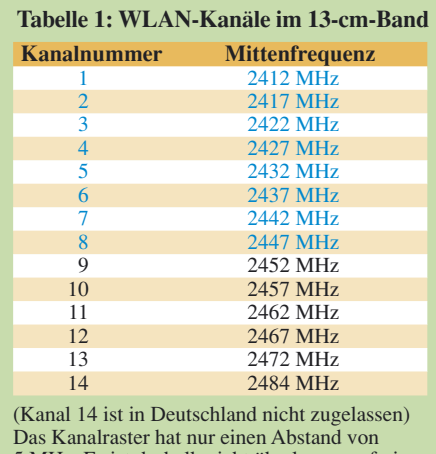

5 MHz. Es ist deshalb nicht überlappungsfrei. Blau: Amateurfunkfrequenzen

Einschränkungen leben. In manchen Punkten widerspreche ich deshalb den von Tobias Ebner, IW3BRC, in [1] vertretenen optimistischeren Auffassungen.

### ■ **WLAN-Standards**

Die im Handel günstig erhältlichen WLAN-Geräte nach IEEE 802.11, 802.11b und 802.11g dürfen in Deutschland im Frequenzbereich von 2400 MHz bis 2483,5 MHz maximal äquivalente 100 mW (EIRP) abstrahlen. Modelle nach IEEE 802.11a und 802.11h verwenden Frequenzen von 5180 bis 5725 MHz – ab 5470 MHz bis 5725 MHz sind bei 802.11h sogar bis zu 1 W EIRP und der Betrieb außerhalb von Gebäuden zulässig, allerdings mit Ergänzungen: Es sind dann dynamische Kanalund Frequenzwahl (*Dynamic Frequency Selection*, DFS [14]) sowie automatische Anpassung der Leistung (*Transmit Power Control*, TPC) zu aktivieren, um die Primärnutzer (teils militärische Anwendungen und Anflugradar!) nicht zu stören.

WLAN-Komponenten mit CE-Zulassung verfügen teilweise bereits über externe Antennenausgänge, gebräuchlich sind RP-SMA- oder Lucent-Stecker.

WiMo bietet unter [2] auch den nachträglichen Einbau von Antennenbuchsen in WLAN-Router an, womit diese allerdings die Betriebserlaubnis außerhalb des Amateurfunks verlieren. Richtantennen mit hohem Gewinn bis 24 dBi sind günstig im Internet zu erwerben. Der normale, nicht lizenzierte Anwender hat beim Betrieb einer solchen Antenne an einem Gerät mit CE-Zulassung und bereits herstellerseitig eingebautem Antennenausgang selbst für die Einhaltung der maximalen Strahlleistung zu sorgen, der Funkamateur ist hier ungebunden und muss nur die EMVU-Schutzabstände einhalten.

Weil die Geräte für verschiedene Regionen mit unterschiedlichen Bestimmungen gebaut sind, bieten sie auch Sendefrequenzen, die in Deutschland nicht erlaubt sind. Der Anwender muss selbst darauf achten, dass er das Gerät richtig konfiguriert und nicht außerhalb der erlaubten Frequenzen sendet. Geräte im Standard IEEE 802.11, 802.11b und 802.11g verwenden einheitlich Kanäle gemäß Tabelle 1. Der Bereich von

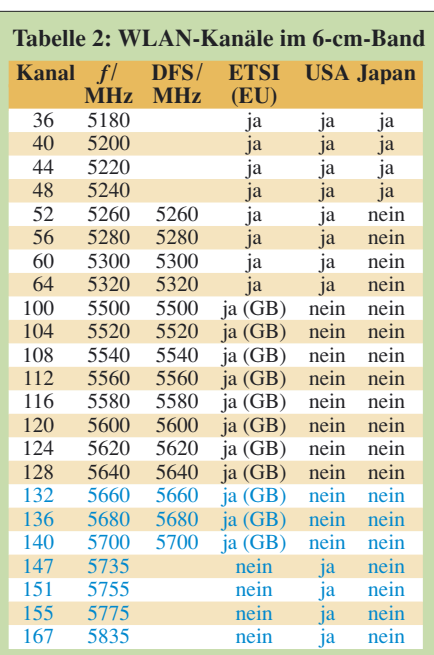

Ab Kanal 147 besteht keine Zulassung in Deutschland. Das Kanalraster hat einen Abstand von 20 MHz. Es ist deshalb überlappungsfrei, sofern nicht herstellerspezifische Modifikationen (Datenrate 108 MBit/s) eingesetzt werden. Blau: Amateurfunkfrequenzen

2400 bis 2450 MHz liegt im 13-cm-Amateurfunkband. WLANs nach IEEE 802.11a und 802.11h benutzen die in Tabelle 2 genannten Kanäle. Hier ist der Bereich von 5650 bis 5835 MHz im 6-cm-Amateurfunkband. WLAN wird von den Vertretern des DARC deshalb bisher eher als störend und nicht als mögliche Innovation für den Amateurfunk angesehen [3].

### ■ Gesetzliche Auflagen

Darf man nun als Lizenzinhaber WLAN auf Basis der Regeln des Amateurfunks nutzen? Einige Internetauftritte von lizenzierten Funkamateuren der Klasse A suggerieren diese Möglichkeit. In der aktuellen Amateurfunkverordnung (AFuV) [4] sind jedoch die folgenden Auflagen für das 13 cm- und das 6-cm-Band nachzulesen:

- 1. Die Frequenzbereiche sind nur auf sekundärer Basis zugeteilt.
- 2. Es sind Aussendungen bis zu einer Leistung von 75 W PEP zulässig.
- 3. Im Amateurfunk sind nur unverschlüsselte Aussendungen zulässig. (Eine WEP- oder WPA-Verschlüsselung des WLANs ist also unzulässig!)
- 4. Die maximal zulässige Bandbreite einer Aussendung beträgt 10 MHz, bei Fernsehaussendungen 20 MHz.
- 5. Die Frequenzbereiche 2400 bis 2450 MHz und 5650 bis 5670 MHz können auch für Amateurfunkdienst über Satelliten genutzt werden. Der Amateurfunkdienst über Satelliten ist dabei sekundärer Funkdienst. Im Bereich 2400 bis 2450 MHz sind andere sekundäre Funkdienste dem Amateurfunkdienst über

Satelliten bevorrechtigt. Der Frequenzbereich 5650 MHz bis 5670 MHz ist auf Richtung Erde zum Weltraum beschränkt. Außer der AFuV sind auch die Regelungen des aktuellen Frequenznutzungsplans der Bundesnetzagentur [5] und die Empfehlungen der IARU zu beachten.

### ■ Zu hohe Bandbreite

Weil sich die Frequenzbereiche überschneiden, ist der Einsatz von WLAN-Hardware für Amateurfunkzwecke im Originalzustand durchaus denkbar. Doch halten die Geräte auch die Vorgaben hinsichtlich der maximalen Bandbreite ein? Am Ende sind die technischen Daten des einzelnen Geräts entscheidend, da einige Hersteller auch mehrere Kanäle gleichzeitig benutzen, um die Datenrate zu erhöhen. Die unterschiedlichen Datenraten der einzelnen IEEE-802.11-Standards werden allerdings normalerweise nicht durch eine variable Bandbreite, sondern durch unterschiedliche Modulationsverfahren erreicht, siehe Tabelle 3.

Für Amateurfunk ist demnach nur OFDM (*Orthogonal Frequency Division Multiplexing*) als Modulation geeignet, weil hier die Bandbreite unter 20 MHz liegt und somit nur die Standards IEEE 802.11 a, g und h. Erläuterungen zu dieser Modulation nach [6] lassen sogar den Schluss zu, dass die effektive Bandbreite nur 16,3 MHz beträgt. Demnach werden für OFDM 64 Subträger verwendet, deren Amplitudenmaxima jeweils einen Abstand von 312,5 kHz aufweisen. Das ergibt dann in der Summe 20 MHz. Die Implementierung von OFDM im Standard IEEE 802.11a und 802.11g sieht aber nur eine Verwendung von 52 Subträgern vor. Die verbleibenden zwölf nicht genutzten Subträger sind auf Null festgelegt und werden deshalb als virtuelle Subträger bezeichnet.

Leider bieten WLAN-Geräte keine Konfigurationsmöglichkeit, um direkt auf die Bandbreite einzuwirken. Der IEEE-802- Standard (a, b, g, h) kann bei Modellen, die mehr als einen beherrschen, zumindest teilweise über Konfigurationsoptionen fixiert werden, ebenso wie die maximal zulässige Datenrate. Diese Optionen sind wichtig, damit die zulässige Bandbreite nicht überschritten wird – darf das Gerät ungebremst mehrere Kanäle parallelschalten, überschreitet es die im Amateurfunkbetrieb zulässige Bandbreite bei weitem.

Problematisch ist auch die üblicherweise erwünschte Kompatibilität der IEEE 802. 11g-Geräte mit den älteren IEEE 802.11 und 802.11b-Modi. Lässt sich diese nicht abschalten, besteht die Gefahr, dass solch ein älteres WLAN-Gerät eines Nicht-Funkamateurs eine Aussendung des Amateurfunk-WLAN mit 22 MHz Bandbreite provoziert. Mit dem unter [7] beschriebenen Frequenzumbau von WLAN-Komponenten könnte bei Bedarf eine solche ungewollte Kommunikation von Amateurfunkund Nicht-Amateurfunk-WLANs vermieden werden. Mir erscheint jedoch die Verwendung von WLAN-Geräten nach IEEE 802.11a die einfachere Lösung zu sein, sofern das Gerät in der Lage ist, auf den Kanälen 132 bis 167 zu arbeiten. Eine Aussendung auf Kanal 136 (5680 MHz) oder Kanal 155 (5775 MHz) würde sogar den DARC-Bandplan einhalten.

### ■ Automatischer Frequenzwechsel

Allerdings ergeben sich hier weitere Probleme: Die bereits erwähnte Dynamic Frequency Selection (DFS) ist bei IEEE 802.11h auf Kanal 136 aktiv. Dies bedeutet, wenn der WLAN-Accesspoint eine Radaraussendung oder andere Funkaussendung auf Kanal 136 detektiert, wird er die Sendung auf diesem Kanal sofort einstellen und die mit ihm verbundenen WLAN-Stationen zum Frequenzwechsel veranlassen. Dieses Verhalten des Accesspoints ist normalerweise nicht veränderbar, da vorgeschrieben, um Radarstörungen sicher zu verhindern, für unsere Zwecke aber fatal: Beim Frequenzwechsel kann er das Amateurfunkband verlassen und damit auch die Legalität einer modifizierten und damit nicht mehr außerhalb des Amateurfunkverkehrs zugelassenen Anlage.

Manche Accesspoints kennen einen Befehl, um DFS abzuschalten, bei Cisco lautet er beispielsweise "no dfs band block". Ebenso ist es hierzu möglich, bei der Konfiguration ein nichteuropäisches Land als Standort einzustellen, in dem DFS folglich nicht vorgeschrieben ist. Bei LANCOM-WLANs sind hierfür beispielsweise USA, Equador, Hongkong, Israel, Jordanien, Südkorea oder Uganda wählbar, wobei manche dieser Länder wiederum die Nutzung von Kanal 136 nicht erlauben. Doch riskiert man damit, die Primärnutzer bei einer Frequenzkollision massiv zu stören – und ein da-

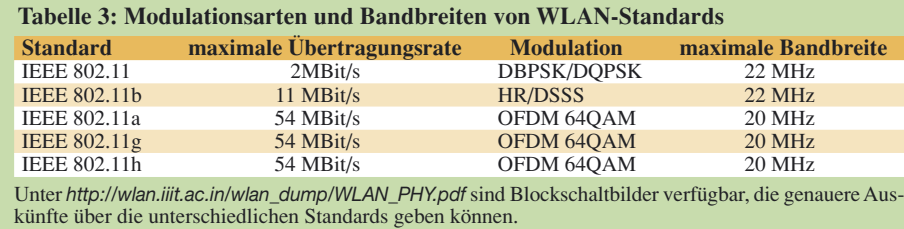

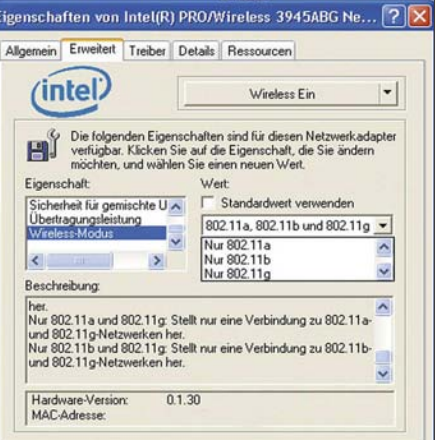

**Einstellung der zulässigen IEEE-802-Betriebsarten an einem Intel-Centrino-WLAN Screenshot: DD9PS**

durch gefährdeter Landeanflug dürfte die zukünftige Nutzung des 6-cm-Bands durch Funkamateure in Frage stellen. Kanal 155 ist dagegen ohnehin nur in USA-Einstellung und damit ohne DFS verfügbar.

Die DFS-Problematik lässt sich natürlich auch durch die Benutzung eines IEEE-802.11a-Gerätes mit zusätzlicher Endstufe umgehen. Doch auch hier riskiert man dann, Primärnutzer zu stören und damit gegebenenfalls extremen Ärger – genau deshalb wurde ja DFS für diese 15 Frequenzen inklusive Kanal 136 vorgeschrieben [12] und auch das Benutzen eines WLANs auf eigentlich für Europa nicht vorgesehenen Frequenzen könnte die Primärnutzer trotz Amateurfunkzulassung irritieren bis verärgern. Welche primären Anwendungen nun genau auf den konkreten 6-cm-Amateurfunkfrequenzen, insbesondere den erwähnten WLAN-Kanälen 136 und 155 laufen, ist – da es sich auch um militärische Nutzer handelt – nicht immer in Erfahrung zu bringen. Kanal 136 ist dem nichtnavigatorischen Ortungsfunkdienst zugeweisen, der bei Störungen auch Ärger macht. Kanal 155 wird militärisch genutzt, scheint aber unkritischer zu sein: hier wurde immerhin bereits ein Link des ATV-Repeaters DB0MTV Düsseldorf genehmigt. Das 13-cm-Band ist unkomplizierter: Die Primärnutzung ist nicht so sicherheitsrelevant und DFS nicht vorgeschrieben. Manche WLAN-Accesspoints bieten DFS trotzdem (Einstellung "Automatik" für den Sendekanal bei LANCOM-Geräten), doch ist es dann stets abschaltbar. Allerdings ist 13 cm in Städten durch WLAN, Bluetooth, ISM und Mikrowellenherde völlig überlaufen und somit im Gegensatz zu 6 cm kaum für DX verwendbar.

### ■ **Konsequenzen**

WLAN-Komponenten können infolge ihrer mittlerweile geringen Kosten einer sehr großen Zahl von Amateuren den Sprung in den Gigahertzbereich ermöglichen, doch ist klar, dass sie nicht einfach beispielsweise auf Sprechfunk umgebaut werden können,

sondern auch hier nur als WLAN zu benutzen sind. Eine einfache Nutzung zur Verbesserung der allgemeinen digitalen Kommunikation ist im Rahmen des Amateurfunks wegen der Beschränkung der Bandbreite für allgemeine Aussendungen auf 10 MHz nicht möglich. Leider ist mir keine Möglichkeit bekannt, die Bandbreite bei WLAN auf Kosten der Datenrate zu reduzieren.

Digitale Fernsehaussendungen über WLAN erscheinen mir im Rahmen des Amateurfunks dagegen zulässig zu sein, denn hier wird die erlaubte Bandbreite von 20 MHz eingehalten, sofern man die oben beschriebenen Regeln einhält. WLAN kann selbstverständlich zum Betrieb von Fernsehaussendungen in Streaming-Technik genutzt werden – juristisch sollte Streaming als Fernsehaussendung verstanden werden. Die aktuelle Auslegung des Rundfunkgebührenstaatsvertrages [11] scheint dies zu unterstützen, wobei er allerdings sogar Schmalband-Übertragungen wie Chat und E-Mail gebührenpflichtig macht. Mir persönlich sind keine konkreteren Definitionen des Begriffs Fernsehaussendung im Bezug auf den Amateurfunk bekannt.

Alternativ ist eine individuell bei der Bundesnetzagentur zu beantragende Spread-Spectrum-Versuchsgenehmigung erforderlich, um das Experimentieren mit WLAN-Komponenten im Amateurfunk auf eine legale Basis zu stellen, siehe Kasten. Video- und Tonsignale können beispielsweise mithilfe des kostenlosen Windows Media Encoders über WLAN ausgesendet und mit Hilfe des Windows Media Players empfangen werden. Der notwendige Aufruf im Windows Media Player (Beispiel: *<http://dd9ps/>*) könnte im Netzwerknamen (SSID) des WLAN mitgeteilt werden. Die Pflicht der Rufzeichennennung im Amateurfunk wird durch die SSID allerdings nicht erfüllt – hier ist eine amateurfunkübliche Vorgehensweise wie eine CW-Kennung oder Sprachansage erforderlich. Ebenso ist ein unbemannter Betrieb nicht ohne die entsprechenden Grundlagen (Frequenzkoordinierung durch DARC sowie eigene Genehmigung durch die Bundesnetzagentur mit separatem Rufzeichen) möglich. Die Details dieser Technik ergäben dennoch ein reizvolles technisches Experimentierfeld.

### ■ **Reihenfolge der Funkdienste**

Die Frequenzbereiche des 13-cm- und des 6-cm-Bands sind gemäß der aktuellen AFuV dem Amateurfunkdienst und dem Amateurfunkdienst über Satellit nur auf sekundärer Basis zugeordnet. Störungen muss man also hinnehmen. Insbesondere ist Rücksicht auf primäre Dienste zu nehmen – diese dürfen nicht gestört werden. Auch andere sekundäre Funkdienste sollten möglichst nicht gestört werden, denn sie dürfen Schutz gegen den Amateurfunkdienst verlangen, wenn die

### **BNetzA zur Nutzung von WLAN-Hardware im Amateurfunk**

Netze mit WLAN-Einrichtungen, die der jeweiligen Allgemeinzuteilung entsprechen, dürfen gemäß §16(3) AFuV legal mit Amateurfunkstellen verbunden und für die Übertragung von Amateurfunkverkehr genutzt werden.

Abweichend von Allgemeinzuteilungen (also modifiziert, d. Red.) im Amateurfunk betriebene WLAN-Einrichtungen müssen jedoch alle im Amateurfunk geltenden Bestimmungen von AFuG und AFuV einhalten. Dies gilt für die im Amateurfunk zulässigen Bandbreiten genauso, wie auch im Hinblick auf fernbedienten oder automatischen Betrieb, der nicht ohne besondere Rufzeichenzuteilung durchgeführt werden darf. Zudem sind rundfunkähnliche Darbietungen im Amateurfunk nicht zulässig. Außerdem ist mit WLAN-Einrichtungen, die als Netzname nur ein Amateurfunkrufzeichen als statische SSID verwenden, keine amateurfunkgerechte Rufzeichennennung bzw. Identifikation der weiteren am Funkverkehr beteiligten Funkamateure möglich.

Um WLAN-Geräte entsprechend als Amateurfunkgeräte tauglich zu machen, müssten diese m. E. somit software- und hardwaremäßig erheblich verändert werden.

§16(2) der AFuV eröffnet für diesbezügliche Versuche wie auch für Spread-Spectrum-Versuche die Möglichkeit befristeter Gestattungen unter noch festzulegenden, fallabhängigen Auflagen. Dazu ist im Fall entsprechender WLAN-Versuche vom Inhaber einer Amateurfunkzulassung mit Klasse A ein Antrag mit entsprechender Darstellung der Versuche, der erwarteten Ergebnisse und der Zielsetzungen erforderlich. Zu den Zielen der Versuche müssen dabei auch die volle Einhaltung der Amateurfunkregelungen und die Vermeidung von Störungen bei anderen Nutzern gehören. Eine genauere Beurteilung ist erst nach Vorlage eines entsprechenden Antrags möglich. Die Vorgehensweise nach §16(2) stellt dabei keine Dauerlösung zur Nutzung eines veränderten WLAN im Amateurfunk dar. Eine Verlängerung ist von den Ergebnissen und Fortschritten der Versuche abhängig.

*Wilhelm, Bundesnetzagentur 225-9*

Frequenzzuteilung bereits vor dem Amateurfunkdienst bestand.

Der Frequenzbereich von 2400 MHz bis 2450 MHz wurde im aktuellen Frequenznutzungsplan den Funkdiensten 276001 bis 2760012 zugeteilt. Der Status primär oder sekundär ist anhand der Benennung des Funkdienstes zu erkennen: Primäre Dienste werden in Großbuchstaben geschrieben. WLAN – im Originalzustand, nicht als Amateurfunkanwendung – ist ein primärer Funkdienst, WLAN-Geräte erfahren aber wegen der Anmerkung 26 keinen Schutz vor weiteren Funkdiensten. Darüber hinaus sind zwei weiteren Mobilfunkdiensten (276 007, 276 008) die Frequenzbereiche auf primärer Basis zugeteilt. Diese dürfen auf keinen Fall gestört werden.

Auch der Frequenzbereich von 5650 MHz bis 5850 MHz wurde mehreren Funkdiensten zugeteilt. Es sind die Dienste 306 001 bis 309 008. WLAN und die Funkdienste 306 004, 309 007, 309 008 sind hier primäre Funkdienste.

Der Amateurfunkdienst über Satellit ist gemäß dem Frequenznutzungsplan allen anderen sekundären Funkdiensten im Frequenzbereich von 2400 MHz bis 2450 MHz und von 5650 MHz bis 5670 MHz nachgeordnet. Der normale Amateurfunkdienst ist hier also dem Amateurfunkdienst über Satellit bevorrechtigt.

Obwohl kein verbindliches nationales Recht weitere Einschränkungen vorschreibt, gehört es sicherlich zum Ham Spirit, vor der ersten Aussendung nachzusehen, ob man die IARU-Bandpläne und die Bandpläne des DARC einhält.

### ■ **Zukunftsaussichten**

Noch mehr Optionen dürfte WiMAX (IEEE 816) im Gigahertzbereich bringen, denn hier werden variable Bandbreiten zwischen 1,5 und 20 MHz verwendet. Im Falle von Frequenzüberschneidungen von WiMax-Geräten mit dem Amateurfunkdienst im Bereich von 3400 MHz bis 3475 MHz entstehen weitere Möglichkeiten, die andere sicher ärgerlich, ich persönlich aber sehr interessant finde. *dd9ps@arcor.de [www.dd9ps.de.tt](http://www.dd9ps.de.tt)*

#### **Literatur**

- [1] Ebner, T., IW3BRC: Ham-Wi-Fi: Wireless-LAN im Amateurfunk. FUNKAMATEUR 55 (2006) H. 7, S. 771–773
- [2] WiMo Antennen und Elektronik GmbH: Umbau von WLAN Routern. *www.wimo.de/cgi-bin/ [verteiler.pl?url=wlanrouter\\_d.htm](http://www.wimo.de/cgi-bin/verteiler.pl?url=wlanrouter_d.htm)*
- [3] DARC: Protokoll der Tagung des VHF/UHF/SHF-Technik-Referats am 19. und 20. 11. 05 in Bebra. *[www.darc.de/referate/vus/down/protokoll.pdf](http://www.darc.de/referate/vus/down/protokoll.pdf)*
- [4] Verordnung zum Gesetz über den Amateurfunk, (Amateurfunkverordnung – AFuV) vom 15. 2. 2005, § 16 Abs. 6; Download: *http://bundes[recht.juris.de/afuv\\_2005/BJNR024200005.html](http://bundesrecht.juris.de/afuv_2005/BJNR024200005.html)*
- [5] BNetzA: Frequenznutzungsplan, Stand Mai 2006: *[www.bundesnetzagentur.de/media/archive/](http://www.bundesnetzagentur.de/media/archive/1820.pdf) 1820.pdf*
- [6] TU München Hauptseminar Drahtlose Netzwerke – Technologien, Anwendungen, Management: *<http://wwwspies.in.tum.de/MVS/sem06/> contents/WLAN\_Ausarbeitung.pdf*
- [7] LX1TB Arsène WRT54G(S) Frequenzänderung: *[www.rlx.lu/~lx1tb/wrt54gs/](http://www.rlx.lu/~lx1tb/wrt54gs/)*
- [8] Hinternet in Wikipedia: *<http://en.wikipedia.org/wiki/Hinternet>*
- [9] WLAN in Großbritannien:
- *[www.gb7imk.co.uk/wlan\\_diary.htm](http://www.gb7imk.co.uk/wlan_diary.htm)*  [10] WLAN in den USA:
- *[www.qsl.net/kb9mwr/projects/wireless/plan.html](http://www.qsl.net/kb9mwr/projects/wireless/plan.html)* [11] Roth, W.-D., DL2MCD: Ab 2007 auch Rundfunkgebühren für den Logbuch-Laptop? FUNK-AMATEUR 56 (2007) H. 1, S. 12
- [12] Cisco: Die 15 Kanäle auf 6 cm, die in Europa DFS erfordern. *www.cisco.com/univercd/cc/td/doc/ [product/software/ios124/124tcg/twlr\\_c/wlcgrad.](http://www.cisco.com/univercd/cc/td/doc/product/software/ios124/124tcg/twlr_c/wlcgrad.htm#wp1063392) htm#wp1063392*
- [13] ELKO: WLAN-Frequenzbereiche auf 6 cm in USA, Europa, Japan. *www.elektronik-kompen [dium.de/sites/net/0907041.htm](http://www.elektronik-kompendium.de/sites/net/0907041.htm)*
- [14] Wikipedia: Dynamic Frequency Selection. *[http://de.wikipedia.org/wiki/Dynamic\\_Frequency\\_](http://de.wikipedia.org/wiki/Dynamic_Frequency_Selection) Selection*

# **Empfänger-Eingangsspannung aus der Feldstärke berechnen**

### *ROLF SCHICK – DL3AO*

*Um die von KW-Ausbreitungsprogrammen vorhergesagten Signalstärken praktisch handhaben zu können, möchte der Funkamateur gern Angaben in Mikrovolt oder S-Stufen sehen. Der Beitrag erklärt den Rechenweg und gibt zu guter Letzt Diagramme an, die eine schnelle Ablesung ermöglichen und ferner für EMVU-Betrachtungen hilfreich sind.*

Die Leistung elektromagnetischer Wellen wird häufig in Werten der elektrischen Feldstärke angegeben. Vor allem Rechenprogramme für die Wellenausbreitung im Kurzwellenbereich [1], vgl. auch Ausführungen in [2], bevorzugen Signalstärken nicht in Watt, sondern in Mikrovolt pro Meter, also in Feldstärkeeinheiten anzugeben. Die numerischen Werte der von einem fernen Sender erzeugten Feldstärken im Raum lassen sich so anschaulicher mit den von der Antenne an den Empfänger abgegebenen Spannungen korrelieren. Es genügt dann eine einfache Umrechnung der elektrischen Feldstärke in die Eingangsspannung am Empfänger und damit in Anzeigewerte des S-Meters.

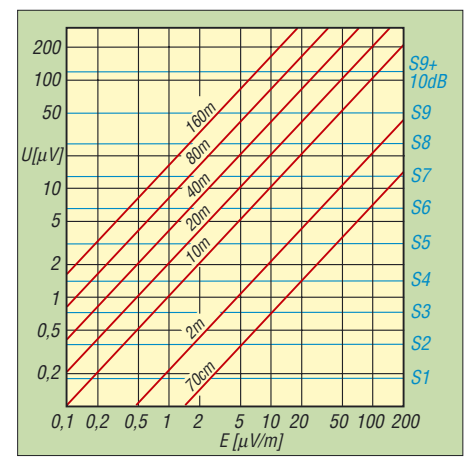

**Bild 1: Zusammenhang zwischen elektrischer Feldstärke** *E* **im Raum und Spannung** *U* **an einem mit** *R* **= 50** Ω **abgeschlossenen** *Isotropstrahler* **für Amateurfunkbänder zwischen 70 cm und 160 m. Die S-Werte gelten** *nur* **für den KW-Bereich 160 m bis 10 m!**

Für diese Umrechnung geht man von einer Beziehung aus der Physik aus, welche für ebene und sinusförmig verlaufende Wellen die im Vakuum an einer isotropen Antenne (Kugelstrahler) erzeugte Leistung mit der elektrischen Feldstärke verbindet. Sie lautet

$$
P = \frac{E^2 \cdot \lambda^2}{4 \cdot \pi \cdot Z}
$$

wobei

*P* Leistung [µW],

- *E* Feldstärke [µV/m],
- λ Wellenlänge [m],

Z = 377  $\Omega$ , Wellenwiderstand des freien Raums und  $\pi$  = 3,14 ist.

Bei einer verlustfreien Verbindung zwischen Antenne und Empfänger kann diese Leistung *P* der Eingangsleistung *U*2/*R* am Empfänger gleich gesetzt werden:

$$
\frac{U^2}{R} = \frac{E^2 \cdot \lambda^2}{4 \cdot \pi \cdot Z}
$$

*U* Eingangsspannung am Empfänger  $\left[\mu V\right]$ 

*R* Eingangswiderstand des Empfängers [Ω]

Wird *R* = 50 Ω gesetzt, so erhält man für die Eingangsspannung *<sup>U</sup>* die Beziehung *\_\_\_\_\_\_\_\_*

$$
U = \sqrt{\frac{50}{4 \cdot \pi \cdot 377}} \cdot E \cdot \lambda
$$
  
\n
$$
U = 0,103 \cdot E \cdot \lambda
$$
  
\n
$$
U \approx \frac{E \cdot \lambda}{10}
$$
 (1)

(*U* in  $\mu$ V, *E* in  $\mu$ V/m,  $\lambda$  in m).

Dieser Zusammenhang zwischen elektrischer Feldstärke im Raum und der Spannung an einem Widerstand von 50 Ω ist in den beiden Diagrammen dargestellt. Bild 1 enthält zusätzlich noch die für den Kurzwellenbereich gültigen Anzeigenwerte von S-Metern. Dabei wurde, wie heute üblich, S9 mit 50 µV und die Schrittweite mit 6 dB pro S-Stufe gleichgesetzt [3]. Oft erscheint es zweckmäßig, die Feld-

stärken im Raum in Dezibel bezogen auf 1 µV/m anzugeben.

Die Umrechnung erfolgt über die Definition des Dezibels:

$$
E/dB_{\mu}V \cdot m^{-1} = 20 \log \left\{ \frac{E/(\mu V \cdot m^{-1})}{1 \mu V \cdot m^{-1}} \right\}
$$

$$
E/dB_{\mu}V \cdot m^{-1} = 20 \log \{ E/(\mu V \cdot m^{-1}) \}
$$
 (2)

Bild 2 zeigt die daraus abgeleiteten Diagramme für die Amateurfunkbänder zwischen 70 cm und 160 m.

Der Vorteil bei der Feldstärkeangabe in Dezibel, bezogen auf 1 µV/m, liegt darin, dass sich Gewinne und Verluste verschiedener Einheiten im Kommunikationssystem durch Subtraktion und Addition leicht auf einen Bezugswert korrigieren lassen.

### ■ **Beispiel**

In einem Programm zur Berechnung der Wellenausbreitung über die Ionosphäre ist für die Gegenstation ein Dipol in Höhe einer halben Wellenlänge bei einer Leistung von 1 kW eingetragen. In einem QSO auf 20 m berichtet die Gegenstation nun über 250 W Leistung und eine Dreielement-Yagi in Höhe einer Wellenlänge. Der Leistungsunterschied beträgt somit –6 dB. Es handelt sich gegenüber dem eingetragenen Leistungswert um einen Verlust, der Korrekturwert ist demnach positiv einzusetzen. Die Yagi-Antenne hat gegenüber dem Dipol einen Gewinn von etwa 6 dB. Die Erfahrung zeigt, dass doppelte Antennenhöhe mit etwa 6 dB Gewinn gleichzusetzen ist. Somit ist der Gewinnanteil 6 dB + 6 dB = 12 dB; dieser Korrekturwert ist negativ einzusetzen, sodass in der Summe +6dB –  $12 dB = -6 dB$  übrig bleiben.

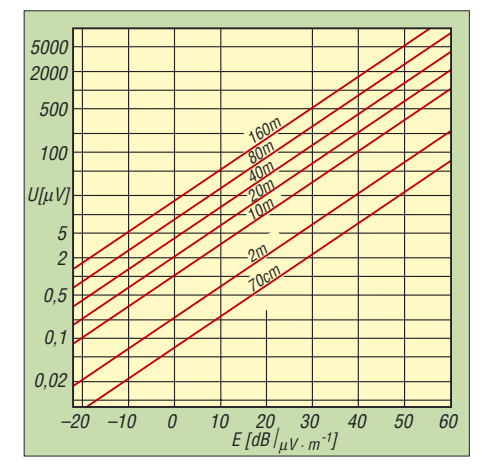

**Bild 2: Zusammenhang zwischen elektrischer Feldstärke** *E* **im Raum, angegeben in dB bezogen auf 1 µV/m, und der Spannung** *U* **an einem mit** *R* **= 50** Ω **abgeschlossenen** *Isotropstrahler* **für Amateurbänder 70 cm bis 160 m**

Das Ausbreitungsprogramm gibt einen Feldstärkewert von 16 dB über 1 µV/m an. Nach Korrektur der Daten für die Gegenstation berechnet sich der Feldstärkewert zu 16 dB – 6 dB = 10 dB (1  $\mu$ V/m), was gemäß Bild 2 eine Eingangsspannung am Empfänger von rund 7 µV erzeugt. Das S-Meter müsste mit diesen Berechnungen etwas über S6 anzeigen, siehe Bild 1. (Genau genommen sind bei diesem Beispiel noch 2,1 dB wegen des Bezugs auf Isotropstrahler zu addieren – hier der Einfachheit halber weggelassen.) *r.schick@ngi.de*

#### **Literatur und URL**

- [1] Rohde & Schwarz GmbH & Co. KG: Program for shortwave link prediction (free download). *[www.rohde-schwarz.com/product/propwiz.html](http://www.rohde-schwarz.com/product/propwiz.html)*
- [2] Peuker, H., DL2DSD: Einige Aspekte zu KW-Funkwettervorhersagen. *[www.funkamateur.de](http://www.funkamateur.de)* → *Download* → *Sonstiges, allgemein* → *DL2DSD\_KW\_FWV\_0207.pdf*
- [3] Harranth, W., OE1WHC: Wie gut, wie stark, wie rein? 72 Jahre RST-System. FUNKAMATEUR 55 (2006) H. 11, S. 1260–1262

# <span id="page-23-0"></span>**Loggen und contesten mit UcxLog**

### *Dr.-Ing. WERNER HEGEWALD – DL2RD*

*Wer ein modernes Logprogramm sucht, das auch Contestbetrieb unterstützt, für KW wie UKW gleichermaßen geeignet ist, alle gängigen Transceiver steuert, über Callbook-Abfrage, DX-Cluster-Anbindung und Bandmap verfügt sowie komfortablen QSL- bzw. Label-Druck beherrscht, muss schon eine Weile suchen. Wenn es dann noch nationalen Besonderheiten Rechnung tragen und Freeware sein soll, fällt mir spontan nur eines ein: UcxLog.*

Das Programm ist ein Hobbyprodukt von Ben, DL7UCX, das er seit vielen Jahren in seiner Freizeit pflegt und weiterentwickelt. Das tut er nicht nur in seinem "stillen Kämmerlein" am südlichen Stadtrand von Berlin, sondern er steht insbesondere in dem über seine Website erreichbaren Forum in regem Kontakt mit den Nutzern, die ihrerseits emsig Wünsche äußern und Hinweise zur Weiterentwicklung des Programms geben.

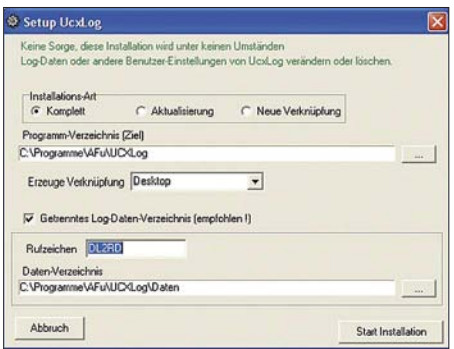

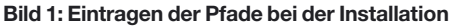

So ist aus einer ursprünglich nur für KW-Conteste und DXpeditions-Betrieb gedachten Software über die Jahre ein Allround-Programm geworden, das keinen Vergleich mit namhaften Produkten zu scheuen braucht. Wenn viele bekannte DXer und FA-Autoren UcxLog nutzen, so ist es vielleicht auch eine Empfehlung für Sie? Schauen wir es uns also im Detail an!

### ■ **Installation**

Wer das ZIP-File nicht von der Website [1] herunterladen kann, findet z. B. eine etwas ältere Version 5.51 auf der FA-Jahrgangs-CD 2005 als Zugabe zu Heft 10.

Zum Entpacken empfiehlt es sich, temporär einen Ordner wie z. B. C:\tmp oder C:\preinstall\ucxlog anzulegen. Insbesondere weniger erfahrene Nutzer sollten besser vor dem eigentlichen Setup die Datei *UcxLog.HLP* anklicken und sich zunächst mit dem Punkt "Allgemeines" vertraut machen. Ab der kommenden Version 6.09 heißt diese Datei *UcxLogD.chm*. Dieses neuere Vista-kompatible Hilfedateiformat bietet obendrein den Vorteil, die Hilfe wenigstens kapitelweise ausdrucken zu können, was ein Lesen fernab vom PC erlaubt. Ben hat sich hier sehr viel Mühe gegeben und die Hilfe ist entsprechend

umfangreich … So vorgebildet, kann es losgehen mit Doppelklick auf *Setup.exe*. RTTY-Fans laden vorher von [5] noch die *MMTTY*-Engine herunter und installieren diese in den für UcxLog vorgesehenen Programmpfad (das geht natürlich auch später noch). Eine Erweiterung von UcxLog für PSK31 ist übrigens in Vorbereitung. UcxLog erlaubt eine sehr flexible Wahl von Datenpfaden. Das wird Nutzer, die eine separate Datenpartition angelegt haben oder sämtliche Anwendungsdaten gern unter *Eigene Dateien* verwalten, besonders freuen. Dem Programm lassen sich auch verschiedene Datenpfade zuordnen, falls mehrere OPs denselben PC verwenden (funkende Familien, Klubstationen, auch zeitweilige Sonderrufzeichen usw.). Logs von Portabel-Aktivitäten sind auf diese Weise bequem separat zu verwalten. Die Setup-Routine legt dann ein Icon auf dem Desktop an, das mit Ihrem Call bezeichnet ist. Wenn Sie nun dieses gefunden haben und anklicken, werden Sie zunächst aufgefordert, einen Pfad für das Backup-Verzeichnis zu benennen, der aus Sicherheitsgründen an einer gänzlich anderen Stelle, vorzugsweise auf einer anderen Partition oder besser noch einer anderen Festplatte liegen sollte. Danach führt Sie UcxLog zu den Einstellungen für die eigene Station. Hier sollten auch Nur-KW-Funker ihren Locator, wenigstens das Mittelfeld (z. B. JO62), eintippen, damit Entfernungs- und Richtungsanzeige exakt funktionieren. Den Locator herauszubekommen ist heute Dank Google Earth und F6FVY's fantastischem Hilfsmittel im Internet [2] wirklich kein Problem mehr. Gewundert hat mich dagegen, dass der DOK nicht abgefordert wird, er erscheint dadurch auch bei der Auswertung von DARC-Contesten nicht als vorbelegt.

UcxLog rechnet übrigens selbsttätig die Zeit in UTC um, Sie können Ihren PC also weiter in ME(S)Z laufen lassen.

Um die Vorzüge des Programms wirklich auszuschöpfen, sollten Sie Ihren Transceiver datenseitig mit dem PC koppeln. Das dient zur Fernabfrage der Betriebsparameter (Frequenz, Betriebsart) wie auch zur Fernbedienung (Frequenzwechsel). Modernere Geräte verfügen dazu bereits über einen direkten RS232-Anschluss. Ältere brauchen ein spezielles Interface, das Ihr Händler be-

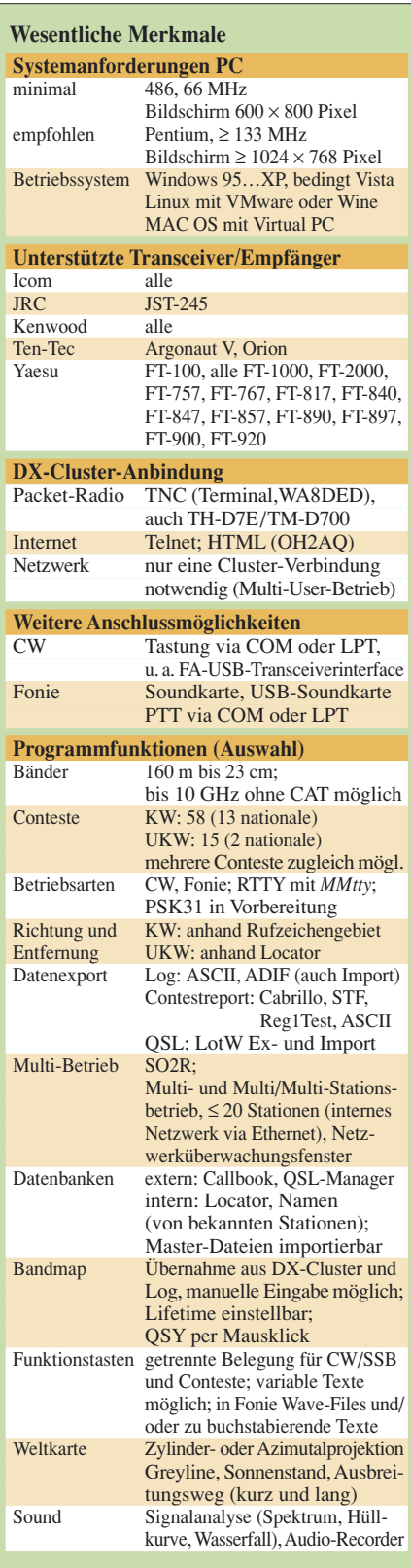

reithält; preisgünstigere Selbstbaulösungen hatten wir in [3] gezeigt.

Wo ein serieller Anschluss am PC fehlt, muss ein USB-Interface her, für das das Bausatzprojekt [4] erprobtermaßen keine schlechte Wahl ist, zumal es auch die NFseitige Kopplung zum Transceiver realisiert (unabdingbar für Digimodes, bildliche Signaldarstellung, Aussendung häufig wiederkehrender Sprachpassagen).

Schön finde ich, dass die COM-Schnittstelle neben CAT auch die CW-Tastung und PTT schalten darf (sofern nicht DTR und RTS als

### **Amateurfunkpraxis**

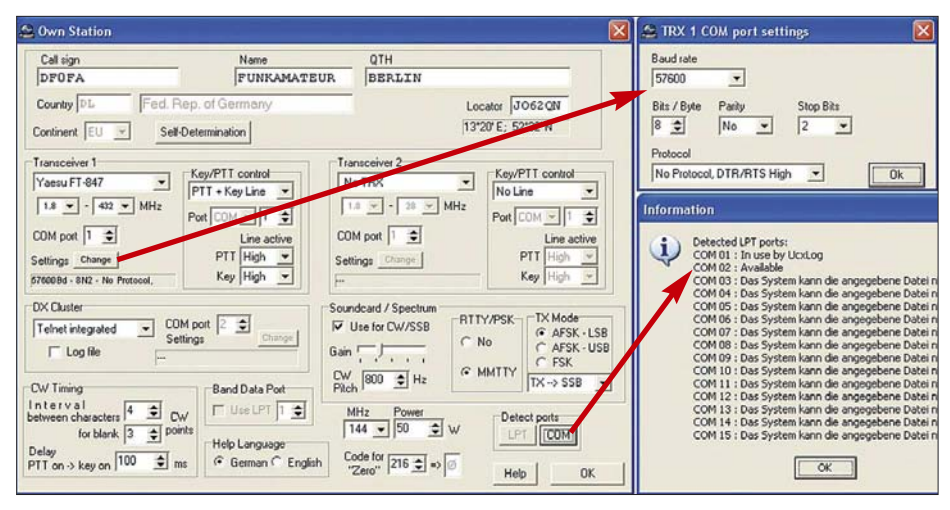

**Bild 2: Bei den Stationseinstellungen lassen sich einige zusätzliche Fenster öffnen, z.B. zur Überprüfung vorhandener COM- und LPT-Schnittstellen.** 

Handshake-Signale benötigt werden) und dass sogar ein zweiter Transceiver ansteuerbar ist. Die *Com Port Settings* müssen selbstredend mit den Einstellungen am Transceiver übereinstimmen, ggf. siehe dessen Handbuch! Die etwas undurchsichtige Einstellung MHz/ Power rechts unten ermöglicht es, jedem Band eine bestimmte Sendeleistung zuzuorden (z. B. KW jeweils 100 W, 144 MHz 180 W, 432 MHz 50 W, 1240 MHz 20 W),

die dann im Log erscheint. Gleich noch ein Wort zur verwendeten Sprache: Die Beschriftungen des Programmes sind durchweg in Englisch (sowie auch an den Knöpfen Ihres Transceivers), aber die Hilfe ist (wählbar) in exzellentem Deutsch.

### ■ **Work-Fenster**

Nach Verlassen der Stationseinstellungen sehen wir lediglich oben das Hauptfenster und das zunächst nicht benötigte Sendefenster. Es fällt angenehm auf, dass der Bildschirm nicht mit einer unübersehbaren Vielzahl farbenfroher Icons vollgekleistert ist. In der oben sichtbaren Menüleiste gibt es neben dem Exit-Button ganz rechts lediglich neun Einträge, hinter denen sich wohl strukturiert alles Weitere verbirgt. Wir klicken links oben auf *QSO* und dann auf *Work*. Es erscheint das Fenster zum Loggen der QSOs, oben sehen Sie Ihr Rufzeichen. Bei aktiver Datenkopplung zum Transceiver laufen Frequenz und Betriebsart live mit, ansonsten müssen Sie diese Einstellungen selbst tätigen. Tippen Sie nun *DF0FA* als Call ein, dann muss ein vorgeschlagener Locator *JO70IT* zu sehen sein. Das resultiert aus einer mitgelieferten Locatordatei. UcxLog "lernt" während des Betriebs auch weitere Zuordnungen Station/Locator dazu. Eine feine Sache und zugleich eine böse Falle: Beim letzten UKW-Contest Anfang Mai war DF0FA nämlich von JO73CF aus QRV. Wer da nicht genau hinhört und den Vorschlag bedenkenlos übernimmt, hat ein nicht wertbares QSO im Contestlog! Also hier aufpassen! (Genau genommen sind wir erst beim *QSO Work*-Fenster, das *Contest*-Fenster funktioniert aber ähnlich). Mitunter kennt die Locatordatei bereits mehrere Standorte, wie z. B. bei *DM7A*, ansonsten lässt sich der Locatorvorschlag selbstredend aktuell überschreiben.

Im Hauptfenster lesen Sie Entfernung und Antennenrichtung ab, außerdem lassen die violett hinterlegten Fenster *Country* und *Loc.* vermuten, dass Sie weder *DL* noch *JO70* vorher gearbeitet haben – was wohl nicht ganz zutrifft. Außerdem fehlen weitere Informationen zur geloggten Station – wozu haben wir denn einen Computer?

### ■ **Das Programm lernt dazu**

Letzteres geht relativ einfach zu lösen, falls Sie über eine Callbook-CD verfügen. Diese brauchen Sie eigentlich nur ins CD-Laufwerk zu legen. Bei den heutigen Festplattengrößen ist es in jedem Falle besser, die Datenbank auf die Festplatte zu installieren (UcxLog vorher schließen!) Dazu ist hier zwingend auf einem Laufwerk Ihrer Wahl (C:, D:, …) im Root-Verzeichnis ein Ordner *\RAC* anzulegen.

Wer noch andere Programme mit Callbook-Zugriff auf seinem PC hat, wird sich darüber wundern. Zum Glück erlauben die meisten anderen Programme da mehr Flexibilität, ein dort bereits eingestellter Callbook-Pfad lässt sich vielleicht eher auf *C*:\RAC\ ,,umbiegen". Erst wenn wir auch gemäß Hilfe die Datei *raccd32a.dll* kopiert haben, entnehmen wir die CD dem Laufwerk und testen zunächst RAC selbst, ob es läuft. Nach erneutem Start von UcxLog braucht nur noch unter *Windows* ein Häkchen bei *Callbook* gesetzt zu werden und schon sollte ohne weitere Installationshandlungen in einem separaten Fenster zu lesen sein, wer sich hinter einem im *Work*-Fenster stehenden Rufzeichen verbirgt. Wo möglich, übernimmt UcxLog auch bereits den Vornamen aus dem Callbook.

Wer bereits über ein elektronisches Log verfügt, wird dieses nun "verpflanzen" wollen. Das Zauberwort dazu heißt *ADIF* und ist den meisten modernen Logprogrammen bekannt. Leider lässt dieser an sich segensreiche Standard den Programmierern (zu) viele Freiheitsgrade, sodass ADIF eben doch nicht gleich ADIF ist.

Jedenfalls ist es einen Versuch wert, das Log aus Ihrem bisherigen Logprogramm als ADIF-File zu importieren. Dies sollten Sie tun, bevor Sie in UcxLog hart QSOs geloggt haben, um ggf. Logfiles noch einmal verwerfen zu können. Wo es nicht geklappt hat, d. h. Informationen verloren gegangen sind, hilft vielleicht zunächst die vom Programm generierte Fehlerdatei. Ich hatte bei einer 3500 Einträge umfassenden Datei aus *TRX-Manager* lediglich zwei Fehler, die sich leicht beheben ließen.

Ansonsten gibt es auch noch die Möglichkeiten des Imports über eine relativ frei definierbare ASCII-Datei, die zuvor mit *Excel*, *dBase* o. Ä. aufbereitet wurde. Das hatte beispielsweise Joe, DL3VL, geholfen, sein von *YPLog* stammendes Log komplett zu impor-

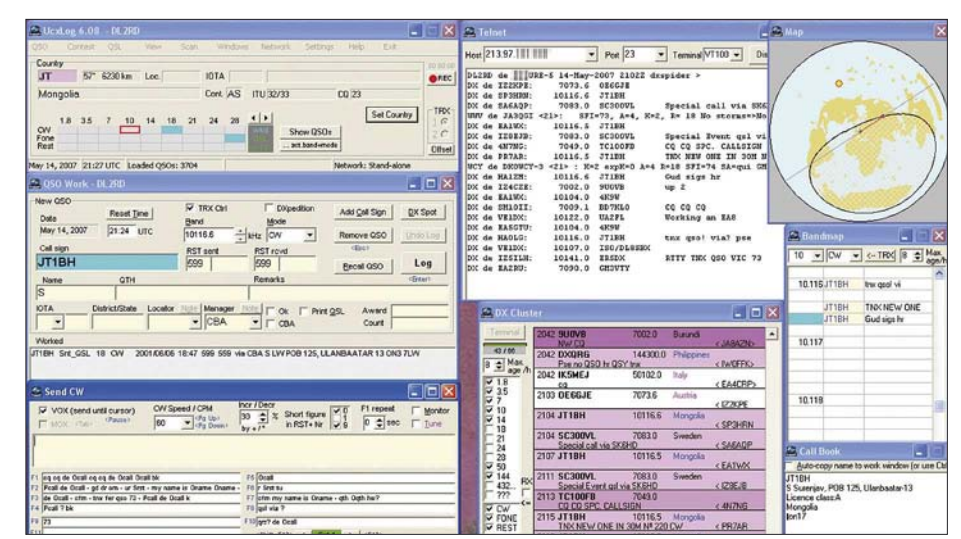

**Bild 3: Selbst auf einem 1200er-Monitor kann es bereits eng werden mit den Fenstern … links oben Hauptfenster, darunter QSO Work, darunter Send-Fenster, Mitte oben Telnet-Terminal, darunter DX-Cluster und rechts Beam-Karte, Bandmap sowie Callbook.** 

## **Amateurfunkpraxis**

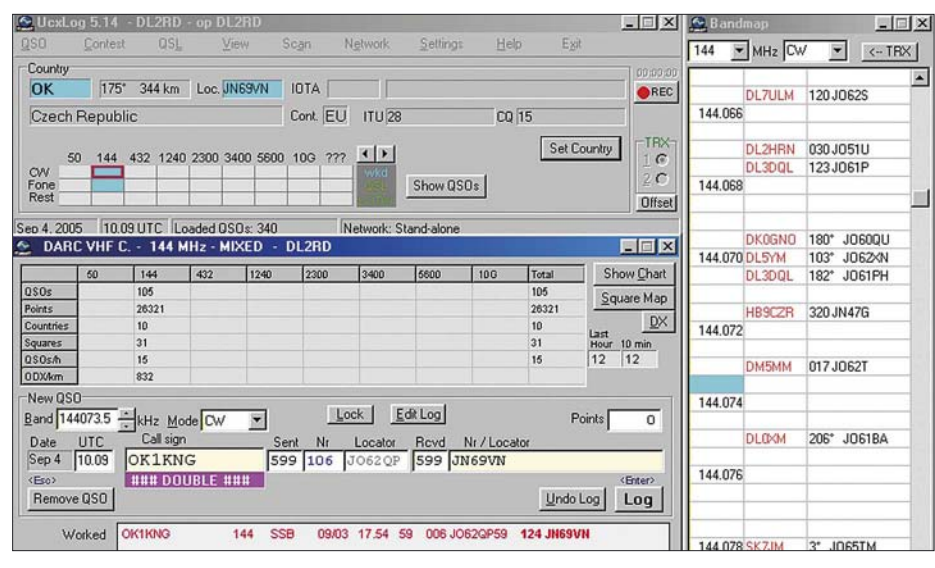

**Bild 4: Doppel-QSO im 2-m-Contest**

tieren. In hartnäckigen Fällen steht Ben auch helfend zur Seite, wodurch Eike, DM3ML, seine 42 000 QSOs aus *Logger32* letztlich mit nur wenigen Fehlern (vermisste DXCC-Codes, wie *1B*, *1C*, …) importieren konnte. Erwähnenswert ist in dem Zusammenhang, dass UcxLog für jedes Jahr eine einzelne Logdatei (automatisch) anlegt und sämtliche Conteste unter sinnfälligen Namen ebenfalls separat abspeichert. Aber keine Sorge, beim Abhaken eingegangener QSL-Karten bzw. beim Scannen nach DXCC-Ländern, Locatoren, IOTAs, DOKs (im Feld Distrikt/State einzutragen!) oder anderen Diplomkriterien sucht das Programm über alle Dateien hinweg auch auf langsamsten PCs in Sekundenbruchteilen. Wenn Sie bisher lediglich Papierlogs hatten, kann Ihnen das Nachtippen aller oder wenigstens der wichtigsten, für bestimmte Diplome, Bandpunkte etc. relevanten QSOs niemand abnehmen. Gehen Sie dazu auf *QSO* → *Edit Log*, denn das *Work*-Fenster gestattet nur das Nachloggen von am laufenden Tag getätigten Verbindungen.

Sind die QSOs korrekt in der Datenbank, macht es Sinn, mit den einzelnen Funktionen der Menüs *View* und *Scan* zu spielen. Die gearbeiteten DXCC-Gebiete, Locator oder IOTAs zeigt UcxLog entweder nur für KW oder nur für UKW an, abhängig von der gerade aktuellen Frequenz (ggf. in *QSO Work* das Band wechseln).

### ■ **Contestbetrieb**

Conteste ohne PC-Unterstützung zu bestreiten ist heutzutage kaum noch vorstellbar, man denke nur an die Entfernungsberechnung auf UKW, die Multiplikatorrechnung bei Mehrbandbetrieb oder den Duplikat-Check. Den vielen stark unterschiedlichen Ausschreibungen Rechnung zu tragen ist eine echte Herausforderung für den Programmierer. So sind denn auch Wettbewerbe berücksichtigt, die z. B. bei den vielen aus den USA stammenden Programmen naturgemäß fehlen.

Gehen Sie ins Menü *Contest* und wählen Sie  $New \rightarrow HF \dots \rightarrow All$  – und Sie finden neben internationalen Contesten auch *DARC-Weihnachtswettbewerb*, *Funkertag QSO-Party* oder *Thüringen*. Unter *VHF* begegnet Ihnen u. a. nicht nur *Brandenburg Klub VHF*, sondern auch der im nördlichen Teil Deutschlands beliebte *Nordic Activity Contest*, hier *NRAU* genannt. Achten Sie jeweils genau auf die Auswahlmöglichkeiten! Fehlt doch noch ein Contest, hilft die Auswahl *Check Log*. Bei DARC-VHF/UHF-Wettbewerben ist ggf. für jedes Band ein extra Contest aufzurufen und demnach ein separates Fenster zu öffnen. Das macht Sinn, weil jedes Band für sich abzurechnen ist. Bei Mehrband-Wettbewerben auf KW ist das nicht nötig.

Jedenfalls dürfen mehrere *Contest*-Fenster zugleich offen sein, auch das *QSO Work*-Fenster müssen Sie dabei nicht schließen. Die Dateneingabe wird so gut es geht unterstützt, Locator und Seriennummer dürfen vertauscht werden, allerdings will UcxLog einen vollständigen Locator sehen. Anstelle */p* ist das übliche Komma möglich. Zur notwendigen Obacht bei vorbelegten Locatoren siehe oben. Fällt Ihnen im Nachhinein ein Fehler auf, können Sie diesen mit *Edit Log* im betr. Contest-Fenster korrigieren. Alternativ können Sie auch das *Contest*-Fenster schließen und mit *Contest* → *Edit Log* auf die Daten zugreifen. Anschließend geht es mit *Contest* → *Continue* → … weiter. Auskunft über erreichte Punkte, Multiplikatoren usw. erhalten Sie im oberen Teil des Contestfensters, zusätzliche grafische Darstellungen sind mit *Show Chart* (stundenweiser Punktezuwachs, mehr dann mit der rechten Maustaste) bzw. bei VHF-Contesten auch *Square Map* (Locator-Karte welt- bzw. europaweit) einsehbar. Bei Contestende erfolgt die Auswertung nach Schließen des Contest-Fensters über *Export Account Log*, wobei Ihnen je nach Ausschreibung Angaben für den Kopfbogen abgefordert werden. Die per E-Mail einzusendende Datei finden Sie im **Daten**pfad im Ordner *Export*, wobei sinnfällig bezeichnete Unterordner existieren.

Noch ein Tipp: Vor dem ersten Contest sollten Sie die Hilfe diesbezüglich sorgfältig studieren und längere Zeit trocken üben. Sich die Bedeutung bestimmter Tasten bzw. -kombinationen einzuprägen spart später Zeit gegenüber dem Herumfuchteln mit der Maus.

### ■ **DX-Cluster und Bandmap**

Gerade bei Mehrband-Wettbewerben oder beim Funken mit häufigem Bandwechsel spielt die Datenkopplung zum Transceiver ihre Stärken aus, stehen doch ständig Frequenz und Betriebsart korrekt im Log. Getoppt wird das Ganze durch eine *Bandmap*, also eine Frequenzskala mit Stationseinträgen, deren "Lebenszeit" im Stundenraster wählbar ist. Hier stehen zunächst alle Stationen, die Sie gerade gearbeitet haben. Wollen Sie dort eine Station vormerken, mit der es noch zu keinem QSO kam, gehen Sie auf *DX Spot* und dann auf *Send Intern*. Beim späteren Klick auf diesen Eintrag springt der Transceiver sofort wieder auf die betr. Frequenz.

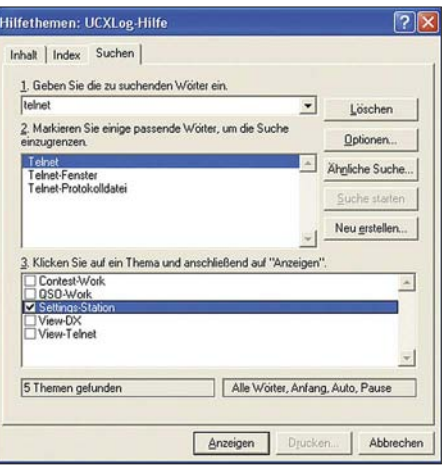

**Bild 5: Mit der Suchfunktion schnell ans Ziel**

Noch interessanter wird diese Bandmap durch DX-Cluster-Anbindung. Diese lässt sich via Packet-Radio mittels TNC herstellen, was beim Portabelbetrieb oft die einzige Möglichkeit darstellt (vorausgesetzt, dass ein Link zu einem DX-Cluster erreichbar ist). Das funktioniert auch mit dem integrierten TNC in neueren FM-Geräten von Kenwood. Für eine Anbindung via Internet am Feststandort sind im Stations-Setup mehrere Varianten auswählbar. Probiert habe ich das mit *Telnet Integrated*.

*Telnet*, eine bestimmte Form der Datenübertragung im Internet, wird von einer Reihe europäischer DX-Cluster unterstützt. Die Handhabung ist einfacher als das jetzt klingen mag. Ist *Telnet Intergrated* im Stations-Setup ausgewählt, lässt sich im Menü *Windows* das *Telnet*-Fenster anklicken. Versuchen Sie bei bestehender Internetverbindung ruhig einmal einen Connect mit der vorbelegten IP-Adresse.

Nach Anmeldung mit Ihrem Rufzeichen können Sie dem antwortenden DX-Cluster Vornamen und Locator sowie bevorzugte Sprache mitteilen. Für die Clustersoftware *DXSpider* gibt es auf *[www.db0erf.de](http://www.db0erf.de)* mehrere sehr schöne Dokumentationen sowie weitere Hinweise, auch zum Telnet-Zugang!

UcxLog selbst verfügt über zahlreiche Filtermöglichkeiten, die sich in dem über *Windows* → *DX-Cluster* erreichbaren Fenster einstellen lassen und selbsterklärend sind. Ich kann nur empfehlen, diese ausgiebig zu nutzen.

renden CQ-Ruf. In CW ist das ja alles logisch, und Sie können auch Texte direkt via Tastatur senden. Ich persönlich habe der vom PC kommenden Tastleitung einen Keyer mit Paddle parallelgeschaltet.

Aber in SSB? Ja, es geht! Freilich brauchen Sie dazu eine NF-Kopplung zwischen Transceiver und PC, neudeutsch: Sound-Interface. Zeichnen Sie häufig wiederkehrende Floskeln wie CQ-Rufe, Ihr Call, Ihren Locator usw. mit dem *Sound-Audiorecorder* o. Ä. auf und speichern die (vorher angehörten!) *\*.WAV*-Da-

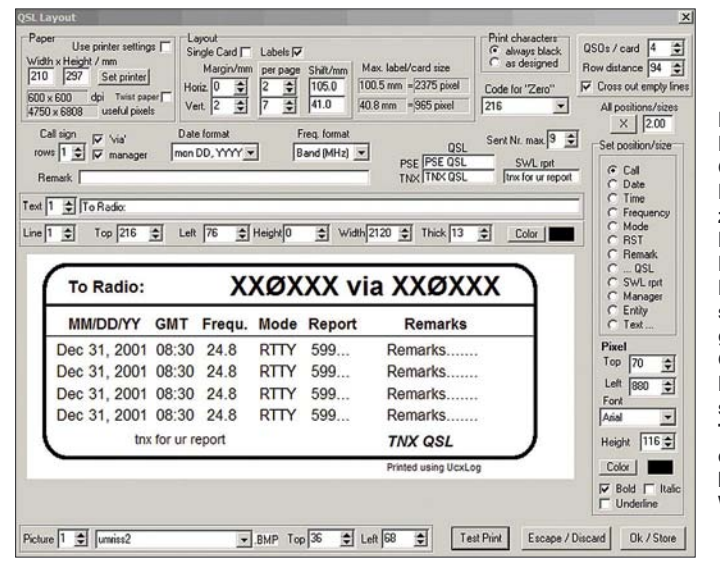

Jetzt erscheint in der Bandmap wie von Geisterhand auch rares DX, auf das sich Ihr Transceiver per Mausklick einstellen lässt. Als kleines Dankeschön sind Sie sicher gern bereit, die anderen Cluster-Teilnehmer über von Ihnen selbst gefundene DX-Stationen zu informieren. Dazu gibt es den oben schon erwähnten Button *DX-Spot* im *Work*- bzw. *Contest*-Fenster, wobei dann freilich *Send* anstelle *Send Intern* auszuwählen ist. Bei Spots im VHF-Bereich (ab 6 m) beachten Sie bitte die von EA6VQ empfohlene Notation, damit auch Ihre Spots in dieser äußerst informativen Echtzeitkarte [6] erscheinen: *HI3TEJ 52 FK49EL <ES> JO61UA*

### ■ **Send-Fenster**

Das QSO mit der DX-Station müssen Sie schon selber fahren, finger- bzw. stimmbänderschonende Unterstützung bietet UcxLog allemal. Dazu dient das *Send*-Fenster, das über *Windows* → *Send* an- oder abzuwählen geht. Es dient dazu, von Ihnen vordefinierte Standardtexte (Beispiele bereits mitgeliefert) über die Funktionstasten *F1* bis *F12* auszusenden. Dazu existieren Schlüsselworte (Hilfe nachlesen!), die den Partner in Abhängigkeit von seiner Tageszeit begrüßen, ihn (falls dem Programm bekannt) auch im Contest-QSO mit dem Vornamen ansprechen usw.

Die Tastenbelegung wechselt zwischen CW und SSB sowie zwischen Contest- und QSO-Mode. *F1* dient jeweils zum repetie-

**Bild 6: Beim Festlegen des QSL- bzw. Label-Layouts gibt es zahlreiche Möglichkeiten, die einiges Probieren erfordern. Ist die richtige Einstellung jedoch gefunden, geht der QSL-Druck sehr komfortabel vonstatten. Weitere Tipps und Tricks dazu im Downloadbereich auf der FA-Website!**

**Screenshots: DL2RD (5), DL3VL (1)**

teien unter sinnfälligen Namen (Hilfe beachten) im von Ihnen anzulegenden Ordner *Voice* im Datenpfad ab. Wer es bis zum Exzess treiben will, der kann auch alle Buchstaben in Englisch und Deutsch buchstabieren (schnell sprechen!) und diese nebst der Ziffern 0 bis 9 ebenfalls aufzeichnen. Das klingt dann zwar nicht unbedingt optimal, hilft aber z. B. bei Heiserkeit sehr wohl. Buchstabierte und vorgesprochene Phrasen lassen sich sogar mischen. Das alles auszutüfteln erfordert schon einige Abende, aber es lohnt sich!

Steht die NF-Verbindung zum PC, gestattet UcxLog obendrein eine bildliche Signaldarstellung. Sie ermöglicht trotz des sehr klein anmutenden Fensters neben Hüllkurvenund Wasserfalldarstellung (VHF/UHF-Bakenbeobachtung!) auch eine Spektrumdarstellung, die ein elegantes "Einpfeifen" auf CW-Stationen erlaubt – erreichbar mit *Win* $dows \rightarrow Signal \rightarrow ...$ 

### ■ **Bakenbeobachtung**

Ben hat die im FA 12/06 von Knut, DJ1ZN, gegebene Anregung aufgegriffen, eine Möglichkeit zur geplanten Beobachtung der NCDXF-Baken in UcxLog zu integrieren (*Windows* → *Baken*). Die zeitliche Synchronisation erfolgt, indem man bei Empfang einer Bake im Baken-Fenster deren betreffendes, der jeweiligen Frequenz zugeordnetes Feld anklickt. Von diesem Zeitpunkt an wird die jeweils aktive Bake im *QSO Work*- sowie im Hauptfenster angezeigt. Ist zugleich die Weltkarte aktiv (*Windows* → *Map* → *Rectangular* bzw. *Great Circle*), veranschaulicht diese den Ausbreitungsweg.

### ■ Zum guten Schluss

Der Beitrag konnte hier nicht alle Möglichkeiten eines so umfangreichen Programms im Detail beleuchten. Ich habe bewusst vorrangig die ersten Schritte etwas ausführlicher beschrieben, um vielen Funkfreunden den Einstieg zu erleichtern. Die weiteren Feinheiten hat Ben in der Hilfe sicher weitaus besser beschrieben, als ich es hier könnte. Für RTTY-Betrieb sei auf [7] verwiesen. Last but not least wären die hervorragenden Möglichkeiten des QSL-Drucks zu erwähnen, die stellenweise in die von DF3CBs BV vorgezeichneten Regionen vorstoßen und gerade von DXpeditionären wie DJ4KW, DL7CM, DL7IO und DL7UFN geschätzt werden, siehe auch Bild 6.

UcxLog läuft selbst unter Minimalsystemen mit Windows 95 – ich persönlich habe es jahrelang unter Windows 98SE benutzt – und kapituliert auch nicht vor Windows Vista (*Aero* abschalten). Joe, DL3VL, bestätigte, dass es unter Linux mit *VMware* oder *Wine* kaum Probleme gibt. Ich selbst habe es unter Mac OS 10.4.9 mit *Virtual PC* erfolgreich versucht, allerdings erst, nachdem ich die Windows-Ländereinstellung auf Englisch/USA änderte (tnx Tipp DL3VL!).

Wo Licht ist, ist auch Schatten und so möchte ich nicht unerwähnt lassen, dass ich in einigen Punkten mit Bens Auffassungen nicht übereinstimme. So gab die stellenweise nicht änderbare Fenstergröße Anlass zur Kritik. Kommt Zeit, kommt … Update (beim *Work*und *Send*-Fenster inzwischen behoben). Abschließend ein herzliches Dankeschön an Joe, DL3VL, und Eike, DM3ML, für die Zuarbeiten sowie an Ben, DL7UCX, für zahlreiche, sehr konstruktive Diskussionen und nicht zuletzt dieses ausgeklügelte Programm! *redaktion@funkamateur.de*

#### **Literatur und URL**

- [1] Bruhn, B., DL7UCX: UcxLog Freeware Log and Contest Program. *[www.ucxlog.org](http://www.ucxlog.org)*
- [2] Haas, L., F6FVY: Find your QTH locator (or your [grid square\) with GoogleMaps.](http://f6fvy.free.fr/qthLocator/fullScreen.php) *http://f6fvy.free.fr/ qthLocator/fullScreen.php*
- [3] Helman, B., G4TIC: CATbox modulares Interface für die Transceiversteuerung. FUNKAMA-TEUR 53 (2004) H. 9, S. 893–895
- [4] Drescher, P., DC2PD; Neumann-Zdralek, J., DC6JN: USB-Transceiverinterface mit integrierter Soundkarte. FUNKAMATEUR 56 (2007) H. 4, S. 400–403; H. 5, S. 513–517
- [5] MM Hamsoft: MMTTY by JE3HHT Makoto Mori. *[http://mmhamsoft.amateur-radio.ca/mmtty/](http://mmhamsoft.amateur-radio.ca/mmtty/index.html) index.html*
- [6] Sampol, G., EA6VO: V-UHF OSO real time maps. *[www.vhfdx.net/spots/map.php](http://www.vhfdx.net/spots/map.php)*
- [7] Höding, M., DL6MHW: Ergänzung zum Beitrag "Wochenendprojekt RTTY". *[www.funkamateur.de](http://www.funkamateur.de)* → Download → Software und Ergänzungen zu Beiträgen  $\rightarrow$  FA 11/04

# **SoftRock RXTXv6.1: ein softwaredefinierter QRP-Transceiver**

### *Dr. rer. nat. THOMAS BAIER – DG8SAQ Dr.-Ing. BODO SCHOLZ – DJ9CS*

*Im vergangenen Jahr wurde im FUNKAMATEUR in verschiedenen Beiträgen über das Konzept der SoftRock-Empfänger berichtet. Auch der Bausatz des FA-Leserservice von Klaus Raban, DM2CQL, erfreut sich neben den Originalbausätzen aus den USA großer Beliebtheit. Hier kommt nun die Erweiterung zum kompletten SDR-QRP-Transceiver.*

Die Idee von Tony Parks, KB9YIG, mit den einfachen und preiswerten Empfängerbausatz *SoftRock* allen Funkamateuren weltweit den Einstieg in die neue Technologie des Software Defined Radio (SDR) zu ermöglichen, hat schnell viele Freunde gewonnen. Im vergangenen Jahr wurde im FA in [1] ausführlich über das Grundkonzept und mögliche Anwendungen berichtet.

Empfänger und Sender auf einer nur  $9 \times 6$ cm2 großen Platine. Ein großer Kreis von Funkamateuren in den USA, Japan und Europa hat mit Erfahrung und Wissen diesen Entwurf zur endgültigen Version reifen lassen, dem SoftRock RXTXv6.1. Bevor dieser softwaredefinierte Transceiver im Detail vorgestellt wird, soll hier dem Team um Tony Parks, KB9YIG, und Jan Verduyn, G0BBL, Dank und Anerkennung

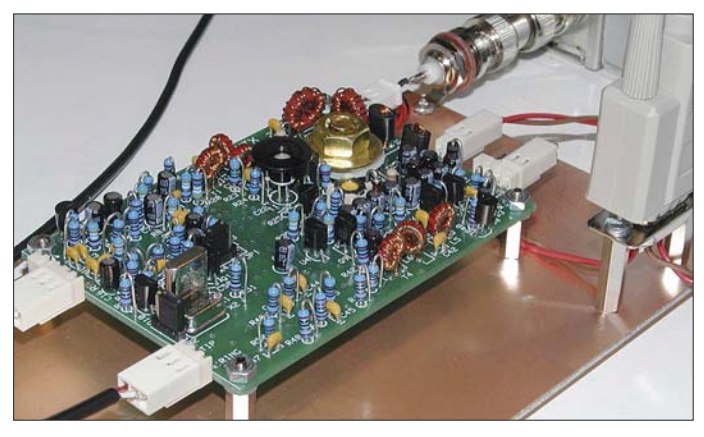

Viele OMs sind aus unterschiedlichen Gründen nicht in der Lage, Platinen mit SMD-Bauteilen zu bestücken. Ebenso führt das Wickeln von Spulen auf kleinen Ringkernen häufig zu Fehlern. Daher hat Klaus Raban, DM2CQL, einen Bausatz für einen SDR-Empfänger in herkömmlicher Technik und mit einer Fertigspule entwickelt [2], [3]. Diese Bausätze haben in Deutschland eine große Resonanz gefunden. Weltweit wurden Schaltungen und Bausätze zur gleichen Idee veröffentlicht. Dazu beigetragen haben auch die ausgezeichneten Programme, die frei zur Nutzung im Internet angeboten werden. In [1] und [2] haben wir diese Programme vorgestellt.

Als wesentliche Neuerung ist nun die Transceiver-Version des SoftRock zu nennen. Schon die SoftRock-Version 6 war vorbereitet für eine Erweiterung zum Transceiver. Der erste Prototyp baute auch auf dieser in über zweitausend Exemplaren verbreiteten Platine auf. Es waren drei übereinander gesteckte Platinen. Im nächsten Schritt entstand im Oktober die Beta-Version der Einplatinen-Version RXTXv6.0,

für unermüdlichen Einsatz ausgesprochen werden. Nur so ist es letztlich zu diesem wunderbaren Stück experimentellen Amateurfunks gekommen.

**Bild 1:** 

**auf 40 m**

**Testaufbau des Soft-Rock-Transceivers für die ersten QSOs**

**Fotos, Screenshots: DJ9CS (6), DG8SAQ(2)**

### ■ **SoftRock-Transceiver RXTXv6.1**

Der SoftRock-Transceiver RXTXv6.1 setzt sich aus den beiden Baugruppen für den Empfänger und den Sender sowie der gemeinsam genutzten Oszillatorsignalaufbereitung zusammen. Zum allgemeinen Verständnis für softwaredefiniertes Radio und speziell für die Idee der SoftRock-Empfänger wurde bereits in [5], [1] ausführlich berichtet. Der Empfänger ist identisch mit dem bewährten SoftRock v.6.1 Baustein [4]. Dazu bedarf es keiner weiteren Erläuterung.

Die Schaltung des Senderteils ist sehr übersichtlich (Bild 3). In Umkehrung des QSD (*Quadrature Sampling Detector*) wird für den *Quadrature Sampling Exciter* (QSE), der wiederum mit dem Schalter IC FST3253 realisiert ist, das Modulationssignal in den Phasenlagen 0°, 90°, 180° und 270° benötigt. Die analogen I/Q-Signale innerhalb des Basisbandes aus der

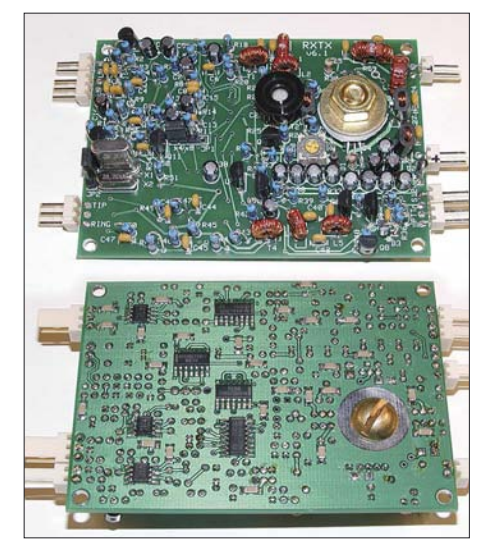

**Bild 2: Ober- und Unterseite der bestückten Platine des SoftRock-Transceivers RXTXv6.1; der Kühlkörper für die beiden PA-Transistoren besteht aus einer dicken Messingschraube mit einer Unterlegscheibe von 18 mm Durchmesser.** 

Soundkarte stellen die Phasenlagen 0° und 90° dar, über Inverterstufen (U1, U2) ergeben sich daraus zusätzlich die Phasenlagen 180° und 270°. Zur digitalen Ansteuerung der einzelnen Schalter stehen die Signale aus der Teilerkette des Empfangsteils an. Am Ausgang des QSE steht an der Sekundärseite des Transformators T1 das gewünschte Sendesignal zur Verfügung. Es folgt eine Treiberstufe und eine Endstufe mit den notwendigen Filtern. Die Ausgangsleistung beträgt gut 1 W an 50 Ω. Daneben befinden sich Transistorschaltstufen auf der Platine, die den Funktionsablauf Empfangs-/Sendebetrieb steuern. Eine detaillierte Funktionsbeschreibung folgt im nächsten Abschnitt.

Der fertige Transceiver befindet auf einer nur 64 × 89 mm2 großen Platine. Für den Aufbau sind etwa 7 h zu veranschlagen. Der Bausatz wird von Tony sehr übersichtlich sortiert angeboten. Hinzu kommt eine Bauteilliste mit einem Verweis, in welchem Beutel die Teile zu finden sind. Die insgesamt sieben SMD-ICs und 25 Stück 100 nF SMD-Kondensatoren werden auf der Platinenunterseite platziert.

Wer Probleme mit dem Löten von SMD-Bauteilen befürchtet, sei auf die Einführung auf der Seite der Bastelschule von QRPproject verwiesen [6]. Nicht ohne Grund lautet der Titel: "SMD Löten ist wirklich kein Problem – wenn man weiß, wie es geht!" Eine Lupenlampe, ein guter Lötkolben und man ist verblüfft, wie einfach es letztlich doch klappt, wenn man die Ratschläge befolgt. Hilfreich dabei ist die professionelle Platine mit Lötstoppmaske.

Alle herkömmlichen Bauelemente wie Transistoren, Widerstände, keramische Kondensatoren und Spulen befinden sich auf der Oberseite (Bild 2). Auch für das Wickeln von Spulen und Transformatoren auf Ringkerne wird in der Bastelschule Hilfe angeboten [7]. Auf der Seite zum RXTXv6.1 [8] werden alle notwendigen Unterlagen für den Aufbau in den aktuellsten Versionen zum Herunterladen zur Verfügung stehen. Bild 1 zeigt die Platine in einem Testaufbau mit den Anschlüssen zur Soundkarte, zum PC (über eine serielle Schnittstelle) und zur Antenne. So gelangen uns die ersten QSOs auf 40 m.

### ■ **Arbeitsweise des Senders**

Das Herzstück des Senders ist der mit dem FST3253 aufgebaute QSE. Seine Funktion erschließt sich allerdings erst nach genauerem Studium. Der FST3253 ist laut Herstellerdatenblatt ein *Dual 4:1 Multiplexer/ Demultiplexer Bus Switch* mit dem in [9] dargestellten inneren Aufbau.

Dabei handelt es sich um zwei Gruppen zu je vier FET-Schaltern, wobei – über die digitalen Eingänge S0 und S1 binär gesteuert – jeweils einer der vier Schalter innerhalb einer Gruppe eingeschaltet wird. S0 und S1 werden beim SoftRock von zwei um 90° gegeneinander phasenverschobenen Rechtecksignalen mit Tastverhältnis 50 % und etwa 7 MHz (40-m-Variante) angesteuert. Dabei werden die

Schalter innerhalb einer Gruppe zyklisch durchgeschaltet, allerdings nicht in der binär üblichen Reihenfolge.

Um den QSE zu verstehen, muss man ihn in Teilblöcke zerlegen und analysieren. Die kleinste logische Einheit aus zwei Schaltern kann man als einfach balancierten Gegentaktmischer auffassen (Bild 4). Bei diesem wird abwechselnd ein Eingangssignal (NF-Signal) und dessen invertierte Variante im Takt eines Lokaloszillators (LO) an den HF-Ausgang geschaltet. Faktisch wird dabei das Eingangssignal mit dem LO-Signal multipliziert. Es entsteht am Ausgang (abgesehen von Oberwellen aufgrund der steilen Schaltflanken) ein Zweiseitenbandsignal (= DSB-Signal) mit den Frequenzen LO– NF und LO+NF.

In der Amateurfunktechnik findet man den einfach balancierten Gegentaktmischer häufig mit Schottky-Dioden oder diskreten FETs als Schaltelemente realisiert. Das NF-Signal kann hier ein bandbegrenztes SSB-Signal (Foniebetrieb) oder ein CW-Ton (Telegrafiebetrieb) im Ausgangsfrequenzbereich der Soundkarte, typisch 0 bis 24 kHz, sein.

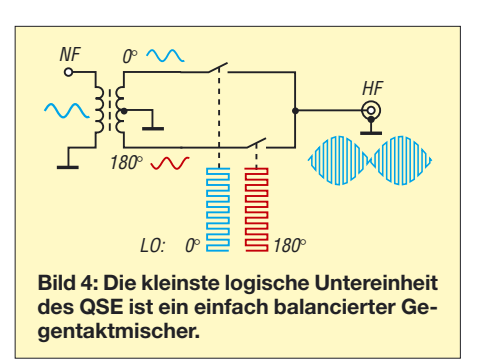

Im QSE taucht dieser Schaltungsblock insgesamt viermal auf. Für die Funktion des QSE reichen bereits zwei dieser Blöcke aus. Statt mit Übertragern werden beim QSE die phasenverschobenen Varianten der NF wie oben beschrieben mit den Operationsverstärkern U1 und U2 erzeugt. Das Zusammenspiel der beiden aus einer Schalter-Vierergruppe aufgebauten Gegentaktmischer im QSE geht aus Bild 5 hervor. In der oberen Hälfte von Bild 5 findet man den Gegentaktmischer aus Bild 4 wieder. Im QSE wird er allerdings nicht mit LO-Signalen mit 50 % Tastverhältnis, sondern nur mit 25 % Tastverhältnis angesteuert. Er erzeugt gemäß Bild 5 ein DSB-Signal.

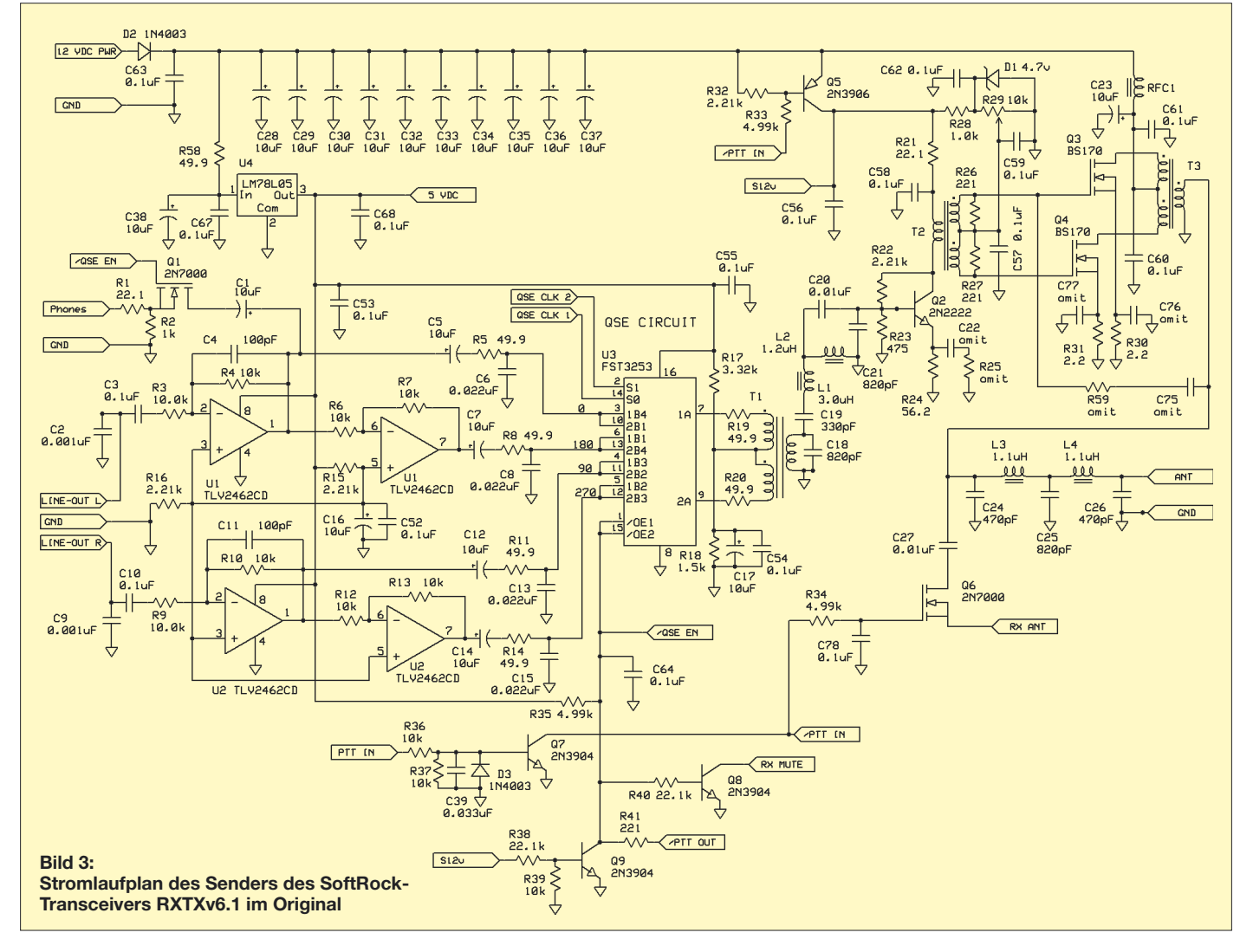

In der unteren Hälfte von Bild 5 findet man denselben Gegentaktmischer noch einmal, allerdings sind seine NF- und LO-Steuersignale gegenüber denen der oberen Hälfte um jeweils 90° phasenverschoben. Auch er erzeugt ein DSB-Signal, allerdings ein phasenverschobenes.

Addiert (oder subtrahiert) man nun das obere und untere DSB-Signal, so entsteht (wieder bis auf Oberwellen) ein Einseitenband-

liebigen NF-Signal z. B. aus einem Mikrofon (I-Signal) ein in allen Spektralanteilen um 90° phasenverschobenes Quadratursignal (Q-Signal) berechnen und die Signale an den Stereoausgängen der Soundkarte zur Verfügung stellen muss. Es gibt aber wie unten beschrieben eine reiche Auswahl an kostenloser Software, die dies erledigt. Da der QSE mit Rechtecksignalen angesteuert wird, erzeugt er sehr kräftige Ober-

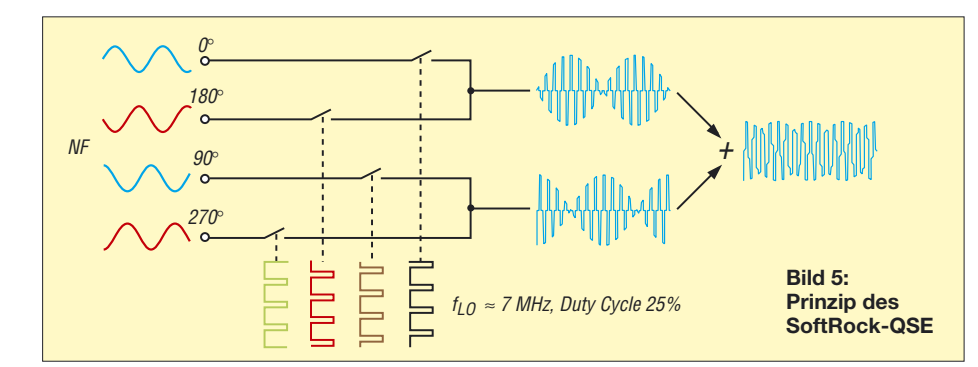

signal (SSB-Signal), welches nur noch eine der beiden Frequenzen  $f_{\text{LO}} - f_{\text{NE}}$  oder  $f_{\text{LO}} +$  $f_{\text{NE}}$  enthält. Es handelt sich hierbei prinzipiell um einen Einseitenbandmischer, engl. *Image Reject Mixer*. Das NF-Spektrum (CW-Ton oder Sprachsignal) wird also in das HF-Band verschoben.

Beim SoftRock-QSE ist dieser Mischerblock zweimal vorhanden. Die beiden Einseitenbandmischer sind dabei so verschaltet, dass sie an ihren Ausgängen Signale im Gegentakt erzeugen, welche mit dem Übertrager T1 additiv kombiniert werden. Hierdurch verdoppelt man die Signalamplitude und verbessert die LO-Unterdrückung, da sich parasitäre Gleichtaktanteile im Übertrager aufheben. Durch Invertieren bzw. nicht Invertieren eines der beiden NF-Eingangssignalpaare des SoftRock-Senders kann man das gewünschte Seitenband auswählen.

Dieses Verfahren zur Erzeugung eines SSB-Signals ist in der Amateurfunktechnik bekannt als Phasenmethode. Die Hauptarbeit fällt dabei dem PC zu, welcher zu einem be-

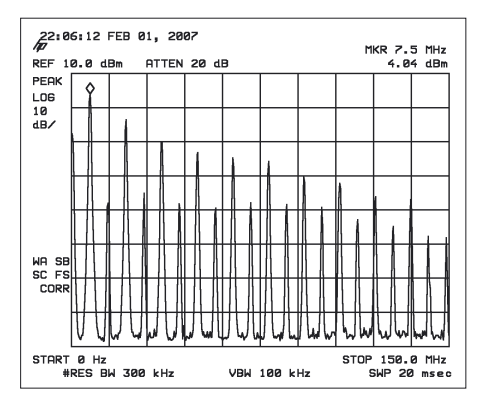

**Bild 6: Ausgangsspektrum des QSE bei Ansteuerung für 1 W Dauerstrich (vertikal 10 dB pro Teilstrich, horizontal 15 MHz,** *f* **= 0…150 MHz**

wellen. Bild 6 zeigt das breitbandige Ausgangsspektrum des QSE direkt hinter T1 mit abgeklemmtem Bandpassfilter. Man erkennt deutlich, dass die ungeraden Oberwellen sehr stark ausgeprägt sind. Daher folgt auf den QSE ein Bandpassfilter, welches die Oberwellen unterdrückt. Aus dem Übel der Oberwellen lässt sich allerdings auch eine Tugend machen: Nach geeigneter Umdimensionierung der Filter kann man auch auf einer der Oberwellen senden.

### ■ Messungen am Sender **des RXTXv6.1**

Die Messungen am Sender haben wir bei einer Versorgungsspannung von 12 V durchgeführt. Bei höheren Versorgungsspannungen (z. B. den üblichen 13,8 V) lassen sich höhere Ausgangsleistungen erzielen. Der Arbeitspunkt der Senderendstufe wurde so eingestellt, dass sich ohne HF (d. h. ohne NF-Eingangssignal) an R30 bzw. R31 ein Spannungsabfall von etwa 40 mV einstellt. Dieser Arbeitspunkt hat sich als günstig für niedrige Intermodulation erwiesen. Dabei ergaben sich folgende Stromaufnahmen:

- Empfangsbetrieb: 47 mA;
- Sender ein, keine Ausgangsleistung: 118 mA;

– Sender ein, 1 W Dauerstrich: 280 mA. Die folgenden Spektren wurden mit einem HP8591A-Spektrumanalysator aufgenommen. Zur Ansteuerung des SoftRock-Senders mit sinusförmigen I/Q-Signalen diente das Programm IQGEN von DL6IAK [10]. Das Ausgangssignal des QSE, gemessen an der Sekundärwicklung von T1 (C18 und C19 entfernt), ist in Bild 6 zu sehen. Dabei erfolgte die Ansteuerung des Senders mit 10-kHz-I/Q-Signalen für 1 W Dauerstrich-Ausgangsleistung. Bemerkenswert ist, dass der QSE ohne Weiteres Signale von +4 dBm

```
Weitere Messergebnisse im Überblick
Oberwellen
Messbedingungen: P_{HF} = 1 WPegel 2. Harmonische (2 \cdot f): – 55 dBc
```
Pegel 3. Harmonische  $(3 \cdot f)$ : – 60 dBc Pegel höherer Harmonischer: nicht messbar

### **Intermodulation**

Messbedingungen: zwei Töne, 10 und 14 kHz à  $P_{\text{HF}}$  = 24 dBm, Summenpegel  $P_{\text{PEP}}$  = 30 dBm  $P_{IM3}$  = –27 dBc bezogen auf einen Träger Messbedingungen: zwei Töne, 10 und 14 kHz à  $P_{\text{HF}} = 21$  dBm, Summenpegel  $P_{\text{PEP}} = 27$  dBm *P*IM3 = –35 dBc bezogen auf einen Träger

und mehr linear erzeugen kann. Man beachte auch die sehr starken ungeraden Oberwellen bis in den VHF-Bereich hinein. Im SoftRock wird nur die niederfrequenteste stärkste Spektrallinie mit einem Bandfilter herausgefiltert und weiter verstärkt.

Wir haben den Frequenzgang des Senders zwischen Sekundärwicklung von T1 (Primärwicklungen abgetrennt) und Antennenbuchse mit einem Netzwerkanalysator gemessen. Hierfür eignet sich auch der FA-Netzwerktester. Die Verstärkung ist so zu wählen, dass mit +5 dBm Steuerleistung aus einer 50-Ω-Quelle 1 W entsprechend +30 dBm Senderausgangsleistung erzeugt werden. Es zeigte sich sehr schön, dass die hier untersuchte 40-m-Variante des Senders ohne Umdimensionierung auch hervorragend auf 80 m funktioniert.

Man benötigt lediglich zwischen Sender und Antenne ein zusätzliches Tiefpassfilter, um beim 80-m-Betrieb die erste Harmonische bei 7 MHz ausreichend zu unterdrücken. Auch der Empfänger kann Dank des breitbandigen Eingangsfilters sowohl auf 40 m als auch auf 80 m betrieben werden. Die Bandumschaltung erfolgt durch Umstecken eines Jumpers (JP1) in der Teilerkette.

Neben der Ausgangsleistung des Nutzsignals sind die Pegel der unerwünschten Ausgangssignale wesentliche Parameter. Bei SSB-Sendern sind das der Restträger, das Spiegelsignal, Oberwellen und Intermodulationsprodukte. Gemäß Bild 7 wird eine Ausgangsleistung von 1 W Dauerstrich sicher erreicht. Das Ausgangssignal liegt auf Grund der Ansteuerung mit einem 10-kHz-

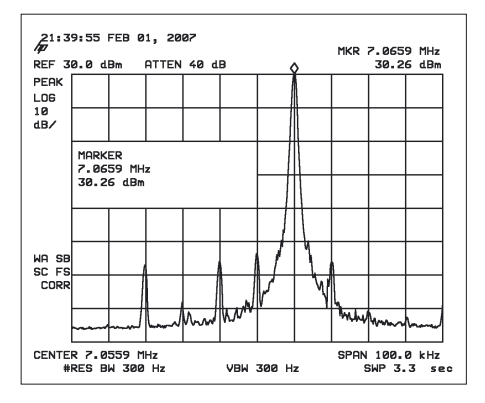

**Bild 7: Schmalbandiges Sender-Ausgangsspektrum bei 1 W Dauerstrich (vertikal 10 dB pro Teilstrich, horizontal 10 kHz, Mittenfrequenz** *f* **= 7,0559 MHz)**

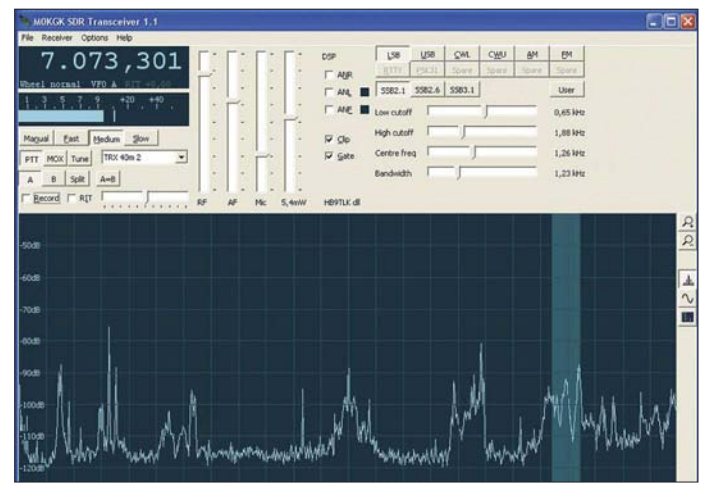

NF-Signal ein Skalenteil (= 10 kHz) oberhalb des um etwa 55 dB abgesenkten LO-Restträgers (Bildmitte). Der Restträger ist unabhängig vom Steuersignal immer vorhanden und wird durch kleine Unsymmetrien im QSE erzeugt. Man erkennt 10 kHz unterhalb des LO-Restträgers das Spiegelfrequenzsignal, welches ebenfalls ausreichend um 55 dB unterdrückt ist. Der Abgleich erfolgte lediglich grobstufig am PC mit dem Balanceregler des Windows-Mischers. Durch Feinabgleich mit gängigen SDR-Programmen lässt sich die Spiegelfrequenzunterdrückung noch wesentlich verbessern.

Das deutlich sichtbare Signal 30 kHz unterhalb des LO ist ein Intermodulationsprodukt dritter Ordnung, entstanden aus dem erwünschten und dem unerwünschten Seitenband. Das entsprechende Intermodulationsprodukt auf der oberen Frequenzseite erkennt man ansatzweise 30 kHz über dem LO. Weitere Intermodulationsprodukte entstehen aus dem Sendesignal und dem Restträger. Diese sind aber alle um mindestens 55 dBc abgesenkt.

Die Oberwellenunterdrückung sowie die Intermodulationseigenschaften des Senders

**Bild 9: KGKSDR1.1, Menü zur Konfiguration der Soundkarte und der COM-Schnittstelle**

bei Zweitonaussteuerung gehen aus der Tabelle hervor. Weitere Detailmessungen finden Sie im Internet unter [11].

### ■ **Betriebserfahrungen**

Für den Empfangsbetrieb mit SoftRock und auch anderen I/Q-Frontends steht eine Reihe ausgezeichneter Programme kostenfrei zur Verfügung. Als vollwertiges Programm auch für den Sendebetrieb steht *KGKSDR* in der Version 1.1 von Duncan Munro, M0KGK, in allen Betriebsarten bereit [12]. Duncan ist äußerst rührig und steht in der Yahoo Group [13] für Anregungen zur Weiterentwicklung und Fragen zum Betrieb zur Verfügung. Alex Shovkoplyas, VE3NEA, hat sein bekanntes Programm *Rocky* ab der Version 3.0 ebenfalls für den Sendebetrieb erweitert. Im Augenblick zwar nur für die Betriebsart CW, aber dafür mit integriertem Keyer [14]. Guido ten Dolle,

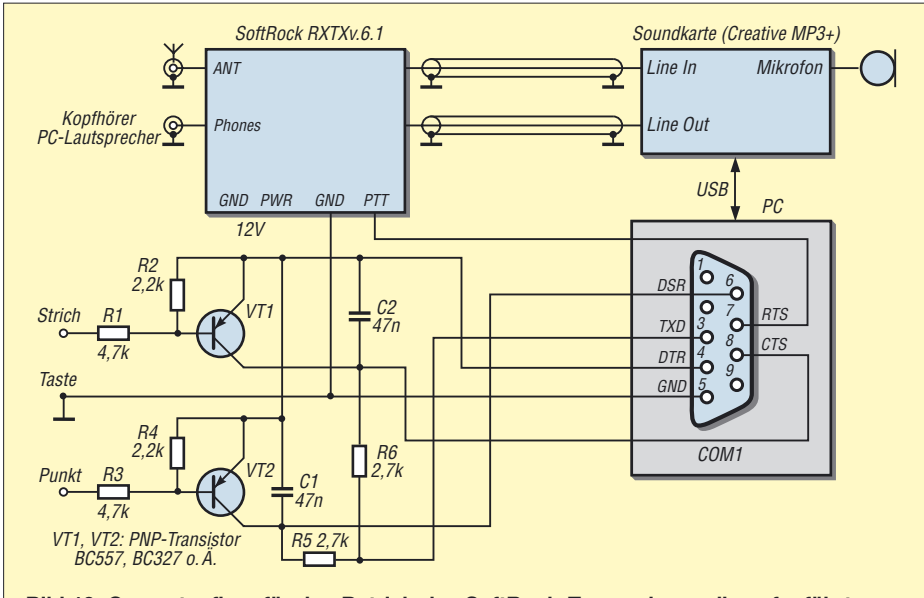

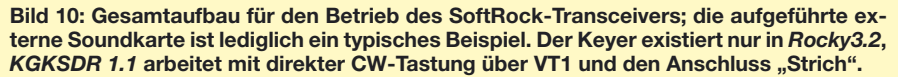

**Bild 8: Nutzeroberfläche "M0KGK SDR Transceiver 1.1"**

PE1NNZ, hat sich verdient gemacht und bietet eine angepasste Version von *Power SDR* an [15]. Ferner bietet Jonathan Naylor,

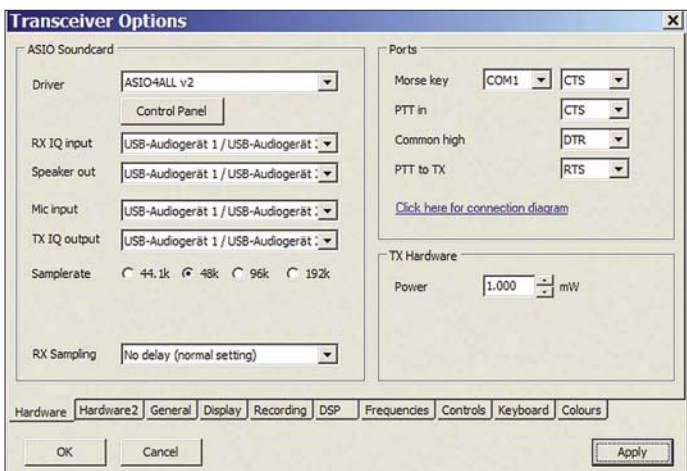

ON/G4KLX, im Rahmen des Projekts *Microwave SDR* eine Linux Version *UWSDR GUI version 0.8* an [19], die auch den RXTXv6.1 unterstützen soll. Den Betrieb des SoftRock-Transceivers beschreiben wir im Folgenden mit *KGKSDR1.1*, der im Augenblick ausgereiftesten Software.

Den Gesamtaufbau für den Einsatz des SoftRock-Transceivers in der Zusammenschaltung von der RXTXv6.1-Platine mit der Soundkarte und PC zeigt Bild 10. Anstelle der externen Soundkarte ist grundsätzlich auch der Einsatz einer internen PCI-Karte oder eines der Onboard-Soundchips möglich. Da moderne Notebooks aber fast durchweg über keinen zweikanaligen Line-In-Eingang mehr verfügen, ist bei diesen eine externe Soundkarte obligatorisch. Der angegebene Typ Creative Soundblaster MP3+ ist als ein typischer Vertreter einer Karte mit 48 kHz Abtastrate und 16 Bit Auflösung anzusehen.

Bild 8 zeigt diese Bedienoberfläche des vielen als Empfängerversion bekannten Programms *KGKSDR* mit den Ergänzungen für den Sendebetrieb. Die Konfiguration ist unter *Options* → *Transceiver*... durchzuführen. Im Bild 9 ist die Konfiguration gemäß Bild 10 eingetragen.

Zur Gewährleistung von kurzen Latenzzeiten ist ein ASIO-Treiber für die genutzten Soundkarten notwendig, diese Programmversion verlangt auch danach. ASIO steht für **A**udio **S**tream **I**nput/**O**utput und beschreibt ein spezielles Audiotransfer-Protokoll. Für handelsübliche Soundkarten gibt es den Treiber ASIO4ALL, der im Internet kostenfrei zur Verfügung steht [16].

Es ist auch eine Konfiguration mit 2 Soundkarten möglich, z. B. eine hochwertigere Soundkarte mit 24 Bit Auflösung für *RX IQ input* und *TX IQ output* und den im PC enthaltenen Onboard-Chip für das Mikrofon und den Lautsprecher. Die *Samplerate* muss für alle Karten gleich sein. Mit teuren

Soundkarten wie der Edirol FA-66 (Firewire) wird auch bei 96 kHz ein größerer Abstimmbereich bei einer festen Mittenfrequenz möglich.

Der Anschluss der Morsetaste (Paddle) geschieht über eine serielle Schnittstelle, hier COM1 gemäß Bild 10. Die Einstellungen auf den anderen Karten dieses Menüs sind selbsterklärend.

Da die realen I/Q-Signale im Empfängerund Senderzweig Abweichungen von den Idealwerten für Amplitude und Phase besitzen, ist ein Abgleich notwendig. Für den Empfänger kann das Programm automatisch Korrekturdaten aus den Empfangssignalen bestimmen. Für starke Signale wird das Spiegelbild im falschen Seitenband betrachtet und der I/Q-Abgleich iterativ so bestimmt, dass optimale Unterdrückung des falschen Seitenbandes erfolgt.

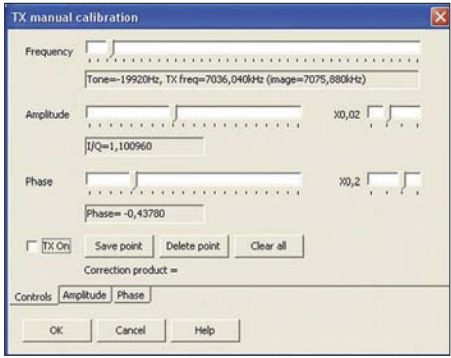

#### **Bild 11: I/Q-Signalgenerator im Programm** *M0KGK SDR Transceiver 1.1* **zum Abgleich der Seitenbandunterdrückung des Senders**

Aus den einzelnen Messpunkten berechnet das Programm eine Ausgleichsfunktion, über die dann der I/Q-Abgleich für jede beliebige Empfangsfrequenz ausgeführt wird. Bild 12 zeigt ein Beispiel gemessener Korrekturdaten für Amplitude und Phase. Hier dienten starke Signale aus einem Messsender als Referenz. Die Abweichung in den I/Q-Signalen über den Abstimmbereich von ±24 kHz liegt in der Amplitude bei einem Faktor von 0,945 bis 0,985 und in der Phase bei 0,6° bis 1,5°. Mit den Korrekturdaten erreicht die Unterdrückung der unerwünschten Seitenbänder eine Größenordnung von 80 dB und mehr im Abstimmbereich. *PowerSDR* bietet diese Möglichkeit übrigens nicht!

Für den Sender ist ein automatischer Abgleich nicht möglich, er ist hier manuell auszuführen. Dazu wird unter *Options* → *Set TX manual cal point* ... ein I/Q-Signalgenerator für den Bereich des Basisbandes aufgerufen (Bild 11). Für eine Anzahl von Frequenzen im gesamten Frequenzbereich wird gesendet. Die jeweilige Sendefrequenz und die zugehörige Spiegelfrequenz (image) wird angezeigt. Mit einem anderen Empfänger wird das Signal der Spiegelfrequenz abgehört. Mit den Reglern für Amp-

litude und Phase führen Sie nun einen Feinabgleich zum Minimum dieses Signals durch. Die Werte des Minimums sind abzuspeichen (*Save point*). Das Ergebnis sind Tabellen mit den Abgleichwerten analog wie beim Empfänger. Die sendeseitige Seitenbandunterdrückung kommt so auf mehr als 55 dB im ganzen Bereich.

Jetzt ist der SoftRock-Transceiver für CW und SSB betriebsbereit. So, wie man mit den herkömmlichen Transceivern in den Betriebsarten RTTY, SSTV oder PSK31 arbeiten kann, d. h. mit einer Soundkarte für die entsprechende Software, funktioniert das auch mit diesem SD-Transceiver. Speziell für PSK31 existiert jedoch eine elegante Lösung ohne eine zusätzliche Soundkarte: Cesco, HB9TLK hat beim Programm *WinPSK 2.13* die *PSKCore.dll* geändert und die Ergänzung *loop.dll* zur Kommunikation mit dem Programm von Duncan, M0KGK geschrieben. Cesco stellt diese Version im Internet frei zur Verfügung [17].

In dieser Kombination ist nun PSK31-Betrieb mit dem Programm *KGKSDR* ganz einfach möglich, man braucht nur diese angepasste Version von *WinPSK* zu starten und ist QRV. Die Sende-Empfangs-Umschaltung und alle Eingaben erfolgen über *WinPSK*. Neben *WinPSK* wird auch *Multi PSK* von F6CTE mit den Betriebsarten PSK, RTTY, MFSK, OLIVIA usw. auf die gleiche Weise ermöglicht [17].

### ■ Zusammenfassung

Mit dem Bausatz SoftRock RXTXv6.1 steht ein SDR-QRP-Transceiver für die Bänder 160 m, 80 m, 40 m und 30 m sowie alle Betriebsarten bereit. Unter Einbeziehung der Kosten für ein passendes Gehäuse und Kleinteile wie Stecker, Buchsen, Schalter usw. bleibt man bei einer Investition von unter 50 € für ein Band. Weitergehende aktuelle Informationen sind über die Yahoo Group *SoftRock 40* [18] und über die Website von DJ9CS [8] zu erhalten. DJ9CS bietet Unterstützung bei der Bausatzbeschaffung an.

Normalerweise wird der Bausatz mit zwei Quarzen ausgeliefert. Es besteht die Möglichkeit, umschaltbare preiswerte Quarze hinzufügen und damit weitere Arbeitsbereiche zu erschließen. Unser Titelbild zeigt den kompletten Aufbau eines QRP-SDR-Transceivers für 80 m. Ebenso wurde schon der programmierbare Quarzoszillator, das *Blueberry Board* von Cypress [20], [21] erfolgreich genutzt. Mit einer Ausgangsleistung von etwa 1,3 W erschließt sich in den Betriebsarten CW und PSK31 ein recht sicherer Funkbetrieb innerhalb Europas. Für den SSB-Einsatz lässt sich eine PA für eine Ausgangsleistung von 20 bis 30 W auch kostengünstig selbst bauen. *dj9cs@darc.de*

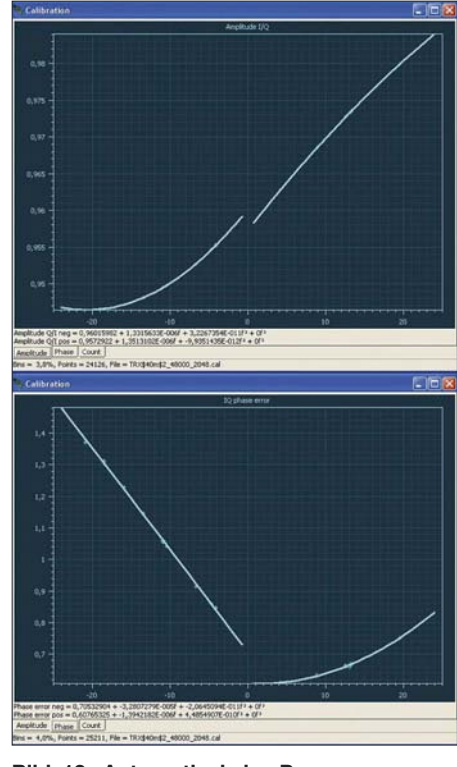

**Bild 12: Automatisch im Programm generierte Korrekturdaten für den I/Q-Abgleich des Empfängers**

#### **Literatur**

- [1] Scholz, B., DJ9CS: SoftRock Einstiegsplattform für softwaredefiniertes Radio. FUNAMATEUR 55 (2006) H. 6, S. 665–668; H. 7, S. 792–795
- [2] Raban, K., DM2CQL; Richter, G., DL7LA: Experimentalvarianten für SDR auf 80, 49 und 40 m. FUNKAMATEUR 55 (2006) H. 8, S. 920–922
- [3] Raban, K., DM2CQL: SDR-Einsteiger-Kit für 40 bzw. 80 m. FUNKAMATEUR 55 (2006) H 9, S. 1040
- [4] Scholz, B.,DJ9CS: SoftRock v.6.1 Baustein. *<http://dj9cs.raisdorf.net/SDR-SoftRock-05.html>*
- [5] Meyer, M., HB9BGV: SDR-1000: Eine neue Ära im Amateurfunk ist eingeläutet! FUNKAMA-TEUR 53 (2004) H. 5, S. 454 ff.; H. 6, S. 560 ff.
- [6] Zenker, P., DL2FI: Bastelschule: SMD Löten. *[www.qrpproject.de/smd.htm](http://www.qrpproject.de/smd.htm)*
- [7] Zenker, P., DL2FI: Bastelschule: Wickeln von Spulen. *[www.qrpproject.de/ringkerne\\_wickeln.htm](http://www.qrpproject.de/ringkerne_wickeln.htm)* [8] Scholz, B., DJ9CS: SoftRock RXTX.
- *<http://dj9cs.raisdorf.net/SDR-SoftRock-08.html>*
- [9] FA-Bauelementeinformation: FST3253/FST3257: Analoge Multiplexer/Demultiplexer. FUNK-AMATEUR 56 (2007) H. 2, S. 173 f.
- [10] Keller, M., DL6IAK: Software Signalgenerator IQGEN. *<http://dl6iak.ba-karlsruhe.de>*
- [11] Baier, T., DG8SAQ: Detailmessungen am Sender des RXTXv6.1. *[www.mydarc.de/dg8saq](http://www.mydarc.de/dg8saq)*
- [12] Munro, D., M0KGK: Programm KGKSDR 1.1. *[www.m0kgk.co.uk/sdr/download.php](http://www.m0kgk.co.uk/sdr/download.php)*
- [13] Yahoo Group für das Programm KGKSDR. *<http://groups.yahoo.com/group/kgksdr/>*
- [14] Afreet Software, Inc.: CW Programm Rocky3.0 für den SoftRock TRX. *[www.dxatlas.com/rocky/](http://www.dxatlas.com/rocky/)*
- [15] ten Dolle, G., PE1NNZ: PowerSDR-SR40. *<http://prdownloads.sourceforge.net/powersdr-sr40>*
- [16] ASIO4ALL Treiber: *[www.asio4all.com/](http://www.asio4all.com/)*
- [17] Lanza, C., HB9TLK: Softrock RXTX 6.1 Digi-Modes. *<http://212.254.198.33/softrock/index.html>*
- [18] Yahoo Group SoftRock Projekt von KB9YIG. *<http://groups.yahoo.com/group/softrock40/>* [19] Naylor, J., ON/G4KLX: UWSDR GUI version 0.8.
- *[http://developer.berlios.de/forum/forum.php](http://developer.berlios.de/forum/forum.php?forum_id=24636) ?forum\_id=24636*
- [20] CYPRESS Semiconductor. *[www.cypress.com](http://www.cypress.com)*
- [21] Blueberry Boards in DL: AK-Modul-Bus:
- *[www.ak-modul-bus.de/](http://www.ak-modul-bus.de/)*

# **Effizientes Antennenanpassund Übertragungsverfahren**

### *WOLFGANG FRIESE – DG9WF*

*Der Einsatz des in [1] vorgestellten Schleifenkopplers ermöglicht in Verbindung mit einem speziellen Übertrager den optimalen Betrieb unterschiedlicher Antennen. Das Anpassverfahren bietet sich gleichzeitig für eine alternative, störfeste und preisgünstige Zuleitungsvariante an.*

Eine Vielzahl von Veröffentlichungen preisen die exzellenten Eigenschaften der je nach Ausführung von VLF bis in den unteren Kurzwellenbereich [2] gut einsetzbaren Beverage-Antenne. Leider ist die Realisierung dieser Antenne auf Grund ihrer Länge nicht oft möglich. Alternativ dazu bietet sich der Einsatz kürzerer Boden- oder Erdantennen sowie spezieller Langdrähte an. Deren impedanzmäßig korrekt angepasster Betrieb, kombiniert mit einer störfesten Zuleitung, bietet oft erstaunliche Ergebnisse. Wesentlich für die Empfangsgüte ist eine Platzierung der Antenne in einem elektromagnetisch ungestörtem Umfeld. Sowohl erdbezogene Antennenkreise als auch solche mit einem Gegengewicht sollte man, wenn möglich, bezugspotenzialfrei auskoppeln!

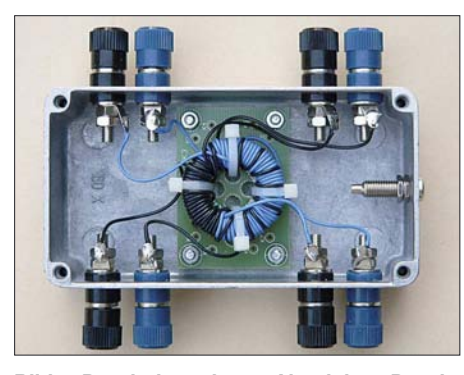

**Bild 1: Durch das robuste Aluminium-Druckgussgehäuse und die Polklemmen, die auch Kabelschuhverbindungen zulassen, eignet sich der universelle Übertrager auch für den rauen Einsatz unterwegs.**

### ■ **Schlechte Empfangsergebnisse?**

Die hier beschriebenen Betriebsarten eignen sich, je nach Version, von tiefsten Frequenzen bis in den unteren Kurzwellenbereich. Für die Betrachtung der unterschiedlichen Anforderungen an die Antenne und deren Zuleitung möchte ich noch einmal auf den Empfang des SAQ-Signals auf 17,2 kHz, der in [3] und [4] erläutert wurde, eingehen. Die Lang- und Längstwellen erweisen sich durch Aussendungen aus dem Versorgungsnetz und daran angeschlossener Gerätschaften als besonders störanfällig – die ungünstigen Wirkungen gelten selbstverständlich in abgeschwächter Weise auch für MW bis in den unteren

KW-Bereich. In [5] wurden schon deutlich die Schwierigkeiten bei dem Empfang von SAQ angemerkt. Die dort genannten Probleme kamen mir öfters zu Ohren. Einige haben wiederholt versucht, selbst mit sehr guten Empfängern SAQ zu empfangen – leider ohne oder nur mit mäßigem Erfolg. Bei Benutzung einer einigermaßen brauchbaren Schaltung reicht für den Empfang des SAQ-Signals in Mitteleuropa in den meisten Fällen sogar eine 2-m-Vertikalstabantenne aus. Gerichtete Boden- bzw. Erdantennen sowie größere Schleifen bringen zum Teil hervorragende Ergebnisse. Auch Rahmen- und größere Ferritantennen eignen sich.

Allerdings besteht die Schwierigkeit sehr oft darin, die Antenne so zu platzieren, dass keine Störfelder einkoppeln und das Nutzsignal überdecken, Bild 8. Häufig wird unterschätzt, wie weit die Störfelder z. B. von Versorgungs-, Frei- und insbesondere Hochspannungsleitungen reichen! Antenne und Gegengewicht bzw. die Erde, sollten sich außerhalb der Störzone befinden.

Ein weiteres Problem ergibt sich durch die Anordnung der Zuleitung. Die Zweifacherdung stellt dabei den bedeutendsten Störfaktor dar, siehe Bild 2. In [6] wurde die Wirkung ausführlich beschrieben. Abhilfe schafft hier ein eingeschleifter Übertrager, wie in Bild 3 zu sehen. Da die Antennenzuleitung meist über ein unsymmetrisches Koaxialkabel verläuft, ergeben sich oft weitere Probleme. Unterschiedliche, meist erdbezogene Störeinwirkungen können z. B. durch kapazitive Kopplung auf das Kabel am Empfängereingang zu Störbeeinflussungen führen.

Die in Bild 4 gezeigte Ankopplung einer Langdrahtantenne ist somit nicht optimal. Sie befindet sich zwar außerhalb der Störzone und erfährt eine Impedanzanpassung mittels Baluns, ungünstig wirken sich aber sowohl die Erdung in der gestörten Zone, als auch der besonders bei langen Zuleitungen auftretende Antenneneffekt des Schirms aus, siehe auch Bild 3. Die Auswirkungen der aufgezählten ungünstigen Eigenschaften richten sich letztlich aber nach unterschiedlichen Kriterien. Pegelund Frequenzverhältnisse von Nutz- zu Störfeldstärke, die Länge der Zuleitungen

sowie die Bodenbeschaffenheit sind nur einige maßgebende Punkte.

### ■ **Bezugspotenzialfreie Antennenzuleitung**

Recht wirksam gegen solche Störbeeinflussungen ist eine bezugspotenzialfreie Übertragung. Elektrische, erdbezogene Störungen beeinflussen solche Systeme nicht oder nur sehr gering. Die magnetische Beeinflussung ist extrem gering, da sich keine Leiterschleifen zur Einkopplung bilden. Für die Realisierung benötigt man jeweils einen Übertrager zur antennenseitigen Ein- und empfängerseitigen Auskopplung, Bild 5.

Das Zuleitungskabel kann dabei für den oben genannten Frequenzbereich aus einer einfachen, im Idealfall verdrillten Zweidrahtleitung bestehen. Sehr vorteilhaft wirkt sich dabei eine, bezogen auf die Zuleitung, möglichst niederimpedante Kopplung aus, erhöht sich doch dadurch nochmals die Störsicherheit. Ein gut dimensionierter Leiterquerschnitt (1 mm<sup>2</sup> oder größer) der Zweidrahtverbindungsleitung bewirkt dabei durch einen geringen Kupferwiderstand R<sub>Cu</sub> eine Minderung der Übertragungsverluste.

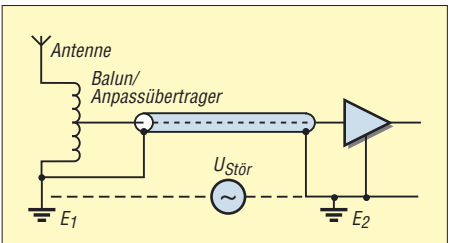

**Bild 2: Die Potenzialdifferenz zwischen E1 und E2 treibt einen Strom über den Schirm und bewirkt einen Spannungsabfall. Der Empfängereingang wird mit einem Störspannungspegel beaufschlagt.**

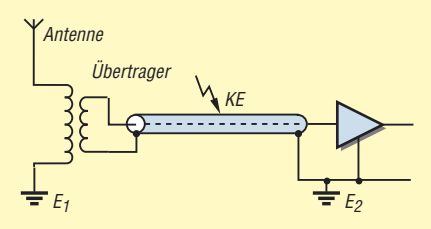

**Bild 3: Der eingeschleifte Übertrager unterbindet den Ausgleichsstrom. Allerdings bewirkt der Schirm nun einen gewissen Antenneneffekt durch die kapazitive Einkopplung KE.**

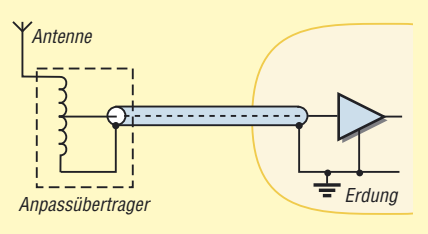

**Bild 4: Verschleppung des Antennenbezugspunkts in die Störzone, mit einhergehendem Antenneneffekt des Schirms.**

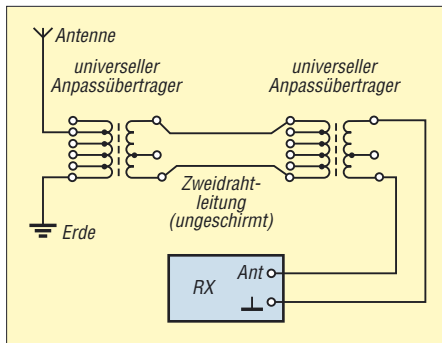

**Bild 5: Eine bezugspotenzialfreie niederimpedante Verbindung unterbindet die bisher aufgezeigten Mängel.** 

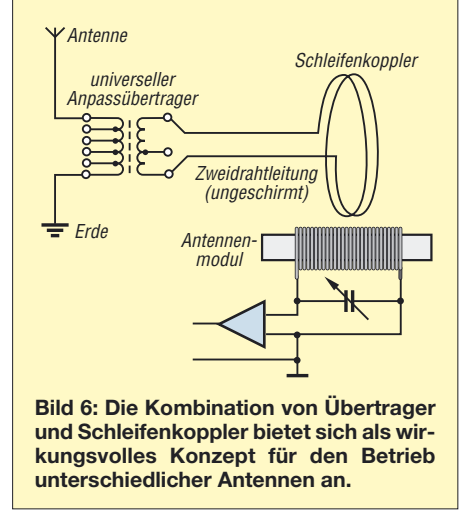

### ■ **Universeller Anpassübertrager**

Je nach Antennentyp hängt deren Impedanz von unterschiedlichen Faktoren ab; Arbeitsfrequenz, Antennenlänge, Bodenbeschaffenheit, Höhe über Grund seien als Beispiel genannt. Durch den Einsatz eines speziell gewickelten, in Bild 1 aufgezeigten, Ringkernübertragers lässt sich nun sowohl die Antenne anpassen, als auch eine bezugspotenzialfreie, niederimpedante Auskopplung an eine Zweidrahtzuleitung realisieren. Der Breitband-Ringkernübertrager besitzt dazu vier galvanisch getrennte Wicklungen unterschiedlicher Windungszahl, siehe Tabelle. Während üblicherweise der Anschluss des Antennenkreises an eine der beiden höherimpedanten Wicklungen erfolgt, lässt sich die bezugspotenzialfreie Auskopplung über eine der niederimpedanten Wicklungen vornehmen. Eine optimale Anpassung kann in schwierigeren Fällen auch durch eine Wicklungsreihenschaltung erfolgen. Die farbig gekennzeichneten Anschlussbuchsen gestatten dabei die korrekte Verschaltung unter Beachtung der Wicklungsausrichtung.

Insbesondere bei nicht abgestimmten Antennen erfolgt eine optimale Einspeisung in die Empfangseinrichtung über einen Schleifenkoppler, Bild 6. Möglich ist, wie in [1] beschrieben, eine Kopplung in ein externes Antennenmodul, z. B. von *BAZ* bzw. *Grahn*, oder in eine geräteinterne Ferritantenne.

Neben der niederimpedanten bezugspotenzialfreien Übertragung bietet dieses Verfahren insbesondere bei den Antennenmodulen den Vorteil einer frequenzmäßigen Vorselektion. Das Ferritantennenmodul eignet sich so für den alleinigen Betrieb mit der eigenen Ferritantenne, einer über den Schleifenkoppler eingespeisten Schleife [1] sowie diversen, über den speziellen Übertrager angepassten Antennentypen. Ein zusätzliches Anpassgerät für elektrische Antennen ist nicht erforderlich.

Die in Bild 5 gezeigte Einsatzmöglichkeit erfordert zwei Übertrager, realisiert aber die sehr störarme Signalübertragung von der Antenne zum Empfänger ohne Verwendung eines empfängerseitigen Schleifenkopplers. Die Antennenanpassung erfolgt wie schon beschrieben. Zur Signalübertragung dient wieder die Zweidrahtleitung, an deren Ende nun die Einspeisung des zweiten, rückwärts betriebenen Übertragers erfolgt. Die optimale Signalanpassung an den Empfängereingang lässt sich durch eine entsprechende Impedanzanpassung der Primärwicklung von Übertrager 2 erreichen. Selbstverständlich kann bei Benutzung nur eines antennenseitigen Übertragers die Antennenzuleitung nach herkömmlichem Prinzip mit Koaxialkabel erfolgen.

### ■ **Antennenanpassverstärker zur Schleifenkopplerspeisung**

Bei langen Antennenzuleitungen bzw. bei Verwendung von Antennen mit geringem Ausgangssignal lässt sich antennenseitig ein Verstärker, wie in Bild 11 zu sehen, je nach Schaltung mit oder ohne vorgeschaltetem Anpassübertrager einschleifen. Dessen Verschaltung erfolgt für diesen Zweck nach dem Spartransformatorprinzip, wobei die Anschlüsse der niederimpedanten Sekundärwicklung frei bleiben. Ausgangsseitig besitzt der Verstärker einen Breitband-Ringkernübertrager, dessen Sekundärwicklung die Speisung eines Schleifenkopplers ermöglicht.

Interessant für die Einkopplung auf tragbare Weltempfänger ist dabei die Tatsache, dass auf Grund der höheren Pegel der Schleifenkoppler auch hinter den entsprechenden Geräten platziert werden kann.

**Bild 7: Anordnung der Empfangsbaugruppen für SAQ; rechts ist der Schleifenkoppler zu sehen. Die Antennenanschaltung erfolgt über eine Zweidrahtleitung. Vor dem Koppler befindet sich die Platine VK2 zur Frequenzeinstellung mittels DIL-Schalters.**

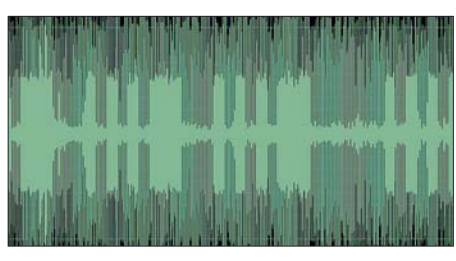

**Bild 8: Der Screenshot zeigt deutlich, dass die Antennenempfindlichkeit für die Aufnahme des SAQ-Signals ausreichend ist, jedoch der hohe Störpegel an der Antenne das Signal überdeckt.**

Durch Variieren des Abstands zum Empfänger lässt sich dann ein optimaler Kopplungsfaktor erreichen. Alternativ besteht für Geräte mit Antennenbuchsen auch die Möglichkeit, empfängerseitig statt über einen Schleifenkoppler mit einem rückwärts betriebenen Übertrager direkt einzuspeisen. Wichtig für einen linearen Betrieb sowie zur Vermeidung von Übersteuerungen und Intermodulationseffekten ist eine maßvolle Auslegung des Verstärkungsfaktors des Operationsverstärkers.

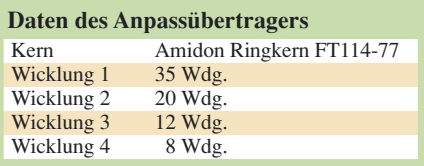

### ■ **Empfangsergebnisse mit verschiedenen Antennen**

Es wurde eine Reihe von Tests mit unterschiedlichen Antennen sowohl im freien Gelände als auch auf Flächen mit dichtem, hohem Baumbestand sowie in meinem Garten durchgeführt. Der Empfang fand im Frequenzbereich von wenigen Kilohertz bis hinauf zu 5 MHz statt. Die Schleifeneinkopplung erfolgte über ein *BAZ*-Antennenmodul und über ein Eigenbausystem. Alternativ dazu wirkte bei einigen tragbaren Empfangsgeräten die Schleifenkopplung direkt auf die geräteinternen Ferritantennen. Im VLF- und LF-Bereich erzielte ich mit Erdantennen bis zu 100 m Länge beste Ergebnisse. Im oberen Mittelwellenbereich bzw. 160-m-Band ergaben sich mit nicht bzw. einseitig geerdeten Bodenantennen

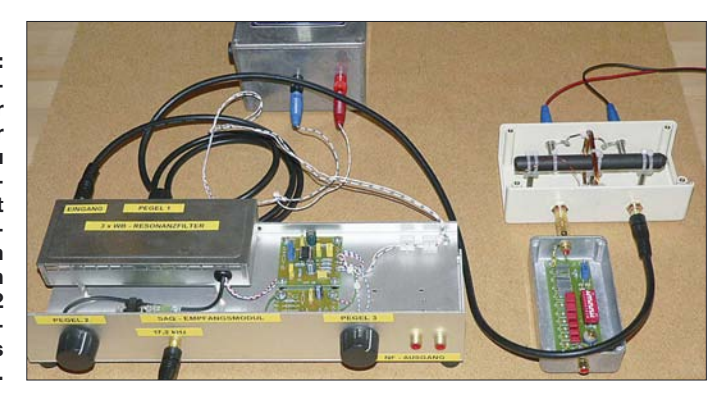

gute Ergebnisse. Auch im 60-m-Band ergaben beide Varianten der Bodenantenne im Vergleich zum Betrieb mit dem *BAZ*-Antennenmodul ohne zusätzliche Kopplung überraschend gute Erfolge.

Eine Reihe von Sendern, die ohne Kopplung im Rauschen nur zu erahnen waren, ließen sich nach der Einkopplung deutlich wahrnehmen! Insgesamt kann man sagen, dass die genannten Antennentypen ihre besondere Leistungsfähigkeit im Bereich der Längstwellen bis einschließlich Mittelwelle haben, aber ihre Ergebnisse im unteren Kurzwellenbereich im Vergleich zu manch anderen Antennen durchaus noch zufriedenstellend ausfallen. Erd- und Bodenantenne zeigen einen ausgeprägten Richteffekt.

Unkorrekt ist die Aussage, dass solche Antennen nicht zur Aufnahme von Raumwellen geeignet seien. Bei beiden Antennenvarianten wirkte sich eine Längenänderung bzw. eine Änderung des Erdungswiderstands teilweise erheblich auf die Eingangsimpedanz aus. Letztere lässt sich in einem weiten Bereich mit dem oben beschriebenen Übertrager zufrieden stellend anpassen.

### **Versuch zur Unterscheidung der Wirkung von Bodenund Erdantennen**

Für eine einfache Durchführung empfiehlt sich die Verwendung eines tragbaren Taschenradios oder eines kleinen Weltempfängers mit LW- oder MW-Bereich. Die Ankopplung der Antenne erfolgt über den Anpassübertrager, dessen Ausgang über eine kurze Zweidrahtleitung mit dem Schleifenkoppler zu verbinden ist.

Zwei gleich lange, abgeschirmte Kabel werden auf dem Erdboden vom Empfänger ausgehend in genau entgegengesetzte Richtung ausgelegt. Die Kabelseelen besitzen jeweils an beiden Seiten, die Schirmungen am empfängerseitigen Ende einen Bananenstecker. An den beiden äußeren Enden der Kabel drückt man nun Erdungsstäbe in den Boden. Diese werden, wie Bild 9 zeigt, mit den Kabelinnenleitern verbunden.

Nun sucht man mit dem Empfänger einen Sender, der sich in der Antennenausrichtung befindet. Die Lautstärke sollte sich bei Anschluss des Kopplers hörbar vergrößern. Nach dem Auftrennen der äußeren Erdverbindungen ist auf den Lautstärkeunterschied zwischen angeschlossenem und nicht angeschlossenem Koppler zu achten. Beide Versuche sind nun zu wiederholen, wobei zuvor die beiden Schirme der Kabel zu verbinden sind.

Als Ergebnis lässt sich feststellen, dass bei offener Schirmung sowohl im geerdeten als auch im ungeerdeten Zustand der Schleifenkoppler gespeist wird. Die ungeerdete Variante liefert allerdings bei mittig verbundener Schirmung keine Energie an den Schleifenkoppler. Daraus folgt, dass sich die Ursache des Speisestroms des Schleifenkopplers bei der geerdeten und abgeschirmten Variante einzig durch den Erdantenneneffekt begründet.

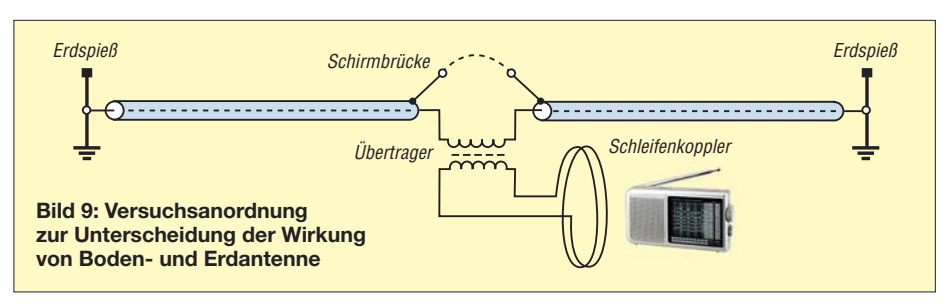

### ■ **SAQ auf 17,2 kHz als Testsignal**

Den Empfang der SAQ-Sonderaussendung am 24. 12. 06 auf 17,2 kHz konnte ich mit der in [3] und [4] aufgezeigten Empfangsschaltung sowie verschiedenen, teilweise im Garten ausgelegten Antennen aufnehmen. Die Längen waren allerdings auf 35 m begrenzt. Eine gute Vorbereitung des Tests mit teilweise parallel betriebenen Anpassübertragern und Zuleitungen erlaubte ein schnelles Umschalten der unterschiedlichen Antennen. Die verschiedenen Empfangssignale wurden zum Zweck einer Vergleichsbewertung aufgezeichnet. Deutlich am besten schnitt dabei die Erdantenne ab.

Gute Ergebnisse zeigten auch die einseitig geerdete Bodenantenne sowie die vertikal aufgebaute 5-m-Schleife als auch die in [6] Bild 8 vorgestellte Baumantenne. Während eine Innenschleife mit etwa 2,2 m Kantenlänge noch durchaus akzeptable Ergebnisse brachte, war der Empfang nur mit der Ferritantenne nicht zufrieden stellend. Allerdings setzte nach kurzer Empfangszeit eine durch die darüber liegende Netzversorgungszuleitung ausgestrahlte Störung ein, die nur noch den Empfang mit den vier abgesetzten Außenantennen zuließ.

Für einen besonderen Test wurde der Verstärker an eine Stabantenne angeschlossen. Die Verbindung zum Schleifenkoppler erfolgte mit 40 m Zweidrahtleitung. Das für diesen Test benutzte Lautsprecheranschlusskabel besitzt absichtlich einen geringen Querschnitt von nur 0,5 mm2. Um die Störfestigkeit besonders zu demonstrieren, habe ich das Kabel zusätzlich mehrfach um das in Betrieb befindliche Schaltnetzteil eines Laptops gewickelt. Trotz der miss-

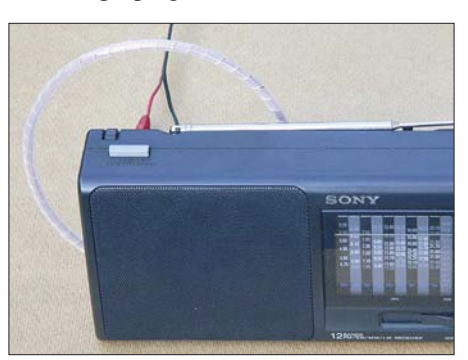

**Bild 10: Beim Einsatz eines Antennenverstärkers lässt sich der Schleifenkoppler durch entsprechende Platzierung hinter dem Empfänger optimal an hohe Pegel anpassen.**

lichen Bedingungen traten keine Störungen auf!

### ■ **Schlussbetrachtung**

Das beschriebene Antennenanpassungskonzept ermöglicht es, tragbare Weltempfänger ohne zusätzliche Antennenanschlüsse mit unterschiedlichen externen Antennen zu betreiben. Bei stationären Empfangsgeräten mit vorgeschalteten Ferritantennenmodulen können diese zur Einkopplung und Abstimmung für verschiedene, auch nicht magnetische Antennen benutzt werden.

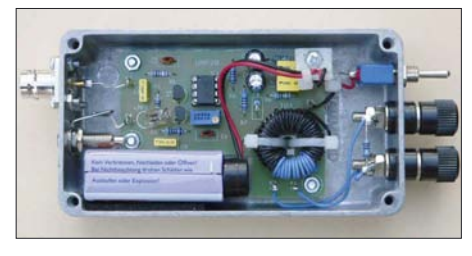

**Bild 11: Der Einsatz eines Antennenverstärkers bietet sich bei langen Zuleitungen und Antennen mit geringen Ausgangspegeln an. Fotos, Screenshot: DG9WF**

Der universelle Übertrager bietet in Verbindung mit dem Schleifenkoppler auch die notwendigen Voraussetzungen für den effizienten Betrieb verschiedener, ungebräuchlicher, aber leistungsfähiger Antennen. Deren geringe Nutzung begründet sich nach meinen Schätzungen zumindest teilweise auf unbefriedigende, durch fehlerhafte Anwendung hervorgerufene Empfangsergebnisse. *wolfgangfriese@t-online.de [www.sfericsempfang.de](http://www.sfericsempfang.de)*

### **Literatur**

- [1] Friese, W., DG9WF: Schleifenkoppler: Verbesserung des Empfangs mit Ferritantennen. FUNK-AMATEUR 56 (2007) H. 3, S. 268–269
- [2] Uebel, H. R., DL7CM: Erfahrungen mit Beverage-Antennen. FUNKAMATEUR 55 (2006) H. 12, S. 1428–1429
- [3] Friese, W., DG9WF: Empfangsschaltung für SAQ auf 17,2 kHz. FUNKAMATEUR 54 (2005) H. 8, S. 854
- [4] Friese, W., DG9WF: Eine einfache Schaltung für den Hörempfang von SAQ auf 17,2 kHz. AATiS Praxisheft 15 (2006) S. 46–48
- [5] Kerckhoff, M. F.: Längstwellenempfang mit dem WWLL-Netzwerk. FUNKAMATEUR 55 (2006), H. 10, S. 1142–1144
- [6] Friese, W., DG9WF: Experimente mit Bäumen als Antennen. FUNKAMATEUR 55 (2006) H. 7, S. 774–777
- [7] Friese, W., DG9WF: Maschinensender gestern und heute. FUNKAMATEUR 52 (2003), H. 6, S. 566

# **Spionagefunk auf Kurzwelle**

### *HARALD KUHL – DE8JOI*

*Nachrichten direkt von der Quelle. Diesen Slogan bringen Kurzwellenhörer im Allgemeinen mit dem Empfang internationaler Auslandssender in Verbindung, die über alle Grenzen hinweg ihre Sicht der Dinge verbreiten. Doch nutzen auch Geheimdienste weiter die Kurzwelle zur Übermittlung ihrer verschlüsselten Botschaften.*

Trotz Satellitenkommunikation und Internet lassen einige Geheimdienste offenbar weiter nicht von der Kurzwelle, um darüber ihre Mitarbeiter im Feld zu erreichen: Auf Frequenzen außerhalb der Rundfunkund Amateurfunkbänder senden sie Zahlenund Buchstabengruppen mit verschlüsselten Botschaften, meist übertragen in Phonie oder Morsetelegraphie. Ein Grund für dieses Festhalten am traditionellen Kurzwellenfunk liegt in der hohen Sicherheit

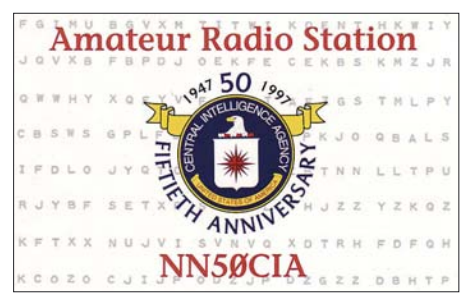

**Die Amateurfunk-Sonderstation NN50CIA funkte anlässlich des 50-jährigen Bestehens von Amerikas Geheimdienst CIA. Auf der QSL-Karte sind im Hintergrund die für einige Spionagesender typischen Buchstabengruppen zu sehen.**

für Sender und Empfänger: Erstere agieren meist außerhalb der Reichweite des potenziellen Gegners, Letztere lassen sich im Einsatzgebiet durch die Funkaufklärung nicht peilen.

### ■ **Rote Kapelle funkt**

Während des Zweiten Weltkriegs nutzten viele Geheimdienste erstmals systematisch den Kurzwellenfunk zum Informationsaustausch mit ihren Mitarbeitern im Ausland. Das heute in Deutschland dank vieler Veröffentlichungen und einigen Filmen bekannteste Beispiel war ein Funknetz mit dem Namen *Rote Kapelle* [1]. Zu den Betreibern gehörte eine in Berlin ansässige Widerstandsgruppe um den deutschen Luftwaffenoffizier Harro Schulze-Boysen und den Ökonomen Arvid Harnack. Weitere von der Gestapo zur *Roten Kapelle* gezählte Funkstationen – im Geheimdienstjargon jener Jahre *Musiker* genannt – hatten Standorte unter anderem in Brüssel, Paris und Rom. Während die Berliner Gruppe offenbar an technischen Problemen scheiterte, übermittelten die anderen Gruppen per Morsetelegrafie ihre Berichte zur Zentrale in Moskau oder bekamen von dort per Kurzwellenfunk Anweisungen.

Detaillierte Informationen über die in jenen Jahren eingesetzten Geräte stehen in [2]. Darin haben ehemalige Entwickler sowie Sammler historischer Funktechnik ihre in vielen Jahren recherchierten Informationen (Bild, Kurzbeschreibung, soweit verfügbar Schaltplan) über die im Zweiten Weltkrieg und während des Kalten Krieges von Geheimdiensten verwendete Funktechnik publiziert. Etliche Bilder sowie eine Geräteliste der in diesem Buch und anderen Bänden der Reihe dokumentierten Funktechnik stehen außerdem im Internet unter [3] zur Ansicht.

### ■ **Kofferfunk**

Bald nach Ende des Zweiten Weltkrieges gingen auch die deutschen Geheimdienste wieder auf Sendung. So funkten westdeutsche und französische Spione ab 1950 mit dem Telefunken B2M auf Frequenzen zwischen 3,1 und 15,5 MHz mit maximal 20 W Sendeleistung in CW. 1951 folgte ein vermutlich vom Bundesnachrichtendienst (BND) entwickelter und gefertigter CW-Sender mit zwei Röhren EL42 für Betrieb auf Frequenzen zwischen 3 und 8 MHz.

Die Entwicklung des Transistors brachte zu Beginn der 60er-Jahre auch dem Spionagefunk neue Möglichkeiten. BND-Mitarbeiter im Ausland nutzten nun komplette HF-Stationen mit Steckkomponenten im Miniformat, die etwa in einem Diplomatenkoffer Platz fanden. Wandel & Goltermann fertigte für den BND eine Funkanlage vom Typ SP 15 für AM- und CW-Betrieb zwischen 2,5 und 24 MHz. Der über eine aufwändige Mechanik auf 1 kHz genau abstimmbare Empfänger mit der Bezeichnung BN58 (auch: FE 8) war in seiner Zeit eine technische Meisterleistung: Der Doppelsuper (ZF: 1635/455 kHz) mit BFO ist volltransistorisiert und hat ein 3,1-kHz-Bandbreitenfilter von Collins. Ein robustes Aluminiumgehäuse schützt die Einzelkomponenten der Station auch bei rauem Einsatz. Der noch mit Röhren bestückte 20-W-Sender FS 7 ist gelegentlich auf Sammlerbörsen und bei spezialisierten Händlern erhältlich, während der Empfänger deutlich seltener ist. Mitte der 70er-Jahre entwickelten Telefunken und Pfitzner ein kompaktes modulares Funkgerät vom Typ SP-20 als Nachfolger für den SP-15. Detaillierte Informationen über diese Sende-/Empfangsanlagen stehen in [2], [4] und [5].

Anfang bis Ende der 80er-Jahre ergänzte der ebenfalls mit steckbaren Komponenten aufgebaute Sendeempfänger Telefunken FS-5000 die Funktechnik von BND und anderen westlichen Nachrichtendiensten. Laut [2] waren Teile dieser 40-W-Anlage, die vermutlich Frequenzsprungverfahren unterstützt und zu der ein automatischer Antennentuner gehört, auf dem amerikanischen *Surplus*-Markt für etwa 2000 US-\$ [7] erhältlich. Der Empfänger hat eine Datenschnittstelle, lässt sich kontinuierlich zwischen 0,5 und 30 MHz in 1-kHz-Schritten abstimmen und demoduliert USB (Bandbreite: 3 kHz) sowie CW/FSK (300 Hz). Als Empfangsantenne dient ein Teleskopstab (1 m), der beim Einstecken automatisch einen Vorverstärker aktiviert. Fotos vom FS-5000 und weitere Angaben stehen unter [6] und [7] im Internet.

Das bei diesen Geräten umgesetzte Konzept mit steckbaren Modulen für Sender, Empfänger, Stromversorgung, Antennentuner und weiteren Komponenten erleichterte den unauffälligen Transport der HF-Station im Reisegepäck einer oder mehrerer Personen. Zudem ließen sich defekte Module leicht tauschen oder bei Bedarf Sender und Empfänger separat einsetzen. So bietet der FS-5000 offenbar eine Sendeautomatik, die zur gewünschten Zeit die programmierte Botschaft absetzt. Die Funkaufklärung des Gegners findet so allenfalls die Technik, aber nicht den zugehörigen Funker.

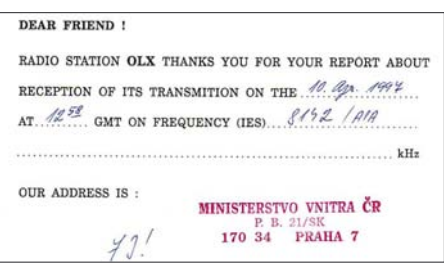

**Das Prager Außenministerium bestätigte Empfangsberichte für seine HF-Station mit dem Rufzeichen OLX mit einer QSL-Karte.**

### ■ Zentrale ruft Feld

Während über die portable Funktechnik der Spione im Laufe der Jahre einiges bekannt wurde und hartnäckige Sammler auf dem Gebrauchtmarkt das eine oder andere Gerät finden, bleibt die Sendetechnik in den Zentralen von BND, CIA, MI6 und weiteren Geheimdiensten im Verborgenen. Nur die großen HF-Antennen – oft drehbare Logperiodics – lassen sich nicht leugnen. Allerdings bedeutet nicht jede Richtantenne in Pullach oder auf einem Botschafts-
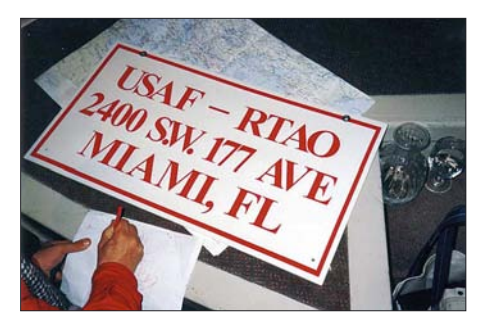

**Das ist alles, was nach einem Sturm vom Standort eines Zahlensenders in der Region Miami/Florida blieb.**

gebäude, dass von dort Sendungen für Spione ausgehen. Vielmehr ist das Empfangen und Auswerten von Funksignalen die Hauptaufgabe der mit Kurzwelle befassten Abteilungen. Ein Blick auf die Stellenausschreibungen etwa des BND [8] stützt diese Vermutung: Der deutsche Geheimdienst sucht ständig Mitarbeiter für die Fernmeldeaufklärung für die (Zitat) "*gezielte Filterung der internationalen Telekommunikationsströme*".

Aufgabenschwerpunkte sind demnach "*das Suchen, Erfassen, Aufzeichnen und Analysieren von internationalen Telekommunikationsverkehren*". Dabei sitzt der Funkaufklärer selten an einem Kommunikationsempfänger vom Typ IC-R9500 und dreht an dessen VFO-Knopf, sondern fängt mit breitbandigen Empfangssystemen Teilbereiche des Spektrums ein und speichert diese zur späteren Auswertung auf einer Festplatte. Nutzer etwa des FlexRadio SDR-1000 oder des neuen Flex-5000 [9] bekommen von den Vorteilen einer breitbandigen Signaldokumentation einen Eindruck; Profitechnik etwa von Rohde & Schwarz leistet ein Vielfaches.

Die HF-Sendeanlagen der Geheimdienste stehen offenbar selten nahe der Zentrale, sondern verstecken sich in zivilen oder militärischen Antennenfeldern anderer Betreiber. So war Mitte der 80er-Jahre im Hintergrund einer Sendung von *Radio Berlin International* das Signal eines Zahlensenders zu hören – vermutlich ein Mischprodukt in der Sendeanlage. Einige Jahre später sendete der israelische Militärhörfunk kurz auf einer 8-MHz-Frequenz, auf der sonst ein Zahlensender seine Botschaften übermittelte. Während des ersten Golfkriegs übertrug der britische Militärhörfunk ein Programm für britische Truppen in der Golfregion ebenfalls auf einer bekannten Spionagefunkfrequenz. Hobbyhörer identifizierten zudem durch Peilungen mit tragbaren Empfängern militärische Sendeanlagen nahe Frankfurt/ Main, auf Zypern sowie in Miami/USA als Standorte für Zahlensender. Von den osteuropäischen Standorten wurde bislang nur eine Station im heutigen Tschechien identifiziert, die

Ende der 90er-Jahre ihren Betrieb einstellte. Auch der Standort Guineo auf Kuba gilt als Ausgangspunkt für Spionagefunk.

#### ■ Havana Moon

Ein Amerikaner mit Pseudonym *Havana Moon* war bis in die 90er-Jahre ein weltweit bei interessierten Kurzwellenhörern bekannter Autor, der sich regelmäßig in Publikationen mit den neuesten Spekulationen über Zahlensender befasste. Er unterschied hauptsächlich zwischen gesprochenen und gemorsten Übertragungen, die sich mit einfachen – und unauffälligen – Empfängern aufnehmen lassen. Zur Ver- und Entschlüsselung dient vermutlich ein Einmalcode (*One Time Pad* [10]), den der Spion auf einem Zettel bei sich trägt und der nur für diese eine Sendung gültig ist. Sollte der Codezettel in die Hände der gegnerischen Funkaufklärung gelangen, sind künftige Zahlensendungen dennoch geschützt.

Die oft nach einem festen Sendeplan übermittelten Botschaften sind überwiegend nach dem gleichen Prinzip aufgebaut: Sie beginnen mit einer Stationskennung und einer Ziffer, die die Zahl der folgenden Gruppen nennt. Die Gruppen bestehen aus jeweils vier oder fünf Zahlen oder Buchstaben. Amerikanische und britische Kurzwellenhörer haben die Aussendungen von Zahlensendern systematisch beobachtet und so herausgefunden, dass ein Großteil der Übertragungen nur Wiederholungen früherer Sendungen sind. Dies stützt die Vermutung, dass viele der von Geheimdiensten genutzten Frequenzen lediglich für den tatsächlichen Bedarf frei gehalten werden und die Technik ständig einsatzbereit sein soll.

#### ■ **M** sendet noch

Erwartungen, nach denen die Kurzwellensendungen für 007 und Co. gemeinsam mit dem Kalten Krieg enden, haben sich mit wenigen Ausnahmen nicht erfüllt und das prognostizierte Sendersterben hat nicht stattgefunden. Doch gab es einige Änderungen im großen Sendeplan der Geheimdienste: Zwar sind weiter viele Frequenzen regelmäßig mit gesprochenen Botschaften

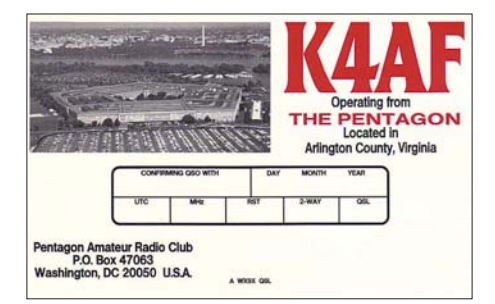

**Auch das Verteidigungsministerium der USA ist mit eigenen Stationen auf Kurzwelle aktiv. Die Amateurfunk-Klubstation des Pentagons bestätigt mit dieser QSL-Karte.** 

**Foto und QSLs: DE8JOI**

belegt, doch hat diese Aktivität in den letzten Jahren zu Gunsten von Übertragungen in – man lese und staune – Morsetelegraphie abgenommen [11]. Die Geheimdienste der USA, Russlands, Großbritanniens, Frankreichs, Israels und Kubas betreiben offenbar weiter umfangreichen Spionagefunk auf Kurzwelle. Andere Stationen stehen in diversen osteuropäischen Ländern, China, Taiwan und den beiden Koreas.

Dass das Thema Zahlensender aktuell bleibt, belegte kürzlich ein Beitrag [12] in der renommierten Tageszeitung *Washington Post*. Der Autor nennt darin auch einige bekannte Frequenzen des Spionagefunks, darunter 6855 und 8010 kHz für Sendungen auf Spanisch aus Kuba, 11 545 kHz für eine als *Lincolnshire Poacher* bekannte Station – benannt nach einer als Kennung gespielten Melodie – des britischen MI6 auf Zypern und 6840 kHz des israelischen Mossad. Das sind seit vielen Jahren für diese Aktivitäten bekannte Frequenzen, die offenbar auch viele Hobbyhörer fesseln, die ihre Beobachtungen per Internet austauschen [13], [14], [15].

Dort regelmäßig erscheinende Bulletins dokumentieren aktuelle Frequenzen und Sendezeiten. Audiobeispiele von Spionagesendern sind auch im Internet hörbar: *The Conet Project* hat historische Aufnahmen von Zahlensendern zunächst auf vier CDs und später als kostenlos zugängliche MP3- Audiodateien unter [16] veröffentlicht.

#### *FA2007@HaraldKuhl.de*

#### **Literatur**

- [1] Perrault, G.: Auf den Spuren der Roten Kapelle. Europaverlag, Wien und München 1994.
- [2] Meulstee, L., Staritz, R.F., Bury, J., Langemyr, E., Mathinsen, T., McCollum, P., und Tanninen, A.: Wireless for the Warrior – Volume 4: Clandestine Radio. Radio Bygones Publications, Wimborne Publishing Limited, Ferndown 2004. [3] Meulstee, L.: *[www.wftw.nl](http://www.wftw.nl)*
- 
- [4] Meyer, H., DJ2EI: Geräte des Agentenfunks. FUNKAMATEUR 50 (2001), H. 12, S. 1331 ff.
- [5] Meyer, H., DJ2EI: *[www.spyradio.cabanova.de](http://www.spyradio.cabanova.de)* [6] Proc, J., VE3FAB: FS-5000 Spy Radio:
- *[www.jproc.ca/crypto/fs\\_5000.html](http://www.jproc.ca/crypto/fs_5000.html)* [7] Clarke, B.: FS-5000 Spy Radio:
- *[www.prc68.com/I/FS5000.shtml](http://www.prc68.com/I/FS5000.shtml)*
- [8] Bundesnachrichtendienst, Pullach und Berlin: *[www.bundesnachrichtendienst.de](http://www.bundesnachrichtendienst.de)*
- [9] FlexRadio Systems, Austin: *[www.flex-radio.com](http://www.flex-radio.com)*
- [10] Singh, S.: Geheime Botschaften Die Kunst der Verschlüsselung von der Antike bis in die Zeiten des Internet. München 2001.
- [11] Mason, S.:
- *[www.simonmason.karoo.net/page30.html](http://www.simonmason.karoo.net/page30.html)* [12] Meek, J. G.: Messages to Spies are Coded but not
- Hidden. *[www.washingtonpost.com](http://www.washingtonpost.com)*, 29. 12. 06 [13] Enigma 2000:
- *<http://groups.yahoo.com/group/enigma2000/>* [14] Archiv Numbers & Oddities und Enigma 2000: *<http://home.luna.nl/~ary>*
- [15] Spooks Shortwave Spy Numbers Stations: *<http://mailman.qth.net/mailman/listinfo/spooks>*
- [16] The Conet Project Recordings of Shortwave *Numbers Stations:<http://irdial.hyperreal.org>*
- [17] Booklet zu The Conet Project: *http://irdial. [hyperreal.org/www/conet\\_project\\_booklet.pdf](http://irdial.hyperreal.org/www/conet_project_booklet.pdf)*

## **Festplatte: Hard- oder Softwareschaden?**

### *Dipl. Ing. WOLF-DIETER ROTH – DL2MCD*

*Ein "Headcrash" ist der Alptraum jedes Computerbesitzers. Doch nicht jeder Festplattenausfall hat Hardware-Gründe. Es reicht schon ein massiv zerschossenes Dateisystem, das sich aber durchaus mit Windows-Bordmitteln reparieren lässt.*

Ein Festplatten-Headcrash ist irreparabel: Infolge von Erschütterungen oder mechanischen Defekten senkt sich der Lesekopf auf die rotierende Festplatte und fräst aus dieser die datentragende Magnetschicht ab, wobei er selbst ebenfalls zerstört wird. Anschließend ist es nicht mehr möglich,

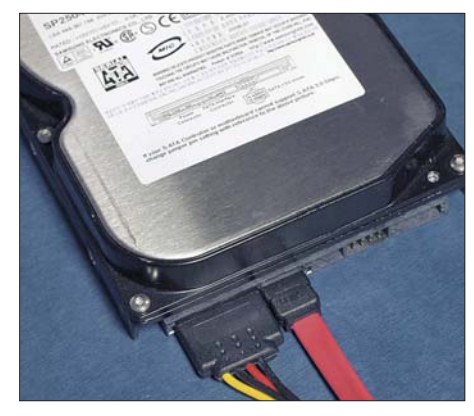

**Bild 1: SATA-3,5-Zoll-Festplatte Samsung 250 GB mit angesteckter Stromversorgungsund Datenverbindung** 

irgendwelche Daten von der defekten Festplatte zu retten, ohne extrem teure Spezialunternehmen zu behelligen, und selbst dann kann der Schaden zu groß sein. Doch nicht alles, was nach einem Hardwareschaden aussieht, ist tatsächlich einer. Es begann ganz harmlos damit, dass das neue Redaktionsnotebook nach acht Tagen Dauerbetrieb etwas lahmte und Windows XP auf diese Art kundtun wollte, dass es doch bitteschön nun langsam einmal neu gebootet werden wolle. Also wurden alle Applikationen heruntergefahren und anschließend dasselbe mit Windows selbst versucht. Dies allerdings war nicht möglich – den Befehl "Abschalten" ignorierte das Gerät beziehungsweise das Betriebssystem eisern. Was macht man in so einem Fall? Richtig: Den Ausschalter länger drücken (mehr als 4 Sekunden) oder den Netzstecker ziehen.

Das war allerdings für längere Zeit das Letzte, was mit diesem Computer möglich war. Als er anschließend wieder eingeschaltet wurde, bootete Windows XP nämlich nur noch bis zu einem bestimmten Punkt. Dann blitzte kurz ein Windows- "Bluescreen" auf und der Computer startete neu, um erneut Windows bis zu einem

bestimmten Punkt zu laden, an dem kurz etwas blau aufblitzte und neu gestartet wurde…

#### ■ **Bluescreen? Bitte bloß nicht lesen!**

Hier rächt es sich, dass Windows XP ab Werk inzwischen zunächst so eingestellt ist, dass es bei den durch massive Fehler entstehenden Bluescreens – technischen Fehlermeldungen auf blauem Hintergrund – der Rechner sofort neustartet, damit niemand in die Verlegenheit kommt, über die angezeigten kryptischen Kürzel und Hexcodes lange nachzudenken.

Dummerweise hat dies aber auch die Auswirkung, dass niemand erfährt, weswegen der Computer abgestürzt ist. Solche Fehlermeldungen werden zwar bei entsprechender Einstellung auch auf die Festplatte geschrieben, doch bringt dies herzlich wenig, wenn das Betriebssystem gar nicht mehr startet und man sie nicht auslesen kann.

Wenn so etwas bei einem Desktop-Computer passiert, steckt man die Festplatte in ein anderes Gerät, in dem das Betriebssystem noch funktioniert, und versucht sie zu lesen. Bei einem Notebook ist dies etwas schwieriger – wo soll man denn die Notebook-Festplatte einbauen, und wie? Also wurde zunächst einmal versucht, die Festplatte im Notebook mittels entsprechender Diagnose-CDs zu untersuchen – doch diese Untersuchung brachte nicht viel, Windows meldete sie als nicht zugreifbar.

#### ■ Unbekannt: Anschlusskabel **für SATA-Notebook-Festplatten**

Im Fall des betreffenden Geräts, einem Fujitsu-Siemens E8210, zeigte sich noch eine zusätzliche Komplikation: es handelt sich hier um eine SATA-Festplatte. Auf diese gab es zwar noch Garantie und die entsprechende Vertragswerkstatt [1] bei Augsburg hätte die Festplatte sofort ausgetauscht oder eine neue Festplatte auf dem Postweg zugesandt. Doch dabei wären natürlich alle installierten Daten verloren gegangen und außerdem die Kosten nicht übernommen worden, wenn es sich bei einer Untersuchung doch als ein reparables Software- und nicht als ein irreparables Hardware-Problem herausgestellt hätte. Was in diesem Fall – glücklicherweise – tatsächlich gegeben war.

Der Versuch, die Festplatte auszubauen, scheiterte zunächst an Garantiesiegeln, die den Zugriff auf RAM und Festplatte blockierten, doch stellte sich nach Rücksprache mit dem Hersteller heraus, dass diese vom Händler aufgeklebt worden waren und das Entfernen keinesfalls die Herstellergarantie erlöschen ließ. Der Versuch, bei Computerfachhändlern nun einen Adapter für die SATA-Notebook-Festplatte aufzutreiben, scheiterte dagegen kläglich. Der Grund hierfür ist allerdings trivial: Im Gegensatz zu normalen IDE-Notebook-Festplatten hat die SATA-Variante genau dieselben Anschlussstecker wie eine Desktop-SATA-Festplatte. Es gibt also gar keine speziellen Anschlusskabel für SATA-Notebook-Festplatten; andererseits reicht bereits ein ganz normales SATA-Anschlusskabel, falls ein Computer mit eingebautem SATA-Controller zur Verfügung steht. Gegebenenfalls kommt noch ein Adapterkabel für die Stromversorgung hinzu, falls das Netzteil des Desktop-Computers noch nicht auf SATA ausgelegt ist und nur die normalen vier runden, schon von Floppylaufwerken her bekannten, Kontakte im Stromversorgungsstecker hat.

Wenn man also dem Computerhändler gar nichts mehr von einem Notebook erzählt, sondern nur noch ein normales SATA-Anschlusskabel und ein Adapterkabel von SATA-Stromversorgung auf Normal-Stromversorgung verlangt, lässt sich die Notebook-Festplatte direkt an einem PC mit SATA-Controller in Betrieb setzen. Allerdings versagte nun auch hier Windows

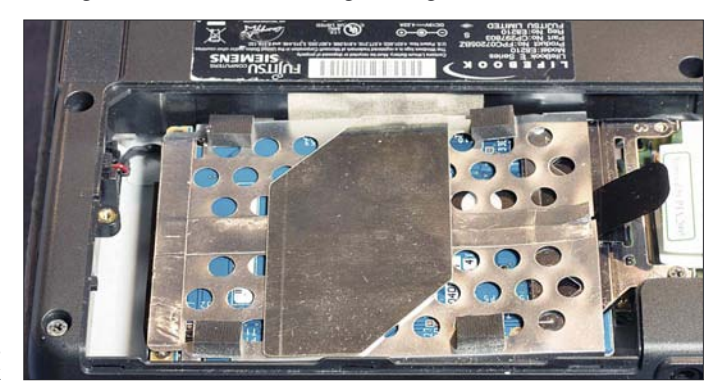

**Bild 2: SATA-Festplatte im Fujitsu-Siemens Notebook**

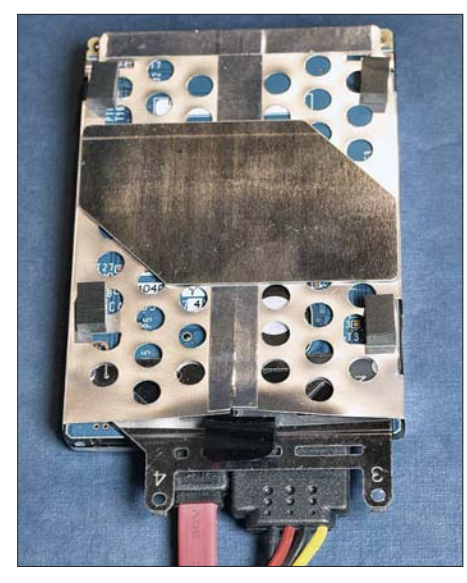

**Bild 3: SATA-2,5-Zoll-Notebook-Festplatte Fujitsu 80 GB an derselben Stromversorgungs- und Datenverbindung**

seinen Dienst: es blieb beim Booten stecken. Offensichtlich verursachte die nicht funktionierende Festplatte hier einen Konflikt – möglicherweise versuchte der PC, von ihr ein Betriebssystem zu laden.

Die Lösung ist in diesem Fall trivial: Die Festplatte wird erst nach den Booten des PCs angeschlossen. Eigentlich nicht die feine Art, so am offenen Rechner zu hantieren, doch mit SATA durchaus zulässig. Nun stellte sich heraus, dass die Datenpartition (D:) zugänglich war und ganz normal ausgelesen werden konnte. Dies sprach also gegen einen Headcrash, denn dann hätte die Festplatte ja überhaupt nicht mehr ansprechbar sein dürfen. Die Partition wurde also sicherheitshalber kopiert, um die Daten nun zu haben, auch wenn in den folgenden Schritten ein Fehler unterlaufen sollte. Die Partition ließ sich völlig ohne Probleme kopieren, obwohl es sich um ein Datenvolumen von mindestens 40 GB handelte.

#### ■ **Spezial-Datenrettungssoftware: nutzlos**

Mit der Systempartition (C:) war jedoch nichts zu machen: Ein Zugriff war überhaupt nicht möglich. Windows erkannte bei der Überprüfung zwar jede Menge Fehler, doch deren Beseitigung führte nicht weiter – es ergab sich nur eine Endlosschleife von Meldungen über angeblich defekte Sektoren. Das eigentlich Erfolg versprechendere Programm "Disk Recovery" von OO Software [2] wusste ebenso nicht weiter, fand nur ganz eindeutig völlig andere Fehler als die Windows-Bordsoftware "Scandisk".

Was nun? Die Lösung, zu der jede Hotline raten wird, allein schon, um einen für einige Tage zu beschäftigen und vom Hals zu haben, ist es, Windows neu zu installieren. Doch hier hätte man zumindest zuerst auf

die abgespeicherten Daten zugreifen wollen, da bestimmte Programme, wie Microsoft Outlook, ihre Daten nun einmal hartnäckig auf der Systempartition in Windows-Verzeichnissen ablegen. Zudem bestand nur wenig Interesse daran, alle Software-Installationen und zugehörigen individuellen Einstellungen auf einer neuen Festplatte zu wiederholen: Das Gerät war noch so neu, dass hiervon noch nichts gesichert worden war.

Wenn ohnehin nichts mehr zu retten ist und alles verloren scheint, ist es leicht, mutig zu sein. Es gibt diverse Möglichkeiten, zerschossene Festplatten und defekte Bootsektoren wiederherzustellen, ob mit abgespeckten Windows- oder DOS-Versionen oder Linux auf bootfähiger CD. Und natürlich liegt jedem mit Windows ausgelieferten PC eine Wiederherstellungs-Version von Windows bei. Diese plättet üblicherweise einfach die Systempartition und stellt den Auslieferungszustand wieder her – danach geht das Gerät zwar wieder, aber alle Daten sind weg. In diesem Fall nicht besonders nützlich, zumal die Partition C: ja für eine Neuinstallation nicht mehr ansprechbar war.

#### ■ Geheimwaffe **"Wiederherstellungskonsole"**

Doch ist es mit entsprechender Vorsicht und längerer Wartezeit auch möglich, direkt von der Windows-CD oder -DVD eine Art einfaches DOS zu laden, die so genannte Wiederherstellungskonsole [3]. Der normale Computernutzer kann hiermit allerdings wenig anfangen, da Windows hierzu keinerlei Dokumentation beiliegt, auch nicht auf CD. Diese existiert nur im Netz [4], das mit einem defekten Computer natürlich nicht mehr erreichbar ist. Hat man allerdings die wichtigsten DOS-Befehle noch im Kopf, so steht man der Wiederherstellungskonsole nicht völlig hilflos gegenüber. Man muss nur aufpassen, mit ihr die richtige Festplatte zu bearbeiten und nicht etwa versehentlich die Systempartition des Wirtsrechners zu planieren. Ihre Befehle sind zudem nicht mit dem ehemaligen MS-DOS identisch. So gibt es die Lösungsmöglichkeit "Format C:/mbr" nicht mehr, mit der früher defekte Bootsektoren wiederhergestellt werden konnten, ebenso wenig wie den FDISK-Befehl. Auch FIXBOOT erwies sich als nutzlos, da dieser Befehl die nicht mehr sichtbare Partition ignorierte.

Schließlich erbrachte es jedoch den gewünschten Erfolg, mit FIXMBR und der Hinzunahme des Laufwerksbuchstaben D: (unter der Wiederherstellungskonsole wurde die Systempartition der zweiten Festplatte automatisch als D: einsortiert, obwohl eigentlich bei laufendem Windows bereits die Wirtsfestplatte C:, D: und E: belegte) auf die streikende Festplatte loszugehen: anschließend war diese wieder komplett zugänglich, als ob nie irgendetwas gewesen wäre und zeigte alle Daten.

#### ■ **Datensicherung: besser spät als nie**

Nachdem – sicher ist sicher – nun alles mit einem Backup in Sicherheit gebracht worden war, falls doch wieder etwas zusammenbrechen sollte, wurde die schon aufgegebene Notebook-Festplatte wieder in das Notebook zurückbefördert und es lief, als ob es nie irgendein Problem gehabt hätte. Dabei blieb es bis zum heutigen Tag: Ein Hardwareschaden lag also nicht vor, obwohl bei diesen hartnäckigen Symptomen selbst die Vertragswerkstatt selbiges vermutet hatte. Windows wurde nun so umprogrammiert, dass es bei zukünftigen Bluescreens diese nicht mehr durch einen hektischen Neustart vor dem Benutzer verbergen würde (Systemsteuerung – System – Erweitert – Starten und Wiederherstellen/Einstellungen – Häkchen bei "Automatisch Neustart durchführen" entfernen), und selbstverständlich wurde nun eine ordnungsgemäße Datensicherung vorbereitet und angelegt.

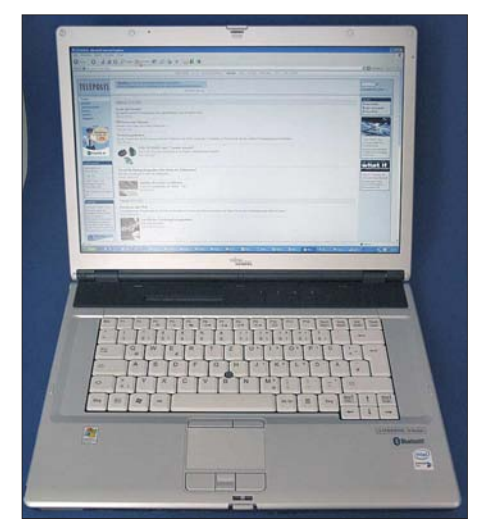

**Bild 4: Wieder quicklebendig: Fujitsu-Siemens-Notebook mit restauriertem Master-Boot-Record der Festplatte Fotos: DL2MCD**

Interessant bei der ganzen Aktion war jedoch, dass sämtliche teure Spezialsoftware hilflos vor dem Problem stand, während es mit den im Lieferumfang befindlichen Windows-Bordmitteln durchaus zu lösen ist, wenn man nur herausfindet, wie… *dl2mcd@gmx.net*

#### **Quellen/URLs**

- [1] Homepage Parit GmbH: *[www.parit.de](http://www.parit.de)*
- [2] OO Software: Disk Recovery, *[www.oo-software.](http://www.oo-software) com/home/de/products/oodiskrecovery/*
- [3] Windows XP Wiederherstellungskonsole: *<http://support.microsoft.com/kb/310396/DE/>*
- [4] Befehle der Wiederherstellungskonsole: *<http://support.microsoft.com/kb/307654/DE/>*

## **10-A-Schaltnetzteil mit konstanter oder variabler Ausgangsspannung**

### *KLAUS DIETER SCHOCH – DF1TY*

*Wer hohe Gleichströme benötigt und kein voluminöses Netzteil einsetzen will, kommt um ein Schaltnetzteil nicht herum. Wir zeigen eine Variante, die bis zu 10 A bei 13,8 V bereitstellt und deren Ausgangsspannung verändert werden kann.*

Gerade bei Netzteilen, die Ströme im Amperebereich abgeben sollen, werden häufig voluminöse Lösungen angeboten. Doch das muss nicht sein, denn mit einem Schaltnetzteil lassen sich auch große Ströme ohne die gefürchtete Verlustleistung realisieren. Die im Folgenden beschriebene Schaltung passt auf eine Leiterplatte im halben Europaformat ( $100 \times 80$  mm<sup>2</sup>) und ist auf Grund dieser geringen Baugröße in vielen Anwendungen einsetzbar.

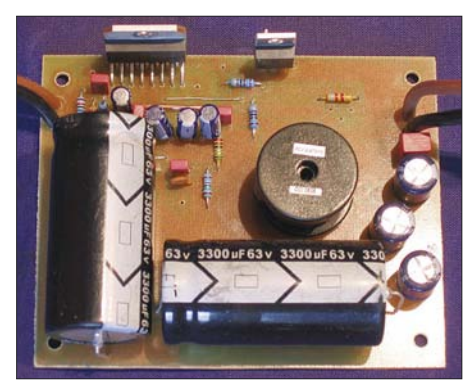

**Bild 1: Ansicht der komplett bestückten Leiterplatte des 10-A-Schaltnetzteils**

#### ■ **Schaltnetzteil**

Schaltnetzteile sind im Netzteilbau nicht mehr wegzudenken. Allerdings ist den meisten die Arbeitsweise unbekannt. Prinzipiell besteht ein Schaltregler immer aus vier Komponenten: Schalter, Spule, Kondensator und Diode. Die genaue Funktionsweise wurde schon ausführlich in [1] dargelegt.

Schaltnetzteile erzeugen auf Grund ihrer speziellen Arbeitsweise weniger Wärme als Längsregler. Dies bedeutet im Endeffekt weniger Kühlaufwand, weniger Verlustleistung und damit einen deutlich höheren Wirkungsgrad. Der Aufbau wird wesentlich handlicher, und auch der Transformator kann kleiner ausfallen.

Wie ich selbst leidvoll feststellen musste, gibt es sehr viele Schaltkreise, die den Wünschen entsprachen. Die von mir angestrebte Lösung sollte jedoch preisgünstig und die verwendeten Bauteile handelsüblich sein. Am Ende entstand eine Schaltung, bei der lediglich die Drossel selbst gewickelt werden muss. Aber dies dürfte auch für ungeübte Bastler leicht zu bewerkstelligen sein.

#### ■ Ausgangsspannung 13,8 V

Für einen Verbraucher sollten 10 A bei 13,8 V Ausgangsspannung zur Verfügung stehen. Dieser Ausgangsstrom muss auch im Dauerbetrieb verfügbar sein. Deshalb ist auf die Kühlung des Schaltregler-ICs großer Wert zu legen. Der L4970A [2] von STMicroelectronics erfüllt alle Kriterien und ist der ideale IC für ein Schaltnetzteil, da nur wenige externe Bauteile erforderlich sind. Ein Teil der technischen Daten ist in der Tabelle angegeben.

#### ■ **Schaltungsbeschreibung**

Beim Aufbau der Schaltung wurde weitestgehend auf die Applikation im Datenblatt

des L4970A zurückgegriffen und diese sinnvoll an einigen Stellen ergänzt bzw. abgeändert. Die optische Anzeige der Ausgangsspannung wird mit einem FET, einem Widerstand und einer Leuchtdiode realisiert, wobei der Transistor zusammen mit dem Widerstand eine Konstantstromquelle bildet.

Die durch R4 und C9 festgelegte Schaltfrequenz beträgt etwa 200 kHz. Wer die Schaltung umbauen oder nur ganz genau verstehen will, findet alle erforderlichen Berechnungen im Datenblatt und in den Applikationshinweisen [3] des L4970A. Besonders hervorzuheben sind der Temperatur- und der Kurzschlussschutz des verwendeten Schaltreglers, die sicherstellen, dass keine schädigende Überlastung des ICs auftritt.

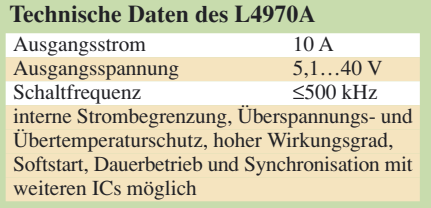

#### ■ **Leiterbahnbreite**

Damit man keine bösen Überraschungen beim Betrieb erlebt, sind einige Hinweise zu den Leiterbahnen angebracht, durch die letztendlich der Strom von 10 A fließen soll. Als Faustformel kann man für jedes Ampere bei einer Kupferauflage von 35 µm eine Leiterbahnbreite von 1 mm annehmen. Dies bedeutet bei 10 A eine Breite der Leiterbahnen von 10 mm.

Auf der Masseseite ist dies kein Problem, da die Massefläche eine ausreichende Breite bieten würde. Betrachtet man jedoch den verwendeten IC, so wird schnell klar, dass eine Leiterbahn von 10 mm nicht realisierbar ist, da schon zwischen den Anschlüssen nicht so viel Platz zur Verfügung steht. Die stromführenden Leiterbahnen habe ich daher mit massivem

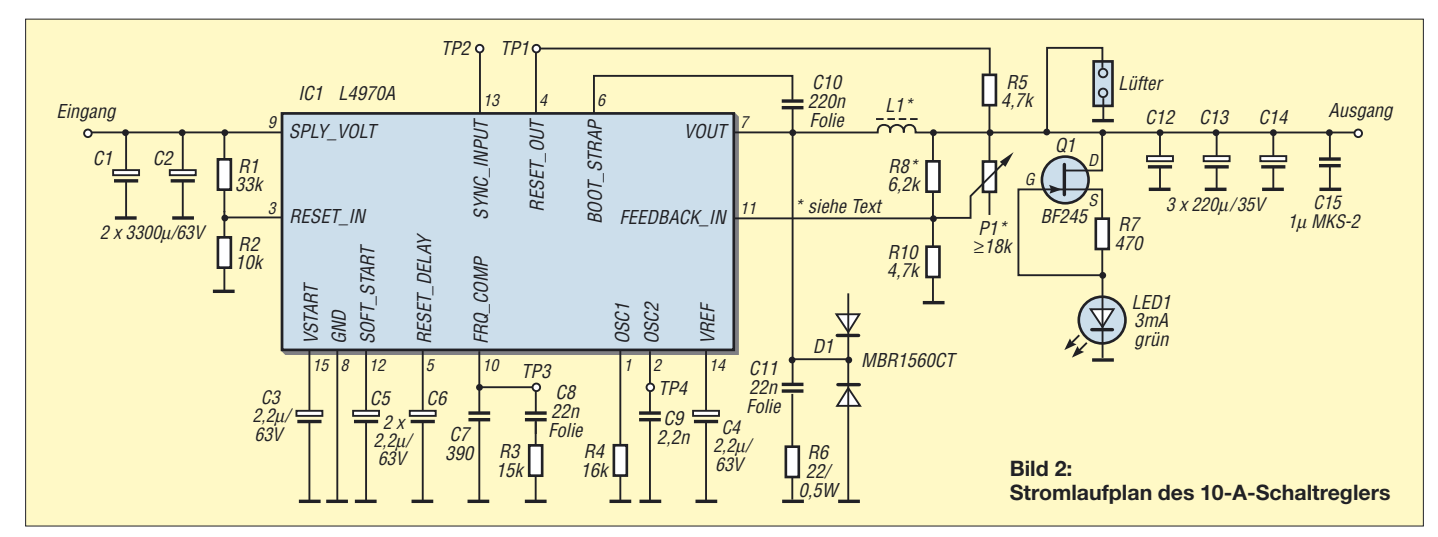

### **Stromversorgungstechnik**

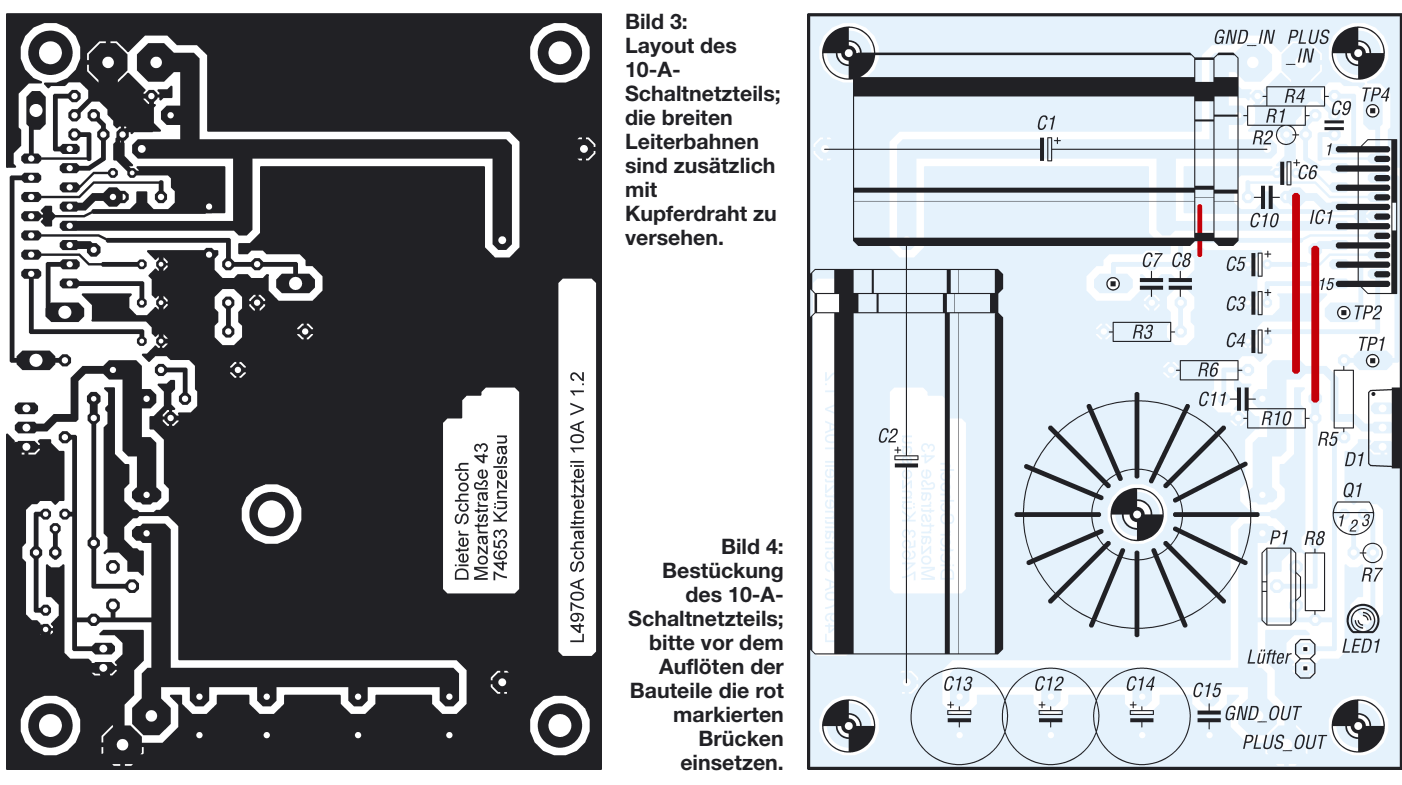

Kupferdraht von 1,5 mm2 verstärkt. Dies minimiert den Spannungsabfall deutlich.

#### ■ Aufbau der Schaltung

Zuerst bestücken Sie die Leiterplatte mit allen Widerständen, dann den Kondensatoren, dem Schaltkreis, der Diode, der Leuchtdiode und zum Schluss der Spule. Um die Bauhöhe zu begrenzen, wurden eine liegende Spule vorgesehen und auch die Kondensatoren am Eingang liegend montiert. Sind alle Bauteile verlötet, werden die Versorgungsspannung angelegt und am Ausgang ein Verbraucher angeschlossen, der etwa 2 A zieht. Erst mit dieser Belastung ist überprüfbar, ob die gewünschte Spannung vorhanden ist. Als Verbraucher eignen sich z. B. ein Hochlastwiderstand (6,8 Ω mit einer Belastbarkeit von ≥30 W) oder eine 12-V-Halogenlampe  $(≥30 W)$ .

Im letzten Schritt werden die im Layout an den dickeren Leiterzügen erkenntlichen, stark belastbaren Leiterbahnen mit massivem Kupferdraht von 1,5 mm2 verstärkt. Der Kupferdraht wird mit einer Zange so gebogen, dass er der Leiterbahnführung entspricht und möglichst glatt aufliegt. Anschließend ist er mit einem leistungsstarken Lötkolben (80 bis 100 W, 450 °C) auf der Leiterbahn zu verlöten.

#### ■ **Kühlung**

Der Schaltregler L4970A muss auf jeden Fall mit einem Kühlkörper versehen werden. Aus Platzgründen bietet sich eines der Exemplare mit integriertem Lüfter an, wie sie für CPUs Verwendung finden. Diese sind recht preisgünstig bei diversen Händlern (z.B. Pollin Electronic, *[www.pollin.de](http://www.pollin.de)*) zu erwerben.

Es gilt zu beachten, dass Diode und Schaltregler unterschiedliches Potenzial besitzen. Bei meinem Testaufbau brauchte die Diode nicht gekühlt zu werden. Wer sie jedoch auf denselben Kühlkörper wie den Schaltregler-IC setzen möchte, muss die Diode isoliert montieren.

Bei einer Stromentnahme von 10 A bei 12 V muss die Eingangsspannung etwa 5 V größer als die Ausgangsspannung sein. Je niedriger der Ausgangsstrom ist, desto kleiner kann die Spannungsdifferenz zwischen Ein- und Ausgang gewählt werden. Diese Forderung legt die Größe des verwendeten Transformators fest. Als Gleichrichterdioden sind Typen mit einem Flussstrom ≥10 A geeignet, wie z. B. der Brückengleichrichter B80C25A von Reichelt Elektronik.

#### ■ **Variable Ausgangsspannung**

Durch Variation des Spannungsteilers am Ausgang lässt sich die Ausgangsspannung verändern. Wird anstatt des Widerstandes R8 das Potenziometer P1 eingebaut, ist der Aufbau eines Netzteils mit einstellbarer Ausgangsspannung möglich. Soll die Aus-

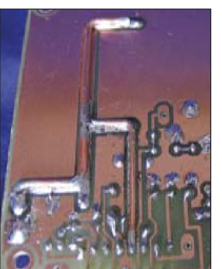

**Bild 5: Die im Layout an den breiteren Leiterbahnen erkennbaren Leiterzüge sind mit aufgelöteten Kupferdrähten von 1,5 mm2 zu verstärken.**

**Fotos: DF1TY**

gangsspannung in sehr großen Bereichen geändert werden, ist gegebenenfalls die Dimensionierung der Spule entsprechend der vorhandenen Ein-/Ausgangsspannung, den Laststromschwankungen und der Schaltfrequenz nach der in den Applikationshinweisen [3] angegebenen Gleichung zu ändern.

#### ■ **Bauteile und Anschlüsse**

Die Bauteile sind im Elektronikversand z. B. bei Conrad Electronic (*[www.conrad.](http://www.conrad.de) de*) und Reichelt Elektronik (*[www.reichelt.](http://www.reichelt.de) de*) erhältlich. Eine passende 47-µH-Spule ist jedoch nicht so gängig. Im Selbstbau bedient man sich deshalb eines gelb-weißen Amidon-Ringkerns T106-26, der mit 1,5 mm-CuL-Draht zu bewickeln ist. Für die nötigen 22 Windungen sind ungefähr 90 cm Draht erforderlich. Für höhere Ströme ist ein entsprechend dickerer Draht zu verwenden. Als Anschlussleitung sind Kupferlitzen mit 2,5 mm2 vorzusehen.

Wer Bestellungen bei den verschiedenen Händlern und das Ätzen der Platine umgehen will, kann die Leiterplatte, Einzelteile oder auch Komplettbausätze zu einem günstigen Preis bei mir [4] erhalten.

#### *kontakt@df1ty.de*

#### **Literatur**

- [1] Siegismund, H., DL1XR: Schaltnetzteile in der Hand des Funkamateurs. FUNKAMATEUR 55 (2006) H. 9, S. 1031–1033, bis 56 (2007) H. 1, S. 50–52
- [2] [STMicroelectronics: Datenblatt L4970A.](http://www.st.com/stonline/products/literature/ds/1361.pdf) *www. st.com/stonline/products/literature/ds/1361.pdf*
- [3] STMicroelectronics: Applikationshinweise L4970A. *[http://us.st.com/stonline/products/](http://us.st.com/stonline/products/literature/an/1711.pdf) literature/an/1711.pdf*
- [4] Klaus Dieter Schoch, Mozartstr. 43, 74653 Künzelsau, Tel. (01 75) 176 22 57, *[www.df1ty.de](http://www.df1ty.de)*

## **Lesegerät für RFID-Transponder selbst gebaut (2)**

### *Dr.-Ing. MARTIN OSSMANN*

*Im diesem abschließenden Teil werden der Aufbau des Geräts zum Auslesen der Transponder nach der ISO-15693 gezeigt und auch die Software für den Sende- und Empfangszweig näher beleuchtet.*

Wie wir aus den Erläuterungen des ersten Teils erkennen, besteht ein Lesegerät für RFID-Transponder, die nach der ISO-15693 arbeiten, aus einem Sender und einem Empfänger.

#### ■ **Sendeschaltung**

Die Sendeschaltung hat die Aufgaben, zum einen den RFID-Transponder mit Energie zu versorgen und zum anderen die Informationen an ihn zu übertragen. Ersteres geschieht durch die Erzeugung eines magnetischen Wechselfelds mit 13,56 MHz.

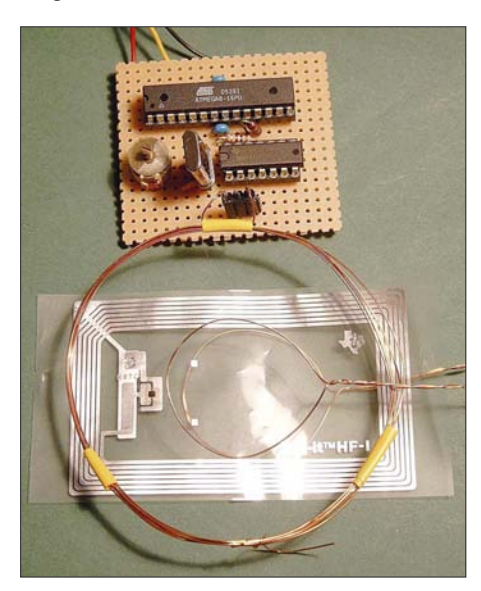

**Bild 7: Ansicht der Sendeschaltung mit RFID-Tag und zwei Schnüffelsonden**

Die Datenübertragung selbst erfolgt durch Amplitudentastung mit einem Modulationsgrad von m = 1, das heißt mit 100 %. Da die gesamte zeitliche Steuerung im Übertragungsprotokoll von diesen 13,56 MHz abgeleitet werden, bot es sich an, diese Frequenz auch zum Takten des steuernden Mikrocontrollers zu verwenden. Die sich ergebende Schaltung ist in Bild 10 dargestellt. Die vier NAND-Gatter des 74HC00 dienen zum einen mit einem 13,56-MHz-Quarz als Oszillator IC1a und zum anderen als Modulator (IC1b) bzw. Sendeverstärker (IC1c und IC1d). Das 13,56-MHz-Signal gelangt dann auf einen Serienschwingkreis aus L1 und C6. Die Sendespule mit einem Durchmesser von 70 mm besteht aus fünf Windungen 0,4-mm-CuL-Draht. Durch den Serienschwingkreis wird der

effektive Sendestrom erhöht, sodass eine größere Reichweite erzielbar ist. Die fertig aufgebaute Sendeschaltung ohne RS232- Interface ist in Bild 7 zusammen mit einem RFID-Transponder, der Sendespule und zwei Schnüffelsonden zu sehen.

#### ■ **Funktion der Sendesoftware**

Der eigentliche Sendevorgang startet durch eine Interruptroutine, die jeweils zum Beginn eines Zeitschlitzes, also alle 256 Takte, aufgerufen wird. Die Routine bildet ein 8-Bit-Schieberegister nach, aus welchem heraus die Daten mit dem höchstwertigen Bit beginnend an den Modulationspin (PD3) geschoben werden. Wurden alle acht Bits eines Musters ausgegeben, wird das Schieberegister mit dem nächsten zu sendenden Muster neu geladen. Die eigentliche Senderoutine hat also nur immer die 8-Bit-Muster nachzuliefern. Dazu hat sie jeweils acht Zeitschlitze (128 ·  $8 = 1024$  Taktzyklen) Zeit, was vollkommen ausreicht. Die zu sendenden Bytes stehen zusammen mit den beiden Prüfbytes bereits vor dem Start des eigentlichen Sendevorgangs in einem Puffer. Die Senderoutine fügt dann nur noch *SOF* sowie *EOF* hinzu und wandelt die Bytes in die 1-aus-4-Sequenzen um.

#### ■ **Sendertest**

Um erste Tests durchführen zu können, reicht es, die Schaltung nach Bild 10 ohne das RS232-Interface aufzubauen. Damit lässt sich bereits überprüfen, ob die RFID-Karte ansprechbar ist und reagiert. Dazu ist in den Controller das Programm *TX\_TST01* zu laden. Die Stärke des Sendefelds kann man am besten mit einer Schnüffelsonde nach Bild 12 kontrollieren. In einer Windung Kupferlackdraht induziert das Magnetfeld  $H_{TX}$  eine Spannung. Die Induktivität des Drahtrings ist bei 13,56 MHz mit etwa 120 nH vernachlässigbar. Ein Widerstand von 47 Ω passt die niederohmige Quelle hinreichend genau an ein 50-Ω-Kabel an, das wiederum im Oszilloskop mit 50 Ω abgeschlossen ist. Dabei ergibt sich bei 13,56 MHz eine Umsetzung von  $H_{TX} = 23$  A/Vm  $\cdot$  U<sub>osz</sub>.

Im Bild 2 zeigt die obere Spur (blau) die Spannung der Schnüffelsonde in der Sendespulenmitte an. Dabei entsprechen  $U_{SS}$  = 200 mV einer magnetischen Feldstärke von etwa  $H_{\text{eff}} = 1.5$  A/m. In einer Entfernung von 8 cm zur Sendespule ergeben sich  $H_{\text{eff}} = 150 \text{ mA/m}$ . Die Norm ISO-15693 sieht einen Betrieb im Bereich von 150 mA/m bis 5 A/m vor, sodass mit unserem Sender ein Betrieb bis 10 cm Entfernung möglich sein müsste, wenn der Empfänger empfindlich genug ist.

Im linken Teil des Bilds 2 sieht man die Austastlücken beim Senden des Kommandos vom Reader zum RFID-Transponder. Im rechten Bildteil ist an der schwankenden Amplitude die Lastmodulation zu erkennen, mit der der RFID-Transponder Informationen an den Reader zurücksendet. Der Abgleich des Senders beschränkt sich dabei darauf, den Trimmkondensator C6 so einzustellen, dass eine maximale magnetische Feldstärke erreicht wird. Wer dabei auf den Aufbau der Schnüffelsonde verzichten will, kann einfach eine Drahtwindung an den Tastkopf eines Oszilloskops anschließen und damit die Feldstärke kontrollieren.

Alternativ könnte man die Spannung am Trimmkondensator C6 mit einem 10:1- Tastkopf messen. Dabei muss man aber berücksichtigen, dass der Tastkopf selbst eine Kapazität besitzt, die in diesem Frequenzbereich nicht mehr zu vernachlässigen ist. Für diesen Test kann man das Oszilloskop am besten mit dem an *TRIG\_OUT* bereitstehenden Signal triggern. Es besitzt genau während des Sendens High-Pegel, sodass kurz nach der fallenden Flanke die Antwort des Transponders beginnen sollte.

#### ■ Lastmodulation

Nun ist bekannt, dass bei der Amplitudenmodulation zwei Seitenbänder auftreten. Solange der RFID-Transponder also das Feld mit 423,75 kHz moduliert, treten im Spektrum im Abstand von 423,75 kHz zu den 13,56 MHz jeweils zusätzliche Spektrallinien auf. Diese kann man detektieren und zur Demodulation benutzen. In Bild 8 ist das sich aus der Lastmodulation ergebende Spektrum dargestellt.

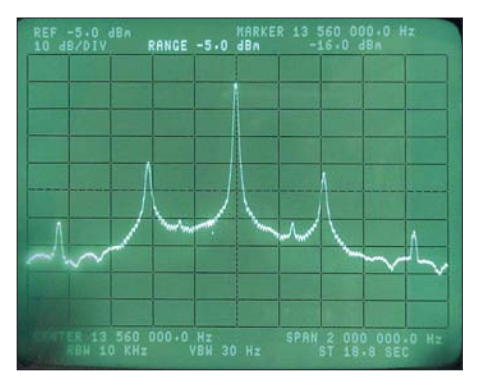

**Bild 8: Spektrum des RFID-Felds im Eintonmodus (single frequency mode)**

In Bild 2 zeigt die untere Spur (gelb) das Signal einer Schnüffelsonde, das durch ein keramisches Filter mit einer Mittenfrequenz von 13,1 MHz geleitet wurde: 13,56 MHz – 423,75 kHz = 13,13625 MHz. Nun sind aber keramische Filter für 13,1 MHz schwer zu finden. Doch warum nicht das obere Seitenband auswerten?

#### ■ **Empfangsschaltung**

Der Empfänger soll die zurückgesandte Energie auf der Frequenz  $f_{RX} = 13,56 \text{ MHz}$ + 423,75 kHz = 13,9875 MHz detektieren, also ziemlich genau 14 MHz. Mischt man das Empfangssignal mit der Standard-Quarzfrequenz von 8 MHz und filtert danach mit einem leicht erhältlichen 6-MHz-Keramikfilter, hat man einen einfachen schmalbandigen Empfänger.

Ein Problem dabei ist jedoch das starke Signal auf der Sendefrequenz von 13,56 MHz. Die Messung mit einem Spektrumanalysator hat ergeben, dass die Signalstärke des Empfangssignals am Kondensator C6 bei 10 cm Abstand zwischen Transponder und Sendespule nur um etwa 55 dB niedriger ist, als das 13,56- MHz-Signal. Das starke Signal darf aber den Mischer nicht zustopfen. Deswegen kommt ein schmalbandiges LC-Filter zum Einsatz. Bild 9 zeigt die vermessene Übertragungscharakteristik des Filters . Das Maximum liegt bei 13,9875 MHz. 423,75 kHz niedriger ist der bereits um etwa 25 dB abgeschwächte 13,56-MHz-Träger zu sehen.

Die vollständige Empfangsschaltung zeigt Bild 11. Zusammen mit dem Stromlauf in Bild 10 ergibt sich die Gesamtschaltung. L2/C8 und L3a/C10 bilden das lose gekoppelte Empfangsfilter, das auf die Empfangsfrequenz  $f_{RX}$  abgestimmt wird. Das gefilterte Signal gelangt an den Mischer IC3. Der Oszillator des Mischers NE612 ist mit dem 8-MHz-Quarz EQ2 beschaltet. Das Ausgangssignal gelangt direkt zum ersten 6-MHz-Keramikfilter Fi1. Der Transistor VT3 verstärkt das Signal und das Filter Fi2 sorgt für weitere Selektion. Abschließend verstärkt der Transistor VT4

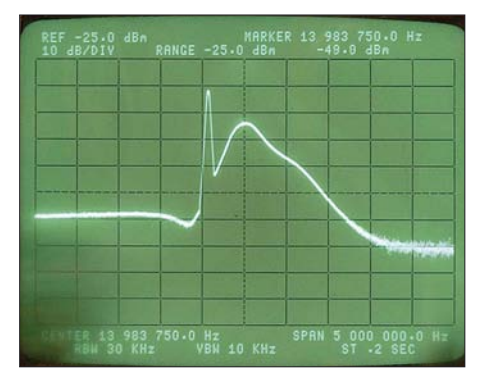

**Bild 9: Durchlasskurve des Empfangsfilters bei eingeschaltetem Sender**

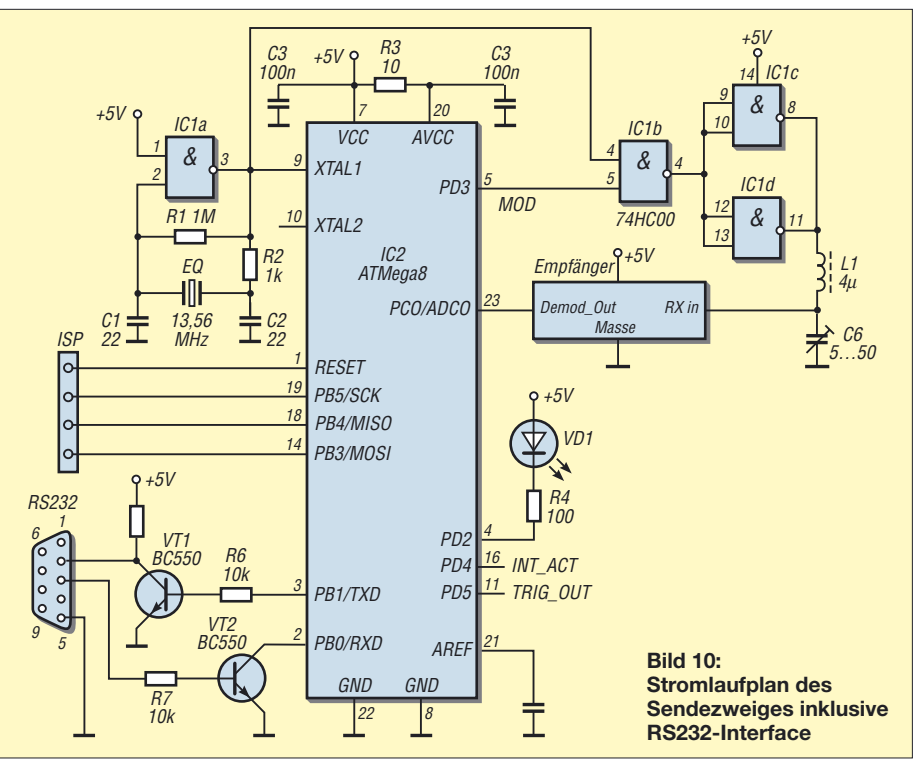

noch einmal, um den Signalpegel so weit anzuheben, dass nach der einfachen Verdopplergleichrichtung mit den Dioden VD2/ VD3 eine ausreichende Amplitude entsteht. Der Kondensator C16 filtert die Ausgangsspannung und R14 fungiert als Entladewiderstand. Am Ausgang *Demod\_Out*steht das demodulierte Signal zur Verfügung, das an den A/D-Umsetzereingang des Mikrocontrollers gelangt. Der Controller nimmt dann die weitere Auswertung vor.

#### ■ **Empfängerabgleich**

Nachdem der Sender einfach mit einer Drahtring- oder Schnüffelsonde auf maximale magnetische Feldstärke abgeglichen wurde, lässt sich nun der Empfänger in Betrieb nehmen. Dazu verbleibt dieselbe Software *TX\_TST01* im Controller.

In einem ersten Grobabgleich werden die Spulen L2 und L3 abgeglichen. Dazu legt man um L2 zuerst lose eine weitere Windung, deren induzierte Spannung einem Oszilloskop zugeführt wird, und gleicht die beiden Spulen auf maximale Spannung ab. Genauso ist danach mit der Spule L3 zu verfahren. Die lose magnetische Kopplung mit der zusätzlichen Windung ist hier einer direkten Messung an den Schwingkreiskapazitäten mit einem Tastkopf vorzuziehen, da bei 13,56 MHz normale Tastköpfe bereits eine relativ starke Verstimmung bewirken.

Nach diesem Grobabgleich hat das Eingangsfilter sein Maximum bei 13,56 MHz. Nun müssen wir also nur noch beide Kreise um rund 400 kHz verstimmen, damit das Empfangsseitenband optimal empfangen werden kann. Dazu legen wir eine RFID-

Karte direkt auf die Spule. Am Demodulationsausgang *DEMODout* müsste jetzt die Antwort der Karte mit einem Oszilloskop, das vom Signal *TRIG\_OUT* getriggert wird, bereits gut erkennbar sein. Nun sind L2 und L3 und ggf. auch noch L1 nacheinander auf maximale Amplitude des demodulierten Signals abzugleichen. Dabei ist die Karte weiter von der Spule zu entfernen, damit bei zunehmend optimaler Abstimmung, die Transistoren nicht übersteuert werden. Bei optimaler Abstimmung müsste bis zu einer Entfernung von etwa 10 cm ein dann schon schwaches Antwortsignal sichtbar sein. Nach diesem Abgleich ist der Reader fertig zum Einsatz. Zuerst soll aber noch dargelegt werden, wie die eigentliche Decodierung vor sich geht.

#### ■ **Demodulation und Decodierung**

Bevor die eigentliche Information aus den Bits zurückgewonnen werden kann, muss der Reader die Entscheidungsschwelle in Abhängigkeit vom Pegel des Empfangs einstellen und erkennen, wo einzelne Bits beginnen (Bit-Synchronisation). Dazu wird das demodulierte Signal über den A/D-Umsetzer des Prozessors eingelesen. Das Einlesen geschieht wiederum in einer Interruptroutine, welche diesmal alle 512 Prozessortakte aktiviert . Da ein einzelnes Halbbit 2048 Takte lang ist, entfallen jeweils vier Abtastwerte darauf. Dies reicht aus, um innerhalb dieser vier Werte die Abtastposition zu bestimmen.

Zur Verbesserung des Signal/Rauschabstandes werden dabei immer vier aufeinanderfolgende Werte gemittelt. Der A/D-Umsetzer arbeitet dabei mit dem

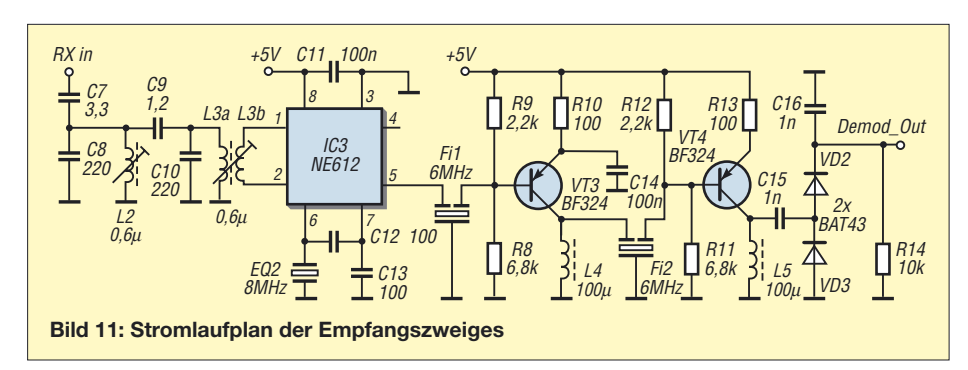

durch 64 geteilten Prozessortakt, also 211,875 kHz. Das ist etwas oberhalb der spezifizierten maximalen Frequenz, wodurch der A/D-Umsetzer nicht die 10 Bit Genauigkeit erreicht – für unsere Zwecke ist die verbleibende Genauigkeit aber immer noch ausreichend.

Wenn ein Kommando gesendet wurde, vergehen rund 200 µs, bis die Antwort eintrifft. In dieser Zeit misst der Controller die Demodulationsspannung und legt diesen Wert als Rauschpegel fest. Dann wartet er auf eine erste Flanke, die üblicherweise zum *SOF*-Muster gehört.

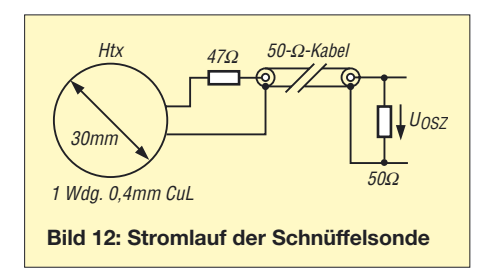

Mit dem Eintreffen dieser Flanke legt die Software die Triggerschwelle fest, anhand derer sie später über vorhandene bzw. nicht vorhandene Lastmodulation entscheidet. Weiter erkennt die Software an dieser ersten Flanke, in welchem Zeitraster die kommenden Bits liegen. Damit werden die Abtastzeitpunkte für das folgende Datenpaket festgelegt.

Anschließend wird überrüft, ob das *SOF*-Muster korrekt empfangen wurde. Danach liest die Software die Nutzbytes inklusive der Prüfsummenbytes ein und erwartet das *EOF*-Muster. Nach dem vollständigen Durchlauf zeigt die Software die empfangenen Daten an und gibt aus, ob während des Empfangs irgendwelche Fehler bei den SOF-/EOF-Mustern, der Prüfsumme oder bei den Kommandos festgestellt wurden.

#### ■ **EEPROM schreiben**

Eine Besonderheit sind Kommandos, mit denen das EEPROM auf einer RFID-Karte beschrieben werden kann. Leider verwenden hier die verschiedenen Transponder-Hersteller unterschiedliche Protokollvarianten. Die Karten von *Texas Instruments* antworten beispielsweise auf ein Schreib-

kommando nicht, sondern sie erwarten eine zusätzliche Antwortaufforderung vom Sender. Kommt diese Aufforderung jedoch bevor der eigentliche EEPROM-Schreibvorgang beendet ist, wird der Schreibvorgang abgebrochen und der Transponder sendet zurück, dass er nicht erfolgreich schreiben konnte. Kommt die Antwortaufforderung spät genug, sodass inzwischen ins EEPROM erfolgreich geschrieben wurde, sendet der RFID eine OK-Meldung zurück. Unser Reader wartet daher 10 ms bis er eine Antwortaufforderung schickt.

Dahingegen antworten *Philips*-Karten unaufgefordert dann, wenn Sie geschrieben haben, also nach einigen Millisekunden. Es ist aber nicht festgelegt, wann das genau ist. Der Reader muss also einfach lange genug auf eine Antwort warten ohne dass er genau weiß, wann diese erfolgt.

#### ■ Aufbauhinweise/Spezialbauteile

Der Prototyp des in Bild 1 zu sehenden RFID-Readers wurde auf einer Lochrasterplatte aufgebaut. Zu den verwendeten Spezialbauteilen einige Hinweise. Die 6- MHz-Keramikfilter stammen von [3]. Der 13,56-MHz-Quarz und die Spulenkörper für L2 und L3 wurden von [4] bezogen. Die Schwingkreiskondensatoren C8 und C10 sollten eine hohe Güte besitzen, da sonst die Empfindlichkeit deutlich leidet – Exemplare auf Styroflex-Basis oder mit einer guten Keramik sind zu verwenden. Die Spulen L4 und L5 sind Standarddrosseln, an deren Güte keine besondere Anforderung gestellt wird. Die Spulen L1, L2 und L3 wurden jeweils mit 0,4-mm-CuL-

**Scre** 

Fotos,

Draht gewickelt. Auch hier ist der Drahtdurchmesser selbst nicht sehr kritisch.

#### ■ **Software**

Zu dieser Bauanleitung gibt es die Software als C-Programm. Die Software wurde mit dem Compiler *WinAVR* erstellt, sodass keine teuren Tools bei eigenen Erweiterungen notwendig sind. Die Programmierung des Controllers ist auch mit kostengünstigen Programmieradaptern möglich. Nach dem Sendetest und Empfängerabgleich muss zur RS232-Steuerung und Nutzung aller Möglichkeiten die Firmware bzw. *TXRX01.HEX* in den Controller geladen werden.

Das zugehörige C-Programm trägt den Namen *TXRX01.C*. Es bildet die Grundlage, direkt mit Experimenten starten zu können. Dazu wird einfach ein Terminalprogramm angeschlossen, wodurch sich die Grundfunktionen der RFID-Karte ausprobieren lassen.

Es ist noch anzumerken, dass die Firmware bisher alle Kommandos im Modus *nicht adressiert* und *nicht selektiert* ausführt, damit jede Karte reagiert, ohne dass man ihre UID kennt. Auch wie Karten reagieren, wenn man ihnen Kommandos schickt, die sie nicht kennen oder ausführen können, ist je nach Hersteller verschieden. Manche Karten antworten gar nicht, andere Karten senden zurück, dass Sie das Kommando zwar erkannt haben, es aber nicht verarbeiten können. Die Norm lässt hier den Herstellern viel Freiraum, sodass bei eigenen Experimenten immer das Datenblatt des vorhandenen RFID-Tags zu Rate gezogen werden sollte, wenn einmal etwas nicht klappt.

In Bild 13 ist eine Beispielabfrage dargestellt. Zuerst meldet sich der Reader. Auf das Hilfe-Kommando (Buchstabe h) gibt er die Kommandos aus, die er kennt. Dann wird das Kommando *Read Inventory* ausgeführt. Der Reader sendet darauf hin die Bytes 24 und 01 gefolgt von den CRC-Prüfbytes 4E und BF. Auf diese wiederum antwortet der RFID-Tag und die empfangenen Informationen (Flags, DSFID und

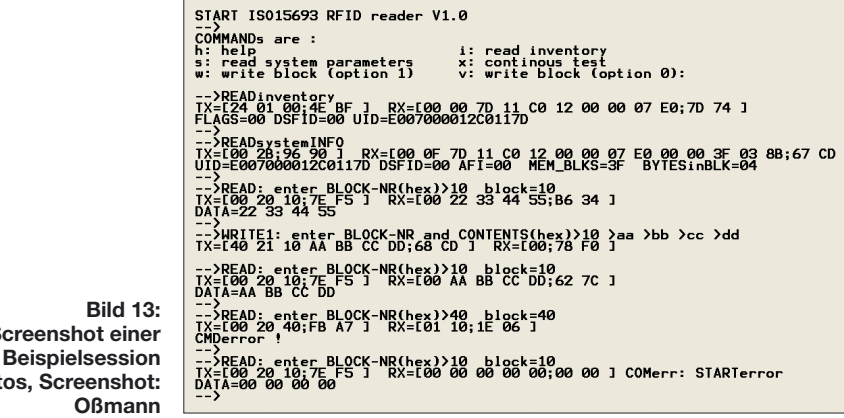

UID) werden angezeigt. Im nächsten Schritt sendete ich das Kommando *Read System Info* aus. Die Antwort gibt z. B. Auskunft darüber, wie viel Speicher die Karte bereithält. Anschließend laß ich vier Bytes des Blocks 10 aus und erhielt die Daten 22 33 44 55. Dann folgte das Schreiben der Daten AA BB CC DD mit dem Kommando *Write Block* in den gleichen Block und das Auslesen.

Spaßeshalber versuchte ich dann noch, den Block 40 auszulesen, worauf der RFID-Tag zurückmeldete, dass er dieses Kommando nicht ausführen kann (*CMDerror*). Was passiert, wenn der Reader keine RFID-Karte in seinem Empfangsbereich findet, zeigt die nächste Zeile. Nach dem Entfernen der Karte aus dem Empfangsbereich versuchte ich wieder den Block 10 zu lesen. Da der Reader jetzt jedoch keine Startflanke auf sein Kommando erhielt, gab den Fehler als *STARTerror* zurück.

Hat man erste Erfahrungen mit der Firmware des Readers gesammelt, kann man sie selbstverständlich an eigene Bedürfnisse anpassen. Da die Software modular gestaltet und gut kommentiert ist, sollte es leicht sein, Anwendungen wie ein Zutritts-

kontrollsystem oder Ähnliches zu realisieren. Da die ganzen elementaren Aufgaben zur Kommunikation mit dem RFID-Tag bereits vorhanden sind, kann man sich dabei ganz auf das eigentliche Ziel konzentrieren.

In unserem Reader ist bisher kein Anti-Kollisionsprotokoll implementiert. Vielleicht versucht sich ein engagierter Leser daran. Befinden sich die kollidierenden Karten unterschiedlich weit vom Reader entfernt, sind ihre Signale verschieden stark, und es ist dementsprechend schwierig, die Entscheidungsschwelle bei der Demodulation festzulegen. In Bild 6 ist gelb das Demodulationssignal (*DEMO-Dout*) dargestellt, wenn zwei Karten zusammen gelesen werden. Zuerst kollidieren noch keine Bits und das Antwortsignal sieht normal aus. Dann kollidieren eine Reihe Bits und aufgrund der Lastmodulation ohne Pausen bei Kollisionen sinkt das Demodulationssignal nicht mehr auf Null. Das Triggersignal sieht man in der blauen Spur – es ist bei unseren Tests am Pin *TRIG-OUT* (PD5) messbar.

Als Ergänzung dieses Beitrags stehen zwei Software-Varianten auf [5] bereit.

## **Temperaturmodul mit weitem Messbereich und Schaltausgang**

#### *INGOLF BAUER*

*Dieses Temperaturmodul auf Basis eines Controllers ist je nach verwendetem Sensor für Messungen im Bereich von –99,9 bis +999,9 °C geeignet und bietet außerdem noch einen programmierbaren Schaltausgang.*

Auf dem Markt sind eine große Anzahl von Modulen oder kompletten Geräten zur Temperaturmessung vorhanden, die jedoch oft nicht das Optimum für den vorgesehenen Einsatz darstellen. So lassen sich z. B. LC-Displays nicht bei Kälte einsetzen und gegenüber LED-Anzeigen schwerer ablesen. Der Aufwand für die Schaltung hält sich durch die Verwendung eines Mikrocontrollers in Grenzen. Auf Grund der positiven Erfahrungen mit den Atmel-Controllern, entschied ich mich für den ATMega8. Er bietet für die einkanalige Ausführung der Temperaturmessung sowie einigen Zusatzfunktionen ausreichend Speicherplatz. Außerdem sind für ihn einfache Programmieradapter und mit BASCOM [1] eine Entwicklungsumgebung verfügbar, mit der man in der Demoversion bis zu 4 KB große Programme schreiben und compilieren kann.

Damit ist man in der Lage, ein Temperaturmodul aufzubauen, das sich durch seinen modularen Aufbau an verschiedene Einsatzfälle anpassen lässt.

#### ■ **Schaltungsaufbau**

Die gesamte Schaltung befindet sich auf einer 136 mm  $\times$  92 mm großen Leiterplatte. Sie ist so aufgebaut, dass sie in eine Anzeige- und Prozessorplatine getrennt werden kann. Dies ermöglicht einen kompakten Aufbau übereinander oder einen örtlich versetzten Einbau beider Komponenten.

#### ■ **Anzeigeplatine**

Auf der Anzeigeplatine können bis zu sechs Siebensegmentanzeigen von [2] mit einer

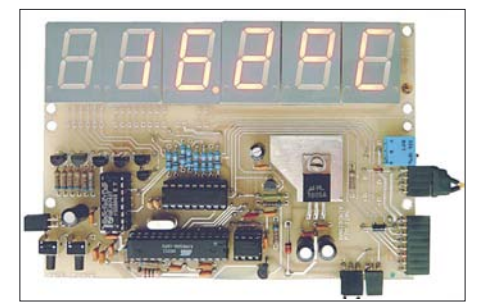

**Bild 1: Ansicht des Temperaturmoduls**

Das Programm *TX\_TST01.C* dient zum Sendertest und zum Empfängerabgleich. Es sendet einfach ständig ein Kommando an die RFID-Karte und wartet die Antwort ab, ohne diese auszuwerten.

Das Programm *TXRX01.C* beinhaltet die Steuerung via serieller Schnittstelle mit 19 200 Bit/s, acht Datenbits, keine Parität und ein Stoppbit. Damit kann der RFID-Reader die verschiedenen Kommandos ausführen. Beide Programme liegen jeweils sowohl als Hex-Datei als auch als Quellcode vor, sodass sich entweder ein Controller sofort programmieren lässt oder auch selbst vorher Erweiterungen vorgenommen werden können.

#### *ossmann@fh-aachen.de*

#### **Literatur und Bezugsquellen**

- [3] Reichelt Elektronik e.Kfr., Elektronikring 1, 26452 Sande, Tel. (0 44 22) 95 5-333, Fax -111; E-Mail: info@reichelt.de, *[www.reichelt.de](http://www.reichelt.de)*
- [4] AK-Modul-Bus Computer GmbH. Münsterstr. 45, 48477 Hörstel-Riesenbeck, Tel. (05454) 93436-36, Fax -37, E-Mail: *[info@ak-modul-bus.de](http://www.ak-modul-bus.de)*, *www. ak-modul-bus.de*
- [5] FUNKAMATEUR: Software und Ergänzungen
- zu Beiträgen. *[www.funkamateur.de](http://www.funkamateur.de)* → *Download* [6] Finkenzeller, K.: RFID-Handbuch. Carl Hanser Verlag, München 2006

Segmentgröße von 20 mm angeordnet werden. Damit sind, je nach eingesetztem Sensor, Anzeigen für einen Temperaturbereich von –99,9 bis +999,9 °C möglich. Außerdem sind durch den Einsatz eines Controllers auch weitere Zeichen darstellbar, wie hier die Einheit.

Die einzelnen Anzeigestellen, die jeweils eine gemeinsame Anode besitzen, werden über die Darlingtontransistoren VT1 bis VT6 geschaltet. Da die Anzahl der digitalen Controllerausgänge begrenzt ist, werden nur vier Ausgänge für die Auswahl der Stellen verwendet. Die Multiplexansteuerung erfolgt über den 1-aus-8-Decoder IC5. Der Controller übernimmt neben der Auswahl der Stelle und der Codierung der Segmente auch die Helligkeitssteuerung via Pulslängenmodulation.

Möchte man eine Anzeige mit anderen Elementen aufbauen, sind die Leistungsgrenzen der Transistoren VT1 bis VT6 und des Treiberschaltkreises IC3 zu beachten – Letzterer schaltet die Kathoden der Anzeigesegmente. Beim Aufbau der Anzeigeplatine muss entschieden werden, ob sich auf ihr der Sensor für die Helligkeitssteuerung befinden oder ein Festwiderstand für einen bestimmten Helligkeitswert der Anzeige auf der Prozessorplatine genutzt werden soll.

#### ■ **Prozessorplatine**

Auf der Prozessorplatine sind die Stromversorgung, die Schaltungen zur Ermittlung der Widerstände der Temperatursensoren und der Umgebungshelligkeit sowie die Bedientasten für die Sonderfunktionen (Fernanschluss möglich), die Treiber für die Anzeige und ein extern anschließbares Relais angeordnet.

Das Temperaturmodul kann auf zwei Arten an eine Gleichspannungsquelle angeschlossen werden. Bei der bevorzugten Betriebsart wird die an X1 (Pin 2 und Pin 3) zugeführte Eingangsgleichspannung von mindestens 8 V auf eine Betriebsspannung von 5 V stabilisiert.

Alternativ ist es möglich, den Spannungsstabilisator IC1 nicht zu bestücken und stattdessen an X1 (Pin 1 und Pin 3) einen Akkumulator anzuschließen, dessen Klemmenspannung jedoch nicht den Wert der Z-Diode VD8 ( $U_Z$  = 5,6 V) erreichen darf. VD8 dient als Überspannungs- und Verpolschutz. Da die Genauigkeit der Temperaturmessung von der Stabilität der Betriebsspannung abhängt, sollte die Stabilisierung standardmäßig nicht umgangen werden. Außerdem erfolgt sonst bei sinkender Akkumulatorspannung keine Anpassung der Anzeigehelligkeit mehr.

Die Ermittlung des Widerstands des Temperatursensors erfolgt indirekt über die

Entladezeit einer Kapazität. Aus den ermittelten Einzelmesswerten wird ein Durchschnittswert berechnet und angezeigt. Für die Messung werden zunächst die Kondensatoren C22/C23 über einen digitalen Ausgang des Controllers aufgeladen. Danach wird ein interner Timer des ATMega8 auf Null gesetzt und der Entladevorgang gestartet. Beim Unterschreiten der halben Betriebsspannung an den Kondensatoren schaltet der Komparator IC4 um und löst einen Interrupt aus. Die Interruptroutine liest den Timerwert, der ein Maß für die Entladezeit darstellt, aus und speichert ihn. Dieser Wert wird programmtechnisch mit der Entladezeit ohne temperaturabhängigen Widerstand verglichen und daraus der Widerstand ermittelt.

#### ■ **Temperatursensor**

Nur sehr wenige Temperatursensoren besitzen eine lineare Kennlinie. Durch eine Gleichung dritten Grades können jedoch die Nichtlinearität des Sensors beachtet und der Temperaturwert an der Messstelle ermittelt werden. Diese Gleichung lässt sich mithilfe des Sensordatenblatts erstellen, wenn man die Daten in ein Tabellenkalkulationsprogramm (z. B. Excel) eingibt und sich über die Diagrammfunktion die Funktion berechnen lässt. Alternativ ist das kostenlose Programm Appomatox [3] einsetzbar, wie die Bilder 4 und 5 zeigen. Die Berechnung hat gegenüber einer Wertetabelle den Vorteil, dass nicht zu jedem möglichen Widerstand ein Temperaturwert im Speicher abgelegt sein muss, um die Nichtlinearität des Sensors auszugleichen. Detailliertere Hinweise zum Verfahren enthalten die Kommentare des Programms.

#### ■ Steuerung der Anzeigehelligkeit

Um die Anzeigehelligkeit anpassen zu können, muss zunächst die Umgebungshelligkeit ermittelt werden. Dazu dient die Fotodiode VD9. Am Schleifer des Einstellwiderstands R24 liegt eine proportionale Spannung, die der Controller über einen Analogeingang einliest. Nach der A/D-Umsetzung im Controller wird die Anzeigehelligkeit durch eine Pulsweitenmodulation auf eine von neun Stufen eingestellt. Die Voreinstellung kann mit R24 erfolgen.

Über den gleichen Analogeingang wird auch die Taste 2 (S2) abgefragt. Ist sie nicht betätigt, liegt die Spannung am Ein-

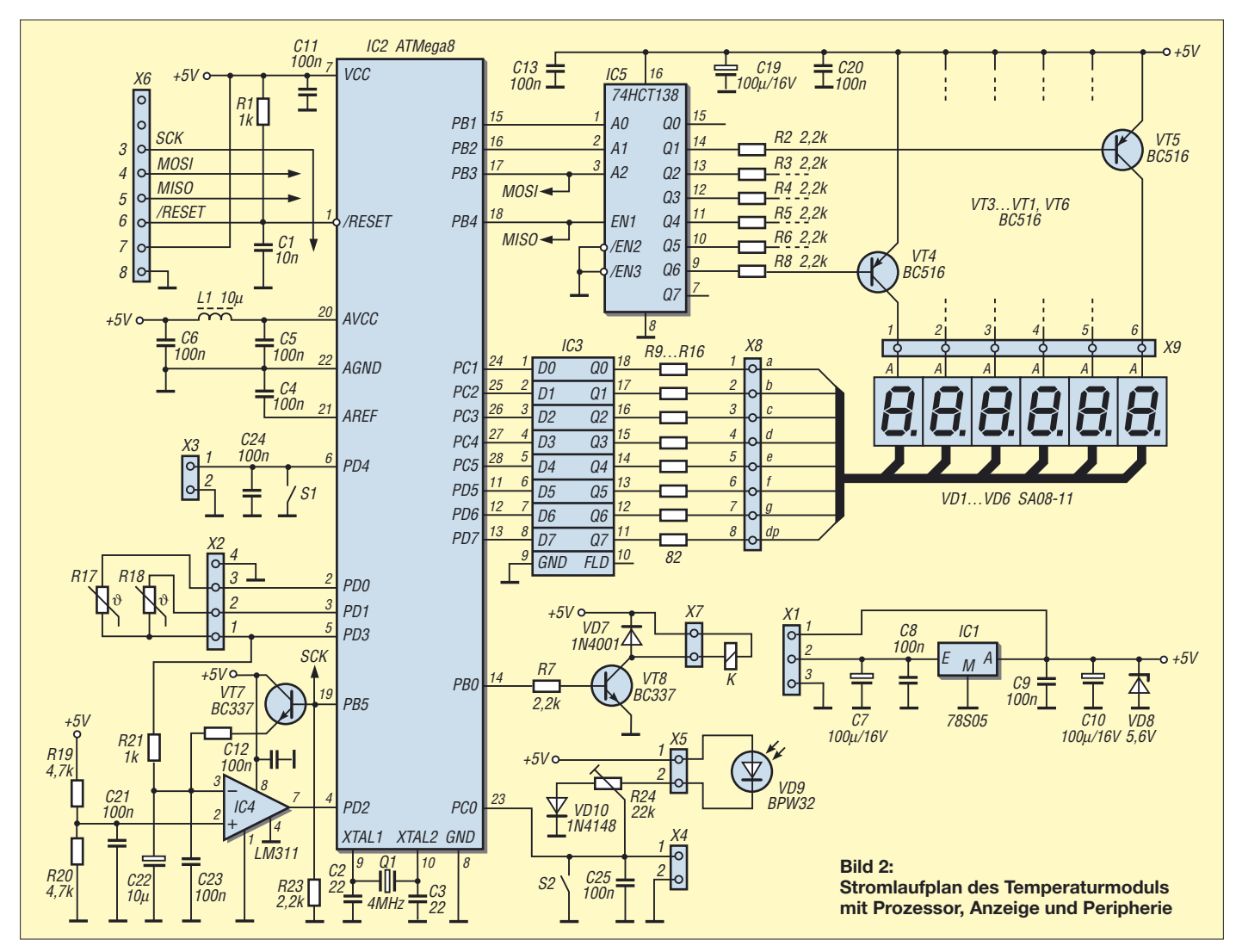

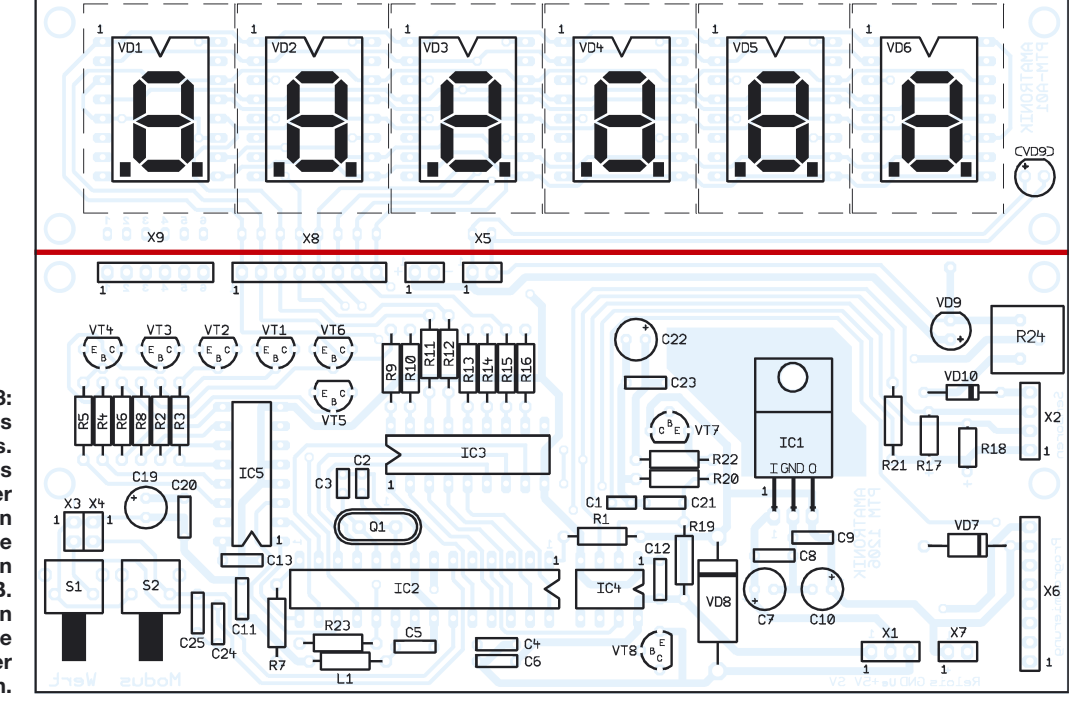

**Bild 3: Bestückung des Temperaturmoduls. Um gegebenenfalls die Anzeige abgesetzt oder im rechten Winkel montieren zu können, lässt sich die Displayeinheit an der markierten Linie abtrennen und dann z. B. über einen gewinkelten Steckverbinder oder eine Flachbandleitung mit der Prozessorplatine verbinden.**

gang oberhalb der Diodenflussspannung von VD10. Bei Betätigung schaltet der Eingang gegen Masse, was der Controller erkennt und entsprechend auswertet.

#### ■ **Temperatursensor**

Heute gibt es eine große Anzahl von Möglichkeiten, Temperaturen auf elektronischem Weg zu ermitteln. An dieser Stelle soll z. B. der DS1620 von Maxim für einem Temperaturbereich von –55 bis +125 °C genannt werden. Er wird in einem 8-poligen SOIC- oder DIP-Gehäuse gefertigt und kann über drei Datenleitungen angesprochen werden. Mit ihm lässt sich jedoch die Temperatur nur in Schritten von 0,9 K ermitteln. Zudem kommen ein relativ hoher Preis und der Fakt, dass ihm eine Betriebsspannung zugeführt werden muss.

Durch Abwägung der Vor- und Nachteile wurde der Aufbau mit einem passiven Element favorisiert. Sensoren aus der Serie KTY 83-1 [5] bestechen durch geringe Abmessungen des Glaskörpers (Durch-

messer 1,6 mm, Länge 3,04 mm, Anschlussdrähte 25 mm lang), die den Einbau in fast jeden Trägermodul ermöglichen, und einen großen Messbereich von –55 bis +175 °C. Bei größeren Leitungslängen sollte man auf einen ausreichend großen Querschnitt der Messleitungen achten und eine abgeschirmte Leitung verwenden.

Soll das Temperaturmodul in einem Bereich mit starken elektromagnetischen Fel-

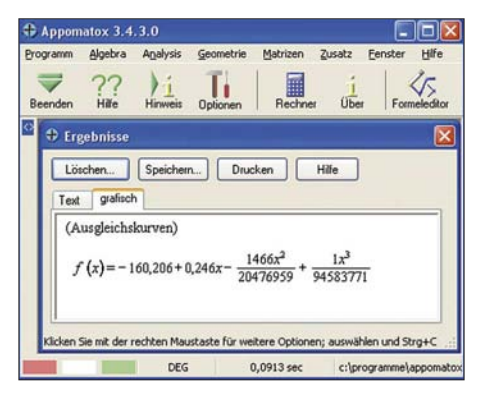

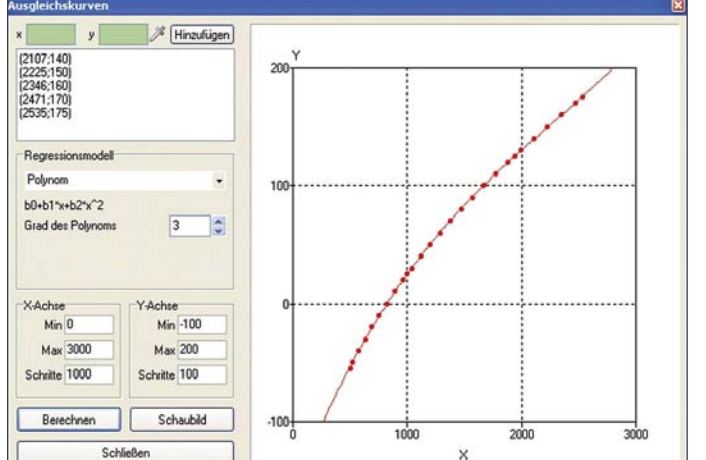

**Bild 4: Der Appomatox liefert die Gleichung der Kennlinie zurück.**

**Bild 5: Zur Berechnung der Gleichung sind nur die Daten aus dem Datenblatt des Sensors einzugeben. Foto, Screenshots: Bauer** dern betrieben werden, kann sich außerdem eine Baugruppenabschirmung erforderlich machen. Ein Hinweis auf diese Störungsart ist das Hochlaufen der Temperaturanzeige ohne Temperaturerhöhung. Außerdem ist es vorteilhaft, den Wärmewiderstand zwischen Sensor und Umgebung so klein wie möglich zu halten. Das Platinenkonzept ermöglicht den Anschluss von zwei Temperatursensoren über eine längere Anschlussleitung oder die direkte Montage auf der Leiterplatte – in der Grundvariante wird aber nur einer abgefragt.

Der Controller wird mit einer durch den Quarz Q1 festgelegten Frequenz von 4 MHz getaktet. Im Prinzip kann die Software auf jedem Controller der Atmel-Familie eingesetzt werden, wenn die Definitionsdatei angepasst wird. Interessant wird dies z. B., wenn man unter Beibehaltung des kompletten Bedienkomforts einen oder mehrere zusätzliche Temperatursensoren anschließen möchte. Das Layout der Leiterplatte muss dann jedoch angepasst oder ein Adapter eingesetzt werden.

#### ■ **Bedienung**

Das Temperaturmodul ist mit zwei Bedientasten ausgestattet, deren Funktionen sich über die Steckverbinder X3 und X4 auch abgesetzt aufgerufen lassen. Mit der Taste 2 (S2) ist der Modus einstellbar. Bei jedem Tastendruck wird er verändert und entsprechend in der Anzeige dargestellt. Die Taste 1 (S1) dient der Einstellung des jeweiligen Wertes, der automatisch im EEPROM des Controllers abgelegt wird, falls keine weitere Tastenbetätigung erfolgt. Der Rücksprung zur Temperaturanzeige erfolgt von jedem Menüpunkt nach einer kurzen Zeit automatisch.

### **Praktische Elektronik**

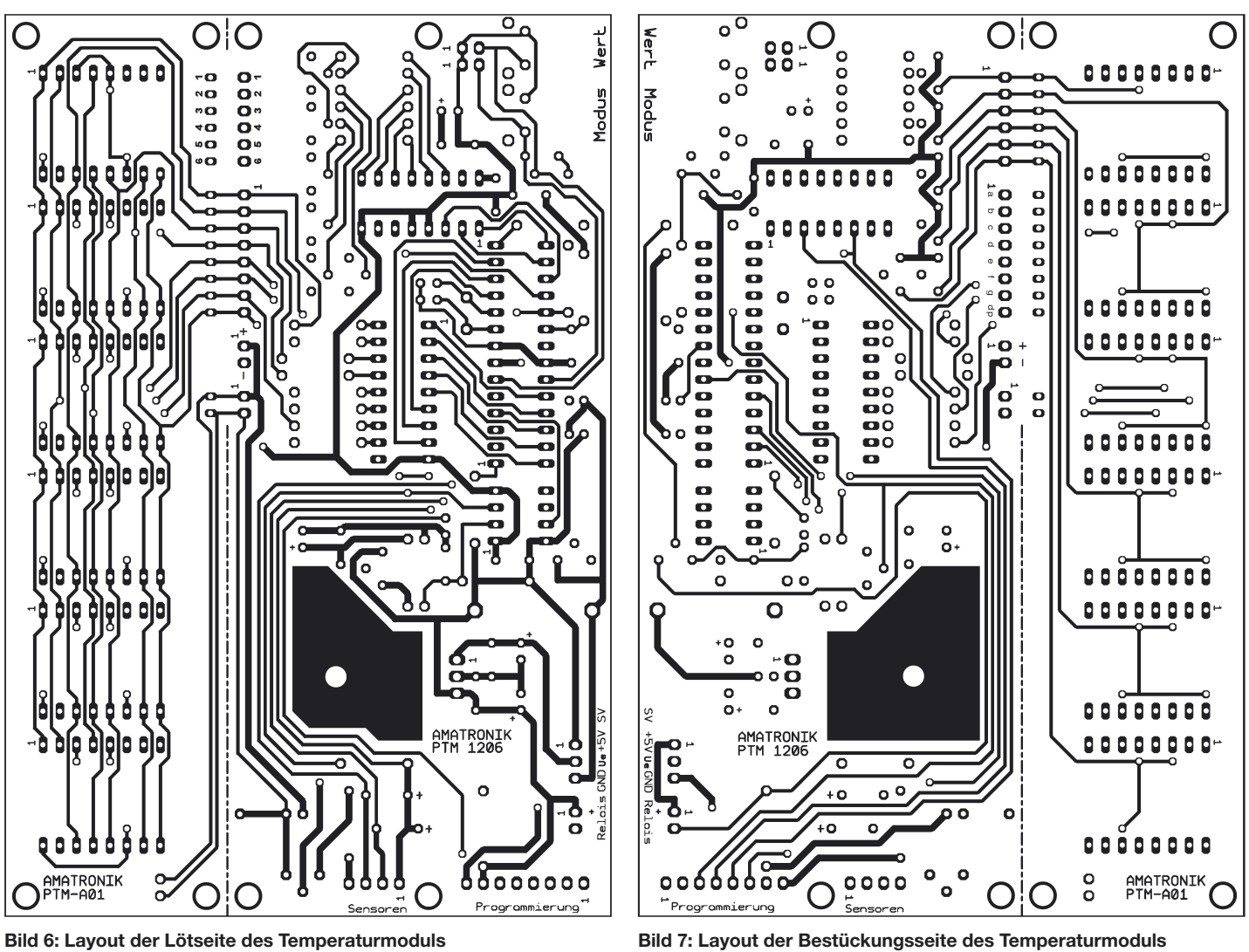

#### ■ **Betriebsanzeige und Fehlerüberwachung**

Nach Zuschalten der Betriebsspannung werden fünf Messwerte ermittelt, um eine hinreichend genaue Anzeige zu ermöglichen. Während dieser Zeit schaltet die Anzeige auf *InI* und nach einigen Sekunden im fehlerfreien Betrieb auf die Temperaturanzeige.

Um die Anzeige in ihrer Dynamik etwas zu begrenzen, verändert sich der Anzeigewert nur in 0,1-K-Schritten. Dies sollte man bei schnellen Temperaturwechseln beachten. Aber auch hier ist eine programmtechnische Anpassung individuell möglich.

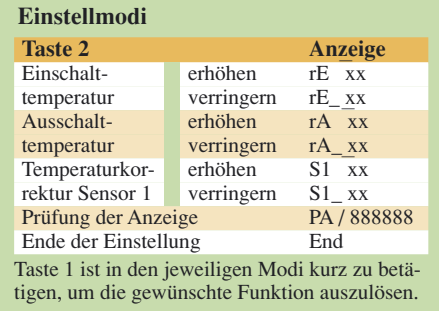

Vom Programm wird der Sensor 1 während des Betriebes auf Kurzschluss (Error 11) oder eine Leitungsunterbrechung (Error 12) überwacht. Bei Einsatz eines zweiten Sensors ist dieser Softwareteil entsprechend anzupassen.

#### ■ **Ansteuerung eines Relais**

Mit dieser Baugruppe kann über den Transistor VT8 ein externes Relais angesteuert werden. Er dient als Leistungsschalter für das Relais, da ein Controllerausgang nur mit maximal 10 mA belastet werden kann. Zum Schutz des Transistors vor Überspannungsspitzen durch das Relais ist die Freilaufdiode VD5 vorgesehen. Sollte das einzusetzende Relais bereits über eine Freilaufdiode verfügen, muss darauf geachtet werden, dass die Polarität beider Dioden übereinstimmt. Die Ein- bzw. Ausschaltschwelle für das Relais kann fest im Programmcode hinterlegt oder komfortabel während des Betriebes über die Taster verändert werden.

#### ■ **Programmiermodul**

Soll der Controller außerhalb der Schaltung programmiert werden, kann jedes Programmiergerät verwendet werden, das diesen Schaltkreistyp unterstützt. Möchte man neue Software aufspielen, ohne den AT-Mega8 aus der Schaltung zu entfernen, eignen sich nur solche Geräte, die die serielle Programmierung mit den Signalen Reset, MISO, MOSI und SCK unterstützen.

X6 ist so ausgelegt, dass über ihn direkt das Programmiermodul PRM [4] anschließbar ist. Es bezieht seine Betriebsspannung aus dem Temperaturmodul und wird über ein 25-poliges Verbindungskabel mit der parallelen Schnittstelle eines PCs verbunden. Hinweise und Anfragen sowie zum Bezug industriell gefertigter Leiterplatten sind direkt an mich zu richten.

#### *ingolf.bauer@nexgo.de*

#### **Literatur**

- [1] MCS Electronics: BASCOM. *[www.mcselec.com](http://www.mcselec.com)*
- [2] Reichelt Elektronik e.Kfr: Sieben-Segment-Anzeige. *[www.reichelt.de](http://www.reichelt.de)*, Bestell-Nr.: SA 08-11 rt
- [3] [Schnitzer, F.: Appomatox 3.4.3:](http://www.wintotal.de/softw/ndex.php?rb=55&id=1367) *www.wintotal.de/ softw/ndex.php?rb=55&id=1367*
- [4] Bauer, I.: Funkuhr modular aufgebaut. FUNK-AMATEUR 53 (2004) H. 12, S. 1238–1240
- [5] Philips Semiconductors. Datenblatt KTY 83-1. *[www.nxp.com/acrobat\\_download/datasheets/](http://www.nxp.com/acrobat_download/datasheets/KTY83_SERIES_5.pdf) KTY83\_SERIES\_5.pdf*

## **Locator-Ermittlung und Entfernungsberechnung ohne PC**

### *Dr.-Ing. KLAUS SANDER*

*Für die Standortangabe und die Entfernungsberechnung im Funkbetrieb wurde das Locator-System geschaffen. Die Entfernungsberechnung ist mit einigen Hilfsmitteln und Berechnungen möglich. Einfacher geht es mit einem PC. Doch nicht jeder nimmt zum Contest unbedingt einen Laptop mit. Eine handliche Lösung bietet der hier vorgestellte Locator-Rechner.*

Jeder Funkamateur weiß, dass der Locator ein wichtiges Hilfsmittel zur Standortangabe und Entfernungsberechnung mit einer für den Funkbetrieb ausreichenden Genauigkeit ist. Beim verwendeten System wurde die Erdoberfläche in  $18 \times 18 = 324$ Größtfelder unterteilt. Jedes dieser Felder ist 20 Längen- und 10 Breitengrade groß und umfaßt  $10 \times 10 = 100$  Großfelder von zwei Längengraden und einem Breitengrad Ausdehnung. Jedes Großfeld ist wiederum in  $24 \times 24 = 576$  Kleinfelder von je 5 Längen- und 2,5 Breitenminuten unterteilt. Die gesamte Erdoberfläche wurde so in 18 662 400 Felder gegliedert.

nungsberechnung aus den Locator-Daten. Das ist eine Berechnung nach dem Kosinussatz der sphärischen Trigonometrie und heute ohne Taschenrechner oder PC eine praktisch unlösbare Aufgabe [4]. Zum Verständnis: Bezeichnen wir z. B. die Längen- und Breitenkoordinaten des eigenen Standortes mit L1 bzw. B1 und die des entfernten Standortes mit L2 und B2, so ergibt sich die Entfernung *a* zu

#### $a = r \cdot \gamma$

Dabei ist r der Erdradius mit ziemlich genau 6371 km – am Äquator etwas mehr und an den Polen entsprechend weniger.

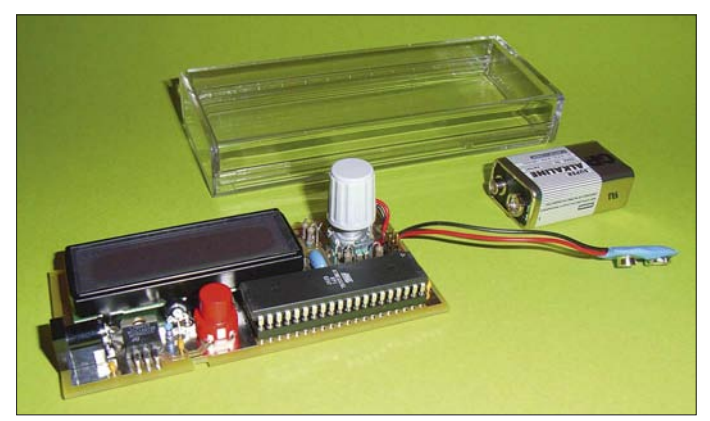

**Bild 1: Der Locator-Rechner wird in ein glasklares Kunststoffgehäuse eingebaut. Foto: Sander**

Die Standortangabe kann so mit sechs Zeichen erfolgen. Die ersten beiden Buchstaben kennzeichnen das Größtfeld. Es folgen zwei Ziffern für die Längen- und Breitenangabe der Großfelder und abschließend geben wiederum zwei Buchstaben (Länge und Breite) über das Kleinfeld Auskunft. Der Locator hat damit den allgemeinen Aufbau AB12CD. Eine Station, die diesen Locator angäbe, würde sich bei antarktischer Kälte mitten im Pazifischen Ozean (Ross Sea) befinden. Eine sinnvollere Angabe wäre da schon JO62QM. Wer von dort sendet, befindet sich mitten in Berlin in der Nähe des Brandenburger Tores.

Aus dem Locator lässt sich dementsprechend einfach die Längen- und Breitenangabe des geographischen Koordinatensystems (Grad, Minuten, Sekunden) oder Longitude und Latitude von GPS-Koordinaten errechnen – reine Addition, siehe [3]. Etwas komplizierter ist die Entfer-

Der Entfernungswinkel γ errechnet sich aus

 $\gamma$  = arccos (sin B1 · sin B2 +  $\cos B1 \cdot \cos B2 \cdot \cos(L1-L2)$ 

Eine kurze Erklärung zu γ. Es ist der Winkel, den man bei einem Standpunkt im Erdmittelpunkt zwischen den beiden anvisierten Punkten auf der Erdoberfläche feststellen könnte. Und die Gleichung ist nun wirklich nicht mehr ohne technische

Eine ebenso interessante Frage ist es, auf welchen Winkel β eine Antenne eingestellt werden muss, wenn der Locator einer entfernten Station bekannt ist. Es gilt dafür folgende Beziehung:

$$
\beta = \arccos \frac{\sin B2 - \sin B1 \cdot \cos \gamma}{\cos B1 \cdot \sin \gamma}
$$

Hilfsmittel lösbar.

Dabei ist zu berücksichtigen, in welcher Richtung der zweite Standort liegt, also ob in oder entgegen der Uhrzeigerrichtung.

Mit dem Laptop ist das alles kein Problem, wenn man unterwegs ist. Auch ein Taschenrechner kann hier gute Dienste erweisen. Wer hingegen beides nicht nutzen will und wer außerdem am Selbstbau interessiert ist, der kann sich vielleicht für die hier vorgestellte Lösung entscheiden: einen speziellen Locator-Rechner. Dabei handelt es sich um ein Gerät, welches mit Hilfe eines einfachen Mikrocontrollers die notwendigen Berechnungen ausführt. Es muss dazu nur der gewünschte Locator eingegeben werden und das Gerät zeigt augenblicklich Entfernung und Winkel an. Genauso ist es möglich, die eigenen Koordinaten, die ein GPS-Gerät liefert, sofort in den Locator umzurechnen – ganz automatisch.

#### ■ **Schaltung**

Beim Entwurf der Schaltung wurde auf einige Randbedingungen Wert gelegt, die zuerst einmal nur indirekt Einfluss auf die Funktion haben. Die erste Forderung dabei war es, ein handelsübliches, preiswertes Gehäuse zu verwenden. Dabei soll eine Bohrmaschine zur Bearbeitung ausreichend sein. Es fiel die Wahl auf ein glasklares Kunststoffgehäuse, wie es unter dem Markennamen HEDDIC 222 im Fachhandel erhältlich ist. In dieses Gehäuse sollte alles hinein passen: Controllerbaugruppe, LC-Display, Bedienelemente und Batterie. Die zweite Forderung bestand darin, keine SMD-Bauelemente zu verwenden. Und da wurde es schon etwas eng. Da das Gerät nur für Kurzzeitbetrieb vorgesehen ist, konnte eine 9-V-Blockbatterie zur Stromversorgung gewählt werden. Sie hat zwar gegenüber Mignonzellen eine geringere Kapazität, nimmt aber weniger Platz weg.

Beim LC-Display bestand die Forderung, dass die Koordinaten einzeilig mit entsprechendem Abstand zwischen Grad, Minuten und Sekunden darstellbar sind. Damit musste auf ein kleineres und gleichzeitig preiswertes achtstelligen Displays verzichtet werden. Die Mehrzahl der 16 stelligen Displays waren zudem einige Millimeter zu breit, sodass die Wahl deshalb auf ein zweizeiliges Display in DIP-Bauform fiel. Es ist kompakt und direkt in die Platine einlötbar. Damit entfallen zusätzliche Befestigungselemente. Viel Platz für Tasten blieb trotzdem nicht, sodass ich einen Drehgeber zur Dateneingabe und Steuerung vorsah.

Auf Basis dieser Grundlagen wurde die Schaltung in Bild 3 konzipiert. Das Herz bildet der Atmel-Controller ATMega16L-8PU. Dieser wurde durch den Hersteller auf eine gegenüber dem Standardtyp geringere Stromaufnahme selektiert. Die Stromaufnahme ist vor allem dann geringer, wenn mit reduzierter Betriebsspannung gearbeitet wird. Dann hätten wir aber Probleme mit der Kompatibilität zum Display. Also wählte ich hier trotzdem 5 V. Diese Spannung wird über einen 7805 aus der 9-V-Batterie bereitgestellt. Ein 1-A-Typ für den Spannungsregler sollte es schon sein. Auch wenn die Stromaufnahme bei beleuchtetem Display unter 100 mA liegt, so ist die Verlustleistung relativ hoch. Bei einer neuen Batterie müssen 4 V am Spannungsregler abfallen. Und das ergibt bei etwa 80 bis 90 mA über 300 mW Verlustleistung. Um eine hohe Zuverlässigkeit zu erreichen, nehmen wir also einen 7805, der seinen Kühlkörper gleich mitbringt. Eine zusätzliche Kühlung ist nicht erforderlich.

Der Controller erhält zur Taktversorgung einen 4-MHz-Keramikresonator mit integrierten Kondensatoren. SK4 ist ein einfacher, so genannter Pinheader. Über ihn kann ein Programmiergerät für eventuelle Software-Updates angeschlossen werden. Beim erstmaligen Aufbau ist das nicht erforderlich, da der Controller vorprogrammiert geliefert wird.

Als Display ist an den Controller der Typ EADIP162DNLED angeschlossen. Es besitzt zwei Zeilen mit jeweils 16 Zeichen und eine LED-Beleuchtung. Mit R1 wird der Strom für die Beleuchtung begrenzt. Der Widerstandswert sollte zwischen 6 und 10 Ω betragen – 6 Ω liefern eine gute Helligkeit und 10 Ω reduzieren die Stromaufnahme bei trotzdem noch akzeptabler Helligkeit.

Mit R3 wird der Displaykontrast eingestellt. Die Spannung an Pin VEE des Displays sollte bei etwas über 0 V liegen. Bei wesentlich höheren Spannungen ist auf dem Display nichts zu sehen.

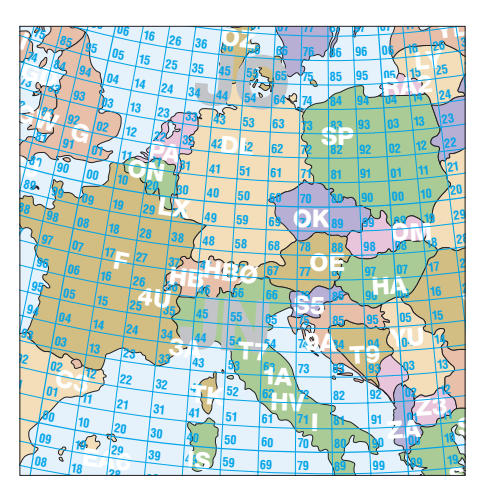

**Bild 2: Dieser Ausschnitt einer Locator-Karte des FA verdeutlicht die Aufteilung der Erdoberfläche in Felder.**

Zur Eingabe der Daten haben wir eine Einknopfbedienung mit einem Drehgeber vorgesehen. Der Drehgeber hat zusätzlich einen Kontakt, der beim senkrechten Druck auf die Achse auslöst. Damit lässt sich die jeweilige Eingabe bestätigen.

Die Stromversorgung erfolgt aus einer Batterie. Um eine lange Lebensdauer zu erreichen, sollte der Betrieb nur kurzzeitig erfolgen. Ursprünglich war das Einschalten über eine Taste und ein automatisches Abschalten vorgesehen. Allerdings fand eine solche Zusatzelektronik keinen Platz mehr. Deshalb wurde hier die Geiz-ist-geil-Version gewählt: eine einfache Taste. Solange S1 gedrückt wird, ist das Gerät eingeschaltet. Die Taste ist links angeordnet, wodurch das Gerät beim Halten in der linken Hand bequem eingeschaltet und mit der rechten Hand bedient werden kann – Entschuldigung an alle Linkshänder.

Eine zusätzliche Buchse erlaubt die externe Stromversorgung aus einem Steckernetzteil mit 7 bis 9 V. Durch die beiden

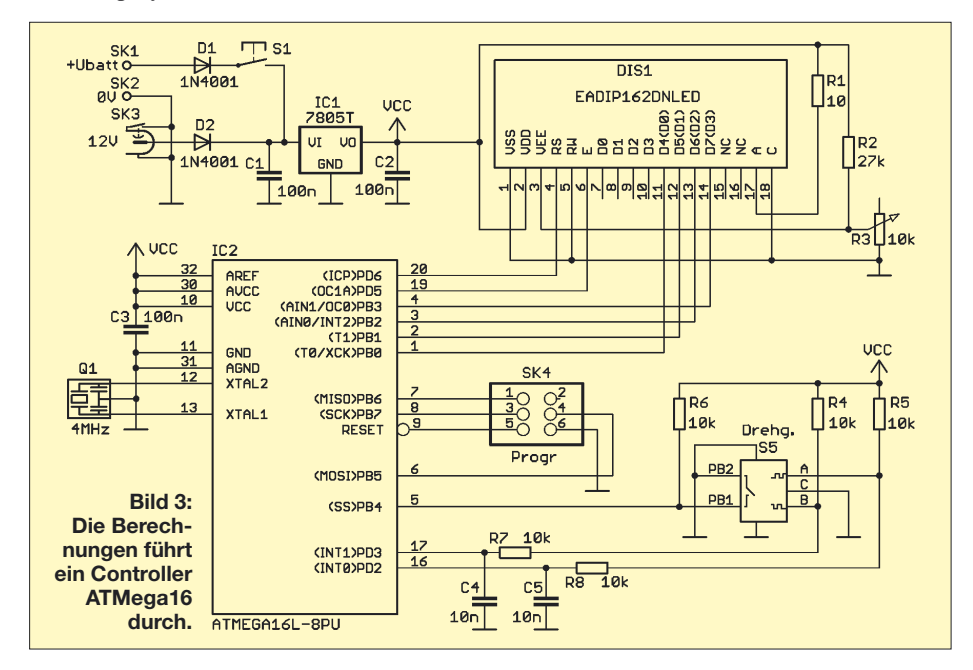

Dioden D1 und D2 sind Batterie und ex-Effect B P and B2 smd Batterie and externed the Stromversorgung entkoppelt. Wäh-<br> **K** rend des Betriebs aus der externen Stromrend des Betriebs aus der externen Stromversorgung ist das Gerät dauernd eingeschaltet. Das Steckernetzteil sollte eine stabilisierte Spannung liefern, da wir auf der Platine aus Platzgründen keinen Elektrolytkondensator vorgesehen haben.

#### ■ **Nachbau**

Für die Schaltung wurde eine zweiseitige durchkontaktierte Platine entworfen, Bilder 4 und 5. Sie ist 53 mm  $\times$  110 mm groß und kann im Rahmen des Bausatzes von [5] bezogen werden, da eine Selbstherstellung unter Hobbybedingungen schwierig ist. Den zugehörigen Bestückungsplan finden wir in Bild 6. Die Bestückung der Platine erfolgt nach den üblichen Regeln. Es werden nur bedrahtete Bauelemente eingesetzt. Das macht die Arbeit etwas einfacher.

Dem Controller können wir eine Fassung spendieren. Bei den Widerständen ist zu beachten, dass der Einbau stehend erfolgt. Das LC-Display ist als vorletztes Bauelement einzulöten. Dabei ist seine Richtung zu beachten. Eine kleine, nahezu nicht bemerkbare Einkerbung in der Abdeckung auf der Frontseite des Displays kennzeichnet Pin 1 auf der Unterseite. Abschließend wird der Drehgeber bestückt. Um ein Zerkratzen des Displays zu verhindern, ist die Schutzfolie erst nach dem Abschluss der Lötarbeiten abzuziehen. Anschließend kontrollieren wir nur noch die fertige bestückte Leiterplatte auf fehlende Lötstellen oder Zinnspritzer.

Der Controller wird schon programmiert geliefert. Deshalb kann sofort nach der Bestückung der Test erfolgen. Wir müssen nur eine Batterie anschließen und es kann losgehen. An SK1 und SK2 ist dafür ein Batterieclip für 9-V-Blockbatterien anzulöten. Zur Zugentlastung sind auf der Platine zwei Bohrungen vorgesehen, durch die die Leitung geschleift und eventuell verknotet wird. Eleganter sieht es aus, wenn zur Zugentlastung ein Kabelbinder der kleinsten Sorte Verwendung findet. Sobald die Einschalttaste gedrückt wurde, sollte sich der Controller per Display melden. Ausgeschaltet wird durch Loslassen der Taste.

#### ■ **Gehäuse**

Das Gehäuse ist ein glasklares Kunststoffgehäuse. Im einschlägigen Fachhandel finden wir es unter der Markenbezeichnung HEDDIC 222. Man kann den Hersteller zu dieser durchdachten Lösung beglückwünschen. Die Breite ist an die Batterie angepasst und es werden keine Schrauben benötigt. Der Zusammenbau erfolgt einfach durch Zuschieben des Gehäuseunterteils in Längsrichtung. An den

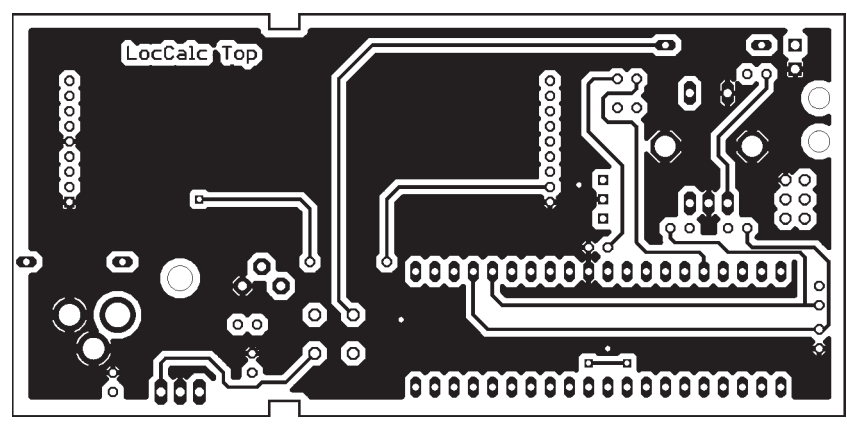

**Bild 4: Die Platine ist 53 mm x 110 mm groß (hier: Bestückungsseite).**

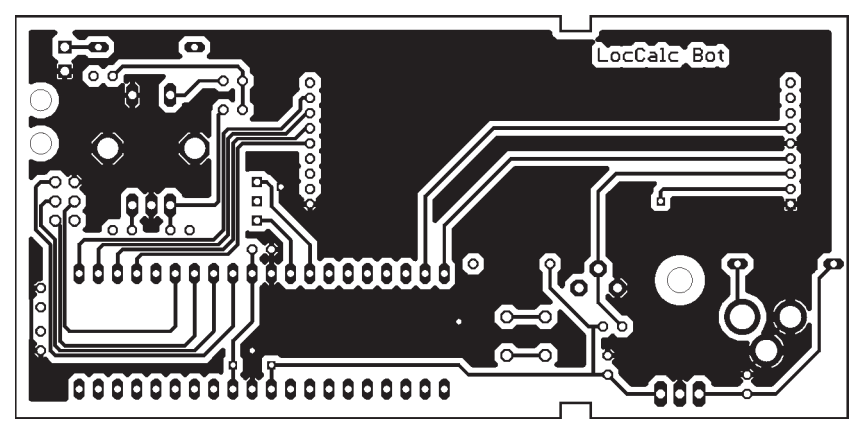

**Bild 5: Das Layout für die Unterseite der Platine**

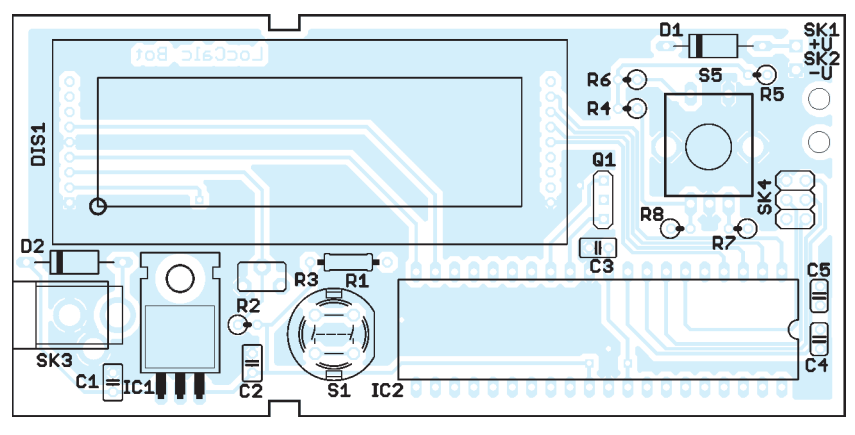

**Bild 6: Die Platine wird ausschließlich mit bedrahteten Bauelementen bestückt. Die Widerstände werden stehend angeordnet.**

Seiten des Oberteils befinden sich zwei kleine Stege, in die die Platine mit den Kerben nur einzulegen ist. Nach dem Anschluss der Batterie schiebt man das Unterteil wieder auf. Der Abstand beider Teile ist dabei exakt so groß, dass die Platine dazwischen passt. Dieser Abstand ist durch die Stege bereits vorgegeben.

Bevor die Platine aber eingesetzt werden kann, muss in das Oberteil ein Loch mit etwa 7 bis 8 mm Durchmesser gebohrt werden. Das ist etwas mehr als der Durchmesser der Achse des Drehgebers. Dies erfordert einen Drehgeber mit ausreichend langer Achse. Etwas eleganter sieht es aus, wenn ein flacher Drehknopf auf die Achse gesteckt oder wenn der Drehknopf zum

größten Teil im Gehäuse versenkt wird. Die Bohrung ist dann entsprechend größer auszuführen. Das Ganze wirkt jedoch etwas flacher.

Ein zweites Loch ist noch in der entsprechenden schmalen Seitenwand für die externe Stromversorgungsbuchse erforderlich. Bevor Sie hier bohren, beachten Sie bitte die durch die Stege für die Platine vorgegebene Einbaurichtung. Einen Bohrplan geben wir hier nicht an. Die Stellen, an denen gebohrt werden muss, lassen sich durch das glasklare Gehäuse leicht finden.

#### ■ **Software**

Wie schon erwähnt wird der Controller vorprogrammiert geliefert. Da die verwendeten und oben schon genannten Formeln recht einfach sind, verzichte ich auf die Angabe des Sourcecodes.

Die Bedienung des Locator-Rechners erklärt sich nach dem Einschalten von selbst. Nach dem Start wird das Grundmenü zur Funktionsauswahl angezeigt. Es umfasst die Punkte:

- Ermittlung des eigenen Locators aus den geodätischen Daten (in Grad, Minuten und Sekunden),
- Ermittlung des eigenen Locators aus GPS-Daten (als Longitude, Latitude),
- Ermittlung der Entfernung zum entfernten Locator,
- Ermittlung des Winkels zum entfernten Locator.

Nach der Ermittlung des eigenen Locators wird der Wert zur weiteren Verwendung abgespeichert, sodass er auch nach dem Aus- und erneuten Einschalten des Locator-Rechners nicht nochmals eingegeben werden muss.

Nach Auswahl der Funktion ist die Eingabe über den Drehgeber möglich. Dazu wird eine Eingabemaske entsprechend des gewählten Datenformats angezeigt. Nach Bestätigung durch Drücken des Drehknopfes schaltet der Controller auf die nächste Stelle weiter. Nach Eingabe und Bestätigung der letzten Stelle erfolgt sofort die Berechnung und je nach Funktion die Anzeige des Locators, der Entfernung oder des Winkels. Bei der Entfernungsberechnung kann als erster Locator (eigener Standort) sowohl der eingespeicherte oder ein neu einzugebender Wert verwendet werden. Eine entsprechende Abfrage der Variante erfolgt über das Display.

#### ■ **Tipp zum Schluss**

Steht Ihnen gleichzeitig zum Funkbetrieb oder im Vorfeld ein Internetanschluss bereit, haben Sie noch eine andere Möglichkeit zur Ermittlung des eigenen Locators. Gehen Sie dann einfach auf die Website von F6FVY, die eine Berechnung über Google-Maps [1] ermöglicht. Die umgekehrte Berechnung ist dort, wie auch über [2], möglich. In beiden Fällen geben Sie den Locator ein und sehen den jeweiligen Punkt auf der Landkarte – oder umgekehrt. *info@sander-electronic.de*

#### **Literatur und Bezugsquelle**

- [1] Haas, L., F6FVY: Find your QTH locator with Google Maps. *[http://f6fvy.free.fr/qthLocator/](http://f6fvy.free.fr/qthLocator/fullScreen.php) fullScreen.php*
- [2] Voss, M., DL8LDN: Der IARU QTH-Locator. *[http://onlineradio.dreipage.de/textseite\\_](http://onlineradio.dreipage.de/textseite_59970231.html) 59970231.html*
- [3] Meyer, I., DK3RED: Locator ermitteln. DL-QRP-AG. *[www.dl-qrp-ag.de/pdf/locator.pdf](http://www.dl-qrp-ag.de/pdf/locator.pdf)*
- [4] Krüger, A., DJ3EI: Entfernung und Beamrichtung [berechnen. DL-QRP-AG,](http://www.dl-qrp-ag.de/pdf/locator2.pdf) *www.dl-qrp-ag.de/pdf/ locator2.pdf*
- [5] Sander Electronic: *[www.sander-electronic.de](http://www.sander-electronic.de)*

## **Bandbeobachtung mit dem PC: IQ-SDR-Minimalsystem für 6 m**

### *FUNKAMATEUR-LESERSERVICE*

*IQ-SDR ist heute ein Synonym für eine zeitgemäße Verbindung von PCund HF-Technik. Da es möglich ist, interessante Projekte mit wenig Aufwand zu realisieren, ist diese Technologie auch für den Selbstbau geeignet. Standen beim SDR-Kit [1] Hörexperimente im Vordergrund, so zeigt dieser Beitrag, wie man ein Minimalsystem bauen kann, mit dem sich ein empfindliches und hochauflösendes Bandskop realisieren lässt, das man sonst nur in teuren Transceivern findet.*

Wer wünscht sich nicht, während anderer Tätigkeiten aktuell informiert zu sein, was auf dem Magic Band läuft, um keine Öffnung zu verpassen. Man kann auf dem PC das DX-Cluster laufen lassen oder einen Empfänger auf die DX-Anruffrequenz abstimmen. Oder man nutzt einen IQ-SDR-Empfänger und einen PC. Nicht primär um zu hören, sondern um in Echtzeit beobachten zu können, wie ein bestimmter Frequenzbereich gerade mit Signalen belegt ist. Selbst wer einen modernen DSP-Transceiver wie z. B. den FT-2000 oder IC-756PROIII im Shack zu stehen hat, dürfte sich für eine so simple Lösung begeistern, denn schließlich wird das teure Amateurfunk-Equipment so nicht mit Monitoringaufgaben blockiert.

Da die meisten Funkamateure im Shack ohnehin einen PC benutzen, liegt es nahe, auf

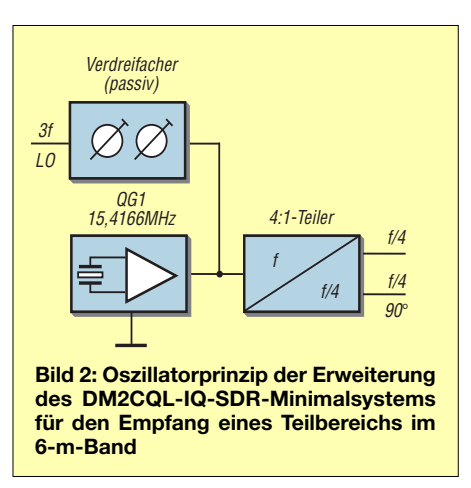

dem Computer ein SDR-Programm in einem Fenster laufen zu lassen und das Band nebenbei zu beobachten. Genau dazu kann man diese einfache Baugruppe benutzen.

#### ■ **SDR-Kit mit Konverter**

Da sich das inzwischen hunderte Male nachgebaute und bewährte SDR-Konzept nicht ohne weiteres für das 6-m-Band nutzen lässt, liegt die Verwendung eines Konverters nahe, der die 6-m-Signale auf eine Frequenz umsetzt, die von unserem SDR-Kit verarbeitet werden kann.

Zunächst war ein einfacher externer Konverter im Gespräch, der zwischen 6-m-Antenne und SDR-Empfänger eingefügt wird.

Diese Idee wurde jedoch verworfen, weil auf der ZF durchschlagende Signale die Nutzbarkeit des Gerätes beeinträchtigen würden. Zum Glück hat DM2CQL bei seinem Projekt ein Gehäuse Nr. 7 der Otto Schubert GmbH gewählt, in dem bei 55  $mm \times 148$  mm  $\times 30$  mm noch ausreichend Platz ist, um die Platine zu vergrößern und so die wenigen Bauteile des Vorsetzers unterzubringen.

Schaltungen für Konverter findet man in der Amateurfunkliteratur der 70er- und 80er-Jahre reichlich, wenn sich auch nicht alle in der Gegenwart noch realisieren lassen. Viele Halbleiter sind nicht mehr erhältlich, was uns veranlasste, auf die Typen J310 und BF961 zu setzen, auf die wir Zugriff haben.

Problematisch ist die genaue Wahl der ZF, also der Eingangsfrequenz des eigentlichen IQ-SDR-Empfängers. Frequenzen innerhalb von Rundfunk- und Utility-Bändern scheiden aus.

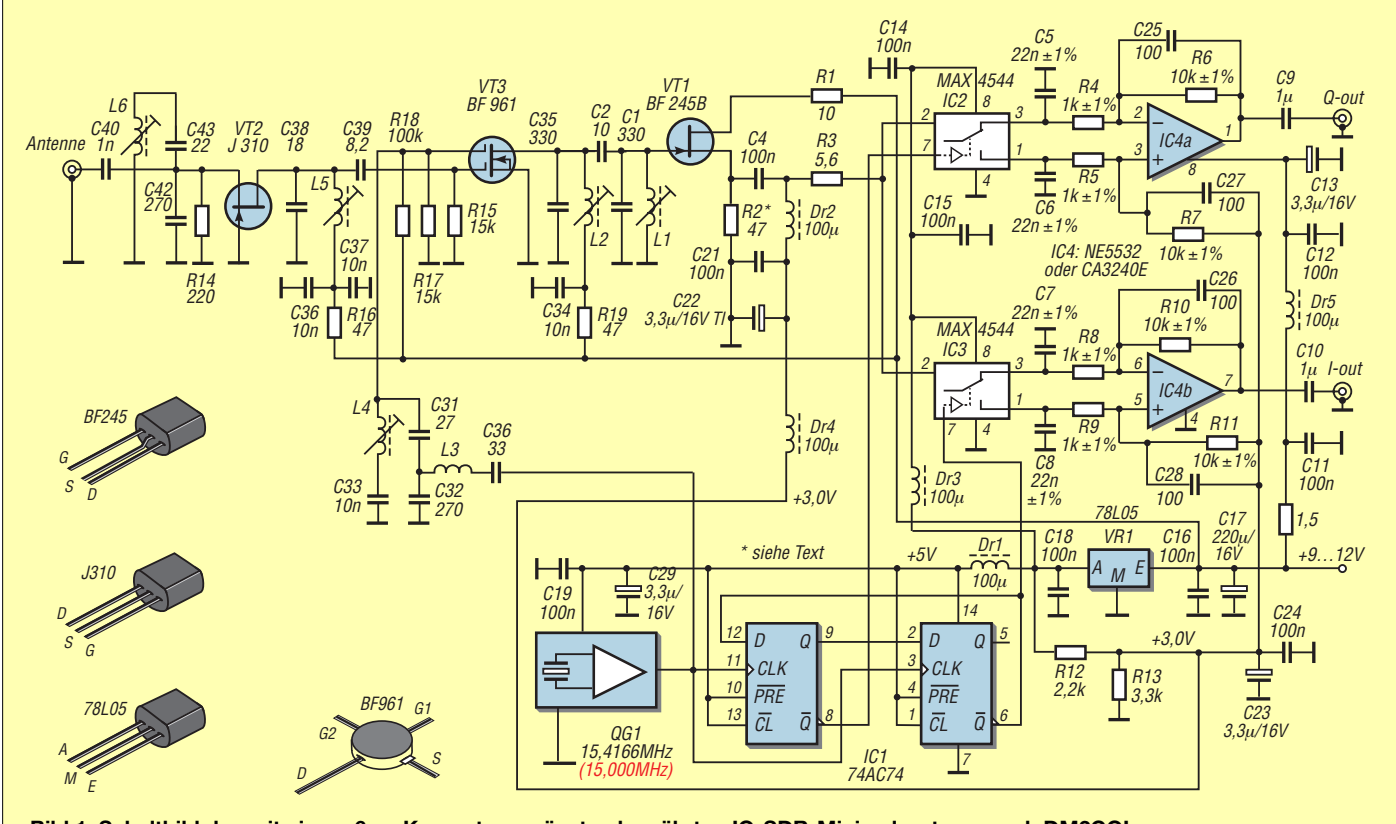

**Bild 1: Schaltbild des mit einem 6-m-Konverter ergänzten bewährten IQ-SDR-Minimalsystems nach DM2CQL**

### **Amateurfunktechnik**

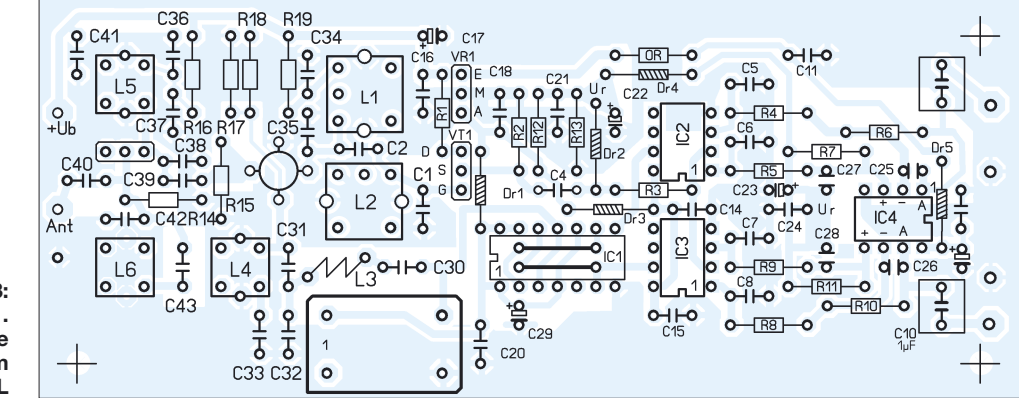

**Bild 3: Platine im Maßstab 1:1. Das um den Konverter erweiterte IQ-SDR-Minimalsystem von DM2CQL**

Um sich miteinander mischende Oszillatorsignale auszuschließen, leiten wir die beiden um 90° phasenverschobenen Signale für die Schalter-ICs und die LO-Frequenz des Konverters aus einem Oszillator ab. Dazu wählten wir eine Taktfrequenz von 15 416,6 kHz, mit dem sich eine 6-m-Mittenfrequenz von 50,104 MHz ±24 kHz in den Bereich 3,830 ... 3,878 MHz umsetzen lässt.

Nebenempfangsstellen, an denen der Empfänger aber wegen der Vorselektion deutlich unempfindlicher ist, sodass sie in der Praxis kaum eine Rolle spielen dürften. Als Induktivität L3 nutzen wir eine fertige Luftspule (15 Wdg.,  $\varnothing$  5 mm) mit 0,32 µH. L4, L5 und L6 sind abgleichbare Spulen mit 0,5 µH, die zufällig in ausreichender Stückzahl vorhanden sind, für die aber auch ein Neosid-Äquivalent möglich ist.

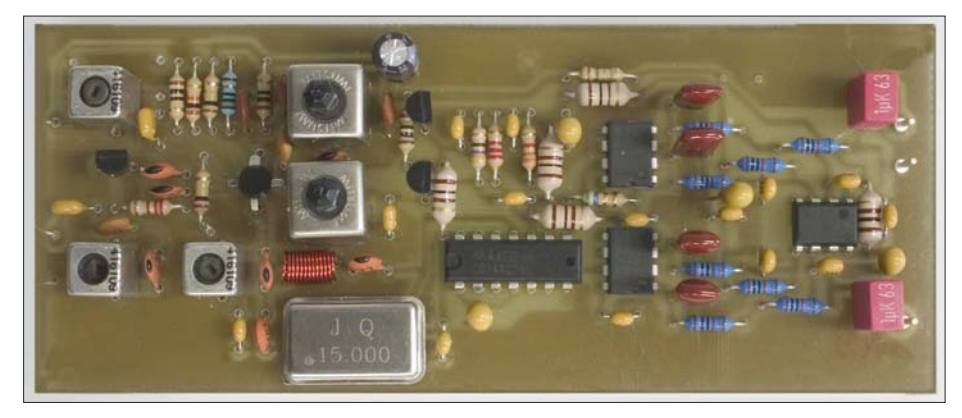

**Bild 4: Testaufbau des 6-m-IQ-SDR-Systems, noch mit 15-MHz-Taktoszillator bestückt. Um die einwandfreie Funktion zu gewährleisten, ist der Einbau in ein Weißblechgehäuse sinnvoll.**

Da ein TTL-Oszillator mit dieser Frequenz für die Tests nicht zur Verfügung stand, benutzten wir einen 15,0-MHz-Oszillator. Dessen 3. Oberton weist einen Pegel von fast +7 dBm auf, genug, um einen Diodenoder einen Dualgate-FET-Mischer anzusteuern. Allerdings muss es gelingen, die unerwünschten Harmonischen ausreichend zu unterdrücken.

Dazu dienen in diesem Konverter ein Serien- und ein Parallelschwingkreis, dessen heißes Ende direkt an das Gate 2 des Mischer-FETs führt.

Die höheren Oberwellen des 15-MHz-Rechtecksignals produzieren allerdings

In der Vorstufe kommt ein Sperrschicht-FET J310 in Gate-Schaltung zum Einsatz. Diese arbeitet absolut stabil und hat einen Eingangswiderstand in der Nähe der Impedanz der Antenne.

Der Rest der Schaltung wurde von dem DM2CQL-SDR-Kit [1] übernommen. Wenn man bei der Bestückung keine Fehler macht und die in [1] gegebenen Hinweise zum Aufbau, Einbau und Betrieb beachtet, sollte der Empfänger auf Anhieb funktionieren. Der Abgleich ist simpel, da man ihn mithilfe des PCs vornehmen kann. Alle Spulenkerne werden so justiert, dass ein Nutz- oder Messsender-

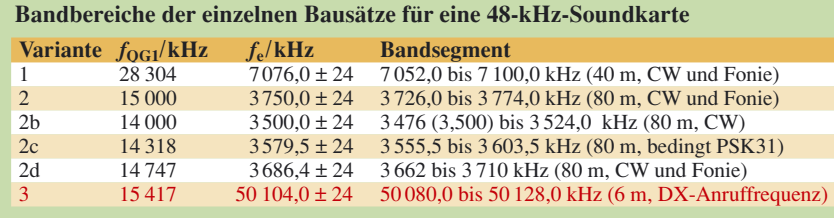

signal eine möglichst hohe Spitze im Spektrum erzeugt.

#### ■ **Messergebnisse**

Es zeigte sich, dass bereits Signale ab 0,1 µV im von der Rocky-Software V. 3.2 dargestellten Spektrum sichtbar sind. Der darstellbare Amplitudenbereich hängt von der Qualität der Soundkarte ab. Die unseres Labor-PCs war in der Lage, Signale bis 50 µV, also S9+20 dB, zur Anzeige zu bringen. Erst bei höheren Eingangsspannungen wurde die obere Grenze des logarithmischen Amplitudenbereichs überschritten.

Nebenempfangsstellen sind im 4-m-Band bzw. UKW-Rundfunkband zu erwarten, brauchen aber Pegel von über 1 mV, um im Spektrum sichtbar zu werden.

#### ■ **Ausblick**

Bisher konnten wir das Oszillatorsignal mit der richtigen Frequenz 15,417 MHz lediglich mit einem Messgenerator einspeisen. Mit der Lieferung der bestellten TTL-Oszillatoren ist in den nächsten Tagen zu rechnen (tnx DK1AG!).

Wir gehen aber davon aus, dass die Praxisergebnisse unseren Erwartungen entsprechen werden und wir den Bausatz auf der Ham Radio – also noch lange vor Ende der diesjährigen  $E_s$ -Saison – für weniger als 30 € anbieten können.

Wir werden versuchen, den einen oder anderen SDR-Software-Entwickler dazu zu bewegen, ihr Programm so zu ändern, dass reale Frequenzangaben auf dem Monitor erscheinen. Ansonsten muss man mit dem Schönheitsfehler leben, dass der Konverter-Offset nicht richtig angezeigt wird.

Außerdem ist u. E. eine softwaregesteuerte Rauschsperre denkbar, sodass man diesen SDR-Empfänger permanent stummgeschaltet auf der DX-Anruffrequenz laufen lassen kann.

#### *shop@funkamateur.de*

#### **Literatur**

[1] Raban, K., DM2CQL: IQ-SDR-Minimalsystem für 40/80 m. FUNKAMATEUR 55 (2006) H. 9, S. 1041–1042; Download im FA-Online-Shop

# **CW unter Windows mit Winkey**

### *Dipl.-Ing. BJÖRN (BEN) BIESKE – DL5ANT*

*Was seit über zehn Jahren unter DOS einfach funktioniert, stellt sich in der schönen bunten Windows-Welt als ernsthaftes Problem dar: Die saubere Ausgabe von Morsezeichen. Trotz der Fähigkeit von Windows zum Multitasking – oder gerade deswegen – kommt es bei allen Contestprogrammen dazu, dass die CW-Signale aus dem PC zeitweise zerhackt werden. Auf der Basis von K1ELs Winkey Chip lässt sich eine umfassende Lösung finden, die noch einige nützliche Zusatzfunktionen bietet [1].*

Nachdem sich bei uns im *Ilmenau Contest Club* (DF0HQ/DA0HQ) das Contestprogramm CT von K1EA [2] über die Jahre als Standard etabliert und bewährt hatte, war der Umstieg auf Windows im Jahr 2006 eine längst fällige Maßnahme. Neben der Investition in Rechentechnik, insbesondere Bildschirme mit genügend Aufschlossen auf *Winkey* fiel. Insgesamt waren immerhin zwölf CW-Interfaces mit allem Drumherum mal "fix" umzubauen. Im Folgenden sind die Entwicklungsstufen der Realisierung zu sehen, was auch mal zum Schmunzeln anregen darf. Alle auf den Fotos dargestellten Varianten haben im Contest anstandslos funktioniert.

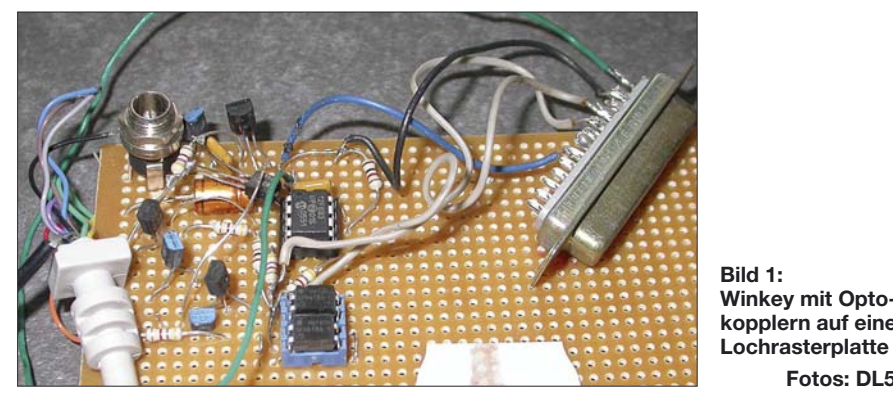

lösung für die Unmengen von nun verfügbaren Fenstern, gab es wie immer kleine und größe Überraschungen im Detail. Die Software CT wurde durch das französische Wintest [3] ersetzt. Was bei Windows 95 und 98 im Prinzip noch in Ordnung schien, wurde unter Windows 2000 zum Problem. Durch den eingeschränkten direkten Hardwarezugriff gab es beim Generieren von Morsezeichen in Echtzeit Timingfehler, was sich dann als Stottern der CW-Ausgabe bemerkbar machte.

Da wir zum CW-Teil des CQWW-Contests 2006 in der Multi-Multi-Kategorie funken wollten, musste eine zuverlässige Lösung her, wobei die Wahl schnell ent-

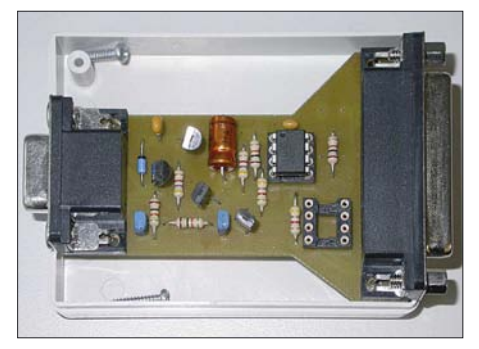

**Bild 2: Winkey mit zwei Sub-D-Buchsen im Standardgehäuse**

#### ■ **Prinzip**

Beim *Winkey* werden die zu sendenden CW-Zeichen über einen seriellen Port zu einem PIC-Microcontroller übertragen. Die PIC-Software erzeugt timergesteuert in Echtzeit die exakten CW-Signale und generiert ebenfalls ein PTT-Signal zur Transceiversteuerung, wobei das *PTT-ON-Delay*, also die Zeit zwischen dem Aktivieren der PTT und dem ersten gesendeten Morsezeichen, über einen Parameter einstellbar ist. Die wesentlichen Winkey-Funktionen werden von den meisten Contestprogrammen unterstützt.

**Winkey mit Optokopplern auf einer**

**Fotos: DL5ANT**

Zusätzlich kann man auch noch ein Paddle sowie ein Potenziometer zur vom Contestprogramm unabhängigen Geschwindigkeitseinstellung an die Schaltung anschließen. Es sind eine ganze Reihe von weiteren Parametern konfigurierbar, wo hier auf die Website von K1EL [1] verwiesen sei. Bei der vorgestellten Schaltung handelt es sich um die Version *Winkey WK1*, Software-Version10, da diese für unsere Zwecke völlig ausreichend war.

#### ■ **Schaltung**

Ansteuerung inklusive Stromversorgung erfolgen aus einem seriellen RS232-Port (DTR-Leitung, wie allgemein üblich). Die negative Spannung für die normgerechten Datenpegel auf TXD wird aus der Steuerleitung RTS abgeleitet, während zwei Transistoren die Pegelwandlung zum PIC realisieren. Aus diesem Grund muss die Einstellung der Steuerleitungen **nicht** auf Handshake, sondern auf *immer an* bzw. *immer aus* gesetzt werden (*Wintest*: Optionen  $\rightarrow$  Schnittstellen ...).

Für die Stabilisierung der 5-V-Betriebsspannung für den PIC sorgt ein Analogregler mit geringem Ruhestrom LM2936-5.0. Der PIC nimmt wirklich nur etwa 1 mA auf, sodass man lediglich über den Strombedarf der Interfaceschaltung zum Transceiver nachdenken muss. In der Originalschaltung finden FETs Verwendung (BS170 als gängiger Typ), da dann faktisch kein Strom zur Ansteuerung fließt.

Biplorartransistoren oder besser Optokoppler mit Potenzialtrennung sind ebenfalls einsetzbar, wenn sie nur einen genügend hohen Stromübertragungsfaktor und eine kleine Kollektor-Emitter Sättigungsspannung haben (z. B. SFH618). Die Ausgangssignale am PIC für CW (*K*) und PTT (*P*) sind High-aktiv mit TTL-Pegel. Die Typen für Transistoren und Dioden sind unkritisch. Wer für D1 und D2 Schottky-Dioden einsetzt, profitiert von der geringeren Flussspannung. Ansonsten nehme man das, was die Bastelkiste hergibt, z. B. SC237 wie immer für alle NPNs sowie SC307 für die PNPs.

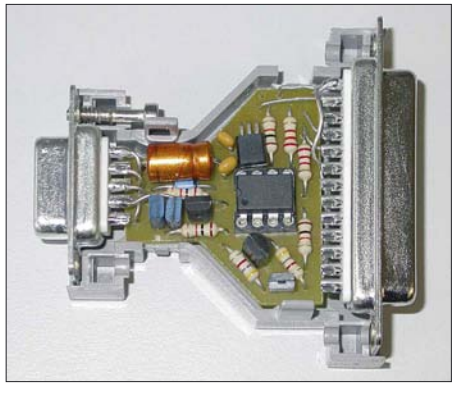

**Bild 3: "Winkey auf Parallelport"-Adapter im handelsüblichen Adaptergehäuse**

Auch mit einem Standard-Linearregler 78L05 funktionierte die Schaltung, das hängt jedoch von den Pegeln und der Stromergiebigkeit des RS232-Ports ab, bei Laptops wäre das also auszuprobieren. Dabei kann es nicht schaden, im aktiven Zustand die Spannung an DTR und die stabilisierten 5 V einmal nachzumessen.

#### ■ **Praktischer Aufbau**

Die einfachste Variante besteht sicherlich darin, bei K1EL gleich ein Winkey-Kit (mit Winkey-Chip, Platine und allen Bauelementen für 28 US-\$) zu bestellen (Bausatz hierzulande z. B. bei Difona erhältlich).

Da ohnehin Anpassungen nötig waren, haben wir uns für den kreativeren Selbstbau entschieden und nur den Chip bei K1EL bezogen. (Demnächst auch im FA-Leserservice bzw. FA-Online-Shop – d. Red.) Um die Originalschaltung zu verifizieren und Modifikationen zu testen, entstand zuerst der in Bild 1 gezeigte Aufbau auf einer Lochrasterplatine. Die nächste Überlegung ging dahin, beim Aufbau Zeit zu sparen und Printbuchsen einzusetzen. Der Anschluss an den seriellen Port erfolgte direkt oder über ein neunpoliges, ungekreuztes Sub-D-Verlängerungskabel.

von USB direkt auf TTL-Pegel, damit könnte man die Transistorschaltung zur Anpassung an die korrekten RS-232 Pegel einsparen und direkt auf den PIC gehen. Die Verbindung zum Transceiver ist gerätespezifisch über Klinken- und DIN-Stecker herzustellen. Es spart Zeit, bereits vorhandene Parallelport-Adapter weiterzuverwenden, zumal die Konfektionierung von Kabeln und Steckern nicht jedermanns Sache ist. Außerdem sind bei uns Interfaces im Einsatz, die hardwaremäßig ein PTT-Delay von gut 100 ms sicherstellen und so die Endstufenrelais schützen [5].

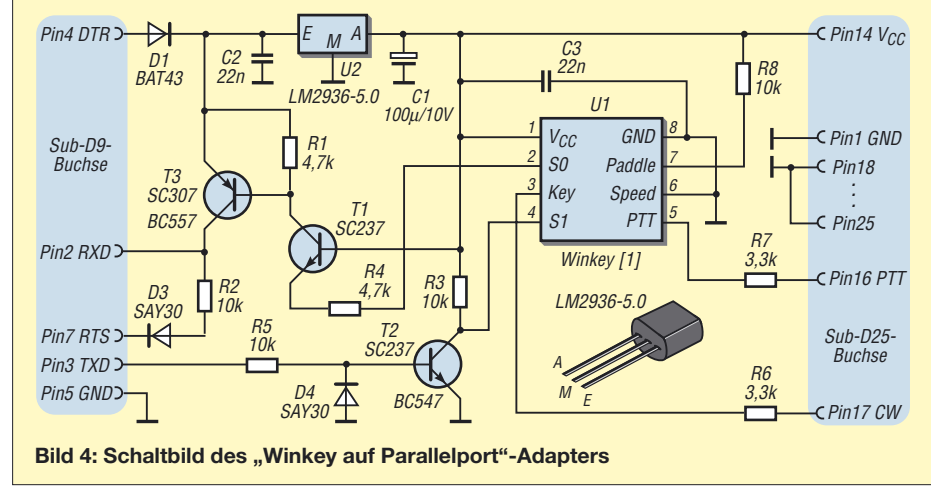

Damit umgeht man alle Probleme mit Null-Modem-Kabeln, von denen es eine beachtliche Artenvielfalt gibt. Nur die Bezeichnungen in der Originalschaltung sind nicht konsequent, RTS und DTR beziehen sich auf die PC-Seite und TXD und RXD auf die Winkey-Seite! Aber mit diesen kleinen Ungenauigkeiten schlagen sich bisher ja ganze Generationen von Entwicklern herum. Also aufpassen und lieber noch einmal nachmessen, was Ein- und Ausgänge sind.

Selbstverständlich ist der Anschluss auch über einen USB-Seriell-Konverter möglich, da ja serielle Ports ohnehin Mangelware sind. Bei FDTI [4] gibt es auch Wandler In der Software kann ja jeder individuelle Einstellungen wählen, was mitunter bei der Komplexität gefährlich sein kann.

Deshalb setzen wir auf der Transceiverseite eine 25-polige Sub-D-Buchse ein, die wie der Original-CW-Parallelport [6] beschaltet ist und an die ein "altes" Interface passt, egal ob es mit Transistoren oder Optokopplern aufgebaut ist.

Die einseitige Platine ist leicht zubestücken. Sie lässt sich sogar mit einem Fräsbohrplotter herstellen und entspricht jeder Standardtechnologie. Pin 1 wird dabei fest auf Masse gelegt. Im Original ist das ein Low-aktiver Ausgang (*CW-Strobe*), der verhindern soll, dass der PC beim Starten

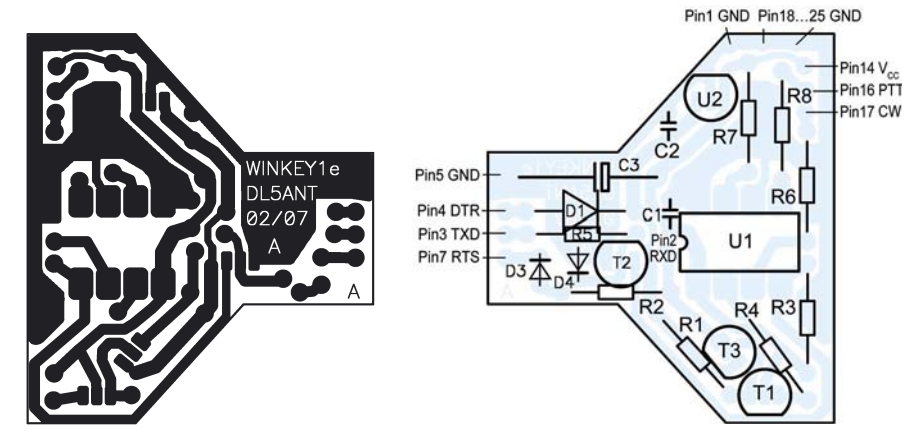

**Bild 5: Layout des "Winkey auf Parallelport"-Adapters im Maßstab 1,5:1**

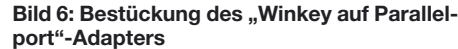

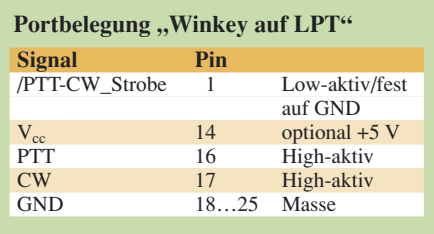

ungewollt PTT- und CW-Signale generiert. Dieses Problem besteht bei Winkey aber nicht, da dieser keine statischen Pegel, sondern sinnvolle ASCII-Zeichen über den seriellen Port erwartet.

Bleibt nur noch das Gehäuse des ganzen offen. Ein Standard-Plastgehäuse passt ganz gut, nur die Aussparungen für die Buchsen müssen hinein (Bild 2). Alternativ dazu erschien ein Adaptergehäuse für Sub-D9 auf Sub-D25 interessant.

Man muss zwar die Buchsen mit kurzen Drähten anlöten, da die Printvariante aufgrund der Höhe des PICs samt Fassung nicht machbar ist, aber danach hat man eine kompakte und stabile Lösung in Form eines "Winkey auf Parallelport"-Adapters entsprechend Bild 3.

#### ■ **Ausblick**

Inzwischen gibt es verschiedenste Interfaces zur Verbindung von PC und Transceiver zu kaufen. Exemplarisch sei auf die Produkte von microHAM [7], [8] verwiesen, die bereits umfangreiche Funktionen bieten, aber auch einen beachtlichen Preis haben. Alternativ gibt es die Bausatzlösung von DC2PD und DC6JN im FA-Leserservice (Artikel-Nr. *BX-120*) – d.Red. Die Kosten für die vorgestellte Lösung, die außer dem Winkey-Chip keine Spezialbauteile erfordert, sollten sich unter 20 € bewegen. Die Schaltung ist robust und hat im Multi-Multi-Betrieb beim CQWW-DX-Contest ihre Funktionsfähigkeit bei über 10 000 QSOs nachgewiesen, Probleme mit HF-Einstreuungen traten nicht auf. Eine Kombination mit einem Sound-Inter-

face für Digi-Modes und Sprachspeicherung ist noch geplant.

#### *dl5ant@darc.de*

#### **Literatur und Bezugsquellen**

- [1] Elliott, S. T., K1EL: Winkey CW Keyer.
- *<http://k1el.tripod.com/wkinfo.html>*
- [2] Wolff, K. T., K1EA: CT by K1EA. *[www.k1ea.com](http://www.k1ea.com)*
- [3] le Cam, O., F5MZN: Win-Test. *[www.win-test.com](http://www.win-test.com)*
- [4] FDTI: *[www.ftdichip.com/FTProducts.htm](http://www.ftdichip.com/FTProducts.htm)*
- [5] Bieske, B., DL5ANT: Telegrafie-Interface für Contestprogramme. FUNKAMATEUR 43 (1994) H. 9, S. 816–817
- [6] Wolff, K. T., K1EA: LPT-Port Pinning: *[www.k1ea.com/hints/lpt.htm](http://www.k1ea.com/hints/lpt.htm)*
- [7] Urban, J., OM7ZZ: microHAM. *[www.microham.com](http://www.microham.com)*
- [8] WiMo Antennen und Elektronik GmbH: Soundkarten-Interfaces. *[www.wimo.com/soundif\\_d.htm](http://www.wimo.com/soundif_d.htm)*; 76863 Herxheim, Tel. (07276) 96680

## **Umschaltbox für Transceiver mit nur einer Antennenbuchse**

### *Dipl.-Ing. HANS-RAINER UEBEL – DL7CM*

*Insbesondere ältere Transceiver haben in der Regel nur eine Antennenbuchse, die gleichermaßen dem Empfangs- und Sendebetrieb dient. Die beschriebene Umschaltbox erlaubt eine PTT-gesteuerte Antennenumschaltung und den Einsatz mehrerer Empfangsantennen.*

Um weitere Antennen, insbesondere separate Empfangsantennen wie etwa Beverages, problemlos an einem Transceiver, in meinem Fall einem Kenwood TS-850, nutzen zu können, gibt es im Wesentlichen drei verschiedene Methoden:

- 1. Handumschaltung der Antennen zwischen Sende- und Empfangsbetrieb,
- 2. Einbau eines Relais in den Transceiver (Eingriff in das Gerät),
- 3. Bau einer zusätzlichen Umschaltbox.

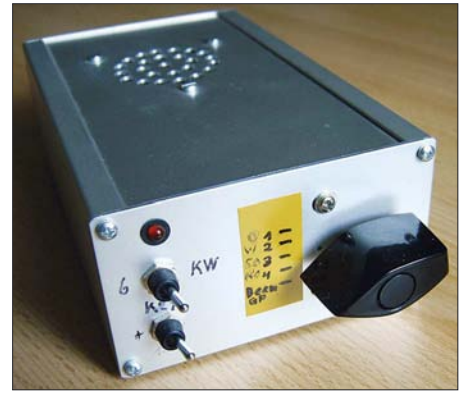

**Bild 1: Frontansicht der Umschaltbox; vorn rechts der Antennenwahlschalter, links von oben nach unten LED-Betriebsanzeige, Schalter 6 m/KW, 12-V-Fernumschaltung**

Der Eingriff in ein Gerät birgt Gefahren in sich und hebt nicht gerade den Wiederverkaufswert. Es gibt noch eine Reihe weiterer Gründe, dies zu unterlassen, wenn es nicht unbedingt sein muss.

Als Übergangslösung lief bei mir lange Zeit die in Bild 2 dargestellte Variante 1. Bekanntlich sind Provisorien sehr dauerhaft. Nachdem mehrere Ringkerne von Beverage-Antennen ihr kostbares Leben lassen mussten, weil der OP einfach umzuschalten vergaß, bevor er auf die Taste drückte, fiel dann doch schnell die Ent-

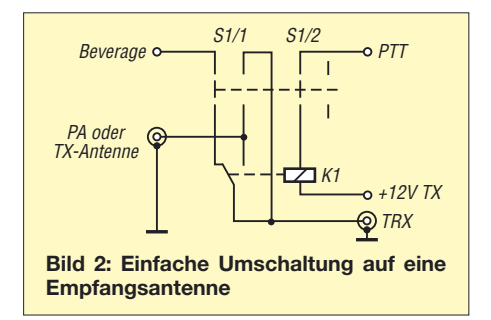

scheidung: Das Provisorium muss endgültig weg und eine intelligentere Lösung her. So baute ich eine zusätzliche Antennenumschaltbox. Und weil es mich immer schon ärgerte, beim Wechsel von KW auf 6 m und umgekehrt die Taste umstecken zu müssen, wurde gleich noch eine Umschaltung für die Leitung zur CW-Tastung vorgesehen. Aber das sowie andere Spielchen sind jedem selbst überlassen.

Eine sehr einfache Variante wäre die Schaltung nach Bild 2. Das Material beschränkt sich auf einen zweipoligen Umschalter, ein 12-V-Relais und drei Cinch- sowie zwei Koaxialbuchsen. Ich habe mich jedoch für eine Schaltung nach Bild 4 mit mehr Umschaltmöglichkeiten entschieden.

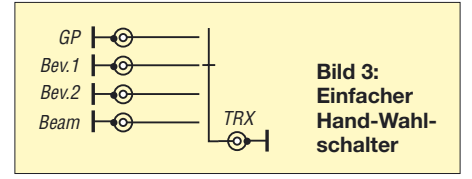

Des Weiteren wollte ich eine 12-V-Versorgungsspannung über das Koaxialkabel an einen Antenneneinspeisepunkt bringen, um dort ein Relais schalten zu können. Bei Empfang, d. h. die PTT-Leitung hat kein Massepotenzial, ist das Relais in Ruhestellung. Damit liegt die Speiseleitung der jeweils am Antennenwahlschalter gewählten Antenne am Transceiver an. Bei Sendebetrieb, wenn PTT Massepotenzial führt, zieht das Relais an. Die Speiseleitung der Sendeantenne wird zum Transceiver durchgeschaltet. Steht der Wahlschalter ohnehin auf *Sendeantenne*, so zieht das Relais wegen der Unterbrechung an S1/2 nicht an.

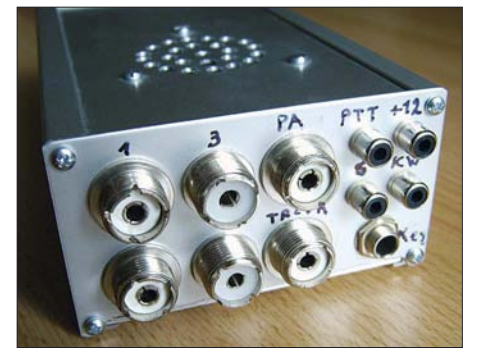

**Bild 5: Für die Umschaltbox eignet sich das Aluminiumgehäuse 1030 von Conrad sehr gut. Es muss flach sein, da an der Rückseite diverse, mitunter störrische Koaxialkabel anliegen. Fotos: DL7CM**

Eigentlich könnte S1/2 entfallen, aber er erspart dem Relais unnötige Schaltungen, wenn man mit der Sendeantenne auch empfängt. Das Relais muss die Sendeleistung verkraften. Das sind in der Regel 100 W zwischen Transceiver und Antennenanpassgerät bzw. die benötigte Steuerleistung der Endstufe. Auf beiden Seiten der Umschaltbox herrschen 50  $\Omega$  Impedanz, was das Ganze vereinfacht. S2 sorgt für die Verteilung der von einer Morsetaste oder Elbug kommenden Tastleitung auf zwei Geräte. S3 gibt eine 12-V-Spannung auf die Beverage-Buchse 4, womit Beverage 4a oder 4b angeschaltet werden kann.

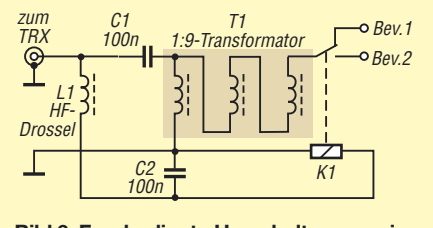

**Bild 6: Fernbediente Umschaltung zweier Beverage-Antennen**

Am anderen Ende der Koaxialleitung, also in Antennennähe, könnte sich Mamas umgearbeitete Tupperdose (Bild auf S. 584) befinden, mit einem Innenleben nach Bild 6. So lassen sich z. B. über eine gemeinsame Koaxialleitung zwei verschiedene Beverage-Antennen mit gleichem Ausgangspunkt anschalten. *dl7cm@online.de*

#### **Literatur**

[1] Uebel, H., DL7CM: Erfahrungen mit Beverage-Antennen. FUNKAMATEUR 55 (2006) H. 12, S. 1428 f.

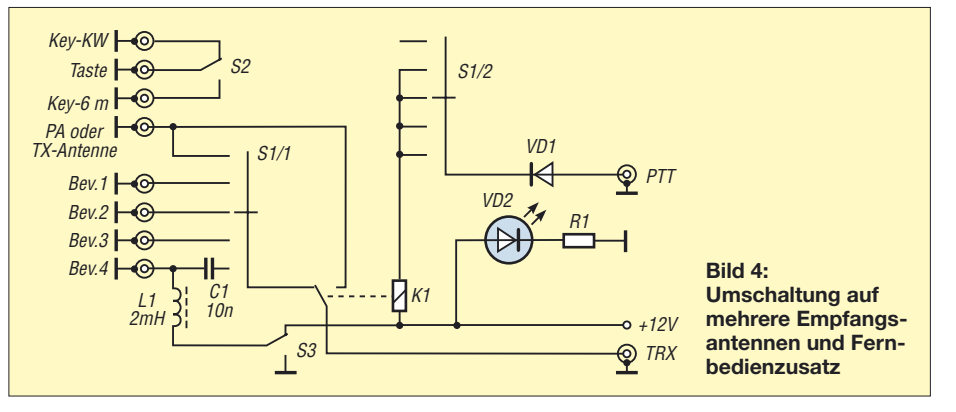

### **FUNKAMATEUR – Bauelementeinformation**

### **24-Bit-Analog/Digital-Umsetzer**

**Kennwerte** ( $U_{BA} = U_{BD} = U_{Ref} = 5$  V,  $f_S = 48$  kHz  $\vartheta_B = 25$  °C)

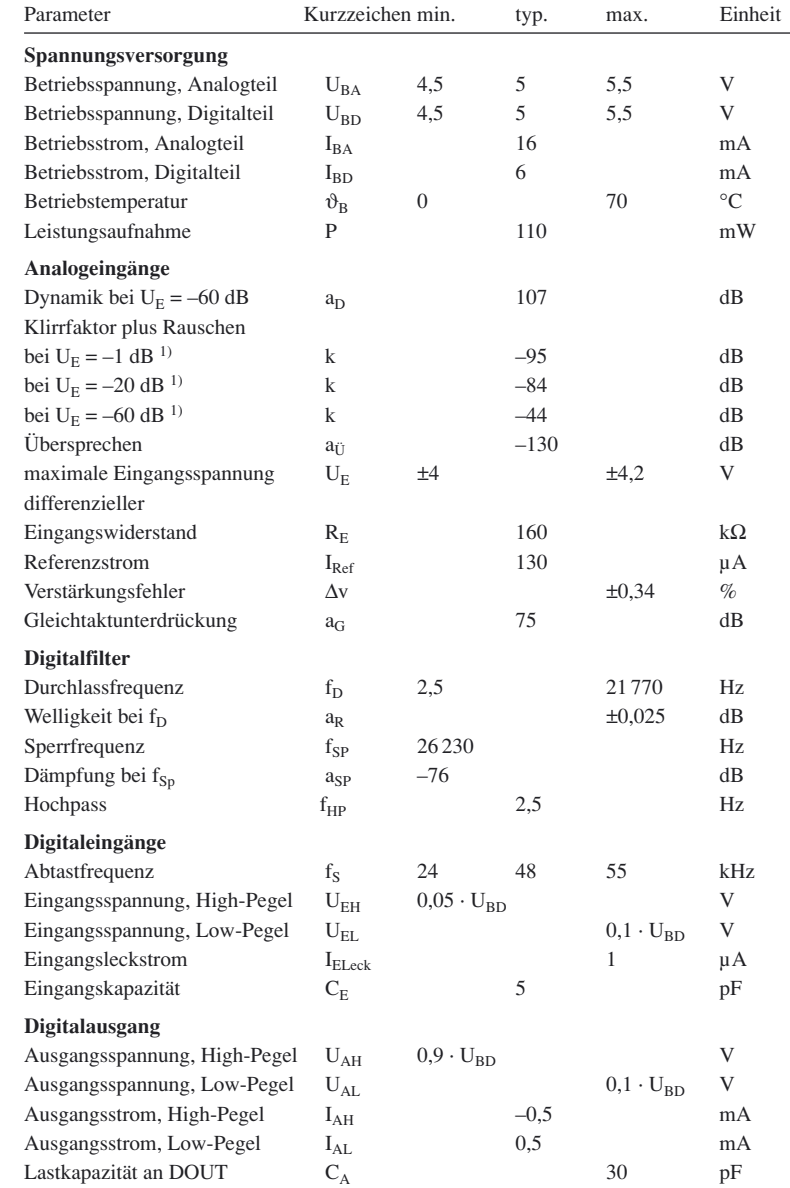

1) unter Maximalwert

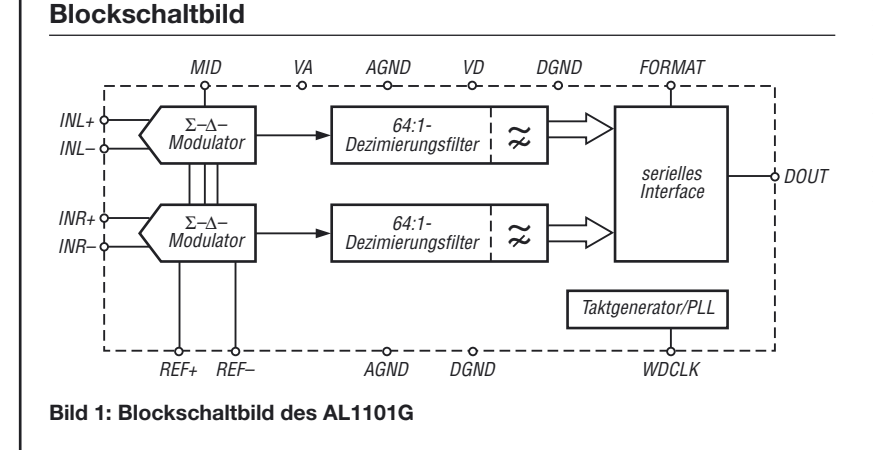

## **AL1101G**

#### **Kurzcharakteristik**

- Betriebsspannung 5 V
- differentielles Eingangssignal bis ±4 V
- 24-Bit-Umsetzung
- Dynamik 107 dB
- Klirrfaktor 0,002 %
- nur ein externer Takt erforderlich
- Abtastfrequenz 24 bis 55 kHz
- interne Taktvervielfältigung
- 64:1-Dezimierungsfilter mit linearer Phase und digitalem Hochpass
- serieller Datenausgang mit 32 oder 24 Bit/Frame
- im 16-poligen SOIC-Gehäuse verfügbar (SMD)

#### **Hersteller**

Wavefront Semiconductor, 200 Scenic View Drive, Cumberland, RI 02864, USA, *[www.wavefrontsemi.com](http://www.wavefrontsemi.com)*

#### **Bezugsquelle**

Profusion plc, Aviation Way, Southendon-Sea, Essex, Endland, *www.prof[usionplc.com](http://www.profusionplc.com)*

#### **Anschlussbelegung**

Pin 1, 2: linker Eingangskanal, positiv bzw. negativ (INL+, INL–) Pin 3, 12: Masse, Anatogteil (AGND) Pin 4, 5: Referenzspannung, positiv bzw. negativ (REF+, REF–) Pin 6: Betriebsspannung, Digitalteil (VD) Pin 7, 11: Masse, Digitalteil (DGND) Pin 8: Formatauswahl (FORMAT) Pin 9: Taktfrequenz (WDCLK) Pin 10: serielle Ausgangsdaten (DOUT) Pin 13: Betriebsspannung, Analogteil (VA) Pin 14: halbe Betriebsspannung (MID) Pin 15, 16: rechter Eingangskanal, negativ bzw. positiv (INR–, INR+)  $16$ HHHHHHH

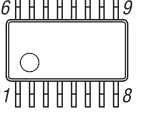

**Bild 2: Pinbelegung (SOIC16)**

#### **Funktion**

Der AL1101G gestattet die Umsetzung zweier Analogsignale in zwei digitale Datenströme. Er unterstützt zwei Bitraten: 24 und 32 Bit/Frame. Da die Auflösung des AL1101G mit 24 Bit festliegt, ist über den Eingang FORMAT eine Anpassung an das steuernde System möglich. Liegt FORMAT auf Low-Pegel, gibt der IC die Daten mit einer Bitrate von 32 Bit/Frame aus und unterstützt Systeme mit einem Steuertakt von  $256 \cdot f_S$ .

Bei High-Pegel werden 24 Bit/Frame genutzt und Systeme mit  $384 \cdot f_s$  unterstützt, siehe Bild 3.

Die Periode der Abtastfrequenz ist dabei durch die ansteigenden Flanken des Signals am Eingang WDCLK definiert. Der AL1101G erzeugt aus dem Signal an WDCLK einen internen, um den Faktor 64 bzw. 48 höheren Takt zur Steuerung der internen Vorgänge und zur Bildung des Datenstroms.

Die Daten sind ±100 ns von der Mitte des jeweiligen, vom Steuertakt erzeugten Impulses gültig, siehe Bild 4.

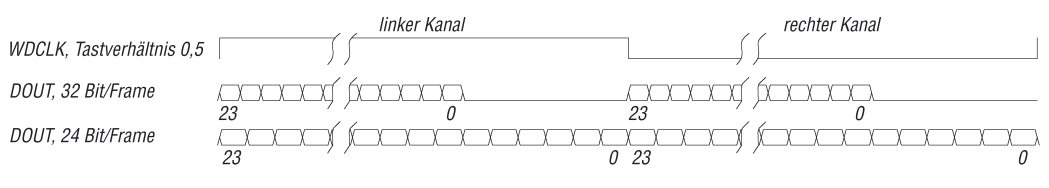

#### **Bild 3: Datenformat des seriellen Ausgangs**

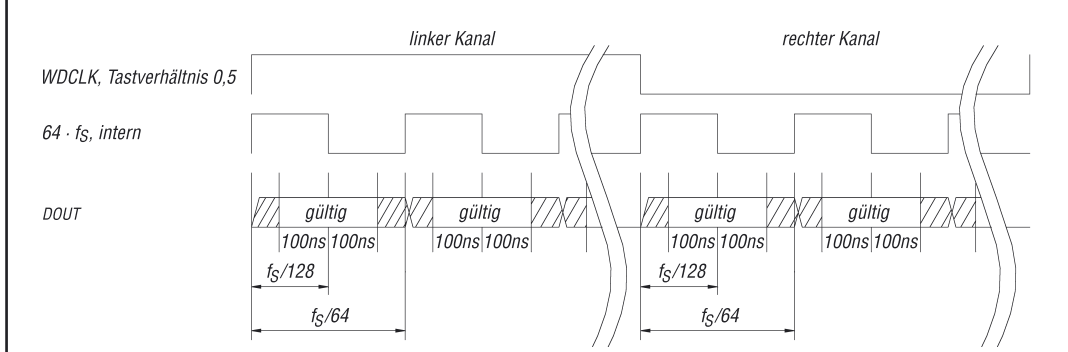

**Bild 4: Zeitablauf im seriellen Datenstrom bei 32 Bit/Frame**

#### **Applikationsschaltungen**

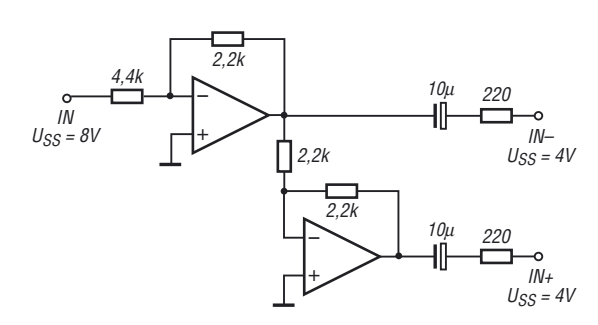

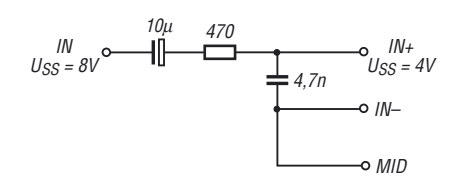

**Bild 6: Einfache Anpassung des Eingangssignals an einen der beiden Eingangskanäle des AL1101G; das Eingangssignal darf gegenüber der Variante mit Operationsver**stärkern nur eine Spitzen-Spitzen-Spannung  $U_{SS}$  = 4 V

**Bild 5: Anpassung des Eingangssignals an einen der beiden Eingangskanäle des AL1101G mithilfe zweier Operationsverstärker; das Eingangssignal darf eine Spitzen-Spitzen-Spannung** *USS* **= 8 V aufweisen, ohne den IC zu zerstören.**

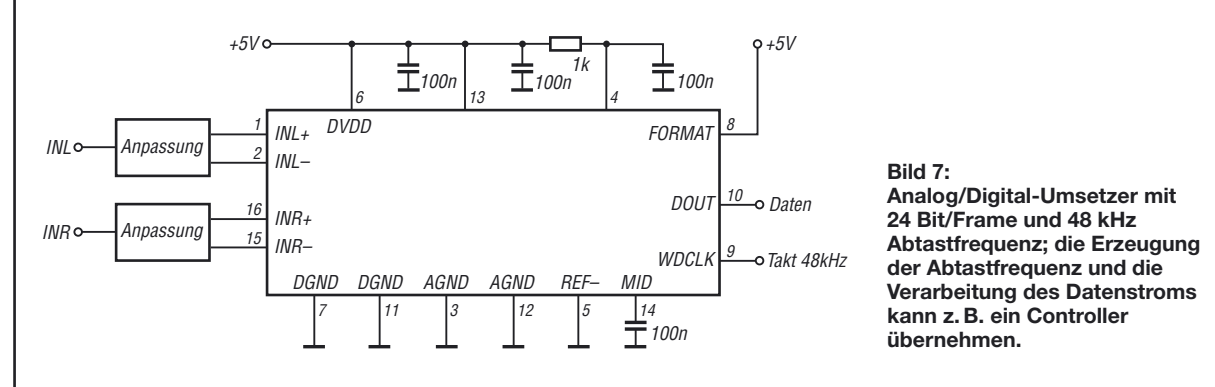

**aufweisen.**

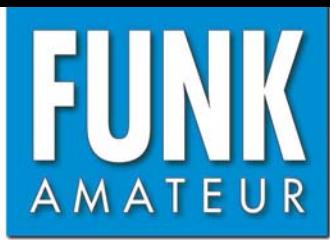

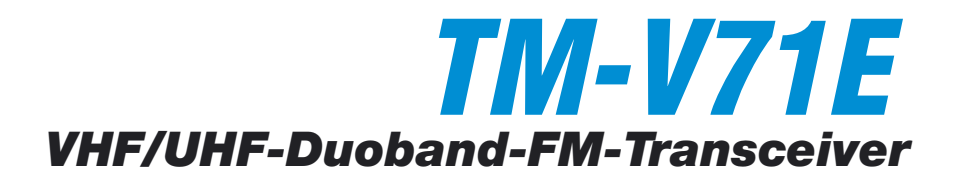

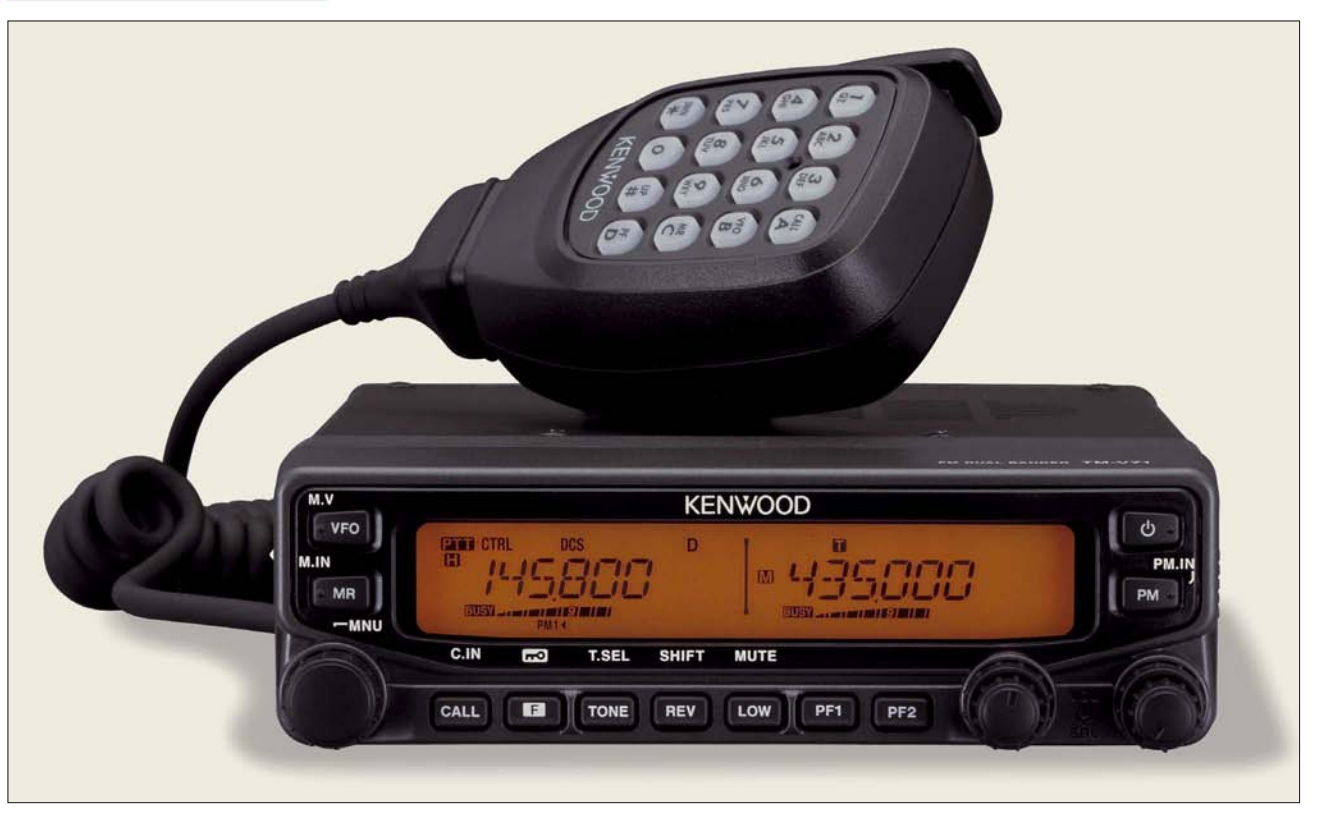

#### **Sender**

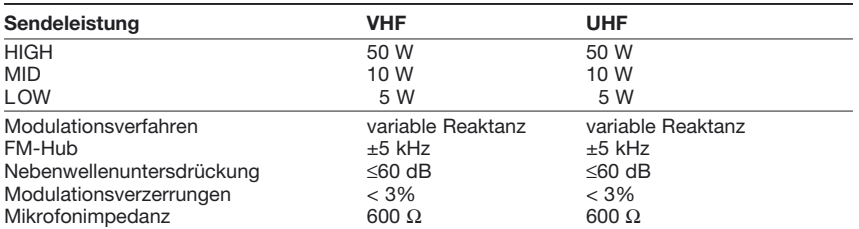

#### **Empfänger**

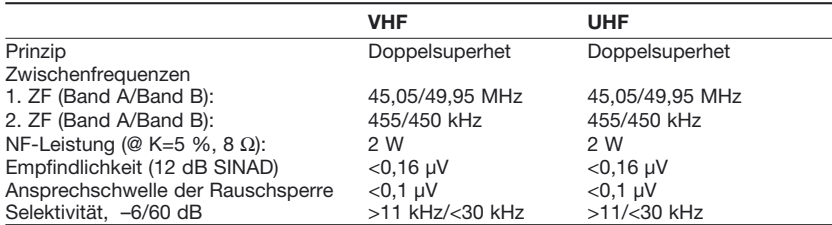

#### **Besonderheiten**

- Doppelempfang im selben Band möglich
- 6 Bänder (davon 2 Amateurfunkbänder)
- 2 Lautsprecher anschließbar
- Bedienteil abgesetzt und kopfstehend montierbar
- Abstimmschritte 5\*/6,25\*/8,33\*/10/12,5/15\*/ 20/25/30/50/100 kHz
- dreistufige Wahl der Sendeleistung
- Empfang in FM, NFM und AM\*
- Farbe und Helligkeit der Hintergrundbeleuchtung des LC-Displays wählbar
- 1000 Speicherkanäle (10 Gruppen) alphanumerisch benennbar
- CTCSS/DCS-Coder und -Decoder
- DTMF-Mikrofon im Lieferumfang • 10 DTMF-Autowahl-Speicher
- 10 EchoLink-Speicher
- 
- EchoLink-Sysop-Modus (PC erforderlich)
- PM-Speicher für 5 Benutzerprofile
- automatische Repeater-Ablage
- automatische Simplex-Prüfung
- 1750-Hz-Tonruf
- Einschaltmeldung programmierbar
- diverse Suchlauffunktionen
- Packet-Radio mit 1k2 und 9k6 möglich
- AIP-Funktion (Advanced Intercept Point)
- Passwortabfrage beim Einschalten
- TOT-Funktion (Time Out Timer)
- APO-Funktion (Auto Power Off)
- S-Meter-Squelch
- Taktfrequenz der CPU veränderbar
- Programmiersoftware MCP-2A kostenlos
- von [www.kenwwod.com](http://www.kenwwod.com) verfügbar • optionale Sprachausgabe- und -speicher-
- einheit VGS-1 • umfangreiches Zubehör über die
- Fachhändler lieferbar
- \*) nicht auf allen Bändern möglich

#### **Allgemeines**

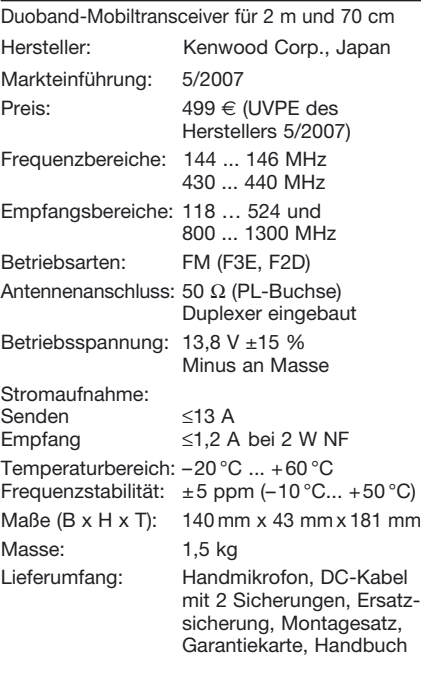

#### **Zubehör, optional** (Auswahl)

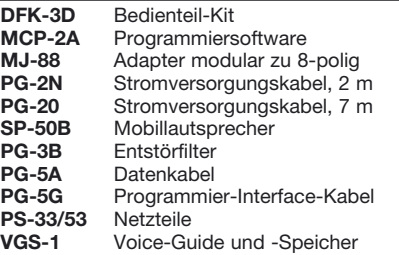

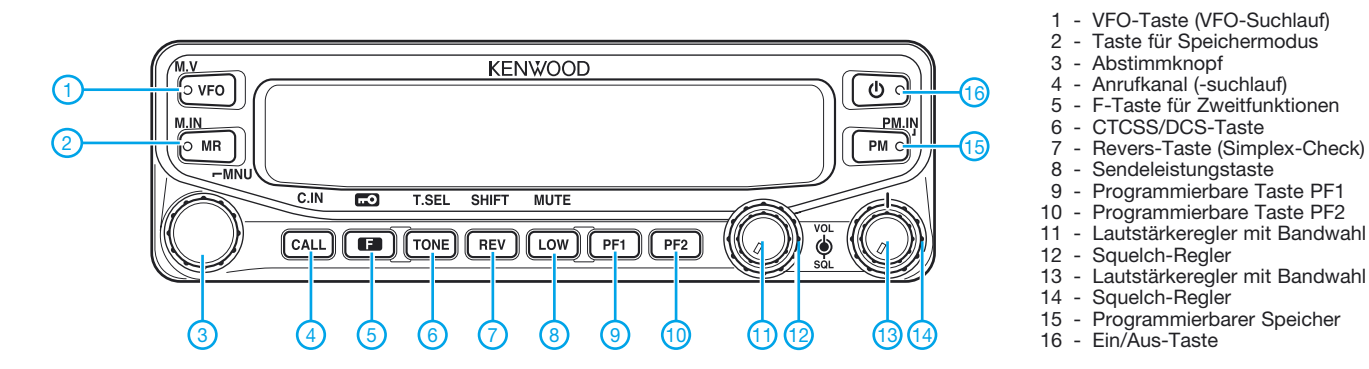

#### **Display** (Auswahl)

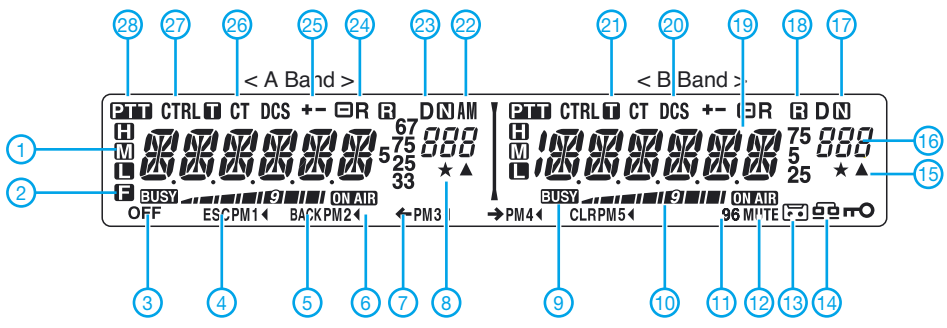

#### **Anschlussbelegung der Mikrofonbuchse**

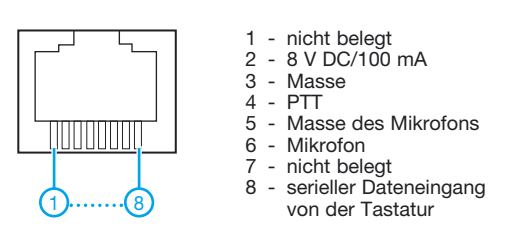

#### **Rückseite Handmikrofon MC-59**

- 3 PM-Kanal-Anruf 4 - CTCSS/DCS gewählt 5 - Menüzugriff 6 - Sendeanzeige 7 - Zeicheneingabe 8 - Speicher-Lockout-Funktion
	- 9 Signal wird empfangen 10 - S-Meter und Sendeleistung

1 - Sendeleistungssymbole 2 - Zweitfunktionen aktiviert

- 11 9600-Baud-Modus für Packet-Radio
- 12 Stummschaltung
- 13 Sprachaufzeichung
- 14 EchoLink-Sysop-Modus
- 15 Speicherkanal registriert
- 16 Speicher- oder Menünummer 17 - Schmalband-FM
- 18 ASC-Funktion
- 19 Frequenz- und Namensanzeige
- 20 DCS-Funktion
- 21 Tone-Funktion
- 22 AM-Empfang
- 23 Banddaten
- 24 Reverse-Funktion
- 25 Richtung der Repeaterablage 26 - CTCSS-Funktion
- 
- 28 Band gewählt, auf dem gesendet werden kann

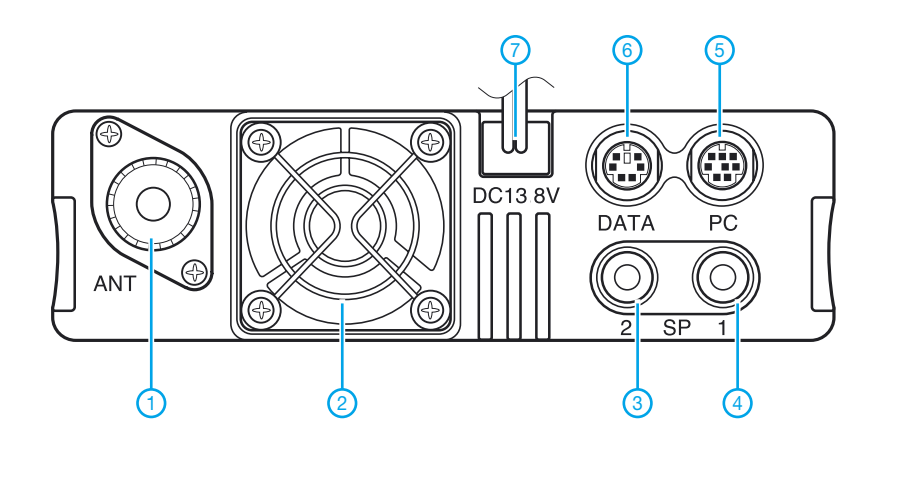

- 1 PL-Antennenbuchse<br>2 Lüfteröffnung
- 2 Lüfteröffnung<br>3 Buchse für ex
- 3 Buchse für externen Lautsprecher 1
- 4 Buchse für externen Lautsprecher 2<br>5 8-polige Mini-DIN-Buchse für PC
- 5 8-polige Mini-DIN-Buchse für PC<br>6 6-polige Mini-DIN-Buchse für TN<br>7 Stromversorgungsanschluss
- 6 6-polige Mini-DIN-Buchse für TNC
- Stromversorgungsanschluss

- Call-Taste<br>- DTME-Tas Quelle: Instruction Manual TM-V71A/E, Kenwood Corp.

DTMF-Tastenfeld

1 - PTT-Taste 2 - Up/Down-Tasten 3 - Bandumschaltung (PF 1) 4 - MR-Taste (PF 2) 5 - VFO-Taste

<u>DQDA B</u>

KENWO

 $\sigma$ 

27 - Betriebsband verfügbar

1

 $\left( 2\right)$ 

## **Konni-Yagis für 6 m: Umbau nötig?**

Nach Erscheinen meines Beitrags [1] über die Vierelement-Yagi von Konni [2] wiesen mich etliche Funkfreunde darauf hin, dass man die Antenne besser gemäß dem FA-Beitrag von DF9CY [3] umbauen sollte. Um das zu untersuchen, habe ich nach dem nächsten Herunterkurbeln des Antennenmastes die Längen und Positionen der einzelnen Elemente gemessen und die Antenne mit EZNEC+ 4.0 simuliert. Nach Erfahrungen von DK7ZB (danke für die wertvollen Hinweise!) stimmen Gewinn und Fußpunktwiderstand relativ gut mit der Praxis überein, wenn man einige Tricks bei der Segmentierung beachtet. Das Ergebnis (Tabelle 1, 1. Spalte) entsprach voll meinen Erwartungen!

#### ■ **EZNEC bringt es an den Tag**

Umso mehr war ich von den Abmessungen nach [3] enttäuscht: die Antenne liegt in der Simulation fast 1 MHz zu tief (Tabelle 1, 3. Spalte). Allerdings publiziert DF9CY auf seiner Website inzwischen andere Maße [4], wobei insbesondere der Strahler kürzer ist. Fakt ist jedenfalls, dass der Hersteller gegenüber dem Stand 97 die Antenne inzwischen überarbeitet hat. Durch einen Anruf dort erfuhr ich ferner, dass die Antenne gegenüber meiner bereits aus dem Jahr 2000 stammenden Version weiter verbessert wurde. Das Ergebnis der Simulation

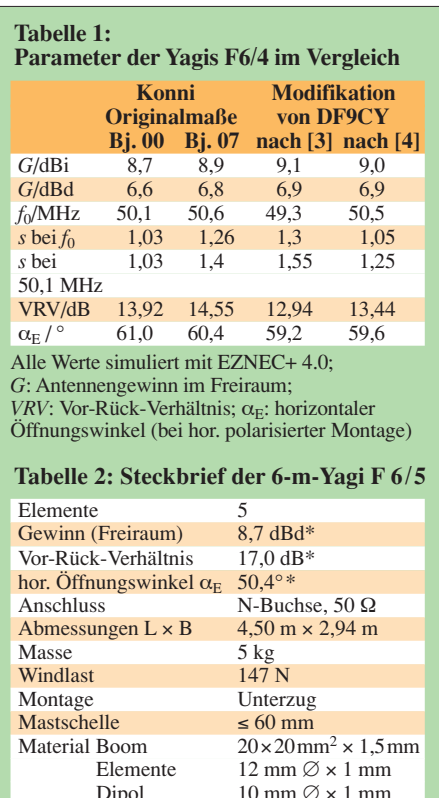

Preis 105  $\epsilon$ 

Angaben laut [2], \* mit EZNEC+ 4.0 simuliert

mit den aktuellen Maßen zeigt die 2. Spalte in Tabelle 1. Ein Vergleich mit der 4. Spalte beweist, dass aus heutiger Sicht **kein Umbau** der Antenne **mehr nötig** ist. Dem nicht mehr merkbaren Gewinnunterschied von 0,1 dB stünde sogar eine um 1,1 dB verschlechterte Rückdämpfung gegenüber. Wer allerdings eine 6-m-Yagi gänzlich selbst bauen möchte, ist mit den Maßen auf der Website von DF6CY [4] nicht schlecht beraten $^{1)}$ .

#### ■ Mehr Gewinn durch mehr Länge

Einmal dabei, habe ich noch die knapp 2 m längere F 6/5 untersucht (Tabelle 2). Der simulierte Gewinn deckt sich hier exakt mit der Herstellerangabe [2]. Da etwa 2 dB mehr Gewinn im UKW-DX-Verkehr durchaus zu merken sind, war es naheliegend, diese Antenne zu bestellen und auszuprobieren. Sie kommt per Paketdienst als gut verpacktes, etwa 1,5 m langes Aluminiumbündel daher, das bereits im Wesentlichen vormontiert ist. Da die miteinander zu verbindenden Stücke des dreiteiligen Booms eindeutig gekennzeichnet sind, ist die Montage ohne mühseliges Entziffern irgendwelcher Anleitungen in gut 30 min bewerkstelligt. Wiederum (vgl. [1]) beeindruckte die Fertigungsqualität.

Die Antenne ist deutlich schmalbandiger als die F 6/4, gleichwohl bleibt die Welligkeit im praktisch interessierenden Bereich 50,08 bis 50,2 MHz unter s = 1,3 ; bei 50,5 MHz ist s = 1,6. Lohn der Mühe: Die 334 km entfernte Bake OZ7IGY ist abends via Tropo mit 519 zu hören.

Wer die Antenne an einen vorhandenen Mast "quetschen" möchte, sollte beachten, dass die Wirkfläche größer als bei der F 6/4 ist. Zu anderen Antennen empfiehlt es sich, wenigstens 3 m Abstand einzuhalten.

#### ■ Wozu braucht man eine Yagi?

Einsteigern sei neben der nötigen Portion Geduld (.....immer wenn ich anschalte, höre ich auf 6 m nix!") und dem Studium der gesetzlichen Bestimmungen (s. Kasten in [5]) insbesondere die Lektüre der Einführung [6] von DK7ZB (Herunterladen gratis) vor dem ersten Funkbetrieb dringend ans Herz gelegt! Danach wird sicher klar, dass Verbindungen über Reflexionen an oberen Ionosphärenschichten (F2) in der gegenwärtigen Periode minimaler Sonnenaktivität kaum vorkommen. Verbindungen über die sporadische E-Schicht (Es) sind hingegen von (ungefähr!) Mai bis August

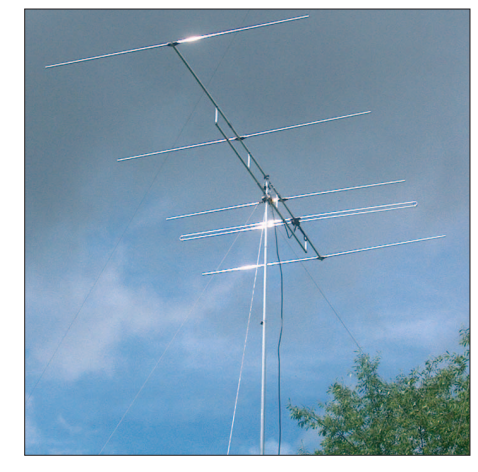

**Antenne F6/5 an einem 10-m-Steckmast; zu anderen Antennen wäre genügend Abstand Foto: DL2RD** 

täglich möglich. Signale aus etwa 1000 bis 2200 km (u. a. aus CT, EA, G, I, LZ, UR) fallen dabei sehr laut ein. Hierzu reicht allemal ein vertikaler Rundstrahler (λ/4- Groundplane), die Polarisation ist sowieso in der Ionosphäre undefinierbar gedreht. Selbst die Antennenrichtung bei einer (kurzen) Yagi ist dabei praktisch egal. Andere Antennen mit Antennenkopplern auf Resonanz zu quälen hilft ebenso.

Aber bereits bei Es-Verbindungen, die zwei Sprünge erfordern (CT3, EA8, OX, TA, 4X), scheiden sich die Geister, ganz zu schweigen von Karibik-, USA-Ostküstenund Japan-Verbindungen, bei denen ohne leistungsfähige Yagi in möglichst mehreren Wellenlänge Höhe nichts mehr geht. Letzteres gilt auch schon für den Empfang!

Gerade in solchen Situationen kommt auch die Rückdämpfung zum Tragen, wodurch starke Signale aus dem europäischen Raum (Einfachsprung) wenigstens etwas abgeschwächt werden.

#### **Dr. W. Hegewald, DL2RD** *redaktion@funkamateur.de*

#### **Literatur und Bezugsquellen**

- [1] Hegewald, W., DL2RD: Yagi F 6/4 für den Einstieg auf 6 m. FUNKAMATEUR 55 (2006) H. 6, S. 639
- [2] Konni-Antennen: Michelriether Straße 16, 97839 Esselbach, Tel. (0 93 94) 9 98 00; *[www.konni-antennen.de](http://www.konni-antennen.de)*
- [3] Petermann, C., DF9CY: 4-über-4-Element-Antenne für das 50-MHz-Band. FUNKAMATEUR 46 (1997) H. 4, S. 448–449
- [4] Petermann, C., DF9CY: Amateur Radio Moonbounce – 50 MHz. *[www.df9cy.de/radio.htm](http://www.df9cy.de/radio.htm)*
- [5] Berberich, E., DL8ZX; Pasteur, P., HB9QQ: Einfache Antennenlösungen für das 6-m-Band. FUNKAMATEUR 56 (2007) H. 4, S. 409
- [6] Steyer, M., DK7ZB: Zauberhaftes 6-m-Band. FUNKAMATEUR 49 (2000) H. 3, S. 299–301; H. 4, S. 415–417; H. 5, S. 531–533; PDF im Downloadbereich *[www.funkamateur.de](http://www.funkamateur.de)* zu FA 6/06
- [7] Bedrich, W., DL1UU: Bakenkarte Europa für 6 m. FUNKAMATEUR 55 (2006) H. 6, S. 678 f.; zugehörige Excel-Datei mit Beamrichtungsberechnung im Download-bereich *[www.funkamateur.de](http://www.funkamateur.de)* und auf der FA-Jahrgangs-CD 06
- [8] Sampol, G., EA6VQ: V-UHF QSO real time maps. *[www.vhfdx.net/spots/map.php](http://www.vhfdx.net/spots/map.php)*
- [9] Radke, H., DB2HR (Hrsg.): CQ-DL Spezial 6 m The Magic Band. DARC-Verlag, Baunatal 2002; FA: *D-9903*

<sup>1)</sup> Die Originalmaße der Konni-Antennen können aus urheberrechtlichen Gründen hier nicht veröffentlicht werden.

## **Mehrbandantennen nicht nur für KW-Einsteiger**

*Dipl.-Ing. INGO MEYER – DK3RED*

*Viele Inhaber der Zeugnisklasse E stehen gegenwärtig vor dem Problem, dass sich die Bänder 10 und 15 m nur selten nutzen lassen, während nicht genügend Platz zum Errichten von Dipolantennen für 80 und 160 m zur Verfügung steht. In loser Folge wollen wir daher einige Lösungen beschreiben, die nur einen geringen Platzbedarf haben.*

Eine alte Funkamateur-Weisheit besagt, dass der beste HF-Verstärker eine gute Antenne ist. Doch wie soll man diesen Grundsatz beherzigen, wenn die örtlichen oder baurechtlichen Gegebenheiten nicht die Errichtung eines Antennenwaldes erlauben? Auf den höheren Kurzwellenbändern mag der Aufbau einzelner Antennen ohne elektrische Verkürzungen selbst im heimischen Garten möglich sein. Doch will man Funkbetrieb auf mehreren Bändern machen und

der Regel die baulichen Gegebenheiten eine Abwandlung erfordern.

#### ■ **G5RV-Antenne**

Eine der wohl bekanntesten Multibandantennen stellt die G5RV dar, die Louis Varney zwar schon 1946 entwickelte, aber erst in [1] veröffentlichte. Sie ist eine verbesserte Version der Antenne, die in den USA von der Fa. Collins 1935 beschrieben und in geringem Umfang auch verkauft

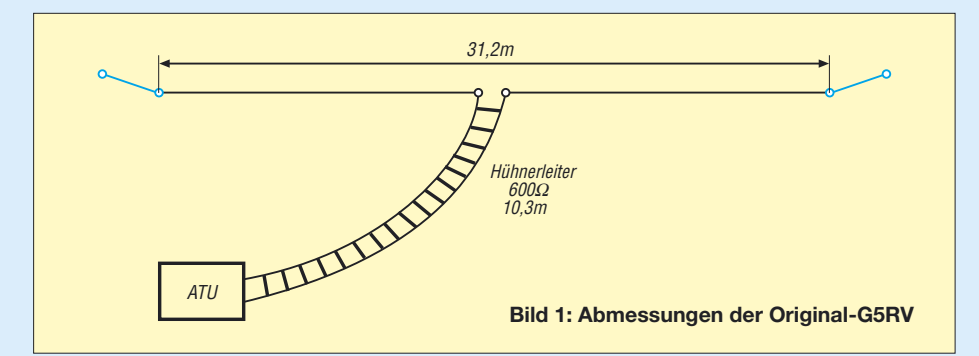

dabei auch die niederfrequenten Bänder nicht aussparen, treten die ersten Schwierigkeiten auf: Es entsteht ein Drahtgewirr, das weder die anderen Gartenbenutzer erfreuen noch sinnvollen Amateurfunkbetrieb ermöglichen wird. Die Zuleitungen der verschiedenen Antennen müssen ja in die Funkerbude geführt werden und die einzelnen Gebilde dürfen sich nicht selbst beeinflussen.

Wie wäre es daher, gleich eine Mehrbandlösung aufzubauen? Dadurch umschifft man zwei Schwierigkeiten auf einmal, denn es ist nur eine Speiseleitung erforderlich und die Anzahl der notwendigen Abspannpunkte verringert sich. Wir möchten Ihnen daher an dieser Stelle in loser Folge Antennenformen vorstellen, die zum Teil neu, oft aber auch einfach nur in Vergessenheit geraten sind. Sie richten sich vornehmlich an Einsteiger in den Kurzwellenbereich, dürften aber auch alten Hasen interessante Aspekte bieten.

In der ersten Folge stellen wir Varianten vor, deren Strahler nicht elektrisch gekürzt und über Zweidrahtleitungen gespeist werden. Sie sollen jedoch eher als Konstruktionshilfen denn als Bauanleitung dienen, da in

worden war. Doch der Aufbau der Collins-Antenne war zu kompliziert. Erst Varney ermöglichte durch Verwendung einer λ/2 langen Speiseleitung in Form einer so genannten Hühnerleiter, die gleichzeitig zur 1:1-Transformation der Impedanz des Speisepunkts diente, einen leichten Nachbau und damit eine wesentlich größere Verbreitung. Allerdings ist für den Mehrbandbetrieb immer ein Antennenkoppler erforderlich. Den Selbstbau eine Hühnerleiter, die aus zwei mit Abstandshaltern versehenen Drähten besteht, zeigt z. B. [2].

Die mechanische Länge des Strahlers beträgt 31,2 m, wobei in dessen Mitte die Zweidrahtleitung anzuschließen ist. Je nach verwendetem Band ergeben sich am unteren Ende der Leitung Impedanzen zwischen 75 Ω und einigen Kiloohm. Die Maße der kombinierten Anpass- und Transformationsleitung richtet sich nach ihrer Ausführung. Soll eine klassische Hühnerleiter mit einem Wellenwiderstand von 600 Ω und einem Verkürzungsfaktor von *v* = 1 zum Einsatz kommen, sind laut [3] 10,3 m erforderlich. Ist Bandleitung mit 450 Ω und *v* = 0,91 vorgesehen, reichen hingegen 9,3 m aus, bei 300-Ω-Bandleitung mit  $v = 0,86$ sogar schon 8,9 m. Wie jede Zweidrahtleitung sollte sie möglichst weit im rechten Winkel zum Strahler gespannt werden und nicht in unmittelbarer Nähe von metallischen Gegenständen vorbeiführen.

In der Zwischenzeit gibt es neben dem Original unzählige weitere G5RV-Antennen, die sich zum Teil in der Länge des Strahlers, aber auch durch Verwendung anderer Zuleitungen unterscheiden. Auf Basis des G5RV-Prinzips entwickelte z. B. ZS6BKW seine nach ihm benannte Antenne für 40, 20, 17, 12 und 10 m, die unter anderem in [4] beschrieben und die durch [5] auch auf 80 und 15 m nutzbar gemacht wurde.

#### ■ Zepp – nicht nur für Luftschiffe

Zwar ging mit dem Absturz des Luftschiffes LZ129, der Hindenburg, am 9. 5. 1936 in Lakehurst/USA die Geschichte dieser Riesen der Lüfte zu Ende, jedoch nicht die der ursprünglich für sie entworfene Antenne. Sie trägt seit den Anfangstagen den Namen Zeppelin-Antenne, auch kurz Zepp genannt. Vom Prinzip her ist es ein Halbwellenstrahler, der an einem Ende im Spannungsbauch über eine abgestimmte Zweidrahtleitung gespeist wird. Ihre Länge beträgt λ/2 oder ganzzahlige Vielfache davon. Dabei ist nur ein Draht der Speiseleitung angeschlossen, der andere endet isoliert. Dr. Hans Beggerow erfand diesen Antennentyp speziell für Luftschiffe und meldete sie laut [6] 1909 zum Patent an.

Diese Bauform wurde in der doppelten Ausführung, d. h. mit zwei endgespeisten Strahlern, als Doppel-Zepp oder Doublet auch schnell auf dem Boden heimisch. Der Aufbau besteht somit wieder aus dem Strahler sowie der Zweidrahtleitung als Transformationsglied und zur Anpassung.

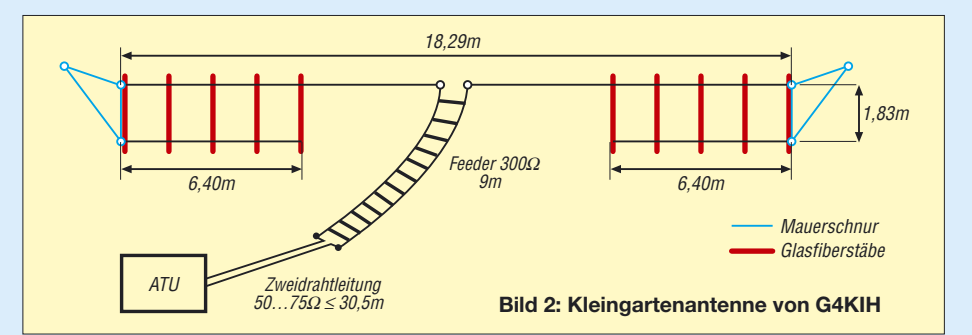

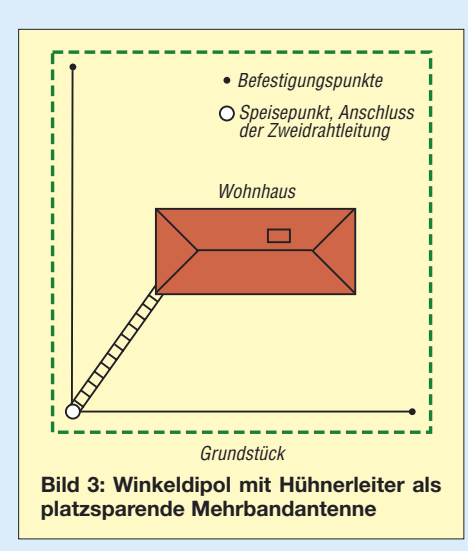

Wie jede Antennenkonstruktion unterliegt auch sie den Optimierungsversuchen der Funkamateure, sodass nach [7] weitere erprobte Varianten existieren. Da wir bei der Vorstellung auf diesen Seiten nicht die niederfrequenten Bänder aus den Augen verlieren wollen, beschränken wir uns hier auf den 41,15 m langen Zepp, der mit einer 12,8 oder 23,8 m langen Zweidrahtleitung gespeist werden kann. Auf den klassischen Kurzwellenbändern (80, 40, 20, 15 und 10 m) liegt dann stets eine Spannungskopplung, also die Speisung in einem Spannungsbauch, vor.

#### ■ **Um die Ecke denken**

Zugegeben werden sich die G5RV-Varianten gestreckt nicht oft im Garten unterbringen lassen. Vielleicht kann man aber die Strahlerhälften an den Grundstücksgrenzen in einem rechten Winkel spannen und die Speiseleitung vom mittleren Befestigungspunkt ins Shack führen. Dadurch entsteht ein Winkeldipol, der auf der Grundfrequenz annähernd Rundstrahlcharakteristik aufweist. Je höher die Arbeitsfrequenz wird, desto mehr bilden sich Strahlungskeulen aus, die jedoch auch weiterhin noch mehr oder weniger alle Richtungen abdecken.

Mit den besonders in Stadtgebieten auftretenden, im Hinblick auf die Errichtung von Antennen beengten Platzverhältnissen, haben nicht nur wir zu kämpfen. Auch andere können ein Lied davon singen, wie ein Beispiel in [8] zeigt, das in [9] wieder aufgegriffen wurde. Es handelt sich um eine Allbandantenne, die wieder nach dem Prinzip einer G5RV arbeitet. Da aber eine gestreckte Antenne dieses Typs mit 34,75 m nicht unterzubringen war, faltete G4KIH ihre beiden Enden so um, dass sich eine mechanische Länge von nur noch 18,29 m ergab. Dies war die maximale Länge, die er unterbringen konnte – bei Ihnen wird es bestimmt eine andere sein.

Als Abstandshalter für die zurückgeklappten Strahlerenden fungieren dünne Glas-

fiberstäbe, durch die der Draht an den durchbohrten Enden gezogen und gegen Verrutschen gesichert wird. Andere wasserfeste, nicht leitende Materialien sollten aber auch nutzbar sein. Die Abstände der nun parallel zum Hauptteil liegenden Enden sind nicht zu klein zu wählen. Ansonsten geht ihre Wirkung mehr und mehr verloren und übrig bleibt eine zu kurze Antenne. Die vorgeschlagenen 1,83 m stellen einen guten Kompromiss zwischen dem mechanisch noch Machbaren und der elektrischen Wirkung dar. In Fällen, in denen die Antenne 8 m oder mehr über Grund befestigt werden kann, ist es auch möglich, die Enden nur einmal zu knicken und einfach zur Erde hinab abzuspannen – die Wirkung des gesamten Gebildes ist annähernd identisch.

Wichtig ist es aber wieder, die Antenne über eine symmetrische Leitung zu speisen. Nach dem direkt angeschlossenen 300-Ω-Feeder mit *v* = 0,86 und 9 m Länge folgt zweiadriges 50-Ω- oder 75-Ω-Kabel von bis zu 30,5 m Länge. Seine mechanische Länge richtet sich einzig nach den vorgegebenen Bedingungen am Aufbauort. Am Ende ist dann der Antennenkoppler anzuschließen. Die mechanisch stabilere, aber auch schwerere Wireman-Leitung mit  $v = 0.91$  ist als Alternative für das gute alte Fernseh-Flachbandkabel nach Korrektur der Leitungslänge verwendbar. Soll z. B. statt einer Zuleitung mit  $v = 0.86$  eine mit  $v = 0.91$  eingesetzt werden, ist die vorgegebene Länge um den Faktor 0,91/0,86 = 1,058 zu vergrößern. Und wer nun herumrätselt, woher er das zweiadrige Kabel mit 50 bis 75 Ω bekommen soll, der möge sich beim nächsten Einkauf einmal nach Lautsprecherkabel umsehen. Es besitzt in etwa den geforderten Wellenwiderstand und ist in diversen Durchmessern erhältlich.

Die Antenne lässt sich auf allen Amateurfunkbändern von 160 bis 10 m in Resonanz bringen. Abhängig von der Aufbau-

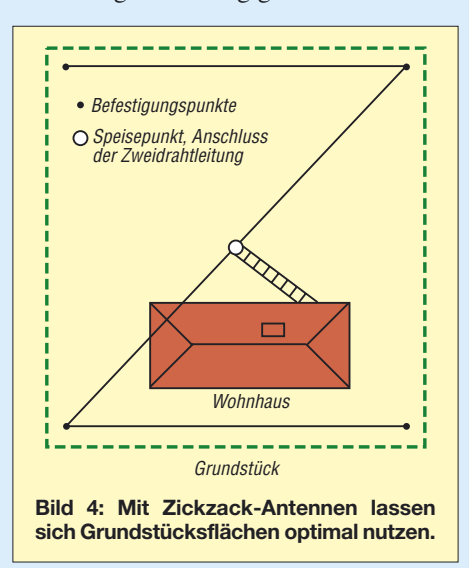

höhe und dem verwendeten Band fungiert sie mit zunehmender Wellenlänge zwar als Steilstrahler, doch diese Eigenschaft ist allemal zu verkraften, wenn es darum geht, überhaupt auf möglichst vielen Bändern aktiv zu werden. Und so schlecht sind die damit erzielten Ergebnisse selbst auf den niederfrequenten Bändern nun auch wieder nicht.

Geht man den Weg der mechanischen Anpassung an die vorhandene baulichen Gegebenheiten weiter, gipfeln diese Arten der Multibandantennen schließlich in Zickzack-Antennen, deren Wirkungsweise z. B. auf [10] gut erläutert wird.

#### ■ **Aufbauvarianten**

Wichtig ist es bei all den hier vorgestellten Antennen, so viel Strahlerlänge wie möglich gestreckt zu spannen, das Antennensystem über eine Zweidrahtleitung zu speisen und die restliche Anpassung in der Nähe des Transceivers mit einem symmetrischen Antennenkoppler vorzunehmen. Steht nur wenig Platz zur Verfügung, so lassen sich die Strahlerenden fast beliebig verlegen, ohne dabei die Anzahl der nutzbaren Bänder zu verkleinern. Die in der Literatur und hier aufgeführten Drahtlängen beziehen sich stets auf Blankdraht. Wer isolierten Draht verwendet, muss dessen Länge entsprechend dem Verkürzungsfaktor korrigieren. Als Speiseleitung lassen sich alle kommerziell erhältlichen Zweidrahtleitungen einsetzen oder eigene Varianten aufbauen.

Wie Sie sehen, sind Ihrer Experimentierfreude beim Aufbau solcher Multibandantennen keine Grenzen gesetzt. Als Ergebnis sollte jeder Interessierte ein Exemplar, das den baulichen Gegebenheiten entspricht, nutzen können.

#### *elektronik@funkamateur.de*

#### **Literatur**

- [1] Varney, L., G5RV: An Effective Multiband Aerial of Simple Construction. RSGB. RSGB Bulletin, Juli 1958, S. 19–20
- [2] Pott, J., DF1EO; Rosenberg, W., DK5OC; Redaktion FA: Antennentipps für KW und UKW. FUNKAMATEUR 53 (2004) H. 12, S. 1257
- [3] Krischke, A., DJ0TR: G5RV-Multibandantenne. Rothammels Antennenbuch, 12. Auflage, DARC-Verlag, Baunatal 2001, S. 217–219
- [4] Schneider, A., DG4MJW. Die ZS6BKW-Antenne. Funktelegramm 8 (1996) H. 9, S. 16–17
- [5] Pott, J., DF1EO. Praktikertipps zur 5-Band-Drahtantenne nach ZS6BKW. FUNKAMATEUR 52 (2003) H. 10, S. 990–992
- [6] Kuratorium QSL-Collection: Luftschiffe und Funk. *[www.qsl.at/deutsch/gr\\_zeppelin.html](http://www.qsl.at/deutsch/gr_zeppelin.html)*
- [7] Krischke, A., DJ0TR: Multiband-Dipol (Doppel-Zepp). Rothammels Antennenbuch, 12. Auflage, DARC-Verlag, Baunatal 2001, S. 214–215
- [8] Bartlett, B., G4KIH: A Small Garden Aerial. Sprat 14 (1987) H. 52, S. 19
- [9] Bartlett, B., G4KIH: Eine Kleingarten-Antenne. QRP-Report 6 (2002) H. 2, S. 45
- [10] Cebik, L. B., W4RNL: The Zig-Zag Dipole-Doublet. *[www.cebik.com/wire/ttdd.html](http://www.cebik.com/wire/ttdd.html)*

## **Ein ungewöhnlicher Kurzwellen-Breitbanddipol**

### *Dr.-Ing. JOCHEN JIRMANN – DB1NV*

*Der Aufsatz beschreibt einen bedämpften Breitbanddipol für den Frequenzbereich von 3 bis 30 MHz. Er besitzt eine Spannweite von etwa 20 m bei unsymmetrischer Einspeisung. Als unauffällige und leicht unterbringbare Kompromissantenne entwickelt, kommt er bei den meisten Transceivern ohne separaten Antennenkoppler aus, da das SWV schlechtestenfalls s = 3 erreicht und in der Regel unter s = 2 bleibt.*

Als die Kurzwellenbänder für die ehemalige Lizenzklasse C freigegeben wurden, stellte ich mir die Frage, wie eine geeignete Antenne aussehen könnte; die Randbedingungen waren nicht sehr günstig. Das Dach meiner Doppelhaushälfte war schon

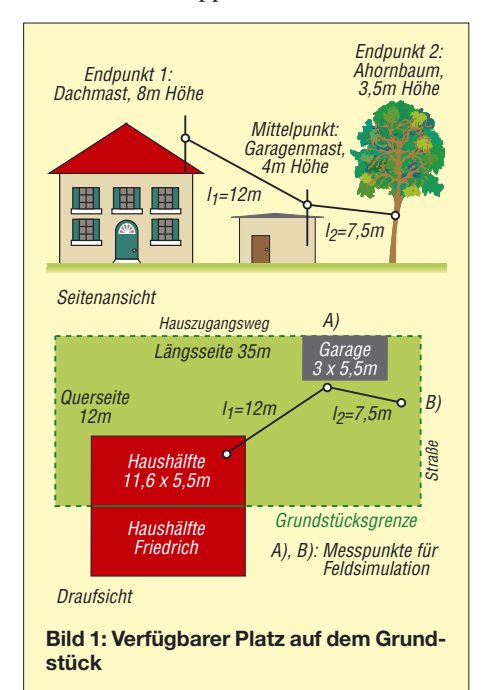

mit einem Mast für UKW/UHF und einer Fotovoltaikanlage verziert, unter dem Dach gab es eine "Gewitterantenne" in Form eines Rundstrahlers für 2 m, 70 cm und 23 cm sowie eine aktive magnetische Antenne für 10 kHz bis 30 MHz und einen aktiven Breitbandmonopol für 30 MHz bis  $2$  GHz.

Auf dem Garagendach befinden sich zwei kurze Masten für weitere kleine Antennen. Die maximale Spannweite für eine Drahtantenne vom VHF-UHF-Mast zum Garagenmast liegt bei 13 m, weitere 7 m sind zu einem Ahornbaum am Straßenrand drin; Bild 1 zeigt die Geometrie.

Die schnelle Lösung wäre ein Vertikalstrahler, z. B. die im Schiffsbetrieb früher üblichen 7-m-Peitschen mit abgesetztem Antennenkoppler gewesen, der aber keine Steilstrahlung für geringere Entfernungen liefert. Doch das ist der Ausweg für Feiglinge … dann kam die Amateurfunktagung 2004 in München.

Hier hielt Karl-Otto Müller, DG1MFT, einen höchst interessanten Vortrag über koaxiale Sperrkreise in Multibanddipolen [1]. Ein Ergebnis brachte mich zum Nachdenken: Bei einem Multibanddipol für alle Bänder von 80 bis 10 m arbeitet eigentlich nur der 10-m-Teil mit vollem Wirkungsgrad, bei 80 m bleibt selbst mit optimal dimensionierten Traps die Hälfte der Leistung in den Sperrkreisen.

#### ■ **Erfahrungen von anderen Amateuren**

In [8] wird auf Seite 14 der Wirkungsgrad von Mehrband-Groundplanes mit Viertelwellen-Monopolen (mit optimalem Erdnetz) verglichen: die Mehrbandlösungen zeigten einen Verlust von 1 bis 3 S-Stufen, also 6 bis 18 dB bei 80 m und einer S-Stufe bei 40 m. Andererseits erreichte z. B. Günther, DH1NAW, im 80-m-Mobilbetrieb mit Jeep-Antenne und einem Antennenwirkungsgrad von wenigen Prozent tolle Ergebnisse – offensichtlich kann man hier mit schlechten Antennen leben.

Dann waren noch die eigenen Erfahrungen [2] mit bedämpften VHF-UHF-Antennen, die auf einer fast 50 Jahre alten Breitbandantenne von Telefunken für den

KW-Empfang beruhten. Da keimte eine Idee auf: Ob die Leistung in Sperrkreisen, Verlängerungsspulen, hochohmiger Erde oder Widerständen verbraten wird, spielt unter dem Strich keine Rolle – nur machen geschickt platzierte Dämpfungswiderstände die Antenne breitbandig!

#### ■ Was sagt die Literatur?

Breitbandige KW-Sendeantennen sind nicht allzu neu, man denke nur an logarithmisch-periodische Systeme. Auch bedämpfte Antennen sind nichts Neues: Die T2FD-Antenne, ein schräg aufgehängter Faltdipol mit Abschlusswiderstand, liefert leider nur einen Gewinn von –6 bis –12 dBi, die Simulation mit EZNEC bestätigte die Literaturangaben.

Mit 5 kW belastbare Breitbanddipole als Drahtreuse mit zusätzlichen Spule-Widerstandselementen hat Telefunken schon vor Jahrzehnten für die Bundeswehr gebaut. Ebenso wie der "australische Dipol" von Collyer und Guertler [3] haben sie beträchtliche Abmessungen mit Spannweiten um 40 m. Denkt man an Rhombusantennen, wird der Platzbedarf noch viel größer.

Die vor einigen Jahren für den Amateurbetrieb konzipierte, platzsparende vertikale Breitbandreuse DX2000 [4] sollte nur mit einer "statischen Erdung" auskommen, schien also das Ei des Kolumbus zu sein: ein endgespeister vertikaler Monopol, der kein Erdnetz braucht. Theoretisch konnte ich mir das kaum vorstellen und da gab es denn auch Erfahrungen bei Wilfried, DL8MX: Die Antenne produzierte beträchtliche Gleichtaktströme auf dem Speisekabel, als "Erdpunkt" fungierte schlicht der Sender.

Die erste bei DL8MX eingebaute Mantelstromsperre aus Ferritringen wurde bei 500 W heiß und nach Ersatz durch ein hochbelastbares Modell erwies sich der Breitbandtransformator im Speisepunkt als Schwachpunkt.

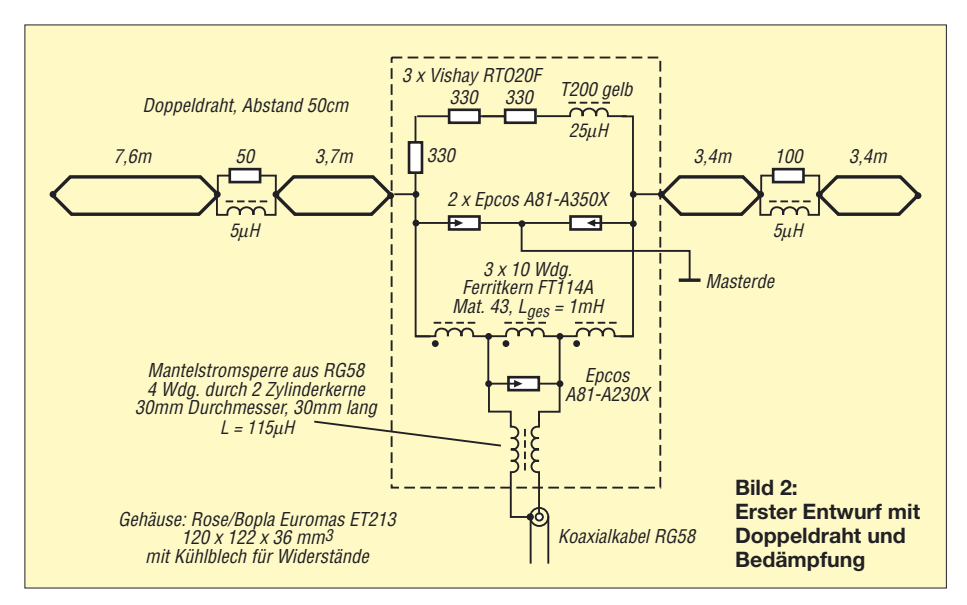

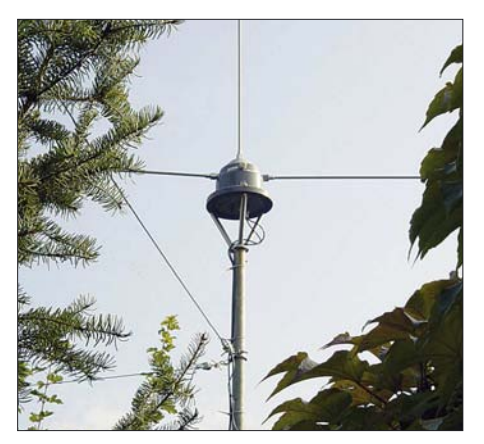

**Bild 3: Speisepunkt in Nähe der Aktivantenne** 

Die Literatur gibt zum Thema bedämpfte Antennen wenig her, nur das in [2] zitierte alte Telefunken-Antennenbuch macht dazu ein paar vage Angaben, und auch in [9] finden sich nur die bekannten Literaturstellen. Leider machen auch [8] und [10] einen Bogen um das interessante Gebiet.

Neben diesen sinnvollen Entwürfen gibt es eine Menge Angebote, die wohl eher in die Rubrik Wunderantennen gehören:

- sie sind ohne Abstimmung breitbandig von 2 bis 50 MHz;
- sie kommen mit Strahlerlängen von 3 bis 4 m aus;
- sie benötigen keine HF-wirksame Erde;
- sie produzieren keine Gleichtaktwellen auf der Speiseleitung.

In der Regel sind es endgespeiste Monopole, die über einen Aufwärtstransformator 1:4 oder 1:9 an 50 Ω angepasst sind und eine Vorlast in Form eines Widerstandes enthalten. Solche Breitbandübertrager sind unter der Bezeichnung "Magnetic Balun" u. Ä. auch einzeln erhältlich.

#### ■ **Theoretische Vorüberlegungen**

Vorweg ein wenig Antennentheorie:

– Ein Dipol mit im Verhältnis zur Wellenlänge dünnem Draht hat in der Halbwellenresonanz einen reellen Eingangswiderstand um 60 bis 70  $\Omega$  und in der Ganzwellenresonanz steigt sein Eingangswiderstand auf über 1000 Ω.

- Außerhalb der Resonanzstellen besitzt die Antenne einen komplexen Eingangswiderstand, wobei der Blindanteil induktiv oder kapazitiv sein kann und Beträge erreicht, die etwa der Hälfte des Ganzwellen-Eingangswiderstands entsprechen.
- Macht man den Antennenleiter sehr dick, wie bei der Dreieck-, Fächer- oder Reusenantenne, so wird der Eingangswiderstand in der Halbwellenresonanz nur wenig verkleinert, aber in der Ganzwellenresonanz sinkt der Eingangswiderstand auf Werte von 200 bis 500  $\Omega$ .
- Unterhalb der Halbwellenresonanz ist der Eingangswiderstand kapazitiv (etwa 10 bis 13 pF/m) mit einem kleinen Wirkanteil in Reihe, der auch noch annähernd quadratisch, genauer mit (tan *l*/λ)2, mit der Dipollänge sinkt.
- Die Halbwellen- und Ganzwellenresonanzen wiederholen sich periodisch im Abstand von einer halben Wellenlänge, allerdings sind die Strahlungsdiagramme des 3/4-Wellendipols und des doppelten Ganzwellendipols unbrauchbar mit vielen Minima und Maxima. Unsere Altvorderen wussten bereits, dass ein Widerstand im Dipol zwar Leistung kostet, aber die Strahlungsdiagramme wesentlich wohlgeformter macht, nachzulesen z. B. in [6]. Daraus entstanden die Beverage-Antenne, die abgeschlossene V-Antenne und der Rhombus.
- Selbst ein beliebig kurzer ("Hertzscher") Dipol hat gegenüber dem Halbwellenmodell nur geringfügig schlechtere Strahlungseigenschaften, allerdings ist sein Eingangswiderstand mit Bruchteilen eines Ohm in Reihe mit einigen Pikofarad nicht verlustarm an den Sender oder

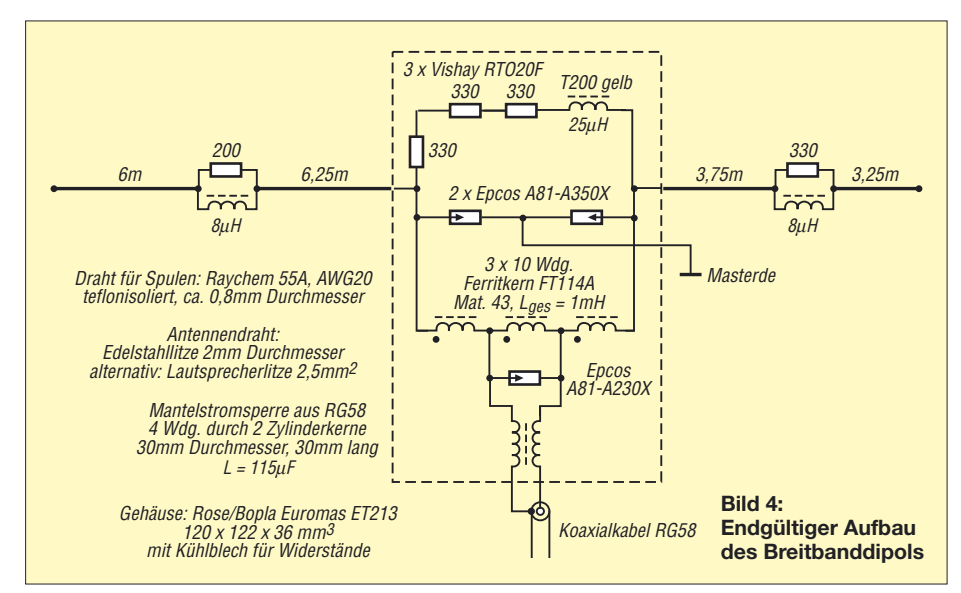

Empfänger anpassbar. Im Empfangsfall kann man die Spannung hochohmig per FET-Impedanzwandler abnehmen und erhält so eine aktive Dipolantenne – aber das ist ein anderes Thema.

- Ein Vertikalstrahler liefert keine Steilstrahlung für den Europaverkehr bei niedrigen Frequenzen, da ist ein niedrig hängender Horizontaldipol im Vorteil. Dieser hat dafür ausgeprägte Nullstellen in der Längsachse.
- Die Nullstellen lassen sich durch einen Winkeldipol oder durch schräge Anordnung etwas auffüllen, beides war bei meiner vorhandenen Geometrie machbar.

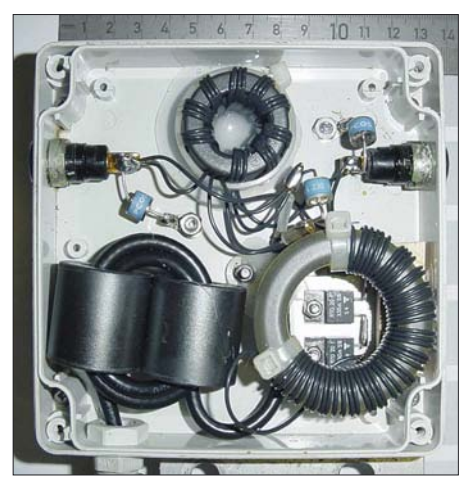

**Bild 5: Das Innere des Einspeisenetzwerks**

Somit ergeben sich folgende Konstruktionsideen:

- 1. Der Dipol sollte in einem definierten Speisepunkt mit einem Quellwiderstand von 200 bis 500 Ω gespeist werden, dann sind die Fehlanpassungen bei der Halbwellen- und Ganzwellenresonanz etwa gleich. Das ist von der 50-Ω-Ebene leicht mit einem Breitbandtransformator 1:4 oder 1:9 zu erreichen.
- 2. Breite Leiter (mehrere Drähte parallel mit Abstandshaltern) senken den Ganzwellen-Eingangswiderstand, machen die Antenne dafür mechanisch aufwändig und schwer.
- 3. Für niedrige Frequenzen (unterhalb der Halbwellenresonanz) sind Längsinduktivitäten einzuschalten, denn sie kompensieren teilweise den kapazitiven Eingangswiderstand. Das ist das Gegenstück zur Antennenverlängerungsspule bei KW-Mobilantennen.
- 4. Bei hohen Frequenzen wird die Auffächerung des Strahlungsdiagramms durch Serienwiderstände im Antennenleiter vermindert, gleichzeitig verbessert sich die Anpassung.
- 5. Eine unsymmetrische Einspeisung des Dipols erhöht die Anzahl möglicher Resonanzstellen, da die Antenne dann genau genommen aus zwei endgespeisten Dipolen unterschiedlicher Länge besteht.

Allerdings liegt der Speisepunkt nun nicht mehr in einer Symmetrieebene auf (annähernd) Nullpotenzial und man braucht eine hochwirksame Mantelstromsperre. Diese Idee wurde schon vor vielen Jahren mit der FD4 von Fritzel verwirklicht, nur enthielten die ersten Modelle des Breitbandtransformators keine Mantelstromsperre [5], wodurch die Speiseleitung mit strahlte und massive Störungen in der Unterhaltungselektronik erzeugte. Gleichzeitig hatte zwischen 1970 und 1975 die Störfestigkeit der Unterhaltungselektronik ihren Tiefpunkt erreicht, sodass die FD4 den Beinamen "bundesdeutsche TVI-Schleuder" bekam. Auch heute gibt es genug "Experten", die Symmetriertransformatoren und Mantelstromsperren bei koaxialer Speisung von Dipolen grundsätzlich für überflüssig halten.

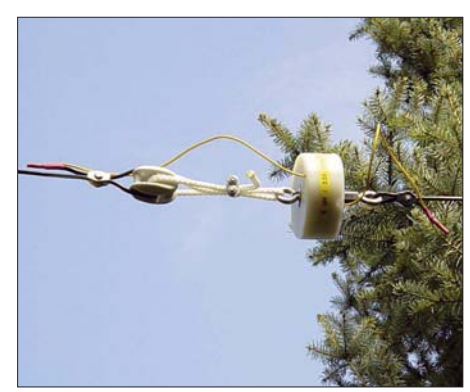

**Bild 6: Detailaufnahme des Bedämpfungselements im kurzen Schenkel**

Aus diesen Ideen entwickelte sich folgender Entwurf:

Die Basis ist eine "halbe FD4" mit 20 m Spannweite, Verlängerungsspulen für den unteren Frequenzbereich und Dämpfungselementen. Es war klar, dass bei den unteren Frequenzen das nur ein "Lastwiderstand mit etwas Abstrahlung" sein wird, aber so gut wie eine 80-m-Mobilantenne geht das allemal! Die unsymmetrische Teilung hat bei meiner gegebenen Geometrie den Vorteil, dass sich der Speisepunkt mit dem Breitbandübertrager an einem vorhandenen Mast montieren lässt.

#### ■ **Simulation und Modellversuche**

Die Antennen wurden zunächst mit dem Programm EZNEC 4.0 von Roy Lewallen, W6EL, simuliert. Dabei bildete die halbierte FD4 den Ausgangspunkt. Ziel war es, eine Antenne zu schaffen, die von 3 bis 30 MHz breitbandig verwendbar ist und möglichst ohne Antennenanpassgerät ein Stehwellenverhältnis (SWV) unter *s* = 2 liefert. Daneben sollte sie ein halbwegs wohlgeformtes Strahlungsdiagramm ohne Aufzipfelungen besitzen. An den Antennenwirkungsgrad auf den niederfrequenten Bändern 3,5 und 7 MHz knüpfte ich von vornherein keine Erwartungen: Wenn es so gut wie eine KW-Mobilantenne geht, ist das Designziel erfüllt. Weiter oben war etwa der Antennengewinn eines Dipols das Ziel.

Um den Impedanzverlauf der Ausgangsantenne zu ebnen, habe ich an verschiedenen Stellen der beiden Strahlerhälften Bedämpfungselemente eingebaut, wobei jeweils ein Widerstand mit einer Spule parallel und in Reihe probiert wurden. Gleichzeitig soll die Bedämpfung ein Auffächern des Strahlungsdiagramms bei den Frequenzen ab 15 MHz verhindern, denn dann ist der Dipol länger als eine Wellenlänge. Das Ganze stellt mathematisch ein Optimierungsproblem in einem vieldimensionalen Raum dar: Alle Amateurbänder bezüglich Antennengewinn, Richtdiagramm und Eingangswiderstand optimieren, dabei sind die Variablen der Ort und die L- und R-Werte der Bedämpfungselemente …

Mein alter Professor für angewandte Mathematik an der Universität Erlangen sagte uns vor über 30 Jahren: Probieren ist eine erlaubte mathematische Möglichkeit, oft sogar die einzige! Heute probiert man nicht mehr, sondern lässt den PC probieren. Das heißt, vornehmer ausgedrückt, numerische Optimierung oder Modellierung!

Allmählich kristallisierte sich als eine brauchbare Lösung etwas Ähnliches wie der "Australische Dipol", aber mit unsymmetrischer Einspeisung wie bei der FD4, heraus: Dämpfungselemente in Form einer Spule um 10 µH mit parallelliegendem Widerstand um 300 Ω, die günstigste Position war etwa in der Mitte der kurzen und bei 1/3 der langen Strahlerhälfte.

Die Strahlerelemente bestanden jeweils aus zwei Drähten im Abstand von 50 cm. Bild 2 zeigt den ersten Entwurf. Der beste Speisewiderstand lag bei 450 Ω, also ein Breitbandtransformator 1:9 im Speisepunkt. Als Spulen sah ich Eisenpulver-Ringkerne der Amidon-Baureihe T200, Kennfarbe Gelb, vor. Die Dämpfungswiderstände stammen aus der Vishay RTO20-Baureihe. Sie sehen wie eine Leistungsdiode im TO220-Gehäuse aus und brauchen eine externe Kühlfläche in Form eines Aluminiumbleches.

Bei der Gestaltung der Antennenleiter zeigte sich, dass zwei oder drei parallele Drähte im Abstand von jeweils 50 bis 100 cm den Antennengewinn (speziell an der unteren Frequenzgrenze) geringfügig erhöhen und die Impedanzkurve glätten.

Ein Problem bildete der Betrieb auf 3,6 MHz. Hier ist die Antenne zu kurz und weist einen kapazitiv-hochohmigen Eingangswiderstand auf. Für optimale Eigenschaften wäre ein fernbedientes Zusatz-

Anpassnetzwerk für 80 m nötig. Den Aufwand wollte ich nicht treiben, also wurde die Antenne hier zu einem Abschlusswiderstand mit Abstrahlung vereinfacht: Parallel zum Einspeisepunkt kam ein Widerstand von 1 kΩ (aus drei Widerständen mit 330 Ω in Reihe), der mit einer Ringkernspule von 20 µH in Reihe liegt und so für höhere Frequenzen unwirksam ist.

Rechnerisch ergab sich im 80-m-Band ein Antennengewinn von –19 dBi; kann so ein Gebilde überhaupt funktionieren? Das Literaturstudium ergab, dass bei Mobilantennen infolge der Spulen- und Erdverluste ähnlich schlechte Antennenwirkungsgrade auftreten, also probieren wir es. Doch wie sieht das in der Praxis aus? Zur experimentellen Bestätigung habe ich die Antenne zunächst im Maßstab 1:50 nachgebaut. Eine  $50 \times 50$  cm<sup>2</sup> große, einseitig kupferbeschichtete Hartpapierplatte

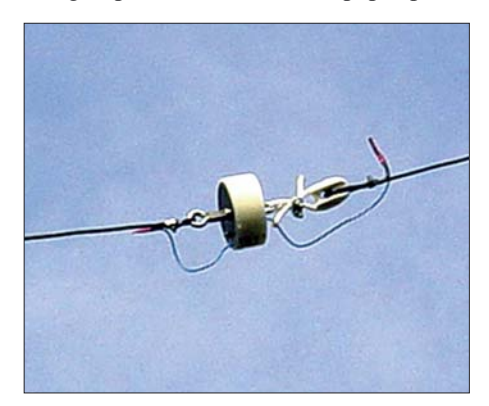

**Bild 7: Detailaufnahme des Bedämpfungselements im langen Schenkel**

(für vernünftige Leiterplatten nicht mehr zu verwenden) diente als Erdfläche. Ein Besuch bei den Architekten unserer Hochschule erbrachte etliche Reststücke aus Styrodur, wie es für Modellhäuser Verwendung findet. Daraus entstanden maßstäbliche Nachbildungen von Haus und Garage. Ein Stück Semirigid-Kabel bildete den Einspeisemast samt HF-Zuführung für den Netzwerkanalysator.

Nun ließen sich die Antennenelemente aus Draht hineinhängen. Streifen aus Kupferfolie bildeten den Ersatz für die Kupfer-Dachrinnen. Die Dämpfungselemente bestanden aus Miniaturdrosseln und bedrahteten Widerständen der Baureihe 0204. Kleine Doppellochkerne aus Kabel-TV-Baugruppen dienten als Breitband-Symmetriertransformator. Der Aufwand hatte sich gelohnt: Die Experimente bestätigten die Funktion der Antenne!

#### ■ **Endgültige Konstruktion**

Als Antennenleiter kam aufgrund der Erfahrungen von DH1NAW Kupfer-Lautsprecherlitze mit 2,5 mm2 Querschnitt und Kunststoffummantelung zum Einsatz. Ein Probeaufbau mit den Paralleldrähten in

### **Antennentechnik**

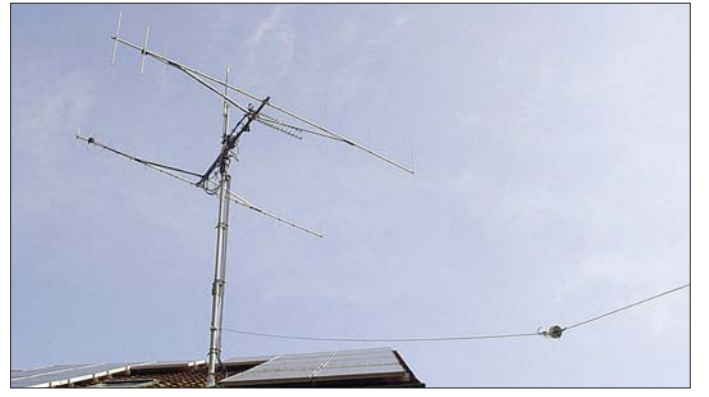

50 cm Abstand, Nylon-Abstandshaltern und den in BOPLA-Gehäusen mit Kühlflächen untergebrachten Bedämpfungselementen erwies sich als recht schwer, sodass ich nach einer leichteren Variante suchte.

Bild 4 zeigt das Ergebnis, die Antenne kommt jetzt mit Einzeldrähten aus und die Bedämpfungselemente sind in maßgefertigten Nylon-Drehteilen untergebracht. Der Gewinn bei 80 m sank nochmals um 1 dB ab, er liegt in der Simulation nun bei –20 dBi. Mit EZNEC lassen sich auch gleich die EMV-Feldstärken für die im Bild 1 bezeichneten kritischen Punkte berechnen, allerdings muss man die Ergebnisse jeweils auf 100 W Sendeleistung umrechnen. Die Mess- und Simulationsergebnisse sind in der Tabelle zusammengefasst.

Bild 3 zeigt den Einspeisepunkt mit der Aktivantenne, in Bild 5 ist das Speisenetzwerk zu sehen. Man erkennt links unten die Mantelstromsperre des Koaxialkabels, oben in der Mitte den Breitband-Transformator 1:9 sowie die Überspannungsableiter. Rechts unten ist das Bedämpfungsnetzwerk für das niederfrequente Bandende mit der Ringkernspule und den 3 × 330-Ω-Widerständen zu sehen. Die Bilder 6 und 7 zeigen die Bedämpfungselemente in den beiden Dipolhälften.

#### ■ **Ergebnisse**

Die Antenne hängt seit Oktober 2006 und die als Antennenleiter benutzten Kupfer-Lautsprecherlitzen haben sich etwas gedehnt. Trotzdem hat die Antenne den Sturm Kyrill vom 17./18.1.07 mit Mittelwind bis Windstärke 9 ohne Schäden überstanden.

Langfristig will ich die Kupferdrähte durch Edelstahllitze mit 2 mm Durchmesser ersetzen, wie sie als Tragseil in Halogenlampen-Installationen Verwendung findet. Edelstahl ist nicht weichlötbar, doch da hilft ein Trick: Auf die Enden werden mit Silberlot und Lötbrenner Aderendhülsen hart aufgelötet, auf dem Silberlot und der Aderendhülse hält dann normales Weichlot zum Anlöten von Kupferdrähten oder Steckern.

Die EZNEC-Simulation des Eingangswiderstands ergab ein SWV mit einem Bestwert von *s* = 1,3 bei 14 MHz und einem schlechtesten Wert von *s* = 4 bei 24 MHz **Bild 8: Der Antennenmast auf dem Hausdach dient gleichzeitig zur Abspannung des Breitbanddipols. Fotos: DB1NV**

(Tabelle). Bei der aufgebauten Antenne ergab sich als Bestwert *s* = 1,05 bei 7 MHz, der schlechteste Wert mit *s* = 3,0 lag bei 24 MHz. Dazwischen war kein Zusammenhang zwischen Modell und Realität erkennbar. In jedem Fall war das Ziel erreicht, dass die Antenne breitbandig notfalls auch ohne Antennenanpassgerät betreibbar ist.

Eine direkte Vergleichsmessung zu einer bekannten Antenne war nicht möglich. Zum Vergleich der Leistungsfähigkeit musste ich daher die am gleichen Mast befindliche Breitband-Aktivantenne heranziehen, sie ist am *Receive Antenna*-Eingang des Elecraft K2 angeschlossen und mit einer entsprechend belegten Funktionstaste kann man rasch zwischen Breitbanddipol und Aktivantenne umschalten. Zusätzlich steht eine aktive magnetische

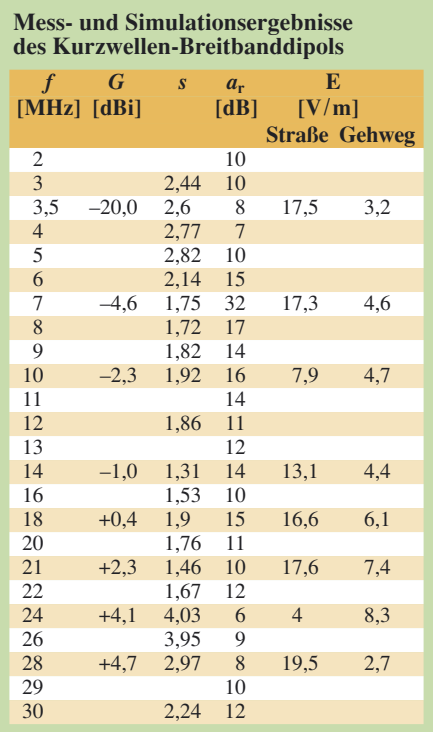

Rückflussdämpfung *a*<sup>r</sup> ermittelt mit VSWR-Brücke, Signalgenerator HP8642M und einem Power Meter HP436A.

Gewinn *G* und SWV s: Simulation mit EZNEC. Feldstärke *E* für EMVU-Erklärung: Simulation EZNEC, umgerechnet für  $P = 100 \text{ W}$  und 2 m über Grund, dabei sind: Straße = Straße an Grundstücksgrenze (Ahornbaum, Aufhängepunkt), 8 m Abstand vom Speisepunkt, 1,5 m Abstand vom Endisolator; Gehweg = Gehweg zum Haus zwischen den Garagen, 3 m Abstand vom Speisepunkt, vgl. Bild 1.

Antenne nach [7] zur Verfügung, die sich im Hausdach befindet.

Ein eindeutiger empfangsseitiger Unterschied zwischen Breitbanddipol und Aktivantenne war bisher nur bei einer Nahfeldverbindung auf 28 MHz zu Thomas, DG2NBJ, in 10 km Abstand bemerkbar: Hier geht es mit dem Breitbanddipol so gut wie gar nicht (S1), während der Pegel an der Aktivantenne S8 erreicht. Ansonsten war auf 28 MHz mal der Dipol, mal die Aktivantenne etwas besser.

Ein leichter Trend ist: Bei niedrigen Frequenzen (3,6 und 7 MHz) liefert der Breitbanddipol mehr Empfangsspannung als die vertikal polarisierte Aktivantenne, aber nicht unbedingt den besseren Signal-Stör-Abstand – da ist die magnetische Aktivantenne oft besser. Bei höheren Frequenzen verwischen sich die Unterschiede und die Ergebnisse sind nicht mehr eindeutig.

Zusammenfassend lässt sich feststellen, dass selbst mit der "Dummyload mit Abstrahlung" auf 80 m brauchbarer Betrieb möglich ist, bei höheren Frequenzen sind die empfangsseitigen Feldstärken mit einer guten Aktivantenne vergleichbar. Zwar lässt sich Ähnliches mit einer 450-Ω-Einspeisung und symmetrischem Antennenkoppler auch erreichen, doch die einfachere Handhabung spricht für den Breitbanddipol. Er eignet sich auch als Empfangsantenne für den KW-Rundfunkempfang.

Dafür liefert er beträchtliche Empfangspegel außerhalb der Amateurbänder, mit einem Leistungsmesser HP436A mit Sensor HP8484A und Dämpfungsglied lag der Summenpegel am frühen Abend bei –16 dBm. Der Empfänger muss daher eine ordentliche Vorselektion besitzen. Für meinen Elecraft K2 mit relaisgeschalteten Bandpässen stellt das kein Problem dar.

#### *jirmann@fh-coburg.de*

#### **Literatur**

- [1] Müller, K.-O., DG1MFT: Koaxiale Traps für Multiband-Antennen. Tagungsband der Amateurfunktagung München 13./14. März 2004, S. 95 ff.
- [2] Jirmann, J.: Eine breitbandige VHF-UHF-Empfangsantenne. UKW-Berichte 37 (1997) H. 4, S. 217 ff.
- [3] Krischke, A., DJ0TR: Rothammels Antennenbuch. 12. Auflage, DARC-Verlag, Baunatal 2001, Kapitel 12.1.3 Bedämpfte Horizontalantennen, S. 267 f.
- [4] ebenda, Kapitel 20.5 Die Allbandreuse, S. 481
- [5] ebenda, Kapitel 10.3.3, Die FD-Antennne, S. 222
- [6] Terman, F. E.: Electronics and Radio Engineering.
- McGraw Hill, New York/ London, 1955, S. 864 ff.
- [7] Lass, M.; Jirmann, J.: CQ-DL Heft 2 und 3/1997 [8] Red, E.. T.; Birchel, R., DJ9DV: Kurzwellen-Drahtantennen selbst gebaut. 2. Aufl., Beam-Verlag, Marburg 2003; *FA: B-0163*
- [9] Schulze, M: KW-Breitband- und Aktivantennensysteme. Beam-Verlag 2006; *FA: B-0538*
- [10] Lindenmeier, H.; Hopf, J.: Kurzwellenantennen – Moderne aktive und passive Antennen für Kommunikationssysteme. Hüthig Buch Verlag, Heidelberg 1992

### **Amateurfunkpraxis**

### *Arbeitskreis Amateurfunk & Telekommunikation in der Schule e.V.*

#### **Bearbeiter: Wolfgang Lipps, DL4OAD Sedanstr. 24, 31177 Harsum E-Mail: wolfgang.lipps@aatis.de Packet-Radio: DL4OAD@DB0KG**

#### ■ **Ham Radio aktiv**

Der Aktivitätskatalog des AATiS zur Ham Radio 2007 kann sich sehen lassen. Erstmalig soll am Eröffnungstag eine Lehrerfortbildung angeboten werden. Das Programm soll einen guten Zugang zum Amateurfunkdienst ermöglichen und gleichzeitig konkrete Beteiligungsmöglichkeiten an Projekten aufzeigen. Ziel ist es, den naturwissenschaftlichen oder den Technikunterricht lebendig, anschaulich und dadurch motivierend gestalten zu können. Die einzelnen Programmpunkte sind so angelegt, dass sie auch für Jugendleiter, Ausbilder und weitere aktive Funkamateure, z. B. in den Ortsverbänden, Anregungen und Hilfestellungen geben. Die Lötaktivitäten (nur am Freitag und nur für Lehrer) werden zusätzlich am AATiS-Stand in Halle 1 angeboten. Das gesamte Programm der Lehrerfortbildung kann von der Seite *[www.aatis.de](http://www.aatis.de)* heruntergeladen werden. Anmeldung und Informationen via *schule@darc.de.*

Für Kinder und Jugendliche sind geführte Rundgänge, eine Messe-Rallye und weitere Programmpunkte geplant. Zusätzlich können sie am Hallenfoxoring teilnehmen und am AA-TiS-Stand selbstgebaute Elektronikspiele kennen lernen. Darüber hinaus sind zahlreiche Exponate aufgebaut, die man in der Schule, im Ortsverband oder – bei fortgeschrittenen Elektronikkenntnissen – auch alleine zuhause aufbauen kann.

Die Bauanleitungen in den Praxisheften bieten bekanntlich einen Schatz an Ideen und konkreten Bauvorschlägen. Lieferbar sind noch die Ausgaben 11 bis 14 sowie 16 und das aktuell

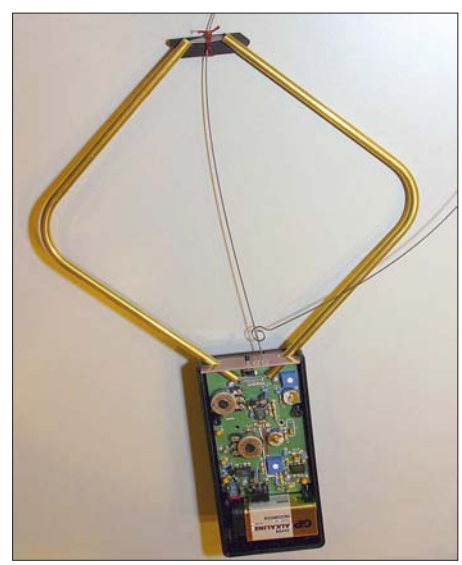

Der neue 80-m-Fuchsjagdempfänger "Flexi" dürfte **ebenso viele Freunde wie der bisherige AATiS-**Peiler "Foxy" finden. Foto: AATiS

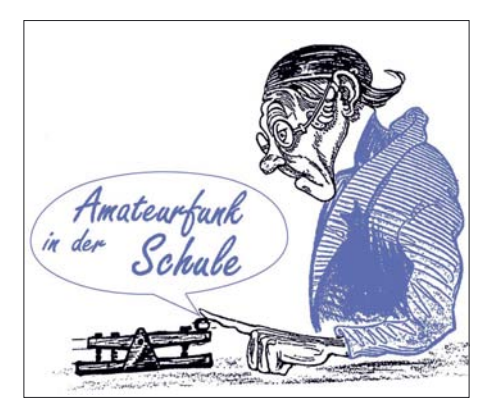

erschienene Praxisheft 17. Die meisten der vergriffenen Hefte wurden auf die aktualisierte und erweiterte "weiße CD" aufgenommen. Diese enthält Ergänzungen zu den Praxisheften, Kopiervorlagen, weitere Aufbaufotos und zahlreiche Tipps zu den einzelnen Bauanleitungen. Dazu empfiehlt sich auch ein gelegentlicher Blick auf die AATiS-Homepage *[www.aatis.de](http://www.aatis.de).* Wer am diesjährigen Bundeskongress nicht teilnehmen konnte, findet auf der CD "Goslar 2007" fast alle Vorträge in Powerpoint. Die Vorträge der Jahre 2004 und 2005 wurden auf einer weiteren CD zusammengefasst. Diese CDs werden gerne genutzt, um beim OV-Abend ein Thema anschaulich und abwechslungsreich zu behandeln oder sich in ein neues autodidaktisch einzuarbeiten.

#### ■ **Neue Bausätze**

Der neue Fuchsjagdempfänger "Flexi", ein 80m-Peilempfänger, eignet sich als Projekt für den Selbstbau und für Übungsfuchsjagden. Es werden keine Spezialteile verwendet, der Empfänger ist kompakt aufgebaut. Die Handhabung und Ergonomie sind sehr gut, da sich der gesamte Empfänger einschließlich Batterie im Handgriff befinden. Die eingebaute Rahmenantenne sorgt für eine gute Empfindlichkeit. Mittels einer ebenfalls eingebauten Hilfsantenne erfolgt die Vorwärts-/Rückwärtspeilung. Der quarzgesteuerte Oszillator garantiert hohe Frequenzstabilität, kann jedoch flexibel durch einen durchstimmbaren ersetzt werden. Alle Bauteile und Bedienelemente sind auf einer doppelseitigen Leiterplatte untergebracht. Die Verdrahtung im Gehäuse entfällt. Der fertige Empfänger wird als Modul in das Gehäuse eingebaut. Die Beschreibung befindet sich auf einer dem Bausatz beigefügten CD. Der Komplettbausatz umfasst Gehäuse, Platine, Antennenelemente sowie alle Bauteile.

Mit gleich drei neuen, preisgünstigen Roboterlösungen, alle auf der gleichen mechanischen Basis realisierbar, rundet der AATiS in diesem Jahr seine Roboterpalette ab: *AS107* ist ein Mikrocontroller gesteuerter AVR-Roboter, *AS147* wird als "Beginner's Roboter" mit diskreten Bauteilen auf einer kleinen Universalplatine aufgebaut und *AS117* ist ein Einsteigermodell mit Operationsverstärkern.

Der beliebte AS106 mit dem PIC "iL-Troll" wird in BASIC programmiert und am Stand in Aktion vorgeführt. Für Freunde der Mikrocontroller sind der USB-PIC-Brenner *AS207,* der "iL-Troll"-Programmieradapter *AS227* und der CPLD-Programmieradapter *AS217* gedacht.

Wer ein Siemens-C5-Funkgerät einsetzen möchte, sollte sich das 1k2/9k6-PR-Modem *AS607* anschauen. Es ist elektrisch und mechanisch an dieses Gerät angepasst.

Ein experimenteller Audionempfänger für MW und KW ("Hamster") trägt die Bezeichnung *AS707.* Der Solarregler *AS907* ist nicht nur für Fieldday-Anwendungen interessant.

Mit dem "Radaumeter" *AS307* ist ein Lärmpegelanzeiger gemeint, der sich für stressgeplagte Lehrer in unruhigen Klassen ebenso eignet wie zur Darstellung des Geräuschpegels am Arbeitsplatz …

Wichtiger Hinweis: Der AATiS sieht sich als Verein mit Beratungstätigkeit zur Gewinnung qualifizierten Amateurfunknachwuchses. Der AATiS ist keine Firma, die ein umfangreiches Lager unterhält; das Angebot dient den Vereinszielen, d. h. zur Unterstützung von Lehrern, Ausbildern und engagierten Funkamateuren. Aus diesem Grund sind immer nur wenige Bausätze vorrätig. Bei größerem Bedarf ist eine Vorbestellung von Platinen und Bausätzen bei Gerhard Schmid, DH3NAW, unter *aatis@aatis. de* auch in diesem Jahr dringend empfohlen.

#### ■ Mini-Flohmarkt

Im vergangenen Jahr erfreute sich der Miniflohmarkt am AATiS-Stand bei der UKW-Tagung und der Interradio großer Beliebtheit. Nun sollen auch in Friedrichshafen diverse Laserdioden und andere optoelektronische Bauelemente, Spulen, kleine Hochspannungsmodule, LC-Displays und weitere Komponenten angeboten werden (nur Samstag/Sonntag).

#### ■ **PSK31-Workshop**

Es ist geplant, einen PSK31-Workshop im Frühherbst zunächst an ein oder zwei Standorten im süddeutschen Raum durchzuführen. Dabei soll eine Handheld-Lösung unter der Bezeichnung *AS631* aufgebaut werden, sodass neben der Funktechnik kein Notebook oder PC benötigt wird.

Das Modul besteht aus Decoder und Encoder mit LC-Display und PC-Tastatur zum Empfang sowie zur Aussendung von PSK-Signalen mit 1000 Hz Trägerfrequenz. Die quasi Ein-Chip-Lösung bietet selbstverständlich nicht den umfassenden Komfort wie eine PC-Software mit Soundkarte, erlaubt aber die Betätigung in PSK31 mit minimalem Aufwand. Das LCD-Display mit  $54 \times 115$  Pixel eignet sich für die Anzeige eines NF-Spektrums und erleichtert damit die exakte Abstimmung des Empfängers auf die Sollfrequenz von 1000 Hz ungemein. In der CPU ATmega644 kommen DSP-Techniken zum Einsatz, wie z. B. FFT- und IIR-Filter.

Das dürfte insbesondere für mobile oder portable QRP-Funkanwendungen eine Lösung sein. Interessenten können sich in Friedrichshafen am AATiS-Stand in eine Liste eintragen.

#### ■ **Treibboje**

Die im vergangenen Jahr so erfolgreiche, mehrere Tage andauernde Treibbojenmission auf dem Bodensee, soll in diesem Jahr am 22. 6. 07 in den Morgenstunden erneut starten. Die Boje ist mit diversen Sensoren und GPS ausgestattet. Sie sendet ihre Position in APRS aus und lässt sich via Packet-Radio kontaktieren. Genaue Informationen sind wenige Tage vor dem Aussetzen der Treibboje in der Rubrik *<schule>* in den PR-Mailboxen zu finden, aber auch unter *[www.aatis.de](http://www.aatis.de).*

## *CB- und Jedermannfunk*

#### **Bearbeiter: Harald Kuhl, DL1ABJ Postfach 25 43, 37015 Göttingen E-Mail: cbjf@funkamateur.de**

#### ■ **Digitalfunk auf 149 MHz**

Die Bundesnetzagentur für Elektrizität, Gas, Telekommunikation, Post und Eisenbahnen (BNetzA [1]) hat bekanntlich die Allgemeinzuteilung von Frequenzen für die Sprachkommunikation im 149-MHz-Frequenzbereich (*Freenet*) zu Jahresbeginn mit der Verfügung 1/2007 vom 10. 1. 07 neu veröffentlicht. Kern der Veröffentlichung war die Erweiterung der Allgemeinzuteilung um drei Frequenzen, sodass Freenet-Funkern nun sechs Kanäle für analogen Sprechfunk zur Verfügung stehen. "*Die Bundesnetzagentur folgte damit dem Tenor einer öffentlichen Frequenzbedarfsabfrage, in der ein Mehrbedarf an Kanälen geltend gemacht wurde*", erklärte eine BNetzA-Sprecherin gegenüber FUNKAMATEUR. Einige Gerätehersteller haben schnell auf die Verfügung reagiert und bereits Sechskanal-Handsprechfunkgeräte im Angebot.

Befragt nach den Perspektiven für einen digitalen 149-MHz-Sprechfunk, vergleichbar dem digitalen PMR446-Funk, ergänzte sie: "Ein *Bedarf hinsichtlich der Digitalisierung des Sprechfunks in diesem Frequenzbereich wurde in der Bedarfsabfrage und darüber hinaus bis heute weder von Herstellern, Händlern oder Nutzern gemeldet.*" Daher habe die BNetzA eine ausdrückliche Widmung der Frequenzen für digitale Übertragungsverfahren nicht in Erwägung gezogen. Das ist auch nicht nötig, denn die aktuell gültige Allgemeinzuteilung schließt digitalen *Freenet*-Sprechfunk nicht aus, wie die BNetzA-Sprecherin so erklärte: "*Allerdings ist festzuhalten, dass in der Allgemeinzuteilung von Frequenzen für die Sprach-*

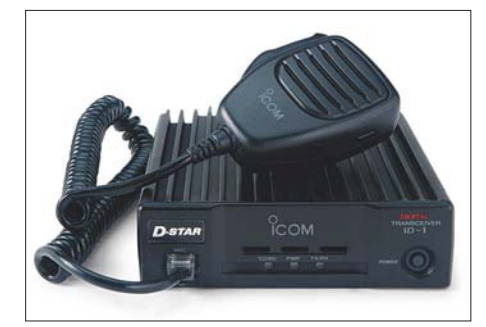

**Icom ist Vorreiter beim Digitalfunk: Neben dem PMR-Gerät IC-F4029SDR für 446-MHz-Jedermannfunk hat Icom für Amateurfunk das Mobilfunkgerät ID-1 entwickelt.**

*kommunikation im 149-MHz-Frequenzbereich kein bestimmtes Übertragungsverfahren vorgeschrieben ist. Damit können grundsätzlich auch digitale Modulationsarten angewandt werden, sofern die Funkanlagen die grundlegenden Anforderungen nach dem Gesetz über Funkanlagen und Telekommunikationsendeinrichtungen (FTEG) erfüllen.*" Unabhängig vom

verwendeten Übertragungsverfahren ist der private Sprechfunk im 149-MHz-Bereich aber weiter eine rein deutsche Lösung, sodass *Freenet-*Sprechfunkgeräte für andere Länder keine Zulassung haben und sich daher nicht als Begleitung für die kommende Urlaubssaison eignen.

Das könnte sich künftig ändern: Das Europäische Standardisierungsinstitut für Telekommunikation (*European Telecommunications Standards Institute* ETSI) erarbeitet derzeit eine Richtlinie, in der die technischen Parameter und Messverfahren für digitales *Private Mobile Radio* (dPMR) im 2-m-Band beschrieben wer-

Kennung TS 102 490 veröffentlicht; das Dokument steht als PDF unter [2] im Internet zur Einsicht. Auf 64 Seiten veröffentlicht die Schrift zentrale technische Details des dPMR-Sprech- und Datenfunkbetriebs mit portablen Geräten auf Frequenzen zwischen 446,1 und 446,2 MHz, einschließlich einer Beschreibung der FDMA-Signalstruktur sowie der Kanalcodierung.

Vorreiter beim dPMR ist Icom mit seinem im vergangenen Jahr eingeführten IC-F4029SDR, das als Jedermannfunk-Multimodegerät gebührenfrei auf acht analogen und 16 digitalen PMR446-Kanälen funkt. Außerdem lassen sich

**Künftige dPMR-Funkgeräte bieten viele aus dem professionellen Bereich bekannte Funktionen, darunter die Übermittlung von Textmitteilungen sowie Gruppenruf. Werkfotos**

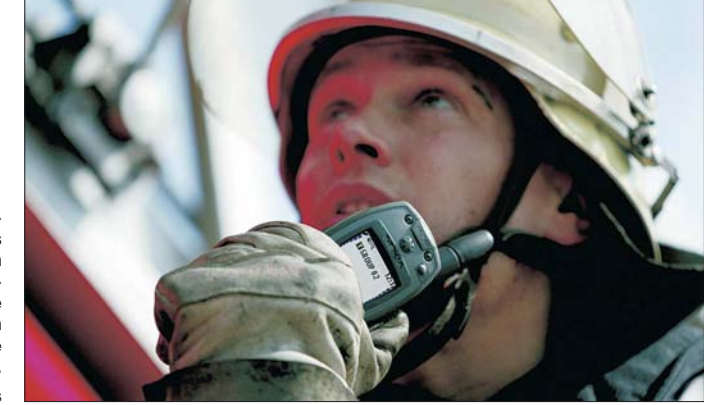

den. "*Auf Grundlage dieses Dokuments werden die Fachgremien der Konferenz der Europäischen Post- und Fernmeldeverwaltungen (CEPT) zu beraten und entscheiden haben, ob eine Harmonisierung von Frequenzen für digitalen Kurzstreckenfunk im 149-MHz-Frequenzbereich realisiert werden kann*", so die BNetzA-Sprecherin gegenüber FUNKAMATEUR. Allerdings müssen sich potenzielle Anwender einer neuen und europaweit zugelassenen 149- MHz-Gerätegeneration in Geduld üben: Da sich der genannte Prozess im Anfangsstadium befindet, lässt sich über die zeitliche Entwicklung derzeit keine konkrete Aussage treffen. Doch hat damit zumindest der künftige digitale *Freenet*-Sprechfunk erstmals eine konkrete europäische Perspektive.

#### ■ **dPMR-Hersteller kooperieren**

Auch der digitale PMR446-Jedermannfunk kommt in Bewegung: Ende März haben auf der *International Wireless Communications Exposition and Convention* in Las Vegas (USA) führende Hersteller tragbarer und mobiler Funktechnik ihre Kooperation bei der Unterstützung eines gemeinsamen dPMR-Übertragungsverfahrens vereinbart, genauer: Schmalband-FDMA (*Frequency Division Multiple Access*) mit einem Kanalabstand von 6,25 kHz und maximal 500 mW ERP Sendeleistung.

Zu dieser Gruppe gehören bislang Icom, Kenwood, CTE International, Fylde Micro und CML Microcircuits, die so den problemlosen Funkverkehr zwischen dPMR-Geräten verschiedener Hersteller sichern wollen. Dazu hat man sich auf den *Vocoder*-Typ sowie die Anwendung von ETSI-Standards hinsichtlich Kompatibilitäts- und Konformitätstests verständigt.

Das Funkprotokoll für dPMR bei 446 MHz hat die ETSI als europäischen Standard mit der Textmitteilungen aufs Display der Gegenstation funken, was sonst nur Profifunkgeräte können. Icom ist seit über einem Jahr der einzige Anbieter digitaler PMR446-Funkgeräte. Weil herkömmliche Funkscanner FDMA nicht decodieren, sind die digitalen Kanäle quasi abhörsicher. Diese Exklusivität hat allerdings einen Preis, der aktuell je nach Anbieter zwischen 240 und 300 € pro Gerät liegt.

#### ■ 27 MHz digital?

Mehrere Leser fragten nach den Perspektiven für einen digitalen CB-Sprechfunk. Aus mehreren Gründen ist damit kaum zu rechnen: Einerseits verkaufen die Fachhändler einen Großteil ihrer CB-Funkgeräte heute an Fernfahrer, denen oft schon AM-Mobilgeräte reichen würden. Bereits die Einführung von SSB-Modulation im CB-Funk hat längst nicht den von den Herstellern erhofften Geräteabsatz gebracht. Darüber hinaus sind schmalbandige digitale Sprechfunkverfahren gegen die Eigenheiten der Kurzwelle bislang nicht robust genug und recht anfällig für Interferenzen oder *Fading*. Das belegen seit einigen Jahren beim Amateurfunkdienst auf Kurzwelle laufende Versuche regelmäßig: Bei nicht optimalen Übertragungsbedingungen zwischen den Funkpartnern ist schnell Schluss mit der digitalen Sprechfunkverbindung, während bei analogen Verfahren eine Verständigung oft weiter möglich ist.

#### **Literatur**

- [1] Bundesnetzagentur für Elektrizität, Gas, Telekommunikation, Post und Eisenbahnen, Bonn: *[www.bundesnetzagentur.de](http://www.bundesnetzagentur.de)*
- [2] ETSI-Dokument TS 102 490, Electromagnetic Compatibility and Radio Spectrum Matters (ERM); Peer-to-Peer Digital Private Mobile Radio using FDMA with a channel spacing of 6,25 kHz with e.r.p. of up to 500 mW: *http://webapp.etsi.org/ [action/PU/20060829/ts\\_102490v010201p.pdf](http://webapp.etsi.org/action/PU/20060829/ts_102490v010201p.pdf)*

### **Kurzwelle in Deutsch**

**UTC Station – Frequenzen (kHz)** 0000-0200 Deutsche Welle – **6075** (GB + POR), 9430 (GB), 9505 (GB), 9545 (RRW), 9640 (RRW), 12 095 (SLK) 0000-2400 Deutschlandradio Kultur – 990, **6005** 0000-2400 DLF Köln – 153, 207, 549, 756, 1269, 1422, **6190** 0009-0012 RAI Rom – 567, 657, 846, **900**, 6060 0030-0045 Radio Ö1 International – 9870 (Sa, So -0035) 0100-0115 Radio Ö1 International – 9870 (So, Mo -0105) 0109-0112 RAI Rom – 567, 657, 846, **900**, 6060 0130-0145 Radio Ö1 International – 9870 (So, Mo -0135) 0200-0400 Deutsche Welle – **6075** (GB+POR), 7310 (GB), 9825 (RRW) 0209-0212 RAI Rom – 567, 657, 846, **900**, 6060 0230-0300 HCJB Global Quito – 9780 (für Amerika) 0300-0315 RTL Radio – 1440 (Mo-Sa) 0300-0330 HCJB Global Quito – 9780 (Plattdeutsch, für Amerika) 0300-2210 DRS Musigwälle – 531 0300-2400 Deutschlandradio Kultur – 177 0309-0312 RAI Rom – 567, 657, 846, **900**, 6060 0315-0330 Missionswerk W. Heukelbach – 1440 ( Mo-Fr; via RTL) 0315-0330 Stimme des Trostes – 1440 ( Sa; via RTL) 0330-0345 Missionswerk Freundes-Dienst – 1440 (Mo-Fr; via RTL) 0345-0400 ERF Radio Wetzlar – 1467 (via Monte Carlo) 0345-0400 Missionswerk W. Heukelbach – 1440 (Sa; via RTL) 0345-0400 RTL Radio – 1440 (Mo-Do, So) 0345-0400 Rundfunkmission – 1440 (Fr; via RTL) 0400-0600 Deutsche Welle – **6075** (GB + POR), 9480 (GB), 9620 (RRW), 15 605 (SLK) 0400-0500 Radio Ö1 International – **6155,** 13 730 0400-0415 ERF Radio Wetzlar – 1467 (via Monte Carlo), 1539 0400-0430 TWR Manzini – 3205, 4775 0400-0500 WYFR Family Radio – **3955** (via GB), 9985 0415-0430 RTL Radio – 1440 (So) 0415-0830 ERF Radio Wetzlar – 1539 0420-0440 Radio Vatikan – 1530, 4005, **7250** 0430-0445 Missionswerk Freundes-Dienst – 1440 (So; via RTL) 0430-0500 RTL Radio – 1440 (Mo-Sa) 0430-0500 TWR Manzini – 3205, 4775 (Sa, So) 0445-0500 Radio Santec (Univ. Leben) – 1323 0500-0600 Radio Ö1 International – **6155,** 13 730; Mo-Fr: 17 870 0500-0505 Radio Ö1 International – 17 870 (Sa, So) 0500-0530 Radio Bulgarien – **9600**, 11 600 0500-0600 RTL Radio – 1440 0500-0600 WYFR Family Radio – 7780 0500-0657 China Radio International – **15 245**, 17 720 0500-1100 Radio France Bleu Elsass – 1278 (Mo-Fr) 0515-0530 Missionswerk W. Heukelbach – 1440 (So; via RTL) 0530-0535 Radio Ö1 International – 17 870 (Sa, So) 0600-0800 Deutsche Welle – **6075 (GB)**, 9480 (GB), 9545 (GB), 12 045 (RRW), 13 780 (GB), 15 605 (GB), 17 860 (RRW); -0630: 6075 (POR), 0700-: 15 275 (POR) 0600-0609 Radio Ö1 International – **6155**, 13 730 (So -0607) 0600-0625 Radio Rumänien International – **7125**, 9740 0600-0630 Radio Japan – 11 970 (via Moyabi) 0600-0700 Radio Taiwan International – 7520 (via WYFR) 0615-0800 Radio Ö1 International – **6155**, 13 730 (So 0611-) 0630-0700 HCJB Global Quito – **9740**, 21 455 (Plattdeutsch) 0630-0700 Radio Prag – **5930**, 7345 0700-0730 HCJB Global Quito – **9740**, 21 455 0730-0830 IRIB Teheran – 15 085, **15 430** 0730-0830 Radio Neumarkt (Tirgu Mures) – 1197, 1323, 1593 (So) 0800-1000 Deutsche Welle – **6075 (GB)**, 9480 (GB), 9545 (GB), 9855 (NLA), 13 780 (GB), 15 605 (SLK) 0800-1000 Radio Ö1 International – **6155**, 13 730 0800-0827 Radio Slowakei International – 6055, **7345** 0800-0900 Hamburger Lokalradio – 945 (So; via LAT) 0800-0900 Slowakischer Rdf.,Radio Patria – 702, 1098 (Mi, alle drei Wochen: 13.6., 4.7.) 0800-1000 Magyar Radio 4 – 873, 1188 0830-0845 ERF Radio Wetzlar – 1539; 6230, **7160** (via Monte Carlo; Mo-Sa) 0830-0915 ERF Radio Wetzlar – 1539; 6230, **7160** (via M. Carlo; So) 0845-0915 ERF Radio Wetzlar – 1539 (Mo-Sa) 0900-0930 Stimme Griechenlands – 11 645 (außer Di) 0900-1000 Christliche Wissenschaft – 6055 (So; via Jülich) 0900-1000 Hamburger Lokalradio – 6045 (So, via Jülich) 0900-1000 Radio Joystick – 9290 (1. Sa im Monat/via LAT) 0900-1000 Stimme Russlands – 603 (Berlin), 630 (Braunschweig), 1323, 1431 (Dresden), 1575, 7330, **15 455** 0912-0915 Radio Bayrak International – 6150 (Mo-Fr) 0915-1300 ERF Radio Wetzlar – 1539 1000-1200 Deutsche Welle – 5905 (NLA), **6075 (GB)**, 7350 (RUS), **9545 (GB)**, 9900 (RUS), 13 780 (GB), 17 635 (SLK), 17 770 (ASC), 17 845 (KAZ), 21 840 (POR) 1000-1200 Radio Ö1 International – **6155**, 13 730 1000-1030 Radio Prag – **6055**, 9880 1000-1100 Radio Timisoara – 630 1000-1200 Stimme Russlands – 603 (Berlin), 630 (Braunschweig), 1323, 1431 (Dresden), 1575 1030-1100 Ev. Missions-Gemeinden – 6055 (Sa, So; via Wertachtal) 1030-1100 Radio Bulgarien – 11 700, **15 700** 1030-1100 Radio France Internationale – 1179 (via Heusweiler/Saar) 1100-1115 Die Arche – 5945 (So; via Wertachtal)

- 
- 1100-1129 Freie Volksmission 5945 (Sa, via Wertachtal)
- 1100-1130 Radio Japan **9850**, 11 710 (via GB)
- 1100-1155 Radio Rumänien International **9515**, 11 775
- 1100-1200 Bukarester Rundfunk 909
- 1100-1200 Radio Casablanca WS 9290 (Sa alle vier Wochen/via LAT)

**UTC Station – Frequenzen (kHz)** 1130-1155 Polskie Radio – **5965, 5975** (via Jülich/Wertachtal) 1130-1225 Stimme der Türkei – 13 760 1200-1400 Deutsche Welle – **6075 (GB)**, **9545 (GB)**, 9565 (SLK), 13 780 (GB), 17 845 (SNG) 1200-1205 Radio Ö1 International – **6155**, 13 730, 17 715 1200-1230 Radio Azerbaijan Int. – 6111 1200-1230 Radio Prag – 6055, **7345** 1200-1300 MV Baltic Radio – 6045 (1. Sonntag im Monat; via Jülich) 1200-1300 Radio Budapest – 6025, **7275** (So) 1205-1215 Radio Ö1 International – 17 715 (Mo-Fr) 1205-1220 Radio Ö1 International – **6155**, 13 730 (Mo) 1205-1245 Radio Ö1 International – **6155**, 13 730 (Di-Fr) 1230-1235 Radio Ö1 International – **6155**, 13 730, 17715 1235-1245 Radio Ö1 International – 17 715 (Mo-Fr) 1235-1300 Radio Ö1 International – **6155**, 13 730 (Mo) 1300-1330 ERF Radio Wetzlar – 1539 (Mo-Sa) 1300-1330 ERF Radio Wetzlar – 1539; 6230, **7160** (So; via M. Carlo) 1300-1400 Radio Ö1 International – **6155**, 13 730 1300-1430 Radio Traumland – 5945 (So; via Jülich) 1320-1325 Radio Bayrak Intern. – 6150 (Mo-Fr; Zeit variiert ± 5 min) 1330-1357 Radio Slowakei International – 6055, **7345** 1330-1400 ERF Radio Wetzlar – 1539; 6230, **7160** (via Monte Carlo) 1400-1600 Deutsche Welle – **6075 (GB), 9545 (GB)**, 9655 (SLK), 13 780 (GB+POR), 15 275 (RRW) 1400-1600 Radio Ö1 International – **6155**, 13 730 1400-1415 Radio Vatikan – 5885, **7250**, 9645 1400-1500 Radio Budapest – 6025, **7275** (So) 1400-1500 Radio Santec (Univ. Leben) – 6125 (So; via IRRS) 1400-2200 ERF Radio Wetzlar – 1539 1415-1435 RAI Rom – 9570 1500-1510 Radio Ö1 Int. – 13 775 (via Sackville/CAN; Sa, So -1505) 1500-1530 Radio Prag – 5930 1500-1552 Stimme Russlands – 603 (Berlin), 630 (Braunschweig), 1215, 1323, 7330, 9795, **12 010**; außer Do: 1431, 1575 1525-1540 Radio Ö1 International – 13 775 (via Sackville/CAN; Sa, So 1530-1535) 1530-1555 Polskie Radio – 5975 (via Wertachtal) 1552-1557 Radio Santec (Univ. Leben) – 603 (Berlin), 630 (Braunschweig), 1215, 1323, 1431, 1575, 7330, 9795, **12 010**; außer Do: 1431, 1575 (via Stimme Russlands) 1555-1600 Radio Ö1 Intern. – 13 775 (via Sackville/CAN; Mo-Fr) 1600-1800 Deutsche Welle – **6075 (GB)**, 6150 (RRW), **9545 (GB)**, 13 780 (GB), 15 275 (GB), 17 650 (SLK) 1600-1730 Radio Ö1 International – **6155**, 13 730 1600-1627 Radio Slowakei International – **5920**, 6055 1600-1630 Radio Serbien International – 7240 1600-1655 Stimme Koreas – **9325**, 12 015 1600-1700 Stimme Russlands – 603 (Berlin), 630 (Braunschweig), 1215, 1323, 1431, 1575, 7330, **9795**, 12 010 1600-1730 RTL Radio – 1440 (Di -1715) 1600-1757 Radio China International – **5970**, 7155 (via ALB) 1600-2208 "RADI**Ö1**476" (ORF) – 1476 (zeitweise rel. RÖ1 Int. und fremdsprachige Sendungen) 1621-1641 Radio Pridnestrovye – 5965 (Mo, Mi) 1630-1700 Radio Bulgarien – 5900, **9600** 1630-1700 Radio Prag – 11 825 (via Krasnodar/RUS) 1630-1700 Radio Schweden – 1179 1700-1730 HCJB Global Quito – 6015 (Plattdeutsch; via Jülich) 1700-1730 Radio Schweden – 6065 (Mo-Sa) 1700-1800 Radio Budapest – 3975; **6025** (So) 1700-1800 Radio Santec (Univ. Leben) – 1215, 1323, 1386, **7330**, 12 010 (So; via Stimme Russlands) 1700-1800 Radio Ukraine International – 7490 1700-1800 Stimme Russlands1 – 215, 1323 (außer Di), 1386, **7330**, 12 010 (außer So; Mi -1743, Di+Sa - 1730) 1700-1800 WYFR Family Radio – **3955** (via Jülich), 17 750 1715-1730 Ev. Missions-Gemeinden – 1440 ( Di; via RTL) 1730-1745 Missionswerk Freundes-Dienst – 1440 (via RTL) 1730-1800 HCJB Global Quito – 6015 (via Jülich) 1730-1800 Radio Budapest – 3975, **6025** (Mo-Sa) 1730-1800 Radio Ö1 International – 5945, **6155** 1730-1800 Radio Santec (Univ. Leben) – 1215, 1323 (nur Sa), 1386, **7330**, 12 010 ( Di+Sa; via Stimme Russlands) 1730-1825 IRIB Teheran – **6255** (via LTU), 9905, 15 085 1730-1825 Stimme der Türkei – 13 640 1743-1758 Die Lutherische Stunde – 1215, 1323, 1386, **7330**, 12 010 (via Stimme Russlands, Mi) 1745-1800 Missionswerk W. Heukelbach – 1440 (via RTL) 1800-2000 Deutsche Welle – **6075 (GB)**, 6150 (RRW), 9545 (GB+POR), 9735 (GB), 15 275 (RRW) 1800-2000 Radio Ö1 International – 5945, **6155** 1800-1827 Radio Slowakei International – **5920**, 6055 1800-1830 Radio Tirana – 1458 (Mo-Sa) 1800-1843 Stimme Russlands – 603 (Berlin), 630 (Braunschweig), 1215, 1323, **1386**, 7310, **7330** (So + Di -1825; Mi -1830); außer Mi: 1431, 1575

- 1800-1855 Radio Rumänien International **7160**, 9775
- 1800-1855 Stimme Koreas **9325**, 12 015
- 1800-1900 Radio Neumarkt (Tirgu Mures) 1197, 1323, 1593 (Mo-Sa)
- 
- 1800-1900 Stimme Indonesiens 11 785 (alt 9525, 15 150) 1800-1900 WYFR Family Radio 21 455
- 1800-1940 Radiostation Belarus 7105, 7390, **7440** (ab 1900: 1170) 1800-1957 Radio China International – **1440** (via LUX), **7170**, 11 650, 11 775
- 1805-1825 RAI Rom 6040, **9845**
- 1805-1905 Radio Damaskus 9330, **12 085**
- 1820-1840 Radio Vatikan 1530, 4005, 5885, **7250**, 9645
- 1825-1840 Missionswerk Freundes-Dienst 603 (Berlin), 630 (Braunschweig), 1215, 1323, **1386**, 1431, 1575, 7310, **7330** (So + Di; via Stimme Russlands)

**UTC Station – Frequenzen (kHz)** 1830-1900 Radio Santec (Univ. Leben) – 1215, 1323, **1386**, 7310, **7330** (Mi; via Stimme Russlands) 1830-1900 Radio Schweden – 1179, **6065** (So -1930) 1843-1858 Missionswerk W. Heukelbach – 603 (Berlin), 630 (Braunschweig), 1215, 1323, **1386**, 1431, 1575, 7310, **7330** (via Stimme Russlands, außer Mi) 1900-1905 Stimme von Kroatien – 1134, **6165** 1900-1955 Stimme Koreas – **9325**, 12 015 1900-2000 Radio Bulgarien – 5900, **9700** 1900-2000 Radio Kairo – 9990 1900-2000 Radio Taiwan International – 6185 (via UK) 1900-2000 WYFR Family Radio – 7320 (via RUS) 1930-1955 Polskie Radio – 6110, **6140** (via Jülich/Wertachtal) 1930-2000 Radio Budapest – **3975**, 6025 (Mo-Sa) 1930-1958 Stimme Vietnams – 9430 (via GB) 1931-1959 Radio Tirana – 7465 (Mo-Sa) 2000-2200 Deutsche Welle – **6075 (GB)**, 7330 (SLK), 9545 (GB+POR), 9875 (RRW) 2000-2200 Radio Ö1 International – **5945**, 6155 2000-2015 Radio Thailand – 9680 2000-2028 Stimme Vietnams – 9430 (via GB) 2000-2030 Radio Serbien International – 7240 (außer Sa) 2000-2100 KBS World Radio – 3955 (via GB) 2000-2100 Radio Taiwan International – 15 695 (via WYFR) 2000-2100 Radio Ukraine International – 7490 2000-2100 WYFR Family Radio – 15 600 2005-2059 Radio Studio X – 1584 (Sa) 2034-2038 Radio Slovenija – 918 2100-2145 WYFR Family Radio – 15 695 2100-2155 RAE Buenos Aires – 9690, 15 345 (Mo-Fr) 2100-2200 Radio Taiwan International – **3965** (via F) 2200-2400 Deutsche Welle – **6075 (GB + POR)**, 7420 (KAZ), 9545 (UAE), 9775 (RRW), 11 865 (POR), 11 965 (RUS), 15 640 (RUS) 2200-2208 Radio Ö1 International – **5945**, 6155 (So -2205) 2230-2300 HCJB Global Quito – 12 040 (Plattdeutsch, für Amerika) 2300-2400 HCJB Global Quito – 12 040 (für Amerika) 2300-2400 Radio Ukraine International – 7510

**Sendungen im DRM-Modus**

2305-2359 Radio Studio X – 1584 (Mo) 2309-2312 RAI Rom – 567, 657, 846, **900**, 6060

**UTC Station – Frequenzen (kHz)** 0000-2400 DLF – 855 (Berlin) 0000-2400 RTL DRM – 6095 (zeitweise relig. Sendungen //1440) 0000-2400 WDR 2 Klassik – 1593 0000-0100 DW-Radio M (D+E) – 3995 (POR) 0000-0300 Deutschlandradio Kultur – 177 0100-0200 Deutsche Welle – 3995 (POR) 0200-0300 DW-Radio M (D+E) – 3995 (POR) 0300-0315 Missionswerk W. Heukelbach – 1440, 6095 (So; via RTL) 0300-0400 Deutsche Welle – 3995 (POR) 0315-0330 Missionswerk Freundes-Dienst – 1440, 6095 (So; via RTL) 0400-2205 BR 5 aktuell München – 6085 0500-0600 Deutsche Welle – **3995 (POR)**, 9780 (RUS) 0600-0700 Deutsche Welle – **6130 (GB)**, 7170 (AUT) 0600-1600 RTL DRM – 1440 0800-0900 DW-Radio M (D+E) – 7275 (GB), 9620 (AUT) **13810 (POR)** 0800-1400 OldieStar Radio – 1575 0900-1000 Deutsche Welle – 7275 (AUT + GB), **13810 (POR)**, 15 715 (POR) – nur Sa 0900-1000 Stimme Russlands – 693 (Berlin–Simulcast), **12 060**, 15 780 1000-1100 D. Welle – 9460 (GB), **13 810 (POR)**, 15 715 (POR) - nur Sa 1000-1200 Stimme Russlands – 693 (Berlin – Simulcast), 15 780 1100-1200 D. Welle – 9460 (GB), **13 810** (POR), 15 725 (POR)- nur Sa 1200-1300 D. Welle – 9460 (GB), **13 810** (POR), 15 725 (POR) - nur So 1200-1300 DW-Radio M (D+E) – 9460 (GB), **13 810** (POR), 15 725 (POR) – Mo-Fr 1300-1330 Radio Prag – 9850 (Fr, Sa; via GB) 1300-1400 Deutsche Welle – 9495 (AUT), **13 810 (POR)**, 15 725 (POR) 1400-1415 Radio Vatikan – 7190 1400-1500 DW-Radio M (D+E) – 9495 (AUT), **13660 (POR)**, 15 725 (POR) – Sa Bundesliga 1500-1600 Deutsche Welle – 9700 (AUT), **13 790 (POR)**, 15 725 (POR) 1500-1600 Stimme Russlands – 9450 1600-1700 Stimme Russlands – 9810 1700-1730 Deutsche Welle – 3995 (POR), **6130 (GB)**, 13 820 (POR) 1730-1800 Deutsche Welle – 3995 (POR), 13 820 (POR) 1730-1800 Radio Schweden – 5955 (via Flevo/HOL) 1900-2000 Deutsche Welle – 3995 (POR) 2000-2300 DW-Radio M (D+E) – 3995 (POR) 2100-2115 Missionswerk W. Heukelbach – 6095 (via RTL) 2200-0400 OldieStar Radio – 1575 2210-2230 Radio Vatikan – 1530 2300-0300 RTL DRM – 1440 Die am besten hörbaren Frequenzen sind in **Fettdruck** wiedergegeben.

**Die Deutsche Welle sendet von eigenen Relais und angemieteten Sendern aus folgenden Ländern:** ASC – Ascension Island (English Bay), AUT - Österreich (Moosbrunn), GB - Großbritannien (Rampisham, Skel-ton, Woofferton), KAZ – Kasachstan (Almaty), NLA Niederl. Antillen (Bonaire), POR - Portugal (Sines), RRW - Rwanda (Kigali), RUS – Russland (Irkutsk, Moskva, Petropavlovsk), SLK - Sri Lanka (Trincomalee), SNG – Singapur (Kranji), UAE – Vereinigte Arabische Emirate (Dhabayya)

Sender in Deutschland werden ab 1. 5. 07 von der DW nicht mehr ein-Hans Weber

## *BC-DX-Informationen*

#### ■ Kurzwelle vom Balkan

Der kroatische Rundfunk sendet sein Programm *Glas Hrvatske* auf den Kurzwellen 6165 kHz (1200 bis 0800 UTC; deutsche Kurznachrichten um 1900 UTC) und 9830 kHz (0800 bis 1200 UTC) sowie rund um die Uhr auf der Mittelwelle 1134 kHz. An Wochentagen sind zudem Programmübernahmen kroatischer Inlandssender zu hören, darunter *Radio Pula* in Italienisch von 1400 bis 1430 UTC, *Radio Mostar* von

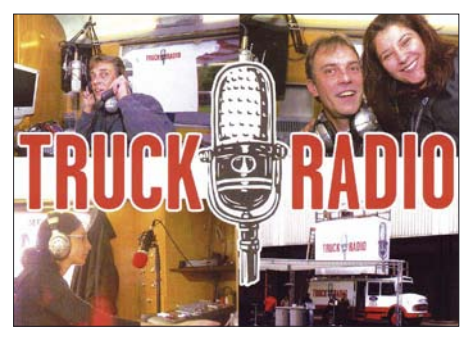

*Truck Radio* **([www.truckradio.de](http://www.truckradio.de)) sendet für Fernund Vielfahrer auf Deutschlands Straßen auf den Mittelwellen 531, 702, 738 und 855 kHz.** 

1430 bis 1500 UTC (Bosnisch) und *Radio Osijek* von 1630 bis 1700 UTC (Ungarisch). Anschriften: Hrvatski Radio Zagreb, Prisavlje 3, 10000 Zagreb, Kroatien; Radio Osijek, Samacka 13, 31000 Osijek, Kroatien. *Radio Osijek* ist abends auch direkt auf Mittelwelle 1557 kHz im deutschsprachigen Raum hörbar. *Radio Serbien International* sendet jetzt auf 7240 kHz (ex-6100 kHz) Auslandsprogramme in diversen Sprachen, darunter Deutsch um 1600 UTC und außer samstags auch um 2000 UTC. Anschrift für Empfangsberichte: Radio Serbien International, Hilandarska 2, P.O. Box 200, 11000 Beograd, Serbien (E-Mail: *radioyu@bitsyu.net* und *radioju@sbb.co.yu*). Empfangsbestätigungen kommen recht zögerlich. Aus Bulgarien sendet die Regionalstation *Radio Varna* von Sonntag ab 2100 UTC bis Montag um 0300 UTC ein Programm für bulgarische Seefahrer auf dem Schwarzen Meer auf der Kurzwelle 9900 kHz. Für korrekte Empfangsberichte kommt eine QSL-Karte von dieser Adresse: Radio Varna, 22 blv. Primorski, 9000 Varna, Bulgarien.

#### ■ Signale aus Somalia

In Somalia hat mit *Radio Bay*, *Voice of the Somali Republic*, in der Stadt Baidoa eine Regierungsstation den Sendebetrieb auf Kurzwelle 6950 kHz aufgenommen. Bei guten Ausbreitungsbedingungen gelingt der Empfang in Mitteleuropa kurz vor Sendeschluss gegen 1900 Uhr. *Voice of the Somali People* nennt sich ein Programm der somalischen Opposition. Es ist samstags von 1730 bis 1800 Uhr in Somali über einen Sender nahe der eritreischen Hauptstadt Asmara auf 7175 kHz zu hören.

#### ■ **Mission auf Mittelwelle**

*Radio M* heißt die Rundfunkmission der Evangelisch-methodistischen Kirche. Das Programm mit einer Andacht ist freitags von 0345 bis 0400 UTC über den Mittelwellensender von *Radio Luxemburg* auf 1440 kHz zu hören. Empfangsberichte erreichen die Station auf diesem Weg: Radio M, Postfach 3111 41, 70471 Stuttgart (E-Mail: *info@radio-m.de*).

#### ■ **Spannendes Tropenband**

Für BC-DXer sind die so genannten Tropenbänder von besonderem Interesse, denn dort senden hauptsächlich Regionalstationen aus Lateinamerika, Asien und Afrika. Die Frequenz 4750 kHz ist derzeit abends mit zwei afrikanischen Stationen belegt: Bis zum Sendeschluss gegen 1820 UTC sendet dort *Radio Peace* aus dem Südsudan (exakte Frequenz: 4749,95 kHz). Bei sehr guten Ausbreitungsbedingungen ist danach eine neue Station aus Uganda mit dem Namen *Radio Dunamis* hörbar. Sendeschluss ist derzeit um 1901 UTC und das Programm bringt hauptsächlich afrikanische Popmusik mit gelegentlichen Ansagen. Beide Stationen senden mit etwa 1 kW, werden von christlichen Organisationen betrieben und waren bei Redaktionsschluss hin und wieder im deutschsprachigen Raum schwach hörbar. *Radio Peace* sendet zudem morgens ab 0230 UTC für etwa zwei Stunden.

Eine aktuelle Liste sämtlicher auf Kurzwelle aktiven Inlandssender erstellt der BC-DXer Anker Petersen. Dieser Tage erscheint die Ausgabe 2007 seines *Domestic Broadcasting Survey* (DBS), der auf 40 Seiten alle wichtigen Stationsdaten nennt (Frequenz, Sendeleistung, Sendesprachen und -zeiten, Stationsansagen, letzte Empfangsmeldung) und eine bewährte Hilfe bei der Jagd nach exotischen Stationen ist. Eine per E-Mail erhaltene PDF-Version kostet 5  $\epsilon$ , ein Ausdruck ist für 10  $\epsilon$  erhältlich. Bezug: DSWCI, c/o Bent Nielsen, Egekrogen 14, 3500 Vaerloese, Dänemark. Registrierte Nutzer haben Zugang zu einem geschützten Bereich auf *[www.dswci.org](http://www.dswci.org)*, wo Anker monatliche Aktualisierungen veröffentlicht. Dort finden Interessenten auch Beispielseiten aus dem aktuellen DBS.

#### ■ **BC-DX-Camp Schwangau**

Vom 21. 7. bis 4. 8. treffen sich im bayerischen Schwangau (Ostallgäu) BC-DXer zum gemeinsamen Hobbyurlaub. Auf dem Gelände eines Campingplatzes ist laut Veranstalter ausreichend Platz zum Antennenbau vorhanden und auch die mitreisende Familie findet in und um das *Falkencamp* (*[www.falkencamp-schwangau.de](http://www.falkencamp-schwangau.de)*)

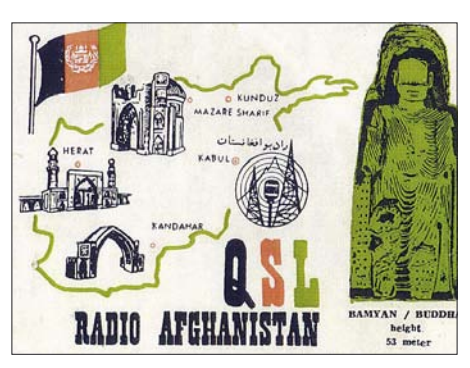

*Radio Afghanistan* **plant seit etlichen Monaten eine Rückkehr auf die Kurzwelle. Bis in die 80er-Jahre sendete man auch ein deutsches Programm für Europa. QSL: Bü**

ein breites Angebot. Auf Wunsch ist zudem der gemeinsame Besuch lokaler Hörfunkstationen und/oder der Kurzwellen-Sendestelle Wertachtal möglich. Weitere Informationen stehen unter *[www.dxcamp.org](http://www.dxcamp.org)* im Internet oder sind beim Organisator erhältlich: Dipl. Ing. Franz Ladner, Leipzigerstraße 21/28, 1200 Wien, Österreich (Tel. (+43 – 6 99) 13 80 02 37; E-Mail: *franz. ladner@gmx.net*).

#### ■ **Kanada für Europa**

*Radio Canada International* (RCI; *www.rcinet. ca*[\) sendet derzeit in französischer Sprache für](http://www.rcinet.ca) Hörer in Europa von 1900 bis 2000 UTC auf 5850 und 15 325 kHz. Englische Programme kommen von 2000 bis 2100 UTC auf 5850, 7325 und 15 325 kHz. Außerdem hat RCI für Europa eine Sendung in DRM im Programm: täglich von 1330 bis 1400 UTC auf 7240 kHz (Sender Flevo). Bei guten Ausbreitungsbedingungen gelingt abends auch der DRM-Empfang direkt aus Sackville auf 9800 kHz von 2100 bis 2200 UTC; diese englische Sendung ist für Hörer in Nordamerika bestimmt. Der kanadische Auslandsdienst bestätigt Empfangsberichte mit einer QSL-Karte. Anschrift: Radio Canada International, P.O. Box 6000, Montréal, Québec H3C 3A8, Kanada.

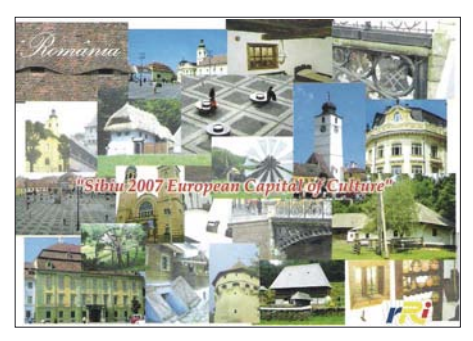

*Radio Bukarest* **schickt derzeit für Empfangsberichte diese QSL-Karte mit Ansichten aus der europäischen Kulturhauptstadt Sibiu (Hermannstadt). QSL: Li**

#### ■ **DRM-Tests aus Südamerika**

Der Missionssender *Radio HCJB*, *die Stimme der Anden*, testete im Mai von 0400 bis 0630 UTC vom Senderstandort Pifo nahe Quito mit Sendungen in DRM für Hörer in Europa. Angesichts der geringen Sendeleistung von 4 kW war die Empfangsqualität zeitweise erstaunlich gut. Allerdings hatten die Techniker im fernen Ekuador anfangs wenig Glück bei der Frequenzwahl: Die Sendung auf 9870 kHz störte bis 0559 UTC ein starker AM-Sender von *Radio Farda* (*Radio Free Europe* für Iran) auf 9865 kHz mit der Folge häufiger Empfangsaussetzer. Dann wechselte man vorübergehend auf 9915 kHz, wo jedoch Gleichkanalstörungen durch einen AM-Sender der BBC den DRM-Empfang erschwerten. Erst nach einer Reduzierung der Datenrate setzte sich die DRM-Sendung trotz Gleich- oder Nachbarkanalstörungen mit ihrem jetzt robusten Datenstrom durch, allerdings um den Preis einer im Vergleich zu AM nicht überzeugenden Audioqualität.

*Die Berichte und Illustrationen stammen von Friedrich Büttner (Bü), Harald Kuhl (HKu) und Michael Lindner (Li).*

### *Ausbreitung Juni 2007*

#### **Bearbeiter: Dipl.-Ing. František Janda, OK1HH CZ-251 65 Ondˇrejov 266, Tschechische Rep.**

Die NASA publizierte am 23. 4. 07 die in der Geschichte der Sonnenphysik ersten 3-D-Fotografien der Sonne, *[www.nasa.gov/mission\\_pages/](http://www.nasa.gov/mission_pages/stereo/main/index.html/)* stereo/main/index.html/, aufgenommen vom Sa[tellitenpaar mit dem Namen STEREO,](http://stereo.gsfc.nasa.gov/) *http:// stereo.gsfc.nasa.gov/*. Die Stereoaufnahmen ermöglichen den Wissenschaftlern Strukturen in der Sonnenatmosphäre räumlich zu sehen, dadurch die Sonnenphysik besser zu verstehen und möglicherweise auch das Sonnenwetter genauer vorherzusagen. Zum Betrachten der 3-D-Aufnahmen braucht man eine blau-rote 3-D-Brille.

Für die KW-Ausbreitungsbedingungsvorhersage für den Juni benutzt man die Sonnenfleckenzahl  $R = 7$  (resp. Solarflux SF = 69). Aus den Hauptvorhersagezentren kamen: SEC *R* = 11,4 (im Konfidenzintervall 0,4 – 22,4), IPS *R* = 9,6  $\pm$  10 und SIDC *R* = 6 für die klassische und *R* = 2 für die kombinierte Vorhersagemethode.

Während der Sommer in der Troposphäre, die mit der Erdoberfläche unmittelbar verkoppelt ist, im Juni erst beginnt, gipfelt er bereits in der Ionosphäre. Auf der Nordhemisphäre der Erde zeugen die immer geringer werdenden Unterschiede zwischen den täglichen und nächtlichen benutzbaren  $F_2$ -Grenzfrequenzen, die ansteigende Tagesdämpfung in den niedrigeren Ionosphärezonen (D-Schicht) und immer öfter auftretende sporadische E-Schichten davon. Praktisch täglich werden Shortskip-Signale auf den kürzeren KW-Bändern (hauptsächlich über 20 MHz) und immer öfter auch auf den längsten UKW-Bändern (6 und 2 m) erscheinen. Für die Es-Beobachtung kommen die Bakenfrequenzen bzw. Bakenbänder 21,150; 24,930; 28,175–28,300; 50–50,090; 70–70,130 und 144,4–144,49 MHz in Betracht. Um herauszufinden, ob sich die MoF Es zum 2-m-Band hin nähert, kann man auch die Sender im Rundfunkband (88–108 MHz) und im ersten Flugband (108–136 MHz) beobachten. Die Vorhersagediagramme finden Sie wie immer unter *<http://ok1hh.sweb.cz/Jun07/>*.

Sowohl der diesjährige Winter als auch der Anfang des Frühlings waren durch die häufigeren Erscheinungen der sporadischen Schicht E interessant. Es bemerkten wir am 24. 3., 2. 4., 7. 4. und mit der Vorahnung des sich nähernden Sommers in der Ionosphäre am 22. 4. Bei dem niedrigen Niveau der Röntgen- und der UV-Strahlung der Sonne setzte sich der Sonnenwind markanter durch. Dank ihm kam es zu einem Anstieg der benutzbaren Frequenzen und zu einer Verlängerung der Bandöffnungen an den Tagen: 26. 3., 31. 3., 2. bis 4. 4., 8. bis 10. 4., 12. 4., 17. 4. und 21. bis 22. 4. Für die Kurzwellenausbreitung günstig waren auch die geomagnetisch ruhigen Tage: 30. 3., 5. bis 6. 4., 13. und 16. 4. Die Nordrichtungen waren zwischen dem 1. und 5. 4. schlecht offen. Deshalb war N8S aus Europa erst am 6. 4. gut erreichbar, am besten dann am 9. 4. Die Entwicklung im April zeigte die üblichen Indizes: Solarflux 72,4 s.f.u.,  $A_k$  (Wingst) 10,4 und die Sonnenfleckenzahl *R* = 3,7. Mit ihrer Hilfe erhielt man den geglätteten Durchschnitt für den Oktober 2006:  $R_{12} = 14,2$ .

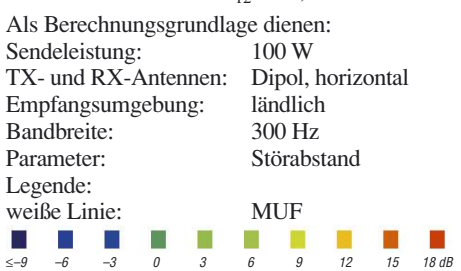

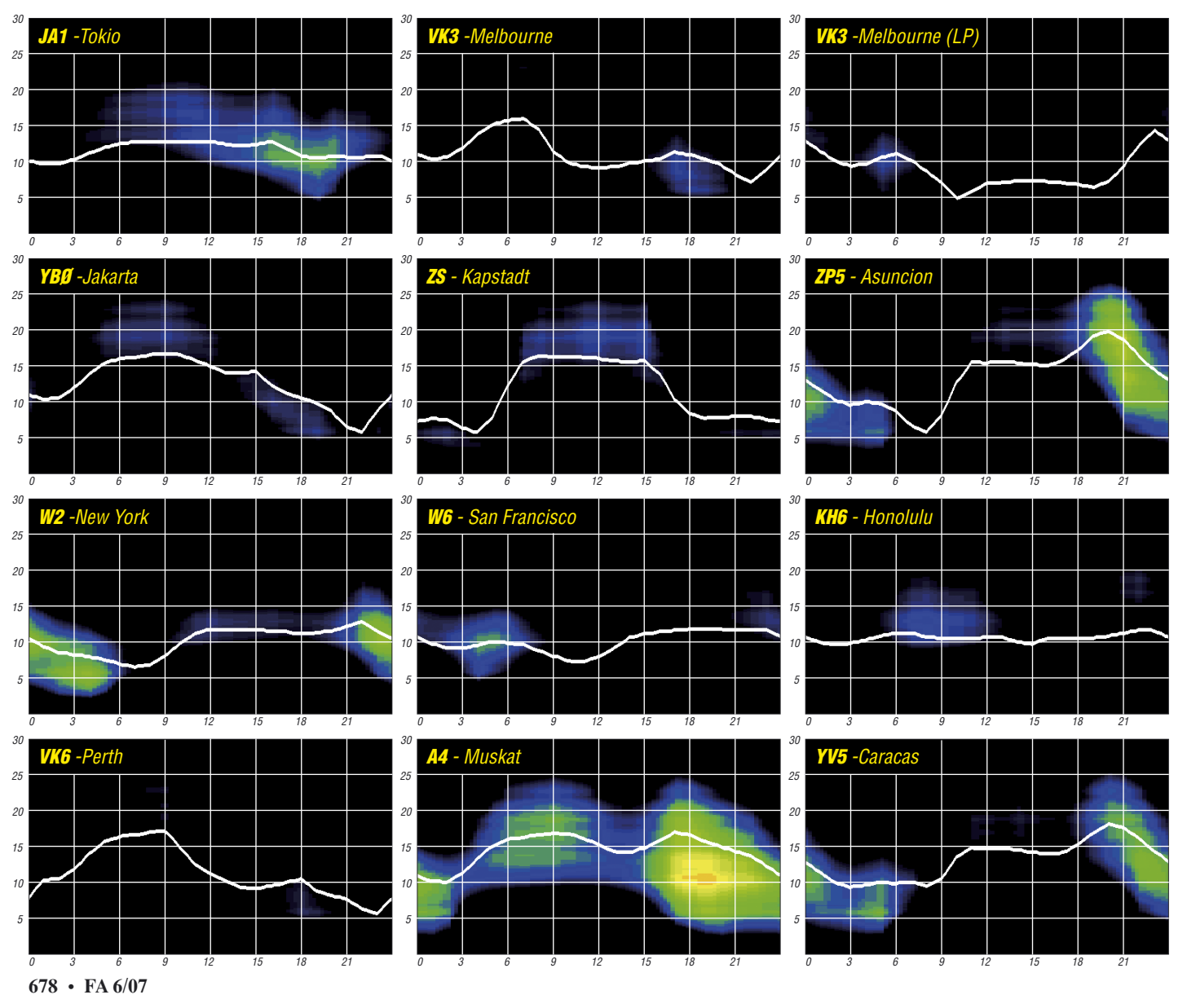
## *Zum elften Mal Madeira: Eine "sonnenfleckige" Bilanz*

Nach zehn Funk-Urlaubsreisen Richtung CT3 mit insgesamt 27 385 CW-QSOs hatten wir uns in diesem Jahr zu einer Neuerung entschlossen: RTTY-Betrieb. Rosel, DL3KWR, war weiterhin für CW zuständig, RTTY sowie gelegentlich etwas CW sollte meine Funktätigkeit ausmachen.

Um das mitzuführende Gepäck spürbar zu reduzieren, tauschten wir den bisher treu dienenden IC-746 gegen einen IC-7000. OMs aus dem OV Greifswald halfen bei der Auswahl der Software. Ein modernes Interface traf kurz vor der Abreise ein. Es blieb jedoch kaum Zeit, die Funktion der Geräte für RTTY und ggf. für

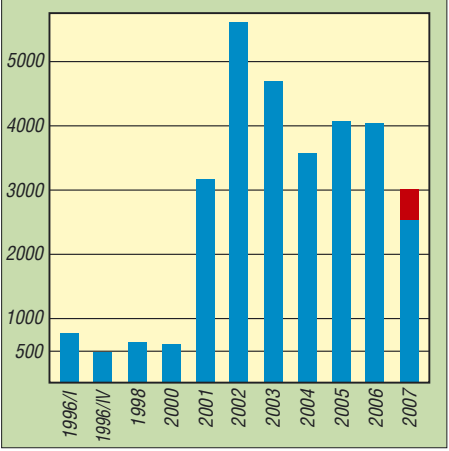

**QSO-Anzahl gesamt (Standort von 1996 bis 2000 für Antennen wenig geeignet). Eingesetzte Antennen: GPA-50 (1996 bis 2001, 10 MHz möglich), GPM-1500 (2002 bis 2005), Eigenbau-GP (2006 und 2007, Anpassung mittels AH-4)** <sup>2001</sup>

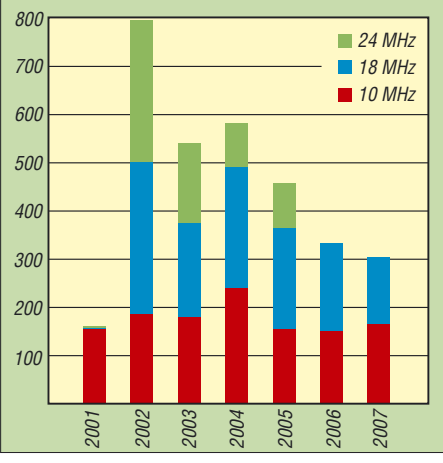

**QSO-Anzahl auf den WARC-Bändern. Benutzte Antennen: GPA-50 (2001), GPM-1500 (2002 bis 2005), EXECUTE AND READ (2007)**<br>QSO-Anzahl auf den WARC-B<br>tennen: GPA-50 (2001), GPM-<br>Eigenbau-GP (2006 und 2007)

weitere Sendearten zu testen, die sich nach der Ankündigung unserer Reise einige OMs wünschten und schon einmal Software-Unterstützung leisteten. Ohne jegliche Betriebserfahrung bei den digitalen Betriebsarten startete diese elfte Tour. Den IC-7000 hatte jeder von uns immerhin in einem Contest erprobt; perfekte Bedienung sollte "learning by doing" bringen.

Dieses Mal begleitete uns "Murphy" allerdings von Anfang an. Die Antenne blieb irgendwo auf einem Flughafen liegen und traf erst einen Tag später ein. Nach dem Aufbau der Geräte und nun auch der Antenne funktionierte zwar alles; jedoch vor dem ersten QSO versagte unser Mini-Laptop mit "keyboard error" nach zwölf Jahren seinen Dienst. Also kam der zweite Computer, für Digimodes und Bildspeicherung vorgesehen, nun auch für CW-Betrieb zum Einsatz.

Doch die Transceiversteuerung funktionierte hier nicht. Nach etwa zwei Stunden QSO-Betrieb gab es digitales QRM von S7 und mehr. Bevor wir das Hotel nach Störquellen untersuchten, wurde unser Computer als Verursacher ausgemacht. Problem: Das unter Windows 98 laufende Programm *CT* beschäftigt permanent den Prozessor, sodass sich die Stromversorgung deutlich erwärmte. Damit waren wir zum Führen eines Papierlogs für alle CW-QSOs einschließlich RA-DX-Contest verdonnert – ein Gefühl wie zur Steinzeit! Unser Programm "Urlaub und Funken" erfuhr dadurch kaum eine Kürzung, wohl aber durch das Wetter. Nach einigen Sonnentagen zwangen uns manchmal kräftige Winde zum zeitweisen Antennenabbau.

Seit 2001 funken wir jeweils in der zweiten und dritten März-Woche vom gleichen Standort mit demselben Platz für die Antenne. Eigentlich wäre dies eine ideale Voraussetzung, um den Rückgang der Sonnenaktivität an Hand der QSO-Zahlen zu demonstrieren. Der Wechsel von der GPA-50 zur GPM-1500 und nun zur Eigenbau-Groundplane [1] unter Verwendung des Tuners AH-4 verbesserte jeweils die QSO-Chancen, sodass der QSO-Rückgang nicht linear verlief.

Die deutliche Abnahme der Nutzbarkeit des 10- und 12-m-Bandes sowie nun auch des 15 m-Bandes lässt sich belegen, wie auch die kürzeren Bandöffnungen für hohe QSO-Raten, insbesondere auf den WARC-Bändern. Beim Vergleich der gearbeiteten CW-Stationen ist kein Sättigungseffekt zu erkennen. Stets haben wir darauf geachtet, dass jeder von uns etwa die gleiche QSO-Anzahl erreichte. Der Zeitaufwand lag in all den Jahren unverändert bei insgesamt etwa 100 Stunden. Um nun das mit

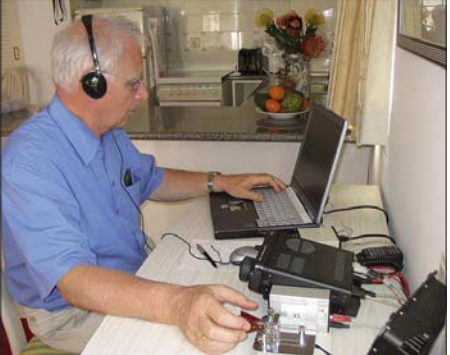

**Der Autor bei einem seiner gelegentlichen CW-Fotos: Zenker** 

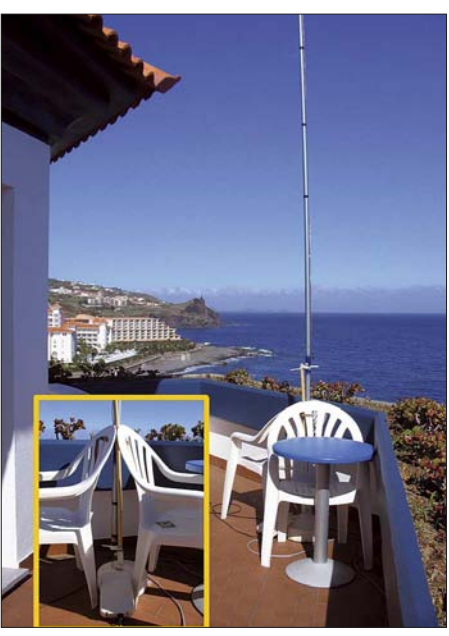

**Antennenkonstrukt auf dem Balkon mit Blick Richtung Mitteleuropa** 

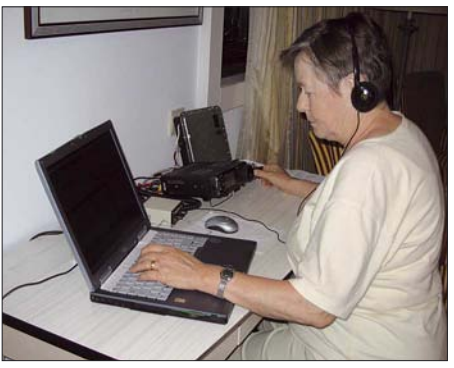

**Rosel, CT3/DL3KWR, beim CW-Betrieb**

2515 Verbindungen niedrigere Ergebnis zu relativieren, kommt man angesichts einiger Sturmtage und der 560 RTTY-QSOs für 2007 auf ein Vergleichsniveau von rund 3000 QSOs. Optimistisch boten wir RTTY an. Die anfangs hohe Nachfrage ließ jedoch bald nach.

Eigentlich hatten wir mit zügigem RTTY-Betrieb bis zum letzten Tag gerechnet. Einerseits betrafen zwei Drittel der Clustermeldungen RTTY, andererseits wurde deutlich, dass nach wie vor CW eine viel genutzte Sendeart ist. So fanden z. B. noch zu Beginn der zweiten Woche nach zehn erfolglosen CQ-Rufen in RTTY auf dem 30-m-Band innerhalb von 30 min 45 CW-Verbindungen ihren Weg ins Log. Dennoch boten wir immer wieder zuerst RTTY an und begannen danach mit CW-Betrieb, vorzugsweise auf den WARC-Bändern. Der RTTY-Betrieb brachte vielen OMs ein "new one", also hat sich unsere Mühe gelohnt.

Auf die WARC-Bänder kommt 2007 ein QSO-Anteil von 60,2 %, über alle Jahre gesehen waren es 54,6 %. Das 80-m-Band enttäuschte, da in Richtung Europa zügiger QSO-Betrieb nur an einem Abend möglich war, während W und sogar VK6 erreicht wurden. Mit unseren 2515 QSOs 2007 im Sonnenfleckenminimum sind wir auch zufrieden und freuen uns dann ab 2008 auf den Anstieg der Sonnenaktivität. **Hardy Zenker, DL3KWF**

#### **URL**

[1] *[www.mydarc.de/dl3kwf](http://www.mydarc.de/dl3kwf)*

## *1A4A: DXpedition nach S. M. O. M.*

Rolf, DL7VEE, hatte während einer italienischen Funkmesse im März 2007 in Montichiari Gelegenheit, die Crew um IZ4AKS zu treffen und einiges über die Arbeit im Orden und die Hintergründe des Erhalts einer Funkerlaubnis für dieses recht rare DXCC-Gebiet S. M. O. M. zu erfahren.

Es gibt mehrere Namen für den Souveränen Ritter- und Hospitalorden vom Heiligen Johannes genannt zu Jerusalem, genannt zu Rhodos, genannt zu Malta; auch als Militärischer Malteserorden bezeichnet.

Gegründet in Jerusalem durch die Johanniter-Mönche, wurde Mitte des 13. Jahrhunderts ein Schutz der Pilger erforderlich. Diese Ordensritter trugen in Kriegszeiten einen Mantel mit weißem Kreuz, das bis heute ihr Wappen ist. Neben adligen Rittern dienten auch angewor-

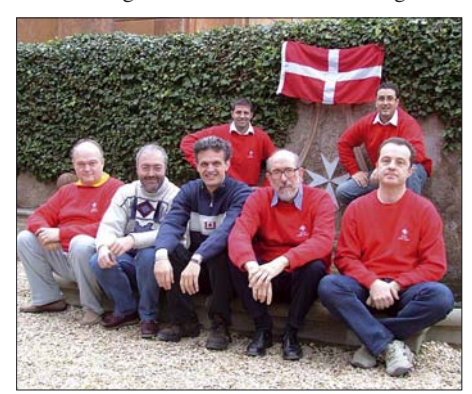

**Das 1A4A-Team vor dem S. M. O. M.-Wappen** 

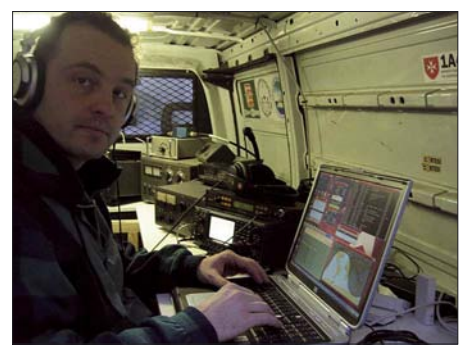

**IK4UPB machte CW auf 80 m Fotos: IZ4AKS**

bene Nichtadlige dem Orden. Nach der Vertreibung aus Palästina wurde der Ordenssitz nach Zypern, später nach Rhodos und schließlich 1530 nach Malta verlegt. Hier bürgerte sich der Name Malteserorden anstelle Johanniterorden ein. Nach seiner Auflösung durch Napoleon und ziemlichen Wirren ließ sich der Orden 1834 in Rom nieder. Als exterritoriales Gebiet wird er seitdem als souveränes nichtstaatliches Völkerrechtssubjekt mit weiteren in der Welt verstreuten Besitzungen betrachtet. Er hat eine eigene Rechtsprechung, darf Reisedokumente ausstellen sowie Briefmarken und Münzen prägen. Die Mehrzahl der mehr als 12 000 Ordensmitglieder sind Nachkommen der Ritter und religiösen Ordensbrüder und bekennen sich zum Christentum. Regierungschef ist ein auf Lebenszeit gewählter Großmeister.

Heutzutage beschäftigt sich der Orden vor allem mit weltweiten karikativen und sozialen Hilfsprojekten. In Deutschland ist diese Orga-

nisation unter Malteser bekannt. Hauptmotto ist das Bezeugen des Glaubens und Hilfe für Bedürftige. Als freiwilliger Helfer ist man gern willkommen, in den Orden selbst kann man nur berufen werden. Der Sitz des Ordens ist in Rom mit der Amtsprache Italienisch.

Das bedeutet jedoch nicht, dass es für italienische Funkamateure leicht ist, eine Genehmigung für eine Radiooperation zu erhalten. Es dauerte einige Jahre, die andere Seite von den eigenen Wünschen und Vorstellungen zu überzeugen. Ein gegenseitiges Kennenlernen und Vertrauen ist erforderlich, auch darf der Betrieb im Orden nicht gestört werden. Schließlich fanden wir eine Lösung, die durch diese Funkexpedition auch das humanitäre Projekt einer Mädchenschule im Südsudan unterstützt.

Als wir die Genehmigung 1A4A (One Aid 4 Africa) vom S. M. O. M. erhielten, in der Zeit vom 2. bis 8. 1. 07 von der Villa Magistrale auf dem Hügel des Aventinos funken zu dürfen, begannen die Planungen für Antennen- und Stationsaufbau. Vor Ort ging es dann ziemlich eng zu, und es grenzte schon an ein Wunder, dass sich sogar noch Platz für eine K9AY-Empfangsantenne fand. Aufgrund einiger in der Villa durchgeführter Umbauarbeiten waren die Zimmer, aus denen frühere DXpeditionen funkten, für uns nicht verfügbar. Also beschloss man, alle Stationen in drei Fahrzeugen zu installieren, mitten in die Gärten gestellt. Wir benutzten im Van-1 eine Station mit drehbarem WARC-Dipol, Dipole für 80 und 160 m, eine Butternut-Vertikal für 40/80 m und eine gut funktionierende Cushcraft R7. Station 2 besaß den besten Standort und funkte mit einem Dreielement-Dreiband-Beam und einer 40-m-Vertikal. Station 3 widmete sich vor allem dem Meteorscatterbetrieb auf 6 und 2 m. Wir erhielten so viele Nachfragen zu diesem Modus, dass wir beschlossen, die Betriebsart WSJT aufzunehmen. Mehr als diese drei Stationen aufzubauen, ließ sich nicht bewerkstelligen.

Die Signale der europäischen Stationen waren überall sehr laut und deren OPs oft undiszipliniert, wodurch Kontakte auf den niederfrequenten Bändern mit anderen Kontinenten erschwert wurden. So gab es nur ein 15-min-Fenster zur Westküste der USA und es gelangen wegen der Zwischenrufer nur wenige QSOs. Wir haben jedenfalls versucht, den weit entfernten Stationen eine Chance zu geben.

Am Ende konnten wir jedoch sehr zufrieden sein, dass von 1833 Verbindungen auf 160 m 171 mit Ländern außerhalb Europas gelangen.

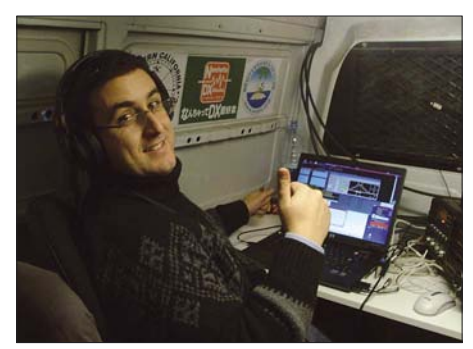

**Teamleiter IZ4AKS beim RTTY-Betrieb**

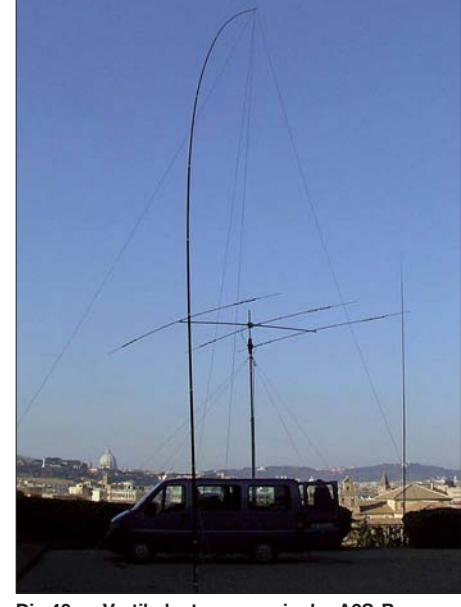

**Die 40-m-Vertikalantenne sowie der A3S-Beam**

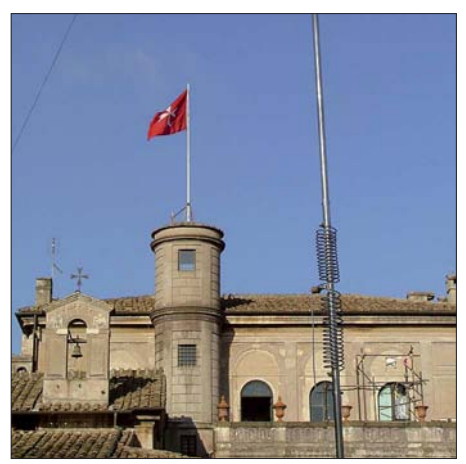

**Butternut-Antenne vor einem Ordensgebäude**

Auch 510 der 3674 80-m-QSOs gingen über die Grenzen unseres Kontinents hinaus. Insgesamt erzielten US-Stationen die meisten Funkkontakte mit 1A4A (mehr als 5500), gefolgt von Deutschland mit über 3000 QSOs. Knapp 1000 Verbindungen gelangen mit Japan, fast alle mit unterschiedlichen Rufzeichen.

Anfangs startete ich dieses Projekt zusammen mit IZ4DPV, aber inzwischen gehören noch I4UFH, IK4UPB, IW0DJB (HV5PUL), IW0BET, IK0XCB, IK2NCJ und IK2JUB zum Team. Wir gaben unser Bestes, alle Wünsche zu erfüllen. Selbst wenn wir mit den 33 000 Verbindungen nicht allen ein QSO ermöglichen konnten, sind wir umso glücklicher, einigen Mädchen im Südsudan die Chance auf ein besseres Leben geben zu können, denn durch Spenden der Funkamateure als QSL-Beilage kamen über 10 000 US-\$ für die Schule zusammen.

Dank unseres guten Verhältnisses bleiben wir in S. M. O. M. dran und hören uns hoffentlich bei einer kommenden Aktivierung.

#### **Giorgio Minguzzi, IZ4AKS Übersetzung: Rolf Thieme, DL7VEE**

#### **URLs**

Der Souveräne Malteserorden – offizielle Website: *[www.orderofmalta.org](http://www.orderofmalta.org)*

Malteserorden: *[www.malteser.de](http://www.malteser.de)*

[Orden von Malta \(italienischer Verband\):](http://www.acismom.it) *www.acis mom.it*

1A4A-Website: *[www.1a4a.org](http://www.1a4a.org)*

Wikipedia: *<http://de.wikipedia.org/wiki/Malteserorden>*

## *Praxis-Tipps für das 4-m-Band*

Das bisher wenig bekannte 4-m-Amateurband erhält in der E<sub>s</sub>-Saison (spätestens ab Ende Mai) auch für uns in Deutschland eine neue Dimension des DX-Betriebs, wenn auch nur als Hörer. In Ergänzung eines vorangegangenen Beitrages [1] werden diejenigen DXCC-Gebiete aufgeführt, die Sendebetrieb erlauben. Auch europäische Baken sind angegeben. Für deren Beobachtung ist eine horizontal polarisierte Antenne erforderlich. Eine wenig Platz beanspruchende kurze Yagi mit drei Elementen ist dafür nützlich und leicht zu bauen.

#### ■ **Betriebstechnik**

4-m-Stationen wissen natürlich, dass etliche europäische Staaten den Sendebetrieb nicht gestatten und geben deshalb häufig beim CQ-Ruf eine Frequenz im 6-m-Band an, auf der sie ebenfalls empfangen. So werden Cross-Band-QSOs möglich, bei denen auch wir mitmachen und Erfahrungen mit den Ausbreitungsbedingungen auf den höheren Frequenzen sammeln können. Auch im DX-Cluster werden Vereinbarungen dafür getroffen oder Wünsche geäußert, um eine CQ rufende Station zu veranlassen, Antworten auch auf 6 m zu beachten  $($ "pse lsn also on 50.xxx MHz!" $).$ 

#### ■ **Beobachtungen**

An meinem Standort (JO62HO) ist lediglich OZ7IGY über Tropo regelmäßig hörbar mit Feldstärken, die im Mittel bei ungefähr 0 dB (±20 dB) über dem Antennenrauschen liegen. Sie sind damit ungefähr ebenso stark wie OZ7IGY auf 6 m (50,022 MHz). Die Feldstärkeschwankungen verlaufen jedoch nicht parallel zueinander; mal ist das eine Signal stärker, mal das andere. Theorien darüber, wie elektromagnetische Wellen in Abhängigkeit von der Frequenz troposphärisch um die Erdkrümmung gestreut werden, finden sich in [4].

#### ■ Aufbau einer Dreielement-Yagi

Bei E<sub>s</sub>- und F<sub>2</sub>-Reflektionen wird die Polarisationsebene in unvorhersehbarer Weise gedreht, sodass horizontal und vertikal polarisierte

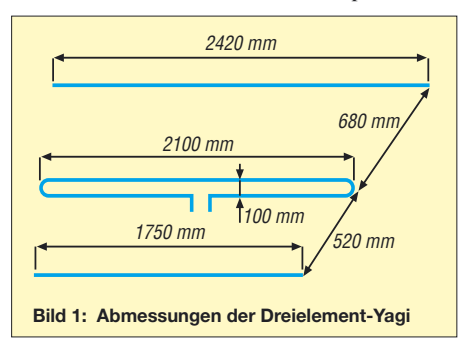

Antennen gleichermaßen geeignet sind. Wer beide Antennenformen und einen schnellen Umschalter zur Verfügung hat, beobachtet, dass innerhalb von Sekunden mal die eine, dann wieder die andere Antenne ein besseres Signal bringt. In der Troposphäre tritt jedoch keine merkliche Drehung auf. Die in [1] skizzierte Groundplane ist daher nur für DX geeignet. In [5] wird eine horizontal polarisierte Breitband-Yagi für das 2-m-Band beschrieben, die kaum

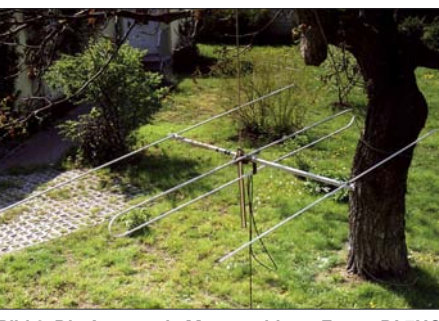

**Bild 2: Die Antenne in Messposition Fotos: DL7HG**

länger als ein Viertel der Wellenlänge ist. Diese habe ich für 70 MHz umgerechnet. Sie lässt sich auch bei beschränktem Platz verwenden (Bild 1). Die Elemente bestehen aus Aluminiumrohr mit 10 und 12 mm Durchmesser und Wandstärken von 1 mm. Sie sind z. B. bei [6] erhältlich. Das Oberteil des Schleifendipols hat 12 mm Durchmesser, in dem die gebogenen Unterteile wenigstens 20 mm tief stecken. Beim Kauf der Rohre ist darauf zu achten, dass das 12-mm-Rohr innen keine Naht hat, sonst gelingt das Einstecken nicht. Das Biegen und Haltern der Elemente ist in [7] beschrieben.

Die Ankopplung einer koaxialen 50-Ω-Leitung wird mit der bekannten Halbwellen-Umwegleitung vorgenommen. Für RG58 ist eine Länge von 141 cm vorzusehen. Bei billigen Kabeln ändern sich Resonanz und Stehwellenverhältnis merklich je nach Lage der Umwegleitung in Bezug zu den anderen Antennenteilen. Das liegt wohl an deren dürftiger Abschirmung, durch die hindurch Kopplungen auftreten.

Ein Abgleich der Antenne macht sich nur dann erforderlich, falls Sie ein SWV von *s* ≥ 2 messen sollten. Er geschieht durch Verschieben der parasitären Elemente in Bezug auf den Strahler. Annähern des Reflektors erniedrigt die Resonanzfrequenz, während der Direktor sie wieder erhöht. Macht man die Halterungen mit Schlauchschellen verschiebbar, wie Bild 3 es zeigt, so gestaltet sich der Abgleich einfach.

Ein Stehwellenverhältnis von besser als 1,1 ließ sich problemlos erreichen. Allerdings sollten nach Auffinden der optimalen Positionen stabilere Halterungen verwendet werden. Die Bandbreite für SWV *s* ≤ 2 beträgt 10 MHz. Die Messungen wurden mit Richtkoppler sowie Wobbel-Messender ausgeführt, wie in [8] beschrieben. Der Gewinn derartiger Breitbandyagis verändert sich erfahrungsgemäß kaum, wenn die

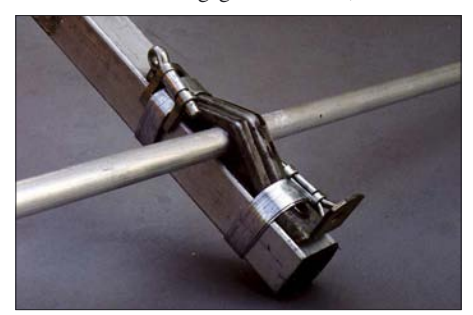

**Bild 3: Leicht verstellbare Elementehalterung**

Variation der Abmaße nur gering ist. Der Antennengewinn ist zweitrangig auf diesem Band, wie auch auf 6 m, falls das Antennenrauschen

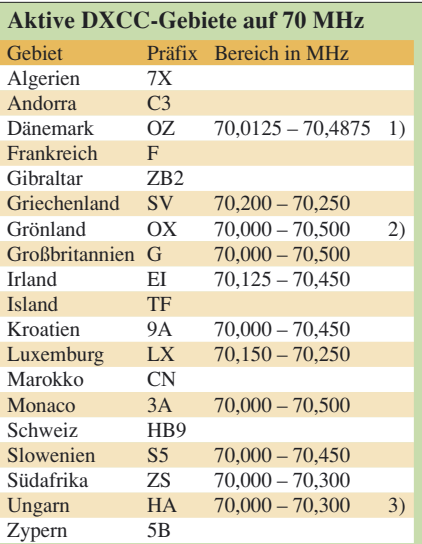

#### (kein Anspruch auf Vollständigkeit)

\*) Die angegebenen Frequenzbereiche stammen aus

[2], die anderen Angaben aus [3]

1) Segmente 2) Sondergenehmigung 3) befristet

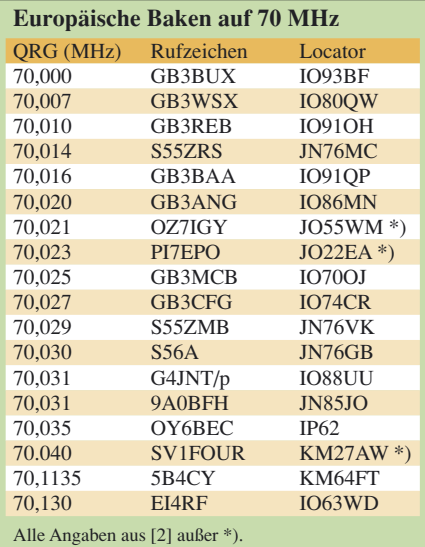

die empfindlichkeitsbestimmende Größe ist [9]. Das liegt in meinem QTH etwa 6 bis 10 dB über dem Rauschen des Empfängers. Kommt das Rauschen aus allen Richtungen in grober Näherung gleich stark, so spielt der Gewinn der Antenne bei Empfang kaum noch eine Rolle. Ein Dipol täte es dann ebenso gut.

#### **Dr. Peter Brumm, DL7HG**

#### **Literatur und URL**

- [1] Brumm, P., DL7HG: Rüsten für das 4-m-Band. FUNKAMATEUR 56 (2007) H. 3, S. 298
- Schwarz, H., DK5JI: Jahrbuch für den Funkamateur. DARC-Verlag, Baunatal 2006
- [3] RSGB: 70 MHz firsts from England. *http//scitsc.wlv. ac.uk/vhfc/firsts/70.england.html*
- [4] Großkopf, J.: Wellenausbreitung I. Bibliographisches Institut, Mannheim 1970, S. 131–150
- Krischke, A., DJ0TR: Rothammels Antennenbuch. DARC-Verlag, Baunatal 2001, S. 550–551
- [6] Gemmel-Metalle, Bessemer Str. 76b, 12103 Berlin, Tel. (0 30) 7 56 90 70
- Brumm, P., DL7HG: Tipps und Tricks. FUNKAMA-TEUR 51 (2002) H. 5, S. 491
- [8] Brumm, P., DL7HG: Bildliche Darstellung von Antennenimpedanzen mit Amateurmitteln. FUNK-AMATEUR 52 (2003) H. 6, S. 604–605; H. 7, S. 712–715; H. 8, S. 814–815
- [9] Brumm, P., DL7HG: Das Besondere an 6-m-Antennen. FUNKAMATEUR 50 (2001), H. 9, S. 1003

## *DX-QTC*

#### **Bearbeiter:**

**Dipl.-Ing. Rolf Thieme, DL7VEE Boschpoler Str. 25, 12683 Berlin E-Mail: rthieme@onlinehome.de URL: [www.dl7vee.de](http://www.dl7vee.de)**

Alle Frequenzen in kHz, alle Zeiten in UTC Berichtszeitraum: 4. 4. bis 6. 5. 07

#### ■ **Conds**

Allgemein blieben die Conds im April bei einem Flux um 70 recht schwach. Zu Beginn des Mai gab es wieder etwas Bewegung auf der Sonne und der Flux stieg auf 87.

#### ■ **DXpeditionen**

Das erste Highlight im April, **N8S** vom neuesten DXCC-Gebiet Swains Island, machte einen prima Job. Nach dem ersten Tag war jedoch klar, dass es für Deutschland nicht einfach werden würde. 20 m erwies sich als ergiebigstes Band. Hier liefen allein schon mehr als 28 000 QSOs. Auch auf 17 m konnte man zeitweise prima Feldstärken feststellen. Dagegen eskalierte auf 40 m in CW leider die Situation oft mit vielen mutwilligen europä-

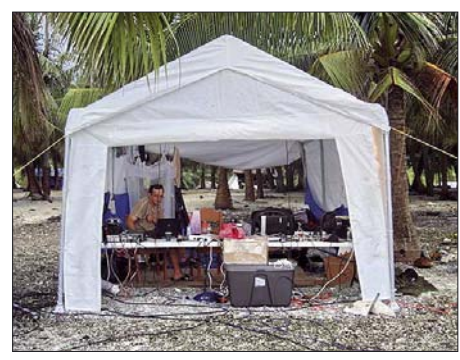

**Das N8S-Camp für digitale Betriebsarten**

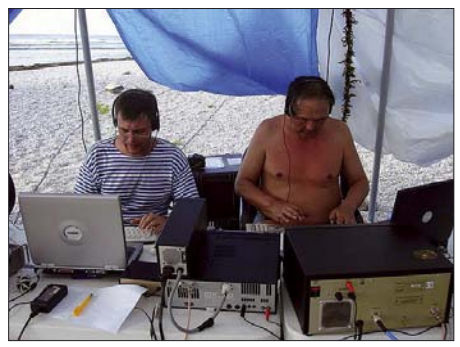

**OPs von N8S bei der Bewältigung der immensen Fotos: N8S** 

ischen Störern bei leisem N8S-Signal. Auf dem 15-m-Band gab es in Berlin nur eine einzige 20-min-Öffnung, aus gesamt DL wurden QSOs von 80 bis 15 m gefahren.

Die Ausbreitungsbedingungen waren nicht gestört, befanden sich jedoch auf dem niedrigsten Level bei einem Flux um 69. Insgesamt sind die 117 000 QSOs ein Topergebnis. Davon liefen 58 900 in CW, 49 400 in SSB, 7400 in RTTY und der Rest in PSK, SSTV und FM. Dank an die Crew um YT1AD und K3LP! Der anschließend geplante Trip nach **ZK3** wurde abgesagt, um länger auf Samoa bleiben zu können. Die russischen OPs kehrten nach Europa zurück, einige OMs besuchten **AH8LG** auf American Samoa und die anderen Team-

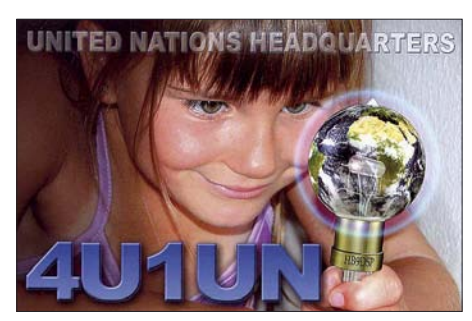

mitglieder funkten unter eigenen **5W-**Rufzeichen von Samoa. So kamen von KH8 und 5W auch noch 17 000 bzw. 18 000 QSOs in die Logs.

**JW/F8DVD** hielt sich erneut auf Swalbard auf und hatte gute Pile-Ups bei SSB-Betrieb auf 20 m. – Die Gruppe um IK0FVC aktiviert weiterhin fleißig **HV0A.** QSL nur direkt oder via LOTW. – Alain, **TR8CA,** ist oft online im DX-Cluster erreichbar und reagiert auf Skedwünsche. QSL via F6CBC direkt.

Beim zweiten Highlight, der Aktivierung der langjährigen Nr. 1 der Most-Wanted-Liste, Scarborough Riff **(BS7H),** gab es Verzögerungen und lange Ungewissheit. Schließlich wurde die Gruppe am 29. 4. 07 nachmittags mit guten Signalen und schnellem Betriebsdienst QRV und machte bis zum 5. 5. 07 gegen 2350 UTC Betrieb. Nach drei Tagen waren vier Stationen auf vier einzelnen Felsen in CW und SSB in der Luft. Die Aktion stellte für alle Teilnehmer (9V1YC, AA4NN, DL3MBG, I8NHJ, K4UD, K9AJ, ND2T, N6MZ und OH2BH) ein ziemliches Risiko dar, und wir sind auf die ersten Berichte und Fotos gespannt. Die Teilnehmer waren einzeln oder zu zweit auf kleinen Felsen für viele Stunden aufgeteilt, wo man gut 1 m über dem Ozean mit Salzwassergischt und nur durch einen kleinen Sonnenschirm vor der 40°C-Hitze geschützt, ohne große Bewegungsmöglichkeit an der Station ausharren und funken musste.

Durch den erhöhten Flux waren die Conds gut und damit auch die Feldstärken recht ordentlich. Die Pile-Ups überstiegen die bei N8S, und selbst OMs mit Endstufe und Beam brauchten Tage für ihr erstes QSO. Es genügte nicht, nur eine "dicke" Station zu besitzen, man versuchte auch die Gegenstation des letzten QSOs zu finden. Das erwies sich als extrem schwierig, da teilweise über mehrere Dutzend kHz in Sprüngen gehört wurde. Die Operateure machten ihre Sache gut, wobei es in beiden Betriebsarten herausragende Leute gab. Auch

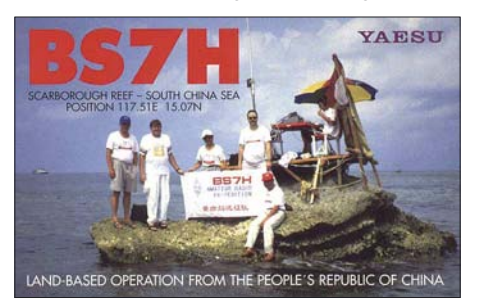

**QSL-Karte einer BS7H-DXpedition aus den neunziger Jahren. Damals schon dabei: OH2BH (2. v. l.).**

"unser" Vertreter, DL3MBG, schlug sich in SSB wacker. Herzlichen Dank an alle OPs für diesen tollen Einsatz, der mit etwa 45 000 Verbindungen erfolgreich endete und vielen DXern ein absolut rares DXCC-Gebiet brachte. Einziger Wehrmuttropfen: kein RTTY-Betrieb mit Europa, wohl aber mit Japan.

Kein Verständnis habe ich, dass sich frustrierte europäische Funkamateure dazu hinreißen lassen, diese rare Station stundenlang absichtlich zu stören und böse Kommentare abzugeben. Auch lange Belehrungen der Bandpolizisten auf der Sendefrequenz der DX-Station sind vollkommen unangebracht.

Die DXpedition einiger Ukrainer nach Fidschi **(3D2)** enttäuschte mit leisen Signalen in DL. Am Ende ihrer Reise wurden sie von einem Taifun heimgesucht, blieben jedoch zum Glück von Verlusten verschont. Auch **3D2RI** von OC-189 bot ein sehr leises Signal auf 20 m in CW. – Dafür zeigten die japanischen OMs auf Ogasawara unter **JD1BMH** und **JD1BLY** auf den unteren Bändern ihr Interesse an Europa. – HA7TM wurde mit Hilfe von HA3AUI aus Guinea-Bissau unter **J5UTM** QRV und war meist auf den höheren Frequenzen aktiv. HA3AUI ist weiterhin sporadisch vom Senegal als **6W2SC** und aus Guinea-Bissau als **J5UAP** in CW, PSK und RTTY in der Luft.

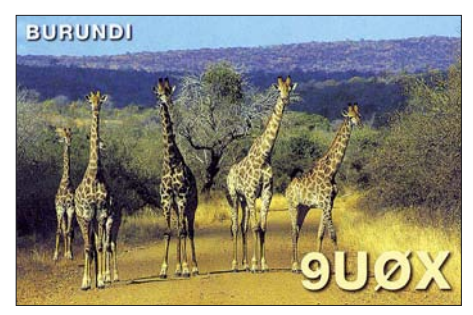

**YK1BA** (N5FF) war recht einfach auf 40 und 80 m zu erreichen. – Unter **9M2/PG5M** gab es im April eine Aktivität von Malaysia sowie von Spratly! – Afrikareisender Vlad, UA4WHX, erschien nach **7Q7VB** als **5H3VMB.** Ab Mai funkte er aus dem raren Burundi als **9U0VB** in SSB und CW.

#### ■ **Kurzinformationen**

Nach den großen DXpeditionen N8S und BS7H dürfte die kommende Most-Wanted-

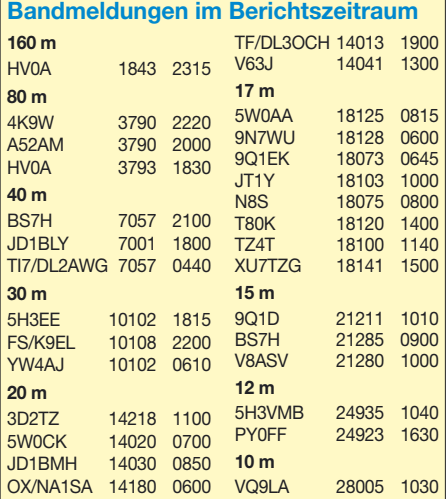

### TA4/DL1CW

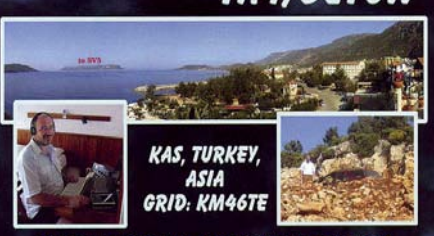

Deciai vind of Dei Ay

Liste sehr interessant werden. Anwärter auf den Spitzenplatz sollten KP1, KP5, 7O, 3Y/B, P5 und VP8SO sein. – Das Briefporto bis 28 g von den USA nach Europa beträgt statt 84 nunmehr 90 US-Cent. – Jack, **R1FJT,** ist noch bis September 2008 von Franz-Josef-Land auf allen Bändern aktiv. In letzter Zeit findet er Gefallen an RTTY. QSL über UA4RC, der auf seiner Homepage 2 IRCs und nur direkt verlangt. – Tony, FK/FO5RK, trägt sich mit Gedanken eines mehrwöchigen Aufenthalts auf Rotuma als **3D2AG/p.** Probleme bereitet zurzeit die miserable Stromversorgung, sodass Solarpaneele eine Alternative für den Einsatz eines 100-W-Transceivers wären.

W7VOA ist als Korrespondent in Indien tätig und plant in den nächsten Monaten mehrere Abstecher nach Bhutan als **A52SW. –** Bei **4U1ITU** wurden alle Antennen demontiert und das Dach saniert. Mit Funkbetrieb ist in den nächsten Monaten nicht zu rechnen.

#### ■ **Vorschau**

Aus Monaco gibt es vom 2. bis 6. 6. 07 eine Aktivität unter **3A7JO** auf allen Bändern und in allen Betriebsarten. Jede Verbindung wird automatisch übers Büro bestätigt. – Tom, ZL2HGR, will sich von Mai bis Anfang September auf Pitcairn aufhalten. Mit einfachen Drahtantennen ist besonders in PSK unter **VP6TD** Betrieb vorgesehen. QSL nur direkt.

Einige DXpeditionen sind dem Ende Mai stattfindenden WPX-CW-Contest gewidmet. So **VP9KF** vom 15. 5. bis 5. 6. und **TO3T** (FM) vom 23. bis 31. 5. 07. – Vier Koreaner wollen vom 30. 5. bis 4. 6. 07 von Osttimor, wahrscheinlich unter **4W6AAV,** auf allen Bändern funken. Nähere Informationen gibt es unter *[http://dxpedition.co.kr/timor\\_2007/.](http://dxpedition.co.kr/timor_2007/)* – Die pol-

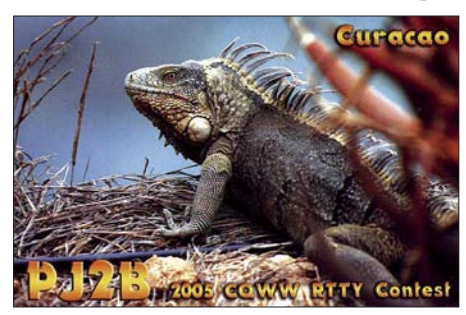

nische Agalega-DXpedition **(3B6)** ist nun vom 4. bis 18. 6. 07 geplant. Mit dabei sind SP9MRO, SP3MGM, SP6EQZ, SP3RBR, SP9SX, SP5XVY, SP5BFX und SP3RBG; die QSLs vermittelt SP9SX. Es sind alle Bänder und alle Modes geplant. – Für September ist eine große DXpedition **(3B7C)** von der Five-Star-Association angekündigt.

## *IOTA-QTC*

**Bearbeiter:**

**Thomas M. Rösner, DL8AAM Wörthstr. 17, 37085 Göttingen Packet-Radio: DL8AAM@DB0EAM E-Mail: dl8aam@darc.de URL: [http://people.freenet.de/troesne/](http://people.freenet.de/troesne/index.html) index.html**

#### ■ **Insel-Aktivitäten**

**Europa:**Acht OPs des White Tower DX Teams *([www.whitetowerdxt.com\)](http://www.whitetowerdxt.com)* sind vom 17. bis 22. 6. 07 unter SY8WT von Skyros, **EU-060,** QRV. QSL via SV2HPP. – Noch bis 29. 5. 07 sind DL1DWR, DG4VX, DG0CH mit vorangestelltem LA von Tromoy, **EU-061,** von 160 bis 10 und 2 m in Digimodes sowie SSB und CW aktiv. – SM5ELV funkt als TF7/SM5ELV von 10. bis 13. 6. 07 von Heimaey, **EU-071,** in diversen Modis auf allen KW-Bändern. – Jörn, DG5XJ, aktiviert vom 7. bis 13. 6. 07 erneut unter OH1/DG5XJ Houtskär (Mossala), **EU-096,** auf 80, 40, 20, 15 und 10 m ausschließlich in SSB. – MW0JNI und GW6NLP arbeiten unter dem Sonderrufzeichen GB100TT (100 Jahre "Isle of Man Tourist Trophy Races") und als GT4WXM/p vom 25. 5. bis 6. 6. 07 von **EU-116.** QSL via MW0JNI.

Bernd, DL8AAV, aktiviert unter SD1B/7 vom 18. 6. bis 1. 7. 07 Aspo, **EU-138,** auf allen KW-Bändern in SSB. – I6GFXund I6QIZ werden gemeinsam unter 9A/I6GFX vom 23. bis 28. 6. 07 aus Kroatien QRV. Ihr fester Standort liegt auf der Insel Murter, CI-274, von dort aus werden sie verschiedene Inseln in der IOTA-Gruppe EU-170 besuchen. Geplant sind u. a. Arta Vela (CI-004), Kornat (CI-042), Murvenjak (CI-075), Radelj (CI-097), Vela Smokvica (CI-107), Vrgada (CI-143) sowie Prisnjak Mali (CI-488). QSLs an die Heimat[rufzeichen; Online-Logcheck unter](http://www.gianfrancogervasi.it/search.html) *www. gianfrancogervasi.it/search.html.*

Ulli, DO2ML, will als OZ/DO2ML vom 4. bis 7. 6. 07 auf 80, 40 und 20 m von Ærø (Aeroe), **EU-172** (DIA FY-014), in SSB aktiv sein. Auch für Leuchtturmsammler ist dieser Standort interessant, der WLOTA-Kenner lautet LH-0973. – G0SGB ist am 16. und 17. 6. 07 unter LZ/G0SGB/p von Sveti Ivan, **EU-181,** hauptsächlich in SSB aktiv. QSL via Heimatrufzeichen, leider nur direkt. – RA1QQ ist bis zum Jahresende unter dem Sonderrufzeichen UE1SNA aktiv. Er plant, im Laufe des Jahres unter UE1SNA/p von verschiedenen "RRA-Inseln" sowie als UE1SNA/1 aus einigen IOTA-Gruppen QRV zu sein.

**Afrika:** Lanzarote, **AF-004,** wird vom 10. bis 16. 6. 07 von PA3BWK mit vorangestelltem EA8 von 40 bis 10 m in CW aktiviert. Sein Standort, Faro Punta Pechiguera, zählt für die Leuchtturmreferenznummern FEA: D-2782 und WLOTA: LH-0099. QSL via PA0ZE.

**Nordamerika:** Eine Gruppe dominikanischer OPs um HI3CCP ist vom 11. bis 17. 6. 07 unter HI0C von der Isla Cabras, **NA-122,** aktiv. Nach über 18 Jahren wird diese Insel wieder zu arbeiten sein. Entsprechend dürften sich die Pile-Ups gestalten. QSL via ON4IQ. – VE3IKV und W4TAA aktivieren auf allen KW-Bändern, inkl. 6 m vom 29. 6. bis 2. 7. 07 die Belcher Islands, **NA-196,** in der Zone 2 in CW und SSB unter dem Rufzeichen VF0X. Diese Inselgruppe liegt im Nunavut Territory (VY0). QSL via VE3IKV.

#### ■ World Robinson Cup 2007

Auch in diesem Jahr richtet der Russian Robinson Club den World Robinson Cup aus. Dafür zählen QSOs im Zeitraum vom 1. 4. bis 30. 9. 07 mit Inseln, die für eines der folgenden nationalen Inseldiplomprogramme gültig sind, je einen Punkt, wobei jede Insel nur einmal gewertet wird: BIA (Belarus), CIsA (Kanada),

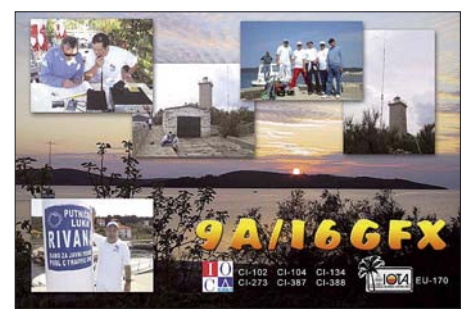

DIA (Dänemark), DIB (Brasilien), DICE (Chile), DIE (Spanien), DIFM und DIFO (Frankreich), DIP (Portugal), GIA (Deutschland), IIA (Italien), IOCA (Kroatien), IOSA bzw. SCOTIA (Schottland), JIIA (Japan), RRA (Russland), SPIA (Polen), UIA (Ukraine) und USIA (USA). Ergebnisse per E-Mail an *wrc\_ rrc@mail.ru.* Ausführliche Bedingungen stehen unter *[www.hamradio.ru/rrc/wrc\\_e.htm.](http://www.hamradio.ru/rrc/wrc_e.htm)*

#### ■ **Informationen**

Der weltweit bekannte IOTA-Jäger Dewitt L. Jones, W4BAA, ist am 29. 1. 07 mit 90 Jahren verstorben. Von 1990 bis 2001 war Dewitt das für Nordamerika zuständige Mitglied des RSGB IOTA-Commitee. – Bilder sowie ein Online-Logcheck der letzten J5BI-DXpedition zum Bubaque Archipel **(AF-020)** von F6BUM gibt es auf *[www.f6bum.net/fr/une/guinee](http://www.f6bum.net/fr/une/guinee-bissau/guinee-bissau.html)bissau/guinee-bissau.html.*

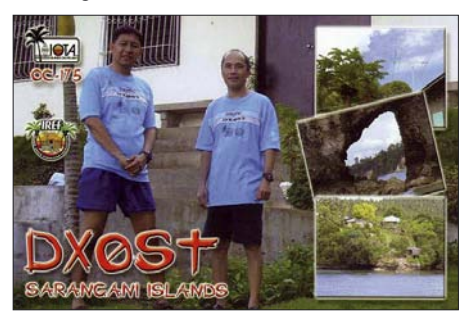

Zwischenzeitlich (Stichtag: 28. 4. 07) anerkannt wurden folgende IOTA-Aktivitäten: AF-020 (J5BI), AF-032 (5H1Z), AF-070 (V51VV/p), AF-074 (5H3VMB/5), AF-075 (5H3VMB/3), AF-088 (C91VB/6), AF-103 (C91VB/4), AS-106 (VU7MY), NA-004 (KL7HBK), NA-219 (C6ARI), NA-246 (XF2K), OC-022 (YB3MM /9), OC-057 (FO/KM9D), OC-084 (T32MO), OC-126 & OC-244 (DU1/CT1EAT), OC-132 (V63J) und OC-191 (A35TN/N).

Für folgende IOTA-Stationen fehlen Unterlagen, d. h., QSLs dieser Stationen sind derzeit noch nicht für das IOTA gültig: OC-180 (V63RE, V63WN), OC-277P (V63J, V63RE, V63WN) sowie SA-098P (OA6/IZ7ATN).

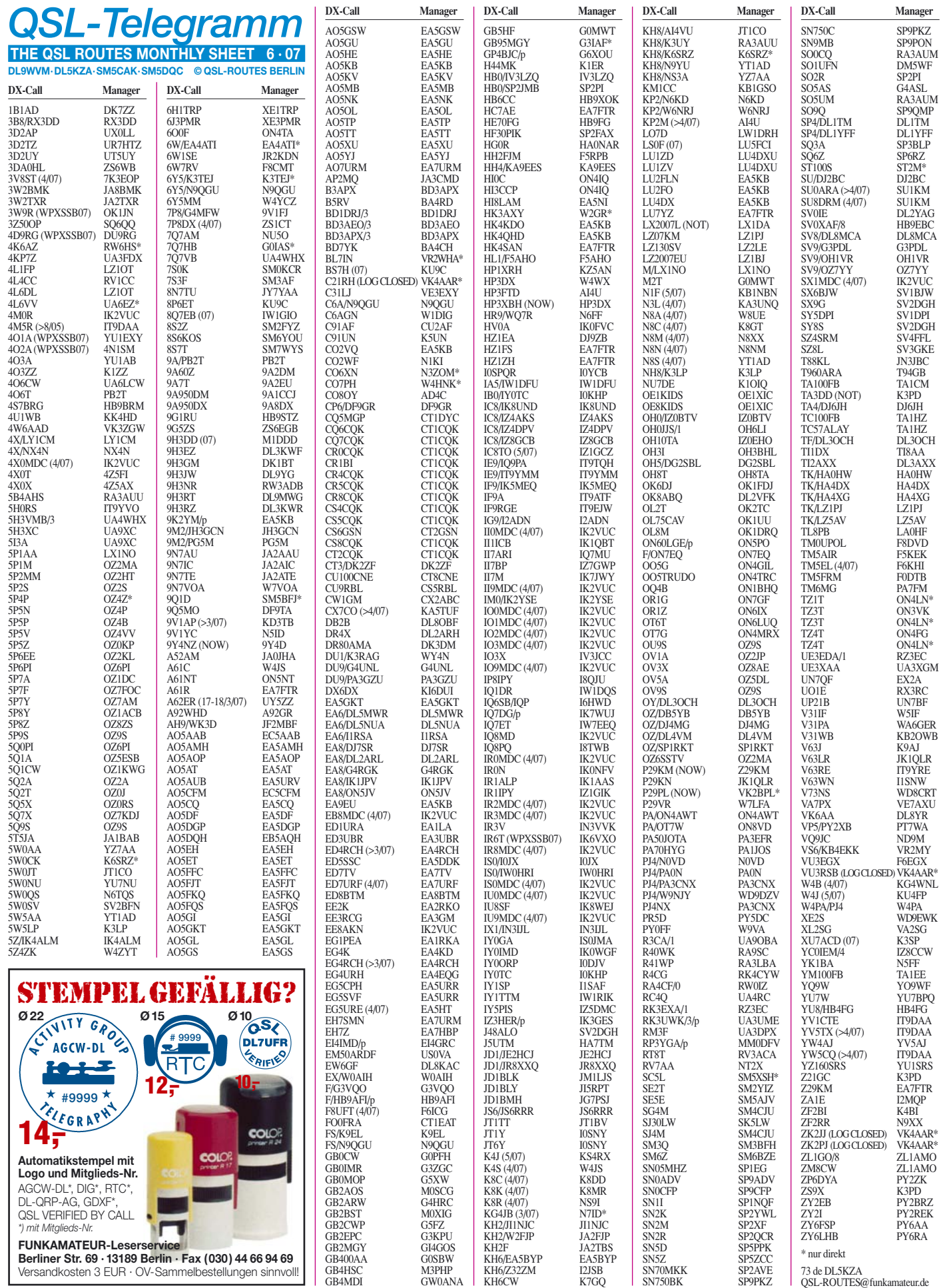

GB4MDI GW0ANA

SN70MKK SP2AVE SN750BK SP9PKZ

73 de DL5KZA QSL-ROUTES@funkamateur.de

GB4HSC M3PHP **Berliner Str. 69 · 13189 Berlin · Fax (030) 44 66 94 69** Versandkosten 3 EUR · OV-Sammelbestellungen sinnvoll!

## *QSL-Splitter*

Im Berichtszeitraum gab es u. a. folgende **direkte** QSL-Eingänge: 6W/DM2AYO, 9U0X, S21XA, VK9DNX, XT2X, YX0LIX; sowie übers **Büro** (meist über Manager): 4U1UN, JW/DJ3KR, MJ/K8PT, OH0Z, ST2A sowie XE3ARV.

Alle bisher eingegangenen Direktanfragen für die **9M4SDX-**Aktivität (Spratly Islands) vom 9. bis 19. 3. 07 sind inzwischen beantwortet. Tex, 9M2TO, resümiert, dass man in seiner Gegend mit gültigen IRCs besser als mit US-\$ zurechtkommt.

**BS7H:** Das Scarborough-Riff-Team machte ihr erstes QSO am 29. 4. 07 um 1347 UTC. Am 3. 5. 07 führte Wolf, OE1WHC, ein Interview *[\(www.dokufunk.org/](http://www.dokufunk.org/)*; *Rubrik mehr >>*) mit James, 9V1YC, einem der BS7H-Teammitglieder. QSL-Karten gehen über KU9C (Steven M. Wheatley, P. O. Box 31, Morristown, NJ 07963-0031, USA). Die offizielle Website lautet *[www.scarboroughreef.com.](http://www.scarboroughreef.com)*

Francisco, **EA7FTR,** ist QSL-Manager für mehr als 130 Stationen aus immerhin 41 verschiedenen DXCC-Gebieten. Ausführliche In[formationen bietet seine Website](http://www.ea7ftr.com/) *www.ea7ftr. com/.*

Rocky, **HL1VAU,** erhielt die frisch gedruckten QSL-Karten für die vom 1. bis 3. 3. 07 gelaufene Aktivität von Sonyu Island (AS-148). Er, Han, DS2GOO, und Ryou, DS4NYE, bestätigen derzeit die 2400 geloggten Verbindungen.

Leif, SM0FWW, kann Kontakte mit **J79XBI,** die zwischen dem 16. 1. und 16. 4. 07 erfolgten, bestätigen. Die QSL-Route für frühere Aktivitäten seinerseits geht über SM7XBI.

Slavko, S57DX, fuhr zwischen dem 3. 1. und 17. 4. 07 als **ST2R** mit 100 W und einfachen Drahtantennen ungefähr 18 000 QSOs (davon viele auf den niederfrequenten bzw. WARC-Bändern) während seiner Sudan-Aktivität. Die QSL-Karten sind im Druck; erhaltene QSLs ohne bzw. mit veralteten IRCs beantwortet er über das jeweilige Büro.

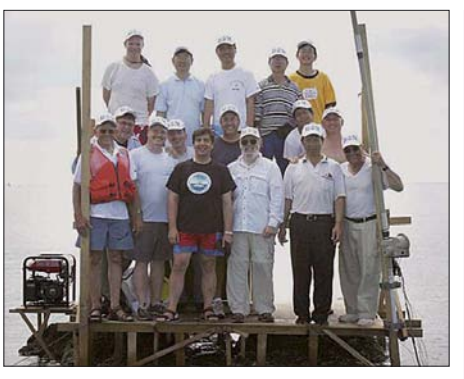

**Die OPs der BS7H-DXpedition zusammengedrängt auf einem der wenigen Scarborough-Riff-Felsen. Foto: BS7H**

**TG0WARD:** Dieses Sonderrufzeichen vertraten TG9ANF, TG9AXF, TG9ADQ und TG9SM am 18. 4. 07 anlässlich des World Amateur Radio Day. Die QSL-Karte wird direkt über P. O. Box 24-C, Guatemala City, Guatemala, beantwortet. Falls Sie bis zum 31. 5. 07 reagieren, gibt es ein spezielles Zertifikat dazu.

Alan, **VK4AAR,** weist wiederholt darauf hin, dass 1 US-\$ für Direktbestätigungen von Australien in alle Gegenden des Erdballs absolut unzureichend ist. 1 € täte es noch; doch bitte keine Münzen senden, da seine Bank nur Papiergeld akzeptiert. Somit steckt er in einem ziemlichen Dilemma.

Alan ist QSL-Manager von 9V0A, 9V1DX, KH2VM, P29RH, V63PD, VI0ANARE, VK0MM (Macquarie), VK6AN (OC-266), VK6BM (OC-234), VK6BSI (OC-243), VK6DHI (OC-206), VK6LI (OC-071), VK8AN/6 (OC-154), VK8AN/8 (OC-229), VK8AV/3 (OC-136), VK8DP, VK8MI (OC-173) und VP2V/W3HQ. Die Logs für C21RH, VU3RSB, YJ8AA, ZK2JJ und ZK2PJ sind geschlossen.

Jose, YV5TX, weist darauf hin, dass IT9DAA nunmehr als neuer QSL-Manager für seine beiden Rufzeichen (**YV5TX** und **4M5R**) verantwortlich ist.

#### **Tnx für die QSL-Karten via DG0ZB, DJ1TO, DL7VEE und DL9RCF.**

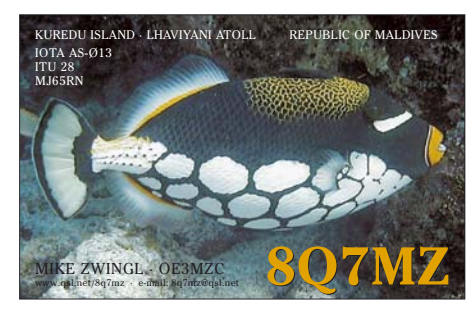

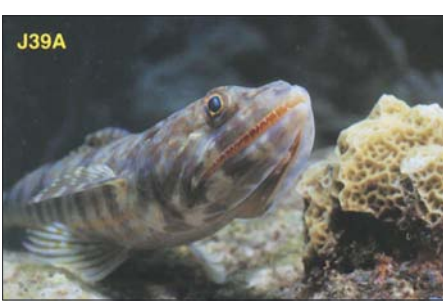

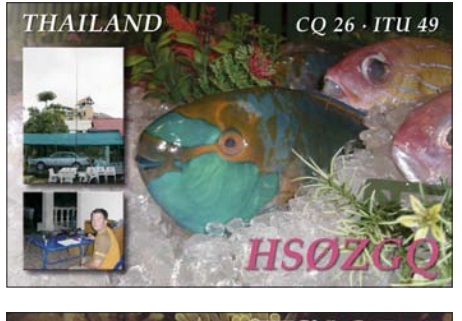

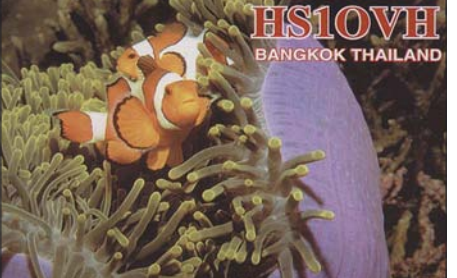

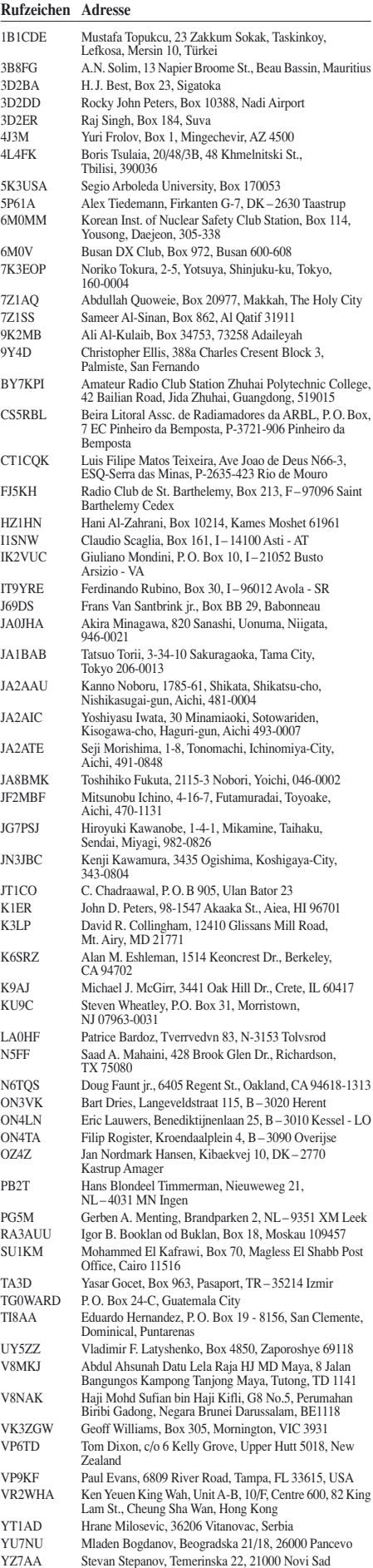

ZL1AMO Ron W. Wright, 28 Chorley Ave., Massey, Waitakere, 0614 ZS1HELL Box 273, Strand, 7140 RSA

## *SOTA-QTC*

**Bearbeiter:**

**Dipl.-Ing. Harald Schönwitz, DL2HSC Försterweg 8, 09437 Börnichen E-Mail: dl2hsc@darc.de**

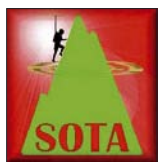

#### ■ **Start der neuen Assoziationen**

Nach dem sehr verhaltenen Beginn von SOTA in W2 (ein Aktivierer auf einem Berg) sah der Start in Frank-

reich schon etwas besser aus. Sieben französische und einige weitere schweizer Funkamateure aktivierten bereits zahlreiche Berge. Der OK-Start am ersten Mai wurde auch von deutschen Funkamateuren genutzt, um bei schönstem Wetter im Nachbarland aktiv zu sein.

Uli, DH7WW, und Ralf, DK4KW, waren auf Gipfeln in der Region KA-Karlovarsky (Karlsbad) unterwegs und z. B. vom Keilberg **(OK/ KA-001),** dem höchsten Gipfel des Erzgebirges zu hören. Bernd, DH0DK, war ebenso wie

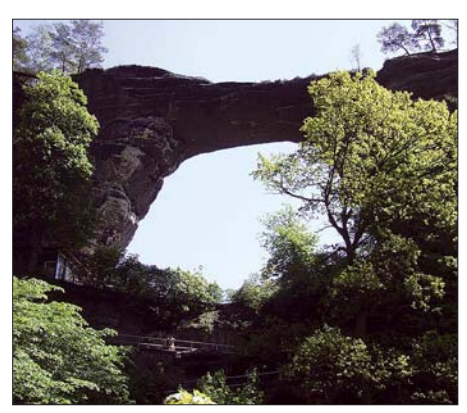

**Das Prebischtor (Pravcická brána, OK/US-059) Foto: DN1HSC**

Harald, DL2HSC, aus der Region US-Ústecky (Aussig) aktiv.

Als tschechischer Assoziationsmanager fungiert Dan Pech, OK1HRA, unterstützt wird er von Ondrej Kolonicny, OK1CDJ. Bisher nahmen drei tschechische Funkamateure als Aktivierer an SOTA teil, ein weiterer ist als Jäger aktiv. Informationen zum tschechischen Programm sind unter *<http://sota-ok.nagano.cz/>* zu finden.

Angekündigt wurde der baldige Start von Belgien im SOTA-Programm. Koordinator ist Johan, ON5EX. Damit wären dann immerhin 17 Assoziationen aktiv.

#### ■ **Rückblick Frühjahrswanderung**

Die zahlreichen nationalen und internationalen Aktivierungsmeldungen und SOTA-Spots im DX-Cluster über Ostern verdeutlichen das Anwachsen der SOTA-Aktivitäten.

Der Samstag der Frühjahrswanderung ist in Thüringen der Thüringer Bergtag. Das Wetter machte mit und es waren in diesem Jahr auch keine Schneereste mehr vorhanden, die den Aufstieg wie im vergangenen Jahr behinderten. Mittlerweile sind die Ergebnisse des Bergtages auf der Webseite *<http://www.bergfunker.de>* nachzulesen.

Die Ergebnisse auf Kurzwelle: DJ3AX 82, DL8AWK 28, DL1JMS 14. UKW 2 m: DH1AN 77, DJ2AY 73, DC1SK 62, DL3AWK 16, DL1JMS 13. Als Jäger auf 2 m betätigten sich DC1SK 112, DL4ALI 74, DL3AWK 40, DL1JMS 30 und DL8AWK 29.

Auf Kurzwelle gab es etliche CW- und SSB-Verbindungen zu den SOTA-Freunden in England und Ungarn. Im Rahmen des QRP-Contestes spielte das gute Wetter sicher auch eine Rolle, sodass am Sonntag zahlreiche Stationen auf 2 m und auf 70 cm gearbeitet werden konnten, so erlebt von DL1JMS vom Kleinen Winterberg **(DM/SA-011).**

#### ■ **Ausblick**

Am 9. und 10. 6. 07 findet die Sommerwanderung und gleichzeitig das Aktivitätswochenende statt. Etliche OMs regten an, den Aktivitätstag auf zwei Tage zu erweitern. So hat man die Möglichkeit, das ganze Wochenende über oder aber auch nur an einem der beiden Tage teilzunehmen. Zur Erinnerung: am 9. 6.07 findet auch der Funkertag statt.

Eine weitere Veranstaltung an diesem Tag ist das Amateurfunktreffen in Morgenröthe-Rautenkranz. In Garitz findet am 16. 6. 07 das Distrikttreffen Sachen-Anhalt statt. Dort wird SOTA ebenfalls ein Thema sein. Hans, DG1HVL, wird über das Bergfunken und den Portabeleinsatz praktisch informieren.

#### ■ Ham Radio Friedrichshafen

In Friedrichshafen wird am Sonnabend, dem 23. 6. 07, die Assoziation Deutsche Mittelgebirge mit interessanten Ausführungen unter dem Titel "Faszination Bergfunk" vertreten sein. Der Vortrag beginnt um 15 Uhr im Raum A in der 5. Etage des Verwaltungsgebäudes. Wir hoffen auf regen Zuspruch.

#### ■ **Jugendpokal**

Zum Europatag der Schulfunkstationen am 5. 5. 07 startete die Mannschaft von DL0GYM aus Flöha in den auch dieses Jahr ausgeschriebenen Jugendpokal. Nach der ARISS-Schulverbindung zur ISS am 28. 4. 07 noch in Hochform, radelten die Schüler von Flöha aus zum 509 m hohen Adelsberg **(DM/SX-099).** Zum Einsatz kamen zwei FT-817, jeweils einer für KW und einer für UKW.

Nach dem Aufbau der Antennen, einer Fuchsantenne für Kurzwelle und einer X50 sowie einer "Fischgräte" für UKW, begann pünktlich 10 Uhr Ortszeit der Funkbetrieb. Vier Schüler nahmen am SOTA-Jugendpokal als Mannschaft teil, der Rest arbeitete für den Europatag.

Gegen 14 Uhr ME(S)Z beendete man die Funkaktivitäten, um dann am Nachmittag den Kontaktversuch der ERS Weiskirchen mit der ISS verfolgen zu können. Die Versorgung der Truppe wurde durch Lehrer des Gymnasiums in Flöha abgesichert.

Unsere beiden Nachwuchs-Funkamateure Philipp und Henry nutzten die Gelegenheit, um erste Erfahrungen im praktischen Funkbetrieb zu sammeln. Für die Ältesten ist das der letzte Einsatz gewesen, da nun die Abiturprüfungen anstehen und sie nach den Sommerferien nicht mehr an der Schule sind.

*Danke für die Informationen an DL1JMS*

## *Packet-QTC*

#### **Bearbeiter:**

**Jürgen Engelhardt, DL9HQH Azaleenstr. 31, 06122 Halle Packet-Radio: DL9HQH@DB0ZWI E-Mail: dl9hqh@gmx.de**

#### ■ **Linkstrecken**

#### *DB0AGM (Lüneburg)*

Die Vorgaben der Funkturm-GmbH zwingen nun auch den Digipeater DB0AGM zum abspecken. So sind nur noch maximal vier Antennen mit insgesamt 1 m2 Windlast, höchstens 100 W Stromaufnahme sowie gerade 1 m2 belegte Grundfläche im Betriebsraum auf den jeweiligen Funktürmen erlaubt. Aufgrund dieser Beschränkungen wird es für Packet-Radio nur noch folgende Möglichkeiten geben: einen Userzugang auf 70 cm, den PR-Link zu DB0SFA (Soltau) und die PR-Anbindung an DB0AGI (bei Lüneburg). Abgeschaltet werden müssen die Linkverbindungen zu DB0MVP (Schwerin), DB0HHB (Hamburg) und DB0NDS (Zernien). Zudem muss der Funkrufsender DB0AGM seinen Betrieb einstellen.

#### *DB0BI (Bielefeld)*

Leider lässt sich die gewohnte Pflege, Wartung und Instandhaltung der Hard- und Software nicht mehr im gewohnten Maße durchführen. Gründe dafür sind die private und berufliche Auslastung der Sysops. Um die Funkeinrichtung nicht vollständig aufgeben zu müssen, wird ab Mai auf eine Minimalkonfiguration zurückgebaut. Das bedeutet, es bleibt nur ein einfacher Netzknoten mit einem 70-cm-Nutzerzugang übrig.

Ab 29. 4. 07 dürften demnach folgende Dienste nicht mehr zur Verfügung stehen: der 70-cm-Breitbandzugang, Mailbox, APRS-Digi, TCP/ IP-Server, Funkrufmaster, Funkrufsender, WLAN-Optionen und Kameras. Die bisherigen Nutzer der Mailbox sind aufgefordert, auf andere Mailboxen auszuweichen. Wer seine "mybbs" nicht geändert hat, wird auf DB0NOS umgestellt. Um einzelne Dienste wieder dauerhaft anbieten zu können, werden für die Sysop-Gruppe noch Mitstreiter gesucht.

#### *DB0BLN (Berlin)*

Auch bei DB0BLN gibt es Ausfälle durch die Vorgaben der DFMG. So besitzt DB0BLN seit Ende April keine HF-Links mehr. Damit wird ein seit 22. 10. 1988 laufender Amateurfunk-PR-Dienst beendet und neu ausgerichtet. Die Betreiber von DB0BLN bedanken sich bei allen bisherigen Linkpartnern für die gute Zusammenarbeit. Ab sofort ist DB0BLN über Internet an das IGATE-System angebunden.

Für den nur an den Inhalten interessierten OM ergeben sich dadurch neue Möglichkeiten und kürzere Zugriffszeiten auf weit entfernte Digipeater. Für den technisch interessierten OM dürfte das als Verlust an Know-how und Unabhängigkeit empfunden werden, also dem, was den Amateurfunkdienst einmal auszeichnete. DB0BLN strahlt weiterhin für den Raum Berlin Funkrufe ab. Die Eingabe erfolgt wie bisher über den Funkrufmaster DB0BLO-5.

## *QRP-QTC*

#### **Bearbeiter: Peter Zenker, DL2FI Molchstr. 15, 12524 Berlin E-Mail: dl2fi@dl-qrp-ag.de Packet-Radio: DL2FI@DB0GR**

#### ■ **Neues von der QRP-Entwicklung**

Elecraft, bekannt durch K2, K1, KX1 und viele intelligente Zubehöre hat überraschend wenige Tage vor der größten Amateurfunkshow der Welt in Dayton (Ohio) bekannt gegeben, dass ab Juli ein neuer Elecraft-Transceiver, der K3, ausgeliefert wird. Wie von Elecraft nicht anders zu erwarten, ist er als ein Transceiver angekündigt, der laut aller bisher veröffentlichten Daten die Elecraft-Gemeinde begeistern dürfte.

Der K3 ist ein Doppelsuper mit digitaler DSP-ZF, schmalen Roofing-Filter bei knapp 9 MHz, Preselektor für die Amateurfunkbänder und breiten Eingängen für den Allbereichsempfang. Den Sender gibt es wahlweise in waschechter QRP-Ausführung oder mit 100 W. Dazu findet man auch modernes Spielzeug wie Panorama-Bildschirm, eingebauten Decoder für digitale Betriebsarten und einen kompletten, internen Zweitempfänger.

Schade an der Neuentwicklung ist, dass Elecraft mit dem K3 den Bereich des Selbstbaus verlässt und sich in den Haifischmarkt der kommerziellen Gerätehersteller und Verkäufer begibt, ohne dabei spezifische europäische Fragen wie CE-Kennzeichnung, Europa-Garantie usw. zu berücksichtigen. Der so genannte Bausatz K3, der mit 200 US-\$ Minderpreis angeboten wird, ist in meinen Augen kein Bausatz, da nur noch fertige Module zusammenzuschrauben sind. Hoffentlich überlebt Elecraft diese Entscheidung, es wäre schade um die wirklich guten Bausätze. Mehr Informationen zum K3 findet man bei *[www.elecraft.com](http://www.elecraft.com).*

Da ich gerade über so ein Highend-Gerät aus der oberen Preisklasse berichten konnte, freut es mich ganz besonders, dass sich am entgegengesetzten Ende ebenfalls etwas bewegt. Unser Projekt Mosquita-80 ist erfreulich vorangekommen. Dank der Mithilfe der Schüler bei DL0KSS, die unter Anleitung von DL7PF und DL7QU die Mühen des Aufbaus der noch nicht ganz ausgereiften Prototypen auf sich genommen haben, ging es zum Schluss recht zügig voran. Etwas kompliziert gestaltete sich die Umstellung der ZF von 4 auf 8 MHz, dank des Einsatzes des neuen Netzwerktesters NWT1 aus dem Bausatzprogramm des FA-Leserservice erwies es sich aber eher als ein Zeit- denn als ein technisches Problem. Die Umstellung machte sich notwendig, da wir den frei laufenden FET-VFO aus Gründen der Stabilität nicht oberhalb der alten ZF arbeiten lassen können und unterhalb die Spiegelfrequenzen nicht in den Griff zu bekommen sind. Auch die Siebung der Sendefrequenz hinter dem Sendermischer war anfangs noch etwas problematisch. Auch dieses Problem wurde in gemeinsamer Arbeit gelöst und Mosquita-80 dürfte jetzt zu den besten Monoband-CW-Transceivern überhaupt gehören.

Wie immer macht es besonderen Spaß zu erleben, mit welcher Begeisterung die jungen Funkamateure von DL0KSS an die Sache herangehen, zumal sie parallel zum Bau der Mosquita auch noch einen harten Telegrafiekurs an ihrer Schule absolvieren, um demnächst mit Mosquita auf 80 m QRV zu sein.

Damit das Ganze auch noch modern und schick wird, habe ich den Frequenzzähler aus dem Dip-Meter der DL-QRP-AG ein wenig modifiziert. Die fünfstellige Siebensegmentanzeige ist jetzt nur noch 22 mm  $\times$  65 mm groß und kann bei abgesetztem Zähler sogar in das kleine Profilgehäuse der Mosquita eingebaut werden. Ich betonte zwar stets, dass ich keine Frequenzanzeige brauche, denn wo es nicht mehr piept, ist das Band zu Ende. Ich muss allerdings zugeben, dass es wirklich gut aussieht und sich darüber hinaus das Auffinden der QRP-Frequenzen deutlich einfacher gestaltet.

Das leidige Problem der fehlenden RIT konnte ich auch lösen, indem ich eine RIT nach dem Vorbild von NN1G in SMD-Technik aufgebaut habe. Die Platine ist nur 15 mm  $\times$  15 mm klein und wird direkt auf das RIT-Potenziometer gelötet, braucht also nicht mehr Platz als dieses selbst. Die Umschaltung RX/TX erfolgt mit einem schnellen FET-Schalter.

Mosquita-80, Frequenzdisplay und RIT sind ab sofort bei *QRPproject* erhältlich; Baumappen gibt es wie immer auf *[www.qrpproject.de](http://www.qrpproject.de)* zum kostenlosen Download.

Unser neuer Monoband-SSB/PSK/CW-Transceiver macht Fortschritte. Die Leiterplatte hinter der Frontplatte ist fertig, sie enthält alle Steuer-, Gleichspannungs- und NF-Elemente sowie das Display und den Prozessor. Um das alles ohne Verdrahtung und mit wirklich ergonomisch gutem Design realisieren zu können, haben wir uns für eine moderne 4-Layer-Platine entschieden. Keine Sorge, der Preis wird davon nur unwesentlich beeinflusst, es ist nur etwas ungewohnt, im QRP-Selbstbau-Bereich in solchen Leiterplattendimensionen zu denken.

#### ■ **Amateurfunktreffen**

Der traditionelle Berliner Amateurfunk- und Antennentag (BAF) auf dem Fliegerberg bei Berlin am 1. 5. 07 war auch in diesem Jahr mit mehr als 250 Besuchern ein wirklicher Erfolg und man muss dem Einzelveranstalter Fred, DH7AEK,

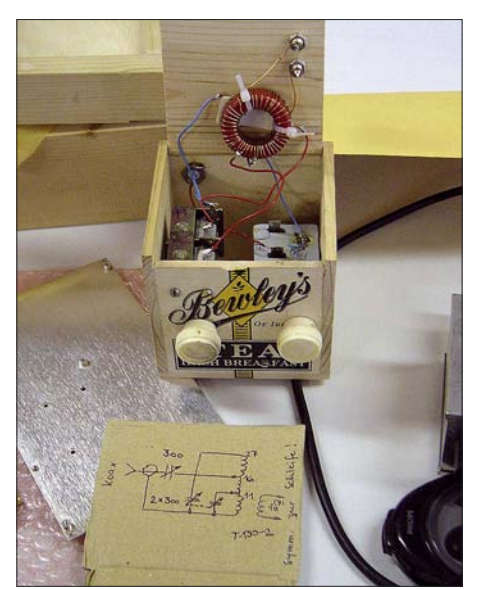

**Präsentiert: QRP-Antennentuner von Tom, DL4NSE, in der Whiskey-Schachtel** 

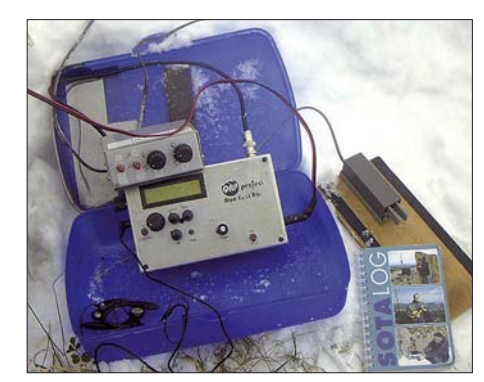

**QRP für die Harten Foto: DF2GN**

dankbar sein, dass er jedes Jahr unermüdlich für die Vorbereitung sorgt. Ohne jede Beteiligung von Händlern, mit nur einigen Flohmarktverkäufern die aus dem Kofferraum ihre Teile anboten, zeigt die große Teilnehmerzahl das Interesse an solchen Möglichkeiten der Begegnung jenseits aller kommerziellen Angebote.

Von Kurzwelle bis Terahertz, von Telegrafie bis ATV wurde von Einzelpersonen und Gruppen lebendiger Amateurfunk gezeigt und besonders der Nachwuchs hatte Gelegenheit, von der Erfahrung der Anwesenden zu profitieren. Treffend die Aussage eines jungen OMs: "Für mich hat sich der Besuch auf dem BAF gelohnt. Hier habe ich jede Menge Alternativen gesehen und auch erklärt bekommen, wie ich trotz beschränkter Platzverhältnisse preiswerte und dennoch optimale Antennen aufbauen kann."

Aber auch für unsere Oldtimer dürfte das Meeting ein Gewinn gewesen sein, hatten sie doch ein Publikum, dass sie nicht zum alten Eisen rechnete, sondern gern auf die Erfahrung der altgedienten Profis zurückgriff. Es wäre schön, wenn man auch in anderen Gegenden solche Treffen organisieren würde. Derartige Gelegenheiten zum Austausch untereinander sind ohne allzu großen Aufwand zu realisieren und bieten allseitig stets Grund zur Freude.

Gut organisierte Treffen mit etwas mehr Aufwand bieten selbstverständlich auch einige Vorteile. Wer es etwas aufwändiger machen möchte, sollte sich die Berichte über die QRP-Veranstaltung in Viersen am Niederrhein (15. 4. 07) unter *[www.ov-grenzland.de](http://www.ov-grenzland.de)* ansehen. Dort hat ein kleines Team ganze Arbeit geleistet und ein sowohl für die beteiligten Funkamateure als auch für die Öffentlichkeit sehr interessantes Programm auf die Beine gestellt, was nicht zuletzt durch ausführliche Presseberichte dokumentiert ist.

Am 5. 5. 07 trafen sich in Silberthal bei Jena viele Interessenten zum eher auf Weiterbildung ausgerichteten traditionellen Jena-Treffen der DL-QRP-AG. Eine Reihe von informativen Vorträgen aus verschiedenen technischen Bereichen brachte wohl für jeden Teilnehmer neue Erkenntnisse. Ich möchte jedoch nicht verschweigen, dass der gemütliche Teil bei Thüringer Rostbratwurst und Bier ebenfalls nicht zu kurz gekommen ist. Die ganz harten Outdoor-Funker sind erst im Morgengrauen zu Bett gegangen.

Hier die nächsten anstehenden Termine: 8. 6. 07 – 3. Brandenburger QRP-Fieldday in Eisenhüttenstadt. 16. 6. 07 – Distriktstreffen Sachsen-Anhalt in Garitz (Nähe Dessau) mit Vortragsprogramm und Flohmarkt. Mehr Informationen wie immer auf *[www.qrpforum.de.](http://www.qrpforum.de)*

# *CW-QTC*

#### ■ **CW-Wochenende**

Das CW-Wochenende in Erbenhausen, zu dem die AGCW eingeladen hatte, war auch dieses Jahr ein großer fachlicher wie auch kulinarischer Erfolg. Das "Eisenacher Haus" meldete seit Februar "ausgebucht", viele Gäste fanden jedoch Quartier in der Nachbarschaft.

Der Tag begann mit der Austragung des "Deutschen Telegrafie-Pokals". Einen erfreulichen Teilnehmerzuwachs gab es bei den Wettbewerben um den Pokal 2007, aus denen folgende Gesamtsieger hervorgingen: Fabian Kurz, DJ1YFK (Kategorie Männer), Gerhard Madl, DL4DXL (Senioren) sowie Joachim Hetzer, DJ5AA (Kategorie Altsenioren).

Parallel dazu fand das Halbjahrestreffen des FMC (Friends of S.F.B. Morse Club) statt. Hervorgehoben wurde die rege Teilnahme an den jeden 2. Sonntag im Monat stattfindenden FMC-Rundsprüchen und den zwanglosen FMC-Treffen an allen anderen Sonntagen. Der FMC bittet, sich nach den QTCs kurz zu halten, um allen Teilnehmern die Möglichkeit zu geben, am ZAP-Verkehr teilnehmen zu können. Weiterhin bittet der FMC seine Mitglieder, sich anschließend zu Langzeit-QSOs, die für den Morse Memory Merit Award benötigt werden, zur Verfügung zu stellen.

Nach einer gut besuchten HSC-Versammlung begann der Vortragsteil. Zunächst berichtete Sylvester, DH4PB, über die Aktivierung der argentinischen Provinzen Tierra del Fuego,

## *Diplome*

#### ■ 75 Jahre Stadt Heidenreichstein

Vom 1. 1. bis 31. 12. 07 führen die Funkamateure des Amateurfunkklubs Heidenreichstein den Rufzeichenanhang /SH75 anlässlich des 75. Jahrestages der Stadterhebung von Heidenreichstein. Aus diesem Grund gibt man dieses attraktive Diplom heraus. Es ist nach einem Gemälde des Heidenreichsteiner Künstlers Franz Zeh aus dem Jahr 1967 gestaltet.

Im Jahr 2007 trägt das Diplom den Aufdruck "75 Jahre Stadt Heidenreichstein 1932–2007". Danach wird es als Langzeitdiplom "Stadt Heidenreichstein" ohne jeglichen Aufdruck weitergeführt. Es ist vom ÖVSV anerkannt und kann von allen Funkamateuren und SWLs für Verbindungen nach dem 1. 1. 07 zu folgenden Bedingungen beantragt werden:

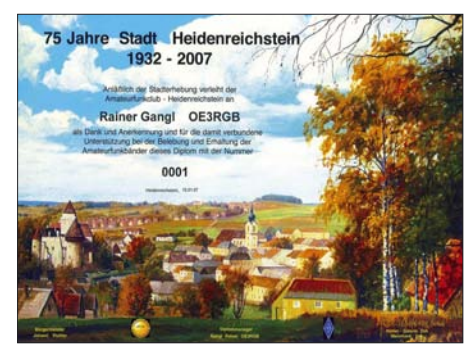

**Das Diplom ist im Format 210 mm** × **300 mm auf weißem, 250 g/m2 schwerem Karton, gedruckt.**

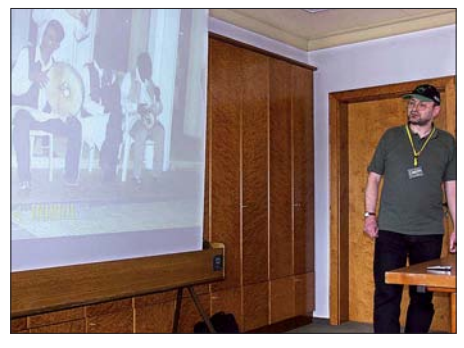

**Falk, DK7YY, bei seinen interessanten Ausführun**gen zur 5A7A-Libyen-DXpedition

Catamarca, La Rioja und La Pampa. Sylvester schlug dabei einen weiten Bogen von der Funkhistorie in der südlichsten Provinz bis zur Jugendarbeit in argentinischen Schulen der nordwestlichen Provinzen. Anschließend stellten Andy, DJ7IK, und Falk, DK7YY, die 5A7A-Libyen-DXpedition vor, beleuchteten die logistischen Probleme (Flüge, Gepäck, Lizenz, Visa) und diskutierten über den Aufbau der Stationen sowie der Antennen und berichteten von der großen Unterstützung durch die libyschen Funkamateure. 112 000 QSOs in 312 Betriebsstunden, also 359 QSOs/h und mit Sicherheit neue Bandrekorde zumindest auf 160 und 80 m zeugten vom großen Erfolg dieser DXpedition. Nähere Informationen finden Sie unter *<http://5a7a.gmxhome.de/>* bzw. im FA 4/07, S. 364 bis 368.

Beachtenswert auch der Vortrag von Bernd, DK1DU, über eine neue Didaktik des CW-Lernens, die durch den Wegfall der CW-Prüfungen geänderten Anforderungen an einen CW-Kurs Rechnung trägt. Jeder Interessierte konnte eine CD mit dem neuen Programm kostenlos mitnehmen.

Den Abschluss des Treffens bildete am Sonntagvormittag die Jahreshauptversammlung der AGCW. So berichtete der Sekretär von der erfreulichen Mitgliederentwicklung: 22 neue Mitgliedschaften allein in den ersten dreieinhalb Monaten dieses Jahres zeugen vom ungebrochenen Interesse an der Betriebsart CW. Das Protokoll der JHV wird in der nächsten AGCW-Info veröffentlicht.

Ein Probeheft der AGCW-Info, unserer Klubzeitschrift, erhalten Sie bei Lutz Schröer, DL3BZZ, Am Niederfeld 6, 35066 Frankenberg, Tel. (0 64 51) 2 52 85, Fax (07 21) 1 51 52 68 77, E-Mail *dl3bzz@agcw.de.*

Eine Änderung beim Vorloggen beim montäglich abgestrahlten AGCW-QTC wurde mit großer Mehrheit beschlossen: Die ersten Minuten sind den QRP-Stationen vorbehalten, sodass diese eine reelle Chance bekommen, auch neben den Big-Guns mit Sicherheit, und sei es mit QSP, gehört zu werden. In Absprache mit dem DARC e. V., FMC, HSC und dem "Eisenacher Haus" legte man das nächste CW-Treffen auf die Zeit vom 18. bis 20. 4. 08.

Noch ein Hinweis auf die Ham Radio in Friedrichshafen (22. bis 24. 6. 07): Wie immer ist die AGCW-DL mit einem Stand vertreten. Dort können Sie wie in den vergangenen Jahren die druckfrische AGCW-Info abholen.

**Dr. Detlef Petrausch, DL7NDF**

OE-Stationen benötigen 75 Punkte; EU-Stationen benötigen 60 Punkte; DX-Stationen benötigen 15 Punkte. QSOs mit Mitgliedern des Afu-Klubs Heidenreichstein (OE3FPA, OE3MFC, OE3PLW, OE3RGB und OE3SER) zählen jeweils 15 Punkte. Verbindungen mit Mitgliederstationen in CW oder Digitalmodes zählen doppelt. Die Klubstation OE3XHA bringt 30 Punkte. Verbindungen mit der gleichen Station in einer anderen Betriebsart oder auf einem anderen Band sind zulässig. Alle Betriebsarten, außer Echolink, sind anrechenbar, es zählen jedoch nur Direktverbindungen.

Der Diplomantrag ist mit einem Logbuchauszug und der Diplomgebühr von 10 € an Rainer Gangl, OE3RGB, Anton Ullrich Gasse 4, 3860 Heidenreichstein, Österreich, zu senden. Ein Logbuchauszug per E-Mail an *rainer.gangl@ aon.at* ist ebenfalls möglich.

Die Bankverbindung lautet: Raiffeisenbank Oberes Waldviertel, BLZ 32415, Kontonummer 116830, IBAN: AT81 3241 5000 0011 6830 \*\*\*, BIC: RLNWATWWOWS.

Wird das "Waldviertler Moor & Naturparkdiplom" gemeinsam mit dem "Stadt Heidenreichstein Diplom" beantragt, reduziert sich die

Diplomgebühr von 2 × 10 € auf 17 €. **Tnx OE6CLD**

#### ■ **Das Bocksbeutel-Diplom**

Der Ortsverband Würzburg (DOK B 18) gibt seit vielen Jahren dieses vom DARC anerkannte Diplom an alle Funkamateure und SWLs heraus.

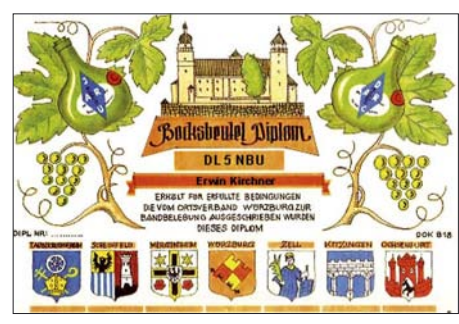

**Das Diplom im Format 210 mm** × **297 mm** 

Es zählen Verbindungen nach dem 1. 6. 1966 mit Stationen aus dem OV Würzburg. Sämtliche Amateurfunkbänder können benutzt, alle Stationen dürfen nur einmal gearbeitet werden. Jedes QSO mit einer Station aus dem DOK B 18 zählt 1 Punkt; QSOs mit Klubstationen aus B 18 zählen 2 Punkte.

DL-Stationen benötigen 15 Punkte;

EU-Stationen benötigen 5 Punkte;

DX-Stationen benötigen 3 Punkte.

Anträge senden Sie bitte mit bestätigter Liste vorhandener QSL-Karten (GCR-Liste) und der Gebühr von 10 € oder 12 US-\$ an Jürgen Storch, DL6NAV, Brückenstr. 4, 97225 Zellingen *(diplom@dl6nav.de).* 

Für DL-Stationen war bisher der Nachweis einer Verbindung mit DL0WZ obligatorisch. Da die Klubstation selten und vorwiegend auf Kurzwelle QRV ist, war es bisher für OMs/YLs, die nur auf den UKW-Bändern funken, fast unmöglich, das Diplom zu erarbeiten. Diese Einschränkung wurde deshalb fallengelassen.

## *30. Gigahertz-Tagung Dorsten*

Zum 30. Mal trafen sich am 24. 2. 07 in Dorsten etwa 220 Gigahertz-Freunde aus ganz Deutschland sowie umliegenden Ländern wie Großbritannien, Holland, Belgien, Österreich und der Schweiz. Wie immer wurde das Treffen vom OV Herrlichkeit-Lembeck, N 38, in Zusammenarbeit mit dem Distrikt N und der VHS-Dorsten organisiert.

30 Jahre erfolgreich eine Veranstaltung wie die Gigahertz-Tagung ohne Unterbrechung durchzuführen ist jubiläumsverdächtig, aber eben kein echtes Jubiläum. Deshalb entschlossen sich die Organisatoren, auf große Lobesreden zu verzichten, um den Zeitrahmen der Tagung nicht zu überschreiten.

Tagungsleiter Peter Hörig, DL4BBU, erinnerte daran, wie aus dem Treffen einiger Gunnplexer-Enthusiasten die Gigahertz-Tagung zu einer Veranstaltung wuchs, die dazu beiträgt, dass sich der Amateurfunk im Mikrowellenbereich heute fest etabliert hat und Dorsten ein nützlicher Platz für den Erfahrungsaustausch unter den Gigahertz-Funkern geworden ist.

Alfred Schlendermann, DL9GS, damaliger Leiter des Referates Funksport, nutzte wie immer den Rahmen der Tagung zur Auszeichnung der Sieger in den drei Wettbewerbskategorien des UKW-Pokals (siehe auch FA 2/07, S. 227).

In der Kategorie Einmannstationen gab es den "gewohnten" Sieger. Zum zehnten Mal gewann Hans Harazim, DK2MN, den Pokal. Den zweiten Platz belegte, ebenfalls schon fast traditionell, Norbert Richter, DL1SUN, Sein "Mikrowellen-Zwilling" Uwe Zemke, DL1SUZ, wurde Dritter und festigte damit seinen Stammplatz unter den Gewinnern der vergangenen Jahre.

In der Mannschaftswertung traten die Seriensieger von DL0GTH, zum neunten Mal in ununterbrochener Folge, mit mehreren Vertretern an, um den Pokal entgegenzunehmen. Vertreter des Zweit- (DM7A) und Drittplazierten (DF0YY) waren ebenfalls zur Entgegennahme der Pokale anwesend. Besonders DF0YY, als "Neuling" auf dem Podest, ist eine aufstrebende Mannschaft, die das Potenzial für noch bessere Platzierungen besitzt. Beispielhaft hat sie es verstanden, auch junge Funkamateure für den Mikrowellenbereich zu interessieren.

Als erster im Vortragsprogramm trat Jürgen Dahms, DC0DA, ans Mikrofon. Zu Beginn gab er eine Art Rückblick auf 30 Jahre Gigahertz-Tagung aus technischer Sicht. Danach hatte er sich das neu zugeteilte 122-GHz-Band vorge-

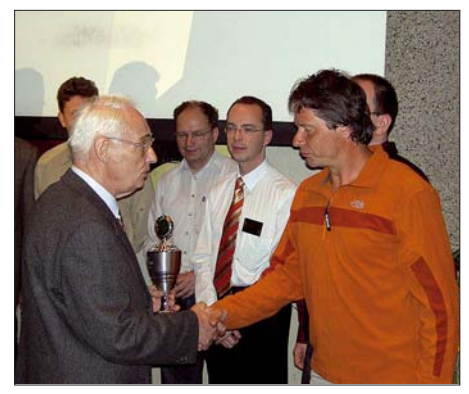

**Preisverleihung durch DL9GS (l.) Foto: DG6FC**

**Der neue 10-GHz-Transverter von DL0GTH** 

nommen. Nach einer kurzen Darstellung des zeitlichen Ablaufes der "Eroberung" dieses Bandes ging er detailliert auf Schaltung und

**Foto: DG6EA**

technische Umsetzung für den Bau eines 122- GHz-Transverters ein. Ein Vorführ-QSO quer durch den Vortragssaal mit DJ6BU kam aus Zeitgründen nicht mehr zu Stande.

Nicht aufgeschoben wurde Jürgens Idee, die aktivsten OMs auf dem 122-GHz-Band zu ehren. Karl Ochs, DJ6BU, und Walter Iller, DH6FAE, überbrückten während des IARU-Mikrowellen-Contestes 2006 eine Entfernung von 31 km, was einen neuen Europarekord bedeutet.

Im weiteren Verlauf referierte Heino Schübbe, DJ6JJ, über den Umbau von kommerziellen 23 cm-Modulen. Einer Idee von IK8UIF folgend baute er die Module MHW-1815 und MHW-1915, die ursprünglich für den Frequenzbereich 1805 bis 1880 MHz bzw. 1930 bis 1990 MHz vorgesehen waren, zu Bausteinen für das 23 cm-Amateurband um. Da diese Module auf dem Surplus-Markt für etwa 2 € erhältlich sind, ist das ein lohnendes Objekt, das sich, wie Heino durch seine detaillierten Hinweise zeigte, von jedem Gigahertz-Amateur realisieren lässt. Anhand einer Fotoserie beschrieb er jeden Schritt des Umbaus, sodass eigentlich nichts schiefgehen sollte.

In einem weiteren Vortrag referierte er über ein neues Konzept zum Bau eines 13-cm-Transverters. Als "Schmankerl" holte Heino aus seinem Archiv dann noch die Modifikation einer kommerziellen 23-cm-PA (mit XRF-286). Aus diversen Quellen tauchten diese Endstufen mit jeweils drei Stück XRF-286 von Spectran auf. Erste Tests auf 23 cm brachten ernüchternde Ergebnisse. Bei einer Betriebsspannung von 28 V und  $I_d = 18$  A (!) ließ sich nur eine Ausgangsleistung von etwa 30 bis 40 W erzielen.

Heino beschloss daher, mit dem XRF-286 eine effektivere 23-cm-PA aufzubauen. Er erläuterte zunächst, wie die FETs aus den kommerziellen Platinen ausgelötet werden. Anschließend beschrieb er mittels mehrerer Bilder, wie der elektrische und mechanische Neuaufbau zu erfolgen hat. Mit einer derart aufgebauten Einzel-PA ließ sich ein Output von 130 bis 150 W ( $P_{in}$  etwa 16 W) erzielen – ein deutlich besserer Wirkungsgrad. Heino zeigte auch, wie man eine Duo-PA (4 Stück XRF-286) aufbaut, mit der er fast 300 W Output erreichte.

In der Mittagspause musste man sich entscheiden, entweder etwas zu essen oder wie auch im Vorjahr die Demonstration des Satellitenempfangs im 8,4-GHz-Band live mitzuerleben. Dazu hatte Freddy, ON6UG, erneut seine portable Empfangsstation mitgebracht, die aus einem 1-m-Spiegel mit integriertem Gigahertz-Konverter und dem nachgeschalteten Empfänger bestand. Mit dieser im Freien aufgebauten Anordnung sollten die Signale von MarsRO empfangen werden. Leider war die Konstellation dieses Satelliten gerade derart ungünstig, dass es unmöglich war, ihn zu empfangen. Freddy reagierte flexibel und brachte den zahlreichen Interessenten den Sonnenbeobachtungssatelliten STEREO zu Gehör.

Viel Zeit zum Erholen besaß Freddy nicht. Gleich nach seiner Vorführung zeigte er in einem technisch sehr anspruchsvollen Vortrag, mit welchen Maßnahmen man den Gewinn kleiner Parabolspiegel maximieren kann. Die Erhöhung des Wirkungsgrades eines Spiegels ist besonders für EME und dem so genannten "deep space"-Einsatz interessant, da es gerade dort darauf ankommt, die letzten dB aus dem System "herauszukitzeln".

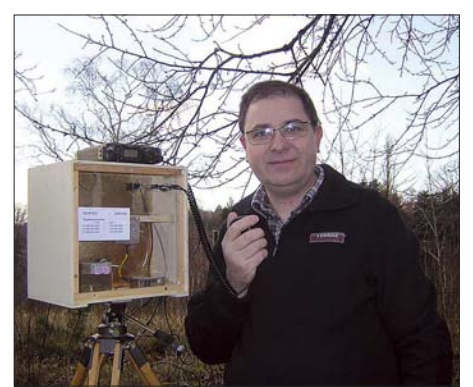

**Steffen, DJ5AM, mit seiner "47-GHz-Kiste" Foto: DJ5AM**

Steffen Braun, DJ5AM, weckte mit seinem Vortrag "47-GHz-Transverter – fast am Küchentisch gebaut" schon einige Neugier. Er zeigte, wie mit einfachen amateurmäßigen Methoden und Surplus-Bauteilen ein derartiger Transverter kostengünstig aufzubauen ist. Die vorgestellte Konstruktion besteht aus einem 23-GHz-Oszillator, einem Mischkopf, einer ZF-Schaltung sowie einem Strahler mit Spiegel.

Als letzter Vortragender kam Norbert Richter, DL1SUN, an die Reihe. Norbert – "ewiger Zweiter" beim UKW-Pokal, wollte mit seinem betriebstechnischen Thema "UKW-Pokal – die Herausforderung in der Einmann-Sektion" demonstrieren, dass man auch in einer geografischen Randlage und unter nicht idealen Abstrahlungsbedingungen in der Lage sein kann, erfolgreich an den UKW-Contesten teilzunehmen.

Sämtliche Vorträge sind wie immer in einem Tagungsband zusammengestellt, der zum Selbstkostenpreis von 6 € abgegeben wird (zuzüglich der Versandkosten von 3 € bei DJ6XV zu be[stellen\). Weitere Informationen auf](http://www.ghz-tagung.de) *www.ghztagung.de.*Auch Restbestände von Bänden vorheriger Tagungen sind erhältlich. DC6CF hat traditionell Video-/DVD-Aufzeichnungen vom Tagungsverlauf erstellt. Interessenten wenden sich an Heinrich Frerichs, DC6CF, Süderstr.12, 26835 Holtland. **Peter Hörig, DL4BBU** *dl4bbu@darc.de*

## *UKW-QTC*

**Magic Band, Topliste, Conteste: Dipl.-Ing. Peter John, DL7YS Am Fort 6, 13591 Berlin E-Mail: dl7yspeter@gmx.de Packet-Radio: DL7YS@DB0BLO**

#### **Aktuelles, Aurora, MS, EME:** Dipl.-Ing. Bernd J. Mischlewski, DF2ZC **Auf dem Scheid 36, 53547 Breitscheid E-Mail: df2zc@web.de**

#### ■ **Magic Band**

Siehe da, es bewegt sich etwas. Am 29. 3. 07 meldete um 1700 UTC der Cluster eine einstündige Öffnung von **Z22JE** nach Südeuropa (IT9, 9H), und einen Tag später kam die Bake **ZD7VC** in Spanien und Portugal ab 2000 UTC mit guten Feldstärken an. Der 4. 4. 07 brachte den südeuropäischen 6-m-Fans aus EA und CT dann TEP-QSOs mit **9Q1D** und **9Q1EK** (OP VE2EK). Am 21. und 28. 4. 07 war ab 1900 UTC wieder das Duo 9Q1EK und 9Q1D aus JI75 für Europa erreichbar. Diesmal sogar von OE, F und DL aus. Allerdings war das CW-Signal von 9Q1EK in JO62 nur zu erahnen.

#### ■ **DXpedition nach Gibraltar**

Frank, DH7FB, und Bernd, DF2ZC, waren vom 20. bis 23. 4. 07 mit vorangestelltem **ZB2/** aus Gibraltar QRV. Das Equipment bestand aus zwei 17-Element-Yagis von Tonna, die horizontal gestockt wurden, einem TS-2000 und Endstufen mit Ausgangsleistungen zwischen 300 und 800 W. Nach zweitägiger Fahrt über 2600 km kamen die beiden am 19. 4. 07 abends im

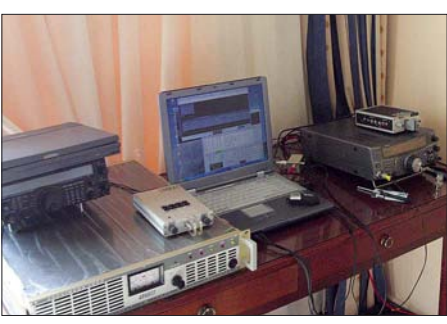

**Das Shack im Hotelzimmer, direkt unter dem Dach** 

neue DXCC-Gebiet. Erste CQ-Rufe via EME kurz nach Mondaufgang wurden wohl auch gut gehört, ein QSO kam jedoch nicht zu Stande. Nachdem am Nachmittag des 20. 4. 07 die zweite Yagi aufgebaut und alles montiert war, fielen plötzlich beide Transistor-PAs aus unterschiedlichen Gründen aus. Wenigstens brachte die I0JXX-PA noch etwa 250 W Ausgangsleistung, ob das aber für EME reichen würde? Nun, es reichte aus – Dank der WSJT-Software. Trotz des leistungsmäßigen Handicaps klappten bis zum 23.4.07 44 EME-QSOs. Und 35 Stationen wurden via Meteorscatter gearbeitet. Mit mehr Output wären es sicher weit mehr QSOs geworden; fürs nächste Mal baut DF2ZC seine alte 3CX800-PA für DXpeditions-Anforderungen um. Eine simple Trioden-PA kann man zur Not vor Ort reparieren, solange die Röhre intakt ist.

#### *70-cm-EME*

Obwohl nicht ausdrücklich angekündigt, hatten Bernd und Frank auch eine QRP-Ausrüstung für 432 MHz mit dabei. Dan, HB9Q, hatte im Vorfeld angefragt, da ihm ZB2 auf 70 cm noch fehlt und er mit seinem 15-m-Spiegel auch schwächs-

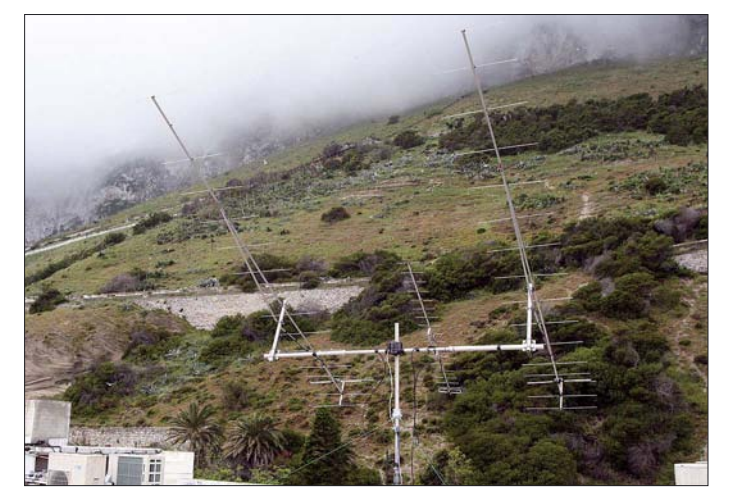

"Caleta Hotel" in Gibraltar an, und unverzüglich ging es an den Antennenaufbau. Das "Caleta Hotel" *[\(www.caletahotel.com\)](http://www.caletahotel.com)* ist das einzige Hotel in Gibraltar, das – da auf der Ostseite des "Rock" gelegen – auf 2 m Funkverbindungen nach Mitteleuropa zulässt. Darüber hinaus sind die Manager des Hotels an DXpeditionen bereits gewöhnt, sodass eine schriftliche Antennenerlaubnis im Vorfeld kein Thema war.

Da es bereits dunkel wurde, entschloss man sich, zunächst nur eine der beiden Yagis aufzubauen, um am kommenden Morgen wenigstens schon Meteorscatter-Betrieb machen zu können. Deshalb freuten sich am 20. 4. 07 DH8IAT, F6HVK, F5JNX und F6BEG übers

**Antennenstandort in Gibraltar auf dem Hoteldach: Die zwei 17-Element-Yagis ergeben knapp 16 dBd, die 19-Element-Yagi für 70 cm etwa 14 dB Gewinn. Fotos: DF2ZC**

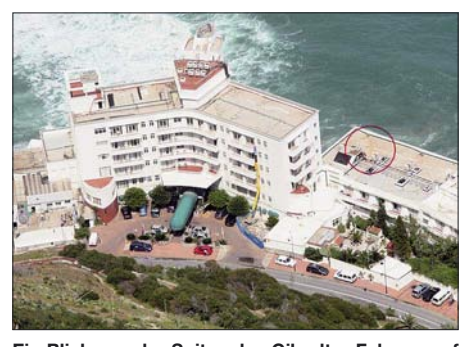

**Ein Blick von der Spitze des Gibraltar-Felsens auf das DXpeditions-Hotel. Die Antennen befanden sich auf dem linken Flügel des rechten Gebäudes.**

te Stationen noch arbeiten kann. Tatsächlich gab es beim Mondaufgang am 21. 4. 07 keine Probleme, Dan zu hören. In der Schweiz sah das anders aus: Schließlich hatte man in ZB ja auch nur 25 W an einer 19-Element-Yagi zur Verfügung. Doch nach einer Stunde war die Verbindung komplett. Nach einem nicht erfolgreichen Sked am 22. 4. glückte darüber hinaus mit Jan, DL9KR, am 23. 4. 07 sogar ein CW-QSO über den Mond, nun mit 50 W an der Antenne! Für eine der nächsten Ausgaben des FA ist ein detaillierter DXpeditions-Bericht vorgesehen. Frank und Bernd halten derweil schon Ausschau nach einem Ziel für Ende April 2008 …

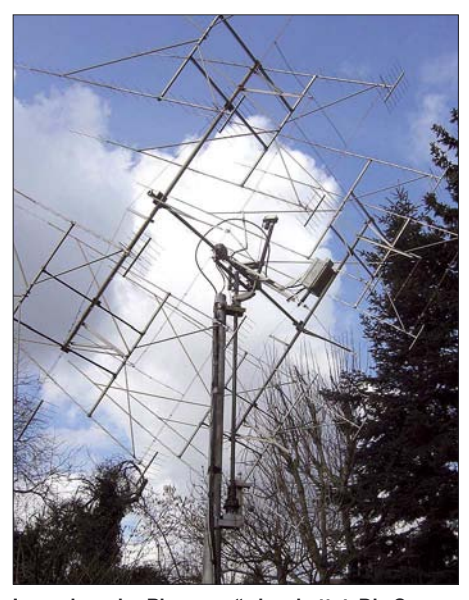

In wuchernde "Biomasse" eingebettet: Die Gruppe **von 16** × **24-Element-Yagis für 70 cm bei DL9KR** 

#### ■ **Neue WSJT-Version 5.9.7**

Joe, K1JT, hat Anfang Mai eine weiterentwickelte Version seines WSJT-Programmpakets auf seiner Website *[http://physics.princeton.](http://physics.princeton.edu/pulsar/K1JT/) edu/pulsar/K1JT/* zum Download bereitgestellt. Im Wesentlichen handelt es sich dabei um eine "Wartungsversion", d. h., es sind keine grundlegend neuen Module in die Software übernommen worden.

Während der vergangenen Monate haben viele Funkamateure den WSJT-Mode JT65A erfolgreich auf Kurzwelle eingesetzt, um mit geringster Ausgangsleistung Verbindungen zu tätigen. Deshalb ermöglicht die Bandauswahl nun Werte zwischen 1,8 und 2304 MHz. Auch die jetzt vorhandene Möglichkeit eines "Quick Decodes" weist in die gleiche Richtung: Wenn diese Option gewählt ist, dann beginnt der Decodierungsprozess bereits nach 48 s der Empfangsperiode statt erst nach 53 s. Die 5 s Differenz resultieren aus den Eigentümlichkeiten des EME-Betriebs, die Laufzeit Erde – Mond – Erde beträgt etwa 2,5 s, inklusive einer gewissen Reserve für Zeitfehler zwischen Sender und Empfänger. Der Decodierungsprozess beginnt jedoch nicht nur früher, sondern er ist auch etwas schneller und dabei nur unwesentlich weniger empfindlich. Neben Kurzwelle ist dieses Feature gerade auch bei troposphärischen Verbindungen hilfreich, denn auch hier treten ja keine Laufzeitunterschiede wie bei EME auf.

Mit " $TxDF = 0$ " hat Joe eine weitere Modifizierung programmiert, die die praktische Arbeit mit JT65 erleichtert: Wird dieser Button angeklickt, so werden die gesendeten Töne mit einem Frequenzoffset übertragen, der sich aus den Einstellungen von Freeze ergibt. Ein Beispiel: DK5LA (JO44ST) und DK5EW (JN47NX) haben auf 144,124 MHz einen Tropo-Sked in JT65B. DK5EW empfängt DK5LAs Signal statt auf 144,1240 jedoch auf 144,1242 MHz, also 200 Hz höher. Nun klickt DK5EW zunächst mit Freeze die spektrale Linie auf 144,1242 an und im Anschluss daran den " $TxDF = 0$ ". Die von der Soundkarte ausgegebenen NF-Töne seines JT65-Sendesignals werden nun um 200 Hz nach oben verschoben. Im Ergebnis entspricht dies einem "Zero-Beat" auf DK5LAs Sendefrequenz, womit das Auffinden des Signals erleichtert wird.

Joe hat noch eine Vielzahl weiterer Modifikationen und Korrekturen bekannter Bugs eingebaut. Die Gesamtaufstellung findet man auf der erwähnten WSJT-Website.

#### ■ **DXpeditionen**

Wolfgang, DL5MAE, wird seinen Sommerurlaub 2007 auf Kreta verbringen. Als **SV9/ DL5MAE** will er dieses Mal vom 26. 5. bis 3. 6. 07 den seltenen Locator KM24, die Insel Gavdos, aktivieren. Vom 22. bis 26. 5. 07 sowie vom 3. bis 6. 6. 07 wird sich Wolfgang auf Kreta im Locator KM15 aufhalten.

Die Funkausrüstung besteht aus einer 17-Element-M<sup>2</sup> und einer PA mit der 3CX800A7. Während seiner letzten Unternehmungen hat Wolfgang immer wieder auch Glück mit Sporadic-E-Öffnungen gehabt. Vielleicht ist das ja auch in diesem Jahr so.

In die Karibik, auf Bonaire Island (Locator FK52), zieht es René, PE1L. Vom 9. bis 17. 6. 07 will er von **PJ4** aus per 144 MHz EME QRV sein. Das Equipment hat es in sich: Eine Gruppe von vier Neunelement-Yagis sowie eine PA mit 1 kW Ausgangsleistung werden nach Bonaire mitgenommen. Arbeitsfrequenzen sind 144,110 MHz (TX) und 144,111 bis 144,113 MHz (RX). Auf eine Lappland-Tour machen sich OH9TT und OH6JW. Vom 9. bis 16. 6. 06 wollen Sie als **SM/OH9TT** bzw. **SM/OH6JW** die Mittelfelder JP85, JP86, JP95 und JP96 über Meteorscatter aktivieren.

Im vergleichsweise seltenen Mittelfeld **KM06** in Griechenland hält sich Eugen, DL3ZAL, in der Zeit vom 10. bis 25. 6. 07 auf. Mit ein wenig Glück dürfte er auf 144 MHz via Sporadic-E in die Heimat funken können.

Reinhard, DH6DAO, ist vom 29. 6. bis 11. 7. 07 als **EA7/DH6DAO** von IM86AR QRV. Der Schwerpunkt von Reinhards Aktivitäten, die in den Familienurlaub eingebettet sind, liegt auf SSB- und CW-Betrieb im 6-m-Band. Der Südrand der etwa 3000 m hohen Sierra Nevada stimmt hinsichtlich UKW-Ausbreitung zwar bedenklich, dürfte aber die Ausbreitung per Sporadic-E kaum beeinflussen.

Mit **OY** wird Ende Juni ein rares DXCC-Gebiet im Nordwesten Europas befunkt. Vom 29. 6. bis 1. 7. 07 wollen G4ODA und G1GSN die Felder IP61 und IP62 mit Meteorscatter auf 2 und 6 m in die Luft bringen.

Während des gleichen Zeitraums versucht Pierre, HB9QQ, als **HB0/HB9QQ** das Fürstentum Liechtenstein auf 50 und 144 MHz mittels Meteorscatter zu aktivieren.

## *Sat-QTC*

**Bearbeiter: Thomas Frey, HB9SKA Holzgasse 2, 5242 Birr E-Mail: hb9ska@amsat.org Packet-Radio: HB9SKA@HB9PD.CHE.EU**

#### ■ **UO-11 schaltete früher ein**

OSCAR-11 schaltete am 1. 4. 07 früher als erwartet ein. Dann begannen am 20. 4. 07 die Eklipsen, die nun bis zum 23. 8. 07 andauern. Falls sich der Satellit während der Eklipsen wie im vergangenen Jahr verhält, ist es unwahrscheinlich, sein Signal zu hören.

#### ■ **Dnepr-Start**

Der Start von vier CubeSats, für den 27. 3. 07 geplant, verzögerte sich wegen technischer

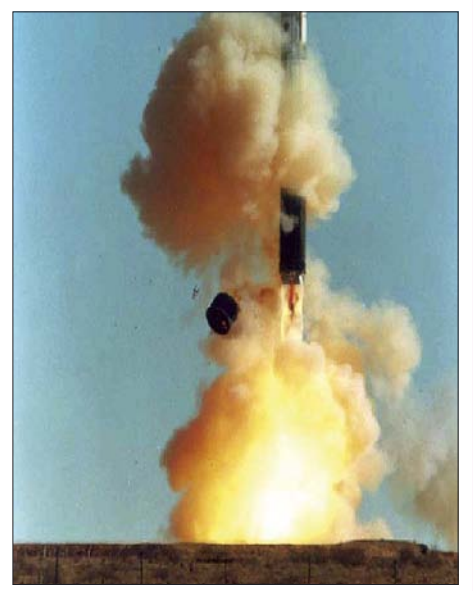

**Start einer Dnepr-Trägerrakete Foto: Kosmotra**

Probleme noch bis zum 17. 4. 07, bis er dann schließlich erfolgte. Ausführliche Informationen im nächsten Sat-QTC.

#### ■ **NO-60 mit Überspannung**

RAFTs "packet-to-voice"-Funktion arbeitet wegen Überspannung nur bei sonnenabgewandter Lage. NO-60 nähert sich nunmehr auch seinem Missionsende. Der Satellit sank inzwischen auf einen Orbit in etwa 270 km Höhe ab und dürfte voraussichtlich Anfang August dieses Jahres in der Erdatmosphäre verglühen.

#### ■ Wartung der Afu-Geräte auf ISS

Charles Simonyi, KE7KDP, wartete auf der ISS verschiedene Geräte der Amateurfunkausrüstung. Das beinhaltete das Testen eines Transceivers, um ein Antennenproblem einzugrenzen, sowie die Neuprogrammierung der vorgegebenen Werte des Kenwood-Transceivers, um ein Konfigurationsproblem zu beheben.

Charles Simonyi war als Space-Tourist bis zum 20. 4. 07 auf der ISS. Dann kehrte er mit der Expedition-14-Crew Michael Lopez-Alegria, KE5GTK, und Mikhail Tyurin, RZ3FT, wieder zur Erde zurück.

## *SWL-QTC*

**Bearbeiter:**

**Andreas Wellmann, DL7UAW Angerburger Allee 55, 14055 Berlin E-Mail: andreas.wellmann@t-online.de Packet-Radio: DL7UAW@DB0GR**

#### ■ **Ballonfahrer via EchoLink QRV**

Das Suffix "AIR" im Rufzeichen legt die Vermutung nahe, dass es sich bei diesem Rufzeichen um eine Station mit aeronautischem Bezug handeln könnte.

Bei EI2AIR liegt man damit völlig richtig, denn das Rufzeichen gehört zum "Ballooning & Amateur Radio Club of Irland" in Dunshaughlin. Aidan, EI5HW, ist dort sowohl als Pilot, als auch als Funkamateur aktiv.

Von Dunshaughlin wird unter anderem auch der Echolink-Node EI2AIR (Node-Nr.: 5747) auf der Frequenz 145,2875 MHz betrieben. Die beiden vom Klub genutzten Ballone (Puffin und Twister) sind auch mit diverser kommerzieller Funktechnik ausgerüstet, die bei einer Ballonfahrt sowohl den Flugfunk- als auch den Amateurfunkbetrieb ermöglicht. Während einer Ballonfahrt sind so neben Direkt-QSOs dank des "eigenen" Echolink-Zugangs auch weltweite Amateurfunkkontakte möglich.

#### ■ **DI2BO: Mittelwellenbake im QRPP-Betrieb**

Nach dem die Mittelwellenfrequenz 500 kHz nicht mehr vom Seefunkdienst genutzt wird, haben sich international einige Funkamateure dafür eingesetzt, dass der Frequenzbereich um die ehemalige Notruffrequenz auch für Amateurfunkexperimente zur Verfügung gestellt wird. Die Bundesnetzagentur hat in Deutschland den Versuchfunkbetrieb für zwei Funkstellen genehmigt.

Eine der beiden Bakenstationen befindet sich in Peine (JO52BH). Sie ist dort unter dem Rufzeichen DI2BO aktiv. Der Bakensender, ein kommerzieller Seefunksender DEBEG-7121, arbeitet momentan nur mit einer Sendeleistung von 10 W. Anstelle der ursprünglich genutzten Mittelwellenantenne, die Opfer eines Sturms wurde, kommt zurzeit nur eine L-förmige Antenne zum Einsatz. Das 6 m vertikal und 8 m horizontal abgespannte Gebilde ist für diesen Frequenzbereich alles andere als optimal. Unter diesen Bedingungen verringert sich die effektive Sendeleistung auf nur noch 1,7 mW ERP. Die Bake sendet in QRSS3 und CW-Kennung (6 WpM) auf 505,015 kHz. Für den Empfang von QRSS3-Signalen kann beispielsweise der QRSS-Viewer ARGO von I2PHD und IK2CZL genutzt werden.

Die Zielrichtung der Ausbreitungsstudien bei DI2BO liegt jetzt beim Sammeln von Erfahrungsberichten, die die Kommunikationsmöglichkeiten im Mittelwellenbereich bei minimalem Aufwand zum Inhalt haben.

Empfangsberichte, die mit einer speziellen QSL-Karte bestätigt werden, sind via Büro an DK8KW oder direkt an Holger Kinzel, Bürgerhausstr. 7, 31226 Peine, zu richten. Aktuelle Informationen zur Mittelwellenbake sind unter [anderem auf der Internetseite](http://www.qru.de/di2bo.html) *www.qru.de/ di2bo.html* zu finden.

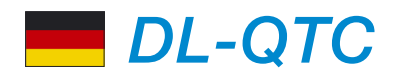

#### ■ **Ham Radio**

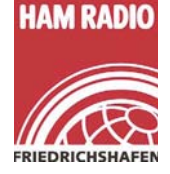

Die 32. Ham Radio und das 58. DARC-Bodenseetreffen finden von Freitag, den 22. 6., bis Sonntag, den 24. 6. 07, in Friedrichshafen am Bodensee statt. Im Mittelpunkt steht dieses Jahr die Nachwuchs-

förderung: Erstmals gibt es zwei Jugendtage mit Aktionen speziell für das junge Messepublikum.

Etwa 200 Aussteller und Verbände aus 30 Ländern bieten einen Überblick zum Thema Amateurfunk. In vier Hallen finden die Besucher ein umfassendes Angebot von A(ntennen) bis Z(ubehör). Ersatzteile aus zweiter Hand hält der Ham-Flohmarkt bereit. Gelegenheit zum grenzüberschreitenden Erfahrungsaustausch bieten die zahlreichen Funkverbände aus der ganzen Welt.

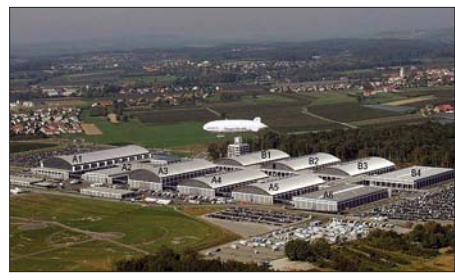

**Die Messehallen in Friedrichshafen Foto: Messe**

Aktuelle Themen wie digitale Übertragungsverfahren und das "Software Defined Radio" (SDR) stehen im Mittelpunkt des 58. Bodenseetreffens DARC e. V., das mehr als 50 Vorträge und etwa 20 Meetings umfasst. Neu im Programm ist eine Sonderausstellung zum Thema Polizeifunk.

Die Ham Radio ist am Freitag, 22. 6., und Samstag, 23. 6. von 9 bis 18 Uhr sowie Sonntag, 24. 6. 07 von 9 bis 15 Uhr geöffnet. Bei der Ham Night am 23.6.07 ab 18 Uhr spielen die "50-Ohm Band" und "The Shadoxx". Weitere [Informationen gibt es unter](http://www.hamradio-friedrichshafen.de) *www.hamradiofriedrichshafen.de.*

#### ■ Ham Camp

Vom 21. bis 24. 6. 07 treffen sich Jugendliche auf der Ham Radio in Friedrichshafen im Ham Camp. Das Jugendzeltlager des DARC e. V. wird von einem Team des Distriktes Württemberg (P) organisiert und bietet neben günstigen Übernachtungsmöglichkeiten auch Funkbetrieb. Auf der Messe selbst sorgt die Ham Rallye in Halle A1 am Freitag und Samstag für viel Abwechslung: Ausgewählte Stationen führen den Funkernachwuchs auf eine Reise in die faszinierende Welt des Amateurfunks. Jugendliche (bis 27 Jahre) sollten sich daher bald unter *hamcamp@darc.de* anmelden.

#### ■ **Treffpunkt der Contester auf der Ham Radio**

Der Bavarian Contest Club (BCC) und Rhein-Ruhr DX-Association (RRDXA) laden alle Contester, egal ob Top-Operator oder interessierter Anfänger, zum Besuch am gemeinsamen Stand zur Ham Radio (22. bis 24. 6. 07) in Friedrichshafen in Halle A1 ein. Dort ist der zentrale Anlaufpunkt für Contester aus aller Welt.

Von der Messeöffnung morgens um 9 Uhr bis zum Messeschluss sind hier an allen Tagen interessante Gesprächspartner anzutreffen. Unter dem Motto des BCC "Getting Started in Contesting" können sich interessierte Schüler und Newcomer informieren, aber auch gestandene Contester austauschen. Dazu gehört auch die BCC-Challenge am Freitag und Samstag. Dabei können sich die Standbesucher als Contester versuchen.

Zudem lädt der Bavarian Contest Club zum BCC-Buffet am 23. 6. 07 ein. Treffpunkt ist ab 19 Uhr im Gasthof "Zur Neuen Post", Adenauerstr. 11, 88094 Oberteuringen (in der Nähe von Friedrichshafen, ausreichend Parkplätze vorhanden). Alle Details zum Buffet-Kartenvorverkauf sind auf der BCC-Homepage zu finden *[\(www.bavarian-contest-club.de\)](http://www.bavarian-contest-club.de)* oder am Messestand zu erfragen.

**Irina Wend, DL8DYL**

#### ■ **IOTA-Treffen**

Das traditionelle IOTA-Treffen anlässlich der Ham Radio findet am Samstag, den 23. 6. 07, ab 19 Uhr wie gewohnt im "Stadionrestaurant", Theuringer Str. 2, 88045 Friedrichshafen, statt. Gäste sind herzlich willkommen.

**Hans-Georg Göbel, DK1RV**

#### ■ Afu-Treffen Sachsen-Anhalt

Funkamateure und Gäste treffen sich am 16. und 17. 6. 07 ab 10 Uhr in der Gaststätte und Hotel "Am Weinberg" Betriebs GmbH, Am Weinberg 1, 39264 Bornum, OT Garitz. Am 17. 6. 07 findet der schon traditionelle Funkflohmarkt statt. Im Veranstaltungsprogramm stehen u. a. Vorträge zu Themen wie SOTA (DG1HVL), QRP-Bastel-Szene (DL2FI), Conteststrategien (DL6MHW) und ein CEPT-Erfahrungsbericht (DL4ST).

Teilnehmer, die mit Wohnmobil, Wohnwagen oder Zelt anreisen möchten (alles ist möglich, auch schon am Freitagabend), melden sich bitte vorher per E-Mail an *(schulzenatho@arcor.de).* [Weitere Details finden Sie unter](http://www.darc.de/w/) *www.darc.*<br> *de/w/*. **Wolfhard Goldschmidt. DL9ZWG** *de/w/.* **Wolfhard Goldschmidt, DL9ZWG**

#### ■ Afu-Treffen auf der Wasserkuppe

Am 9. und 10. 6. 07 veranstaltet der OV Fulda (F 06) anlässlich seines 60-jährigen Bestehens ein Afu-Treffen mit umfangreichem Programm. Geboten werden u. a. die Einweihung Hessens höchstgelegener Ausbildungs-Klubstation (Jugendbildungsstätte Wasserkuppe, 36129 Gersfeld), Afu-Flohmarkt im Lilienthalhaus (Anmeldungen über *df0fu@aol.com*), SOTA-Aktivitäten, Bericht über 5A7A (speziell VHF/UHF), Referate im Saal "UKW" sowie Katastrophen-Notfunk mit Ausstellung der Einsatzfahrzeuge im Hof. Dazu besteht die Möglichkeit, Ausbildungsfunkbetrieb durch-

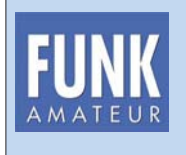

**Die Mitarbeiter des FUNKAMATEUR mit QSL-Shop und FA-Leserservice erwarten ihre Besucher in Halle A1, Stand 102.**

zuführen. Übernachtungsmöglichkeiten, auch für mehrere Tage, bei frühzeitiger Buchung unter dem Kennwort "Fox06" (zu einem günstigeren Tarif), sind bei Herrn Schwenk, Tel. [\(0 66 54\) 91 83 30 bzw. auch über](http://www.jugendbildungsstaette.de) *www.jugend bildungsstaette.de* zu buchen.

[Weitere Informationen erhalten Sie unter](http://www.fox06.de) *www. fox06.de* oder von *ovv@fox06.de* bzw. über Tel. (01 74) 7 00 64 64.

#### ■ Afu-Treffen im Vogtland

Das Team der Klubstation DK0RMR, der Deutschen Raumfahrtausstellung Morgenröthe-Rautenkranz, lädt alle Interessierten traditionell zum Amateurfunktreffen ins Vogtland ein. Es findet am 9. 6. 07 ab 10 Uhr im Gemeindeamt, 08262 Morgenröthe-Rautenkranz, Schönheider Str. 1, statt.

Gleichzeitig beginnen dort die 10. Raumfahrttage. Somit besteht die Möglichkeit, das eine oder andere Autogramm von Kosmonauten und Astronauten zu erhalten. Nach knapp einjähriger Bauzeit konnte Ende März diesen Jahres die neu errichtete Raumfahrtausstellung ihre Pforten für die Besucher öffnen. In erweitertem Umfang können jetzt viele Raritäten aus dem Bereich der internationalen Raumfahrt besichtigt werden. Geöffnet ist die Ausstellung täglich von 10 bis 17 Uhr.

Übernachtungen mit Schlafsack und Luftmatratze sind im Gemeindeamt von Freitag bis Sonntag nach Voranmeldung möglich. Für Anfragen steht Uli, DH7WW, unter Tel. (03 77 55) 5 55 66 (ab 19 Uhr) oder per E-Mail *dh7ww@ gmx.de* zur Verfügung.

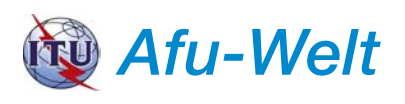

#### ■ **EI75IRTS – 75 Jahre Irish Radio Transmitters Society**

Der irische Amateurfunkverband IRTS begeht in diesem Jahr sein 75-jähriges Bestehen. Noch bis zum 31. 12. 07 wird das Sonderrufzeichen EI75IRTS auf den Bändern zu hören sein. Lizenzinhaber des Sonderrufzeichens ist Finbarr Buckley, EI1CS.

Das Sonderrufzeichen kann nach Abstimmung mit Finbarr auch von anderen lizenzierten irischen Funkamateuren verwendet werden. Von dieser Möglichkeit haben bereits sechs OMs Gebrauch gemacht. Die jeweils aktuellen Terminangaben zu den Aktivitäten unter dem Sonderrufzeichen sind im Internet auf der Homepage des IRTS *[\(www.irts.ie](http://www.irts.ie))* zu finden. Der QSL-Bearbeiter für die Aktivitäten unter EI75IRTS ist EI6HB.

#### ■ **HB0-Jubiläumszertifikat**

Der Amateurfunkverein Liechtenstein (AFVL) gibt anlässlich des 200. Jahrestages der Gründung des Herzogtums und des 20-jährigen Bestehens der AFVL für Kontakte mit der Klubstation HB0FL sowie weiteren AFVL-Mitgliedern in der Zeit vom 1. 1. bis 31. 12. 07 ein entsprechendes Diplom heraus.

Dieses Diplom kann von allen lizenzierten Stationen und SWLs beantragt werden. Aus[führliche Informationen finden Sie unter](http://www.afvl.li/) *www. afvl.li/.* **425DXNews Nr. 425**

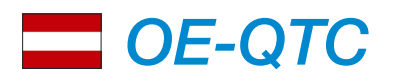

#### **Bearbeiter: Ing. Claus Stehlik, OE6CLD Murfeldsiedlung 39, 8111 Judendorf E-Mail: oe6cld@oevsv.at**

#### ■ **2. Mühlviertler Funktage**

Die bereits zum zweiten Mal von der FIRAC ADL515 ausgerichteten Mühlviertler Funktage finden vom 29. 6. bis 1. 7. 07 in der Nähe der Burgruine Prandegg statt.

Nachdem das Echo auf die ersten Mühlviertler Funktage im Jahr 2004 so groß war, wird heuer wieder in Gutau auf einem Berg drei Tage lang Funkbetrieb auf allen Bändern durchgeführt. Die FIRAC-Runde am Sonntag auf 80 m leitet OE3BMB von dort aus. Für das leibliche Wohl ist ebenso gesorgt, sämtliche Infrastruktur sowie jede Menge Stellplätze für Wohnmobile sind vorhanden. Die Veranstalter haben sich für die Besucher einige Überraschungen ausgedacht und freuen sich schon sehr auf zahlreiche Besucher.

#### ■ **Vöslauer Harzberg-Treffen**

Die Ortsgruppe Baden, ADL 301, veranstaltet das traditionelle Harzberg-Treffen am Freitag, den 15. 6. 07, ab 17 Uhr. Eingeladen sind Amateurfunkinteressierte und deren Angehörige. Diplomjäger haben die seltene Gelegenheit, das gute alte "VHF-Baden 10" an einem einzigen Abend zu arbeiten. Ein QSO mit der

## *HB9-QTC*

### **Bearbeiter:**

**Perikles Monioudis, HB9IQB Sonnenhügelstr. 22, CH-8750 Glarus E-Mail: hb9iqb@uska.ch**

#### ■ **USKA-Budget in Kraft**

Die außerordentliche Delegiertenversamlung der Union der Schweizerischen Kurzwellen-Amateure (USKA) vom 21. 4. 07, nötig geworden durch die Nicht-Verabschiedung des Budgets durch die DV im Februar 2007, hat das überarbeitete Budget angenommen. Damit ist die USKA wieder handlungsfähig. Das Honorar des Präsidenten sowie weiterer Vorstandsmitglieder wurde zum Teil massiv gekürzt.

#### ■ **Neue Bakom-Broschüren**

Das Bundesamt für Kommunikation (Bakom) hat zwei neue Broschüren für den Amateurfunk aufgelegt. Das teilt das Bakom dem FA mit. Die Broschüre "Prüfungen Amateurfunk" enthält die gesetzlichen Grundlagen sowie die Prüfungsvorschriften für den Amateurfunk, die Broschüre "Amateurfunkdienst-Vorschriften" Auszüge aus dem Fernmeldegesetz sowie den entsprechenden Verordnungen, Auszüge aus den Bestimmungen des Radioreglements für den Amateurfunk, Informationen des Bakom zum Amateurfunk sowie ein kurzes Kapitel darüber, was beim Installieren einer Amateurfunkanlage zu beachten ist.

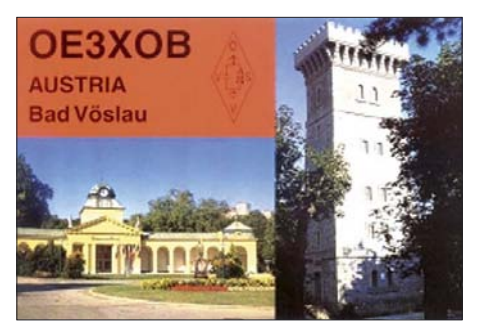

Klubstation OE3XOB zählt 4 Punkte. Verbindungen mit allen anderen Stationen aus dem ADL 301 zählen jeweils 1 Punkt. Die Minimalpunktezahl sind 10 Punkte. Gewertet werden 2-m-Verbindungen in allen Betriebsarten (inkl. Umsetzer). Eine Anfahrtseinweisung findet auf 145,500 MHz (S 20) statt.

#### ■ **ARDF-Peilbewerb in Filzmoos**

Der Veranstalter OE2WUL und der Amateurfunkverband Salzburg laden alle Freunde des Funkpeilsportes zum 80-m-Bewerb am Samstag, den 9. 6. 07, nach Filzmoos ein. Treffpunkt ist an der Jausenstation "Schnitzberg" im Ortsteil Hachau, am Fuß von Dachstein und Bischofsmütze auf etwa 1300 m ü. NN. Die urige Jausenstation von Georg, OE2GGP, und seiner Frau Elfi ist, wie schon in den vergangenen Jahren, Ausgangspunkt der Fuchsjagd in landschaftlich traumhafter Umgebung.

Von den Teilnehmern sind fünf "Füchse" ausfindig zu machen. Für Interessierte, die keine Ausrüstung besitzen, stehen in Filzmoos Leih-

Die neuen Broschüren können beim Bundesamt für Kommunikation Bakom, Sektion Funkkonzessionen, Zukunftstrasse 44, Post[fach, 2501 Biel, angefordert oder unter](http://www.bakom.ch) *www. bakom.ch* online bezogen werden.

#### ■ **NMD-Schnuppertaschen**

Der National Mountain Day (NMD) der Union der USKA, betreut von der gemeinsamen Kommission von USKA und Helvetia Telegraphy Club (HTC), dauert am 15. 7. 07 von 0600 bis 0959 UTC. Die Ausschreibung befindet sich unter *[www.uska.ch](http://www.uska.ch).*

Die USKA/HTC-Kommission stellt Neulingen gegen einen freiwilligen Unkostenbeitrag eine "Schnuppertasche" zur Verfügung, bestehend u. a. aus einem DSW80+ von Small Wonder Labs, einem Akkupack sowie einem Dipol samt Balun. Für Fr. 20 plus Porto liefert die Kommission außerdem eine Fibel mit Tipps zum NMD sowie einem geschichtlichen Abriss

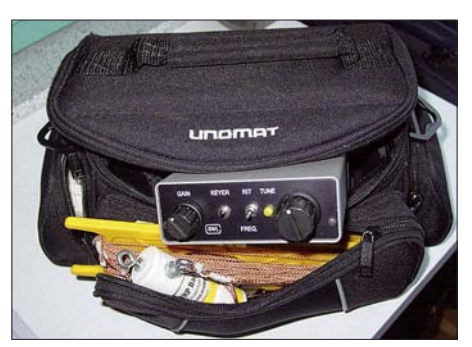

**NMD-Schnuppertasche mit DSW80+ Foto: HTC**

peiler zur Verfügung. Eine qualifizierte Newcomer-Einschulung während des Bewerbes ist individuell möglich. Veranstaltungsbeginn ist um 13 Uhr, der Start erfolgt um 13. 30 Uhr. Die Siegerehrung ist gegen 17 Uhr geplant.

Anfahrt: Über die Tauernautobahn A10 (Ausfahrt Eben/Pongau), vom Ortszentrum Filzmoos (Kreisverkehr) in Richtung Hachau-Ramsau, vor dem GH "Zeferer" links abzweigen. Eine Einweisung erfolgt auf 145,550 MHz (S 22) und 438,825 MHz (Relais Hochkönig). Ausführliche Informationen finden Sie unter *[http://ardf.oevsv.at.](http://ardf.oevsv.at)*

#### ■ **Open Air Funkflohmarkt in Bernstein**

Wegen des großen Erfolges des Funkflohmarktes im Kupferkandl in Aschau veranstaltet OE4AKB diesmal einen Open Air Flohmarkt am Bernsteiner Panoramablick. Dieser findet am 16. 6. 07 ab 8 Uhr statt (open end). Der Fernblick reicht bis zur Riegersburg in der Steiermark. Für das leibliche Wohl sorgt die Wirtin der Panoramaschenke, die XYL von Alfred, OE4AKB.

Gleichzeitig wird an diesem Tag der Internationale Kid´s Day veranstaltet (Anruffrequenzen auf 3,685, 7,085 und 14,285 MHz). Vor Ort besteht die Möglichkeit der Mitbenutzung der 70-cm- bzw. 2-m-Station für Verbindungen z. B. über das Hochwechsel-Relais.

Zufahrt über die Südautobahn (Abfahrt Pinkafeld), Bundesstraße Richtung Oberschützen-Jormannsdorf-Bernstein, dann den Hinweistafeln Bernsteiner Panoramablick folgen. Kontakt über OE3XWU (R 87) 439,075 MHz.

des NMD samt der Schematas der selbstgebauten NMD-Siegergeräte (Bestellungen an *nmd@uska.ch*). Auf der USKA-Website finden Sie kurz vor dem NMD auch Teilnehmer- und Standortliste.

#### ■ **DXCC-Neuigkeiten**

Kenton, HB9DOT, und die DXCC Branch der American Radio Relay League (ARRL) legen Wert auf die Feststellung, dass ARRL Cards Checker Kenton QSL-Karten für Verbindungen auf dem 160-m-Band lediglich bei der Ham Radio in Friedrichshafen prüfen kann. In der übrigen Zeit können solche Karten ausschließlich bei der ARRL direkt geprüft werden. Da die "10-year rule" abgeschafft wurde, kann Kenton nun auch QSL-Karten für Verbindungen checken, die bis zum 15. 11. 1945 zurückliegen (nur mit gegenwärtig gültigen DXCC-Gebieten). Die ARRL verlangt seit kurzem Rückporto für die Unterlagen (3 US-\$) und das DXCC-Diplom (zusätzlich 4 US-\$).

#### ■ **Neue SOTA-Liste**

Die SOTA-Gruppe Schweiz (SGS HB9SGS) hat die Revision ihres "Association Reverence Manuals" (ARM) sowie der Bergliste Schweiz, Version 3, abgeschlossen und wartet rechtzeitig zur neuen Freiluftsaison auf das "Grüne Licht" aus England, Heimat des "Summits on the Air"-Programms. Die SGS hält ihre diesjährige Generalversammlung am 9. 6. 07 im Sälischlössli in 4601 Olten ab (Beginn 10 Uhr ME(S)Z). Die Möglichkeiten, sich auch SGSintern zu betätigen, sind recht vielfältig.

## *Termine – Juni 2007 17. 6.*

### *2. 6.*

**Radio-, Fernseh- und Funkflohmarkt** von 9 bis 13 Uhr in Erfurt (Kressepark). Infos unter *[www.elektromuseum.de](http://www.elektromuseum.de)* oder Tel. (03 61) 6 01 17 51.

**Siebengebirgs-Flohmarkt** von 9 bis 14 Uhr im OV-Heim Siebengebirge (G 25). Infos *[www.darc.de/g25.](http://www.darc.de/g25)* 0400/0600 UTC **Wake-Up! QRP Sprint** (CW) 1300/1700 UTC **Hessen-Contest** (CW/SSB)

### *2. – 3. 6.*

1200/1200 UTC **SEANET Contest** (All) 1400/1400 UTC **DARC-Mikrowellenwettbewerb** (CW/SSB) 1500/1459 UTC **IARU Region 1 Fieldday** (CW) 1600/0400 UTC **Alabama QSO Party** (CW/SSB)

### *3. 6.*

0600/1000 UTC **Hessen-Contest** (CW/SSB)

### *5. 6.*

0100/0300 UTC **ARS Spartan Sprint** (CW) 1700/2100 UTC **NAC/LYAC 144 MHz** (CW/SSB/FM) 2000/2230 UTC **G-Aktivitätscontest 2 m** (CW/SSB)

### *7. 6.*

1700/2100 UTC **NAC/LYAC 50 MHz** (CW/SSB)

### *7. – 10. 6.*

**DIG-Treffen** 2007 in Hatten. Infos über *dig.dl3no.de.*

#### *8. 6.*

1800/2200 UTC **Digital Pentathlon (2)** (MFSK)

#### *9. 6.*

**Hamburger Funkflohmarkt** von 10 bis 16 Uhr in der Walddörferstr. (Eingang Holzmühlenstr.). Infos über Ingrid Hast, DL2HAI, Tel. (0 40) 7 24 84 10 bzw. *dl1hm@vfdb.net.* 0000/2359 UTC **Bill Windle QSO Party** (CW) 0000/2400 UTC **Portugal Day Contest** (SSB) 0600/1600 UTC **QSO-Party am Funkertag** (CW/SSB/FM) 1100/1300 UTC **Asia Pacific Sprint Contest** (SSB) 1200/1600 UTC **VFDB-Contest (Teile 3 und 4)** (SSB/CW)

### *9. – 10. 6.*

**Afu-Treffen** auf der Wasserkuppe. Infos über *[www.fox06.de](http://www.fox06.de)* oder von *ovv@fox06.de*, Tel. (01 74) 7 00 64 64). 0000/0000 UTC **ANARTS WW Contest** (RTTY) 1500/1500 UTC **GACW WWSA Contest** (CW) 1600/1600 UTC **DDFM 50-MHz-Contest** (CW/SSB)

### *9. – 11. 6.*

**Amateurfunklehrgang** bei Y 39. Infos über Horst Matusczak, DL6USA, Schipkauer Str. 36, 01998 Klettwitz, Tel. (03 57 54) 94 11.

### *12. 6.*

1700/2100 UTC **NAC/LYAC 432 MHz** (CW/SSB/FM) 2000/2230 UTC **G-Aktivitätscontest 70 cm** (CW/SSB)

### *15. 6.*

**Vöslauer Harzberg-Treffen** der Ortsgruppe Baden, ADL 301, ab 17 Uhr. Ausführlich S. 693. 1800/2200 UTC **Digital Pentathlon (3)** (OLIVIA)

### *15. – 17. 6.*

**DB0WV-Relaisstellentreffen** der Relaisstellen-IG Höchsten (Pfullendorf, A 48) in Illmensee-Glashütten (Kreis Sigma-ringen), am Standort. Einweisung auf 145,625 MHz.

### *16. 6.*

Open Air Funkflohmarkt in Bernstein ab 8 Uhr im "Kupferkandl" in Aschau (OE). Infos auf S. 693. 1600/2100 UTC **AGCW-DL VHF/UHF** (CW) 1800/2400 UTC **Kid's Day Contest** (SSB)

### *16. – 17. 6.*

**Afu-Meeting in Sachsen-Anhalt** ab 10 Uhr in Garitz (nahe Zeitz) mit vielen interessanten Vorträgen. Infos über *wgprgenthin@t-online.de.*

0000/2400 UTC **All Asian DX Contest** (CW) 1400/1400 UTC **IARU-Region-1 50-MHz-Cont.** (CW/SSB) 1600/0200 UTC **West Virginia QSO Party** (CW/SSB)

**Elektronik-Flohmarkt** mit Röhren-Tauschbörse ab 9 Uhr im Kulturhaus Garitz. Infos über Tel. (03 49 01) 6 77 24. 0600/1200 UTC **DIE Contest** (CW/SSB/RTTY) 0800/1100 UTC **OK/OM-V/U/SHF-Contest** (CW/SSB)

*19. 6.*

1700/2100 UTC **NAC/LYAC 1,3 GHz** (CW/SSB/FM) 2000/2230 UTC **G-Aktivitätscontest 1,3/2,3 GHz** (CW/SSB)

*22. 6.*

#### **Lehrer-Fortbildungsprogramm** zur Ham Radio von 10 bis 17 Uhr, Messegelände Friedrichshafen, Vortragsraum 2, 88046 Friedrichshafen. Weitere Infos unter *[www.aatis.de](http://www.aatis.de).* 1800/2200 UTC **Digital Pentathlon (4)** (HELL)

### *22. – 24. 6.*

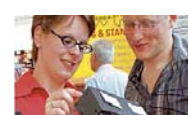

Internationale Amateurfunk-Ausstellung - Flektronik Internet Co 22. - 24. Juni 2007

#### **32. Ham Radio Friedrichshafen**

### *23. – 24. 6.*

1200/1200 UTC **King of Spain Contest** (SSB) 1200/1200 UTC **Ukrainian DX Contest** (RTTY/PSK31) 1400/1400 UTC **Marconi Memorial Contest HF** (CW) 1700/0300 UTC **Quebec QSO Party** (CW) 1800/2100 UTC **ARRL Field Day** (All) 1800/2100 UTC **QRP ARCI Milliwatt Field Day** (All)

#### *26. 6.*

1700/2100 UTC **NAC 2320+ MHz** (CW/SSB) 2000/2230 UTC **G-Aktivitätscontest 50 MHz** (CW/SSB)

## *29. 6. – 1. 7.*

**Mühlviertler Funktage** bei der Burgruine Prandegg (OE). *Anmerkung: Weitere Termine ausführlich S. 674/692/693. Quellen: SM3CER Contest-Service, DARC-Contest-Kalender, WA7BNM Contest Calendar (ohne Gewähr)*

### *Vorschau Heft 7/07* **erscheint am 26. 6. 2007**

**VK9DNX: "BCC goes Norfolk Island"** Norfolk, am südwestlichen Rand des Pazifischen Ozeans gelegen, diente als Ziel einer DXpedition, die von Mitgliedern des Bavarian Contest Clubs (BCC) organisiert und durchgeführt wurde. Welche Eindrücke sie von dort mitbrachten, schildert dieser Bericht.

Foto: DL8OH

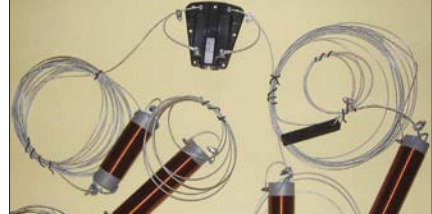

**12-V-Akkumulator im Kfz laden** Kleinere Blei-Gel-Akkumulatoren werden gern beim Portabelbetrieb genutzt. Doch wie soll man sie aufladen, wenn keine Netzversorgung parat ist? Wir zeigen, wie sich auch die Bordversorgung eines Kfz<br>dafür nutzen lässt. Foto: DJ8ES dafür nutzen lässt.

### **… und außerdem:**

- **Was gab es Neues in Dayton?**
- **FA-SDR-Kit auch für 136 kHz nutzen**
- **IC-R9500: Flaggschiff unter den Empfängern im Test**
- **Impedanzen auf einfache Weise messen**
- **Das neue EZNEC 5.0 Das neue EZNEC 5.0 Vorankündigungen ohne Gewähr.**

## **Amateurfunkpraxis Inserentenverzeichnis**

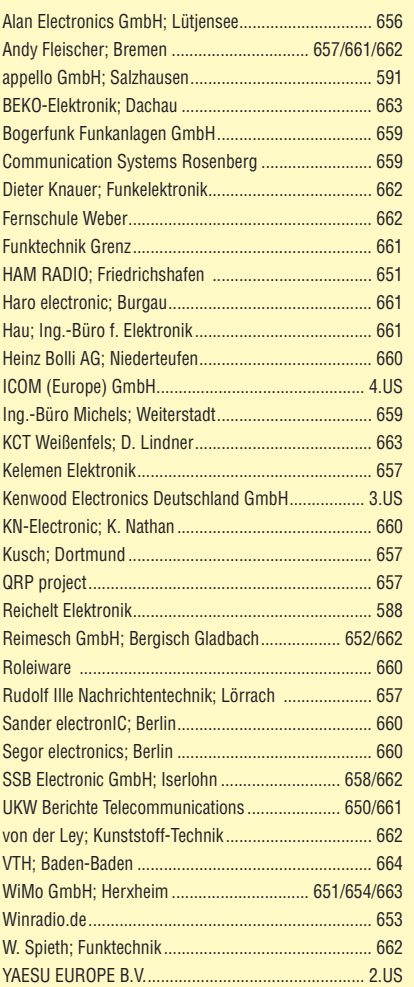

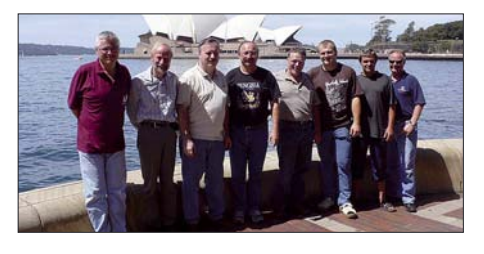

**Mehrbandantennen mit CWL-Traps** Weil kaum jemand den Platz hat, für jedes Amateurfunkband eine separate Antenne aufhängen zu können, stehen Mehrbandantennen hoch im Kurs. Der Beitrag beschreibt eine interessante Sperrkreisvariante, die ohne Kondensatoren auskommt und dadurch einen einfachen Aufbau von Mehrband-Drahtantennen<br>erlaubt Foto: OE5CW Ento: OE5CWL

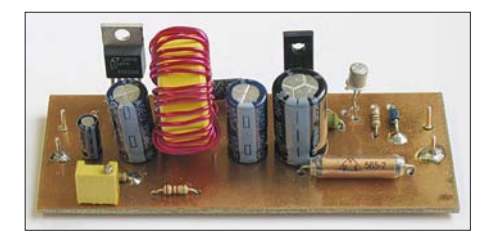

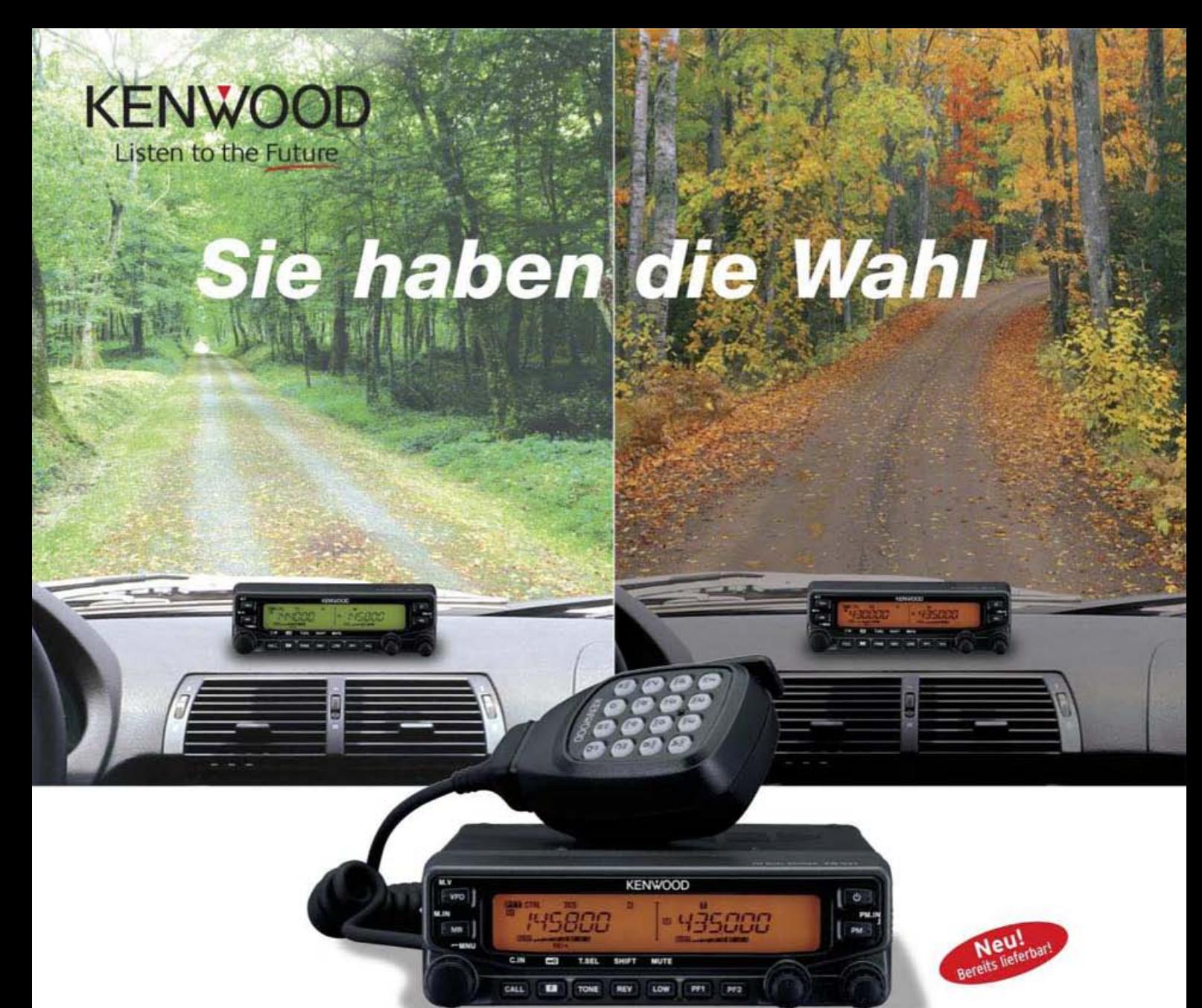

## **M-V71E** 144/430MHz-FM-TRANSCEIVER

Wann und wo immer Sie unterwegs sind, mit einem TM-V71E im Fahrzeug sind Sie immer gut verbunden.

Denn dieser moderne Dualbander ist mit allem ausgestattet, was Sie brauchen: 50 W Sendeleistung, 1000 Speichern, vielseitigen Suchlaufmöglichkeiten und einem um 180 Grad drehbaren Bedienteil. Als Farbe für die Beleuchtung seines großen LC-Displays sind Grün und Bernstein wählbar. Der TM-V71E kann mit einem PC verbunden werden und verfügt über zehn spezielle EchoLink<sup>®</sup>-Speicherkanäle sowie einen

EchoLink<sup>®</sup>-Sysop-Modus, in dem man ihn als EchoLink<sup>®</sup>-Node betreiben kann. Dieser Transceiver ist auf Reisen ein idealer Begleiter für zuverlässige Funkverbindungen.

EchoLink ist eine registrierte Marke der Synergenics LLC. www.echolink.org

- Breitbandempfang: 118-524 MHz und 800-1300 MHz
- Doppelempfang im selben Band (V+V, U+U) Fünf Benutzerprofile speicherbar | Programmierbare Funktionstasten CTCSS (42 Subaudiotöne) DCS (104 Codes) Abstimmschrittweite wählbar Repeaterablage

Kenwood Electronics Deutschland GmbH · 63150 Heusenstamm · Rembrücker Straße 15 · Telefon (061 04) 69 01-0 · Fax (061 04) 69 01-539 · www.kenwood.de

#### Die Kenwood-Kompetenz-Center:

Elektronik-Service Dathe 04651 Bad Lausick Telefon (03 43 45) 2 28 49 www.funktechnik-dathe.de

**RW-Elektronik GmbH** 22089 Hambur Telefon (040) 201015 eMail: info@wellradio.de

Fritz Höhne 44807 Bochum-Grumme Telefon (0234) 59 60 26

**Maas Elektronik** 50189 Elsdorf-Berrendorf Telefon (0 22 74) 93 87-0 www.maas-elektronik.com **Difona Communication** 63069 Offenbach/Main Telefon (069) 846584 www.difona.de

Funktechnik Böck 1060 Wien Telefon ++43 (1) 597 77 40 www.funktechnik.at

**ALTREDA AG** 8048 Zürich Telefon 044 432 09 00 www.altreda.ch

#### Die Kenwood-Vertragshändler:

HD-Elektronik Kreßberg 74594 Kreßberg Telefon (079 57) 8787 www.hd-elektronik.de

Haro-electronic 89331 Burgau Telefon (0 82 2 2) 41 00 5-0 www.haro-electronic.de

**Hans Entner** 94339 Leiblfing Telefon (09427) 90 20 86 eMail: Entner-DF9RJ@t-online.de

**Dieter Knauer** 96158 Frensdorf, OT Birkach Telefon (0.9502) 212 eMail: Dieter Knauer@t-online.de

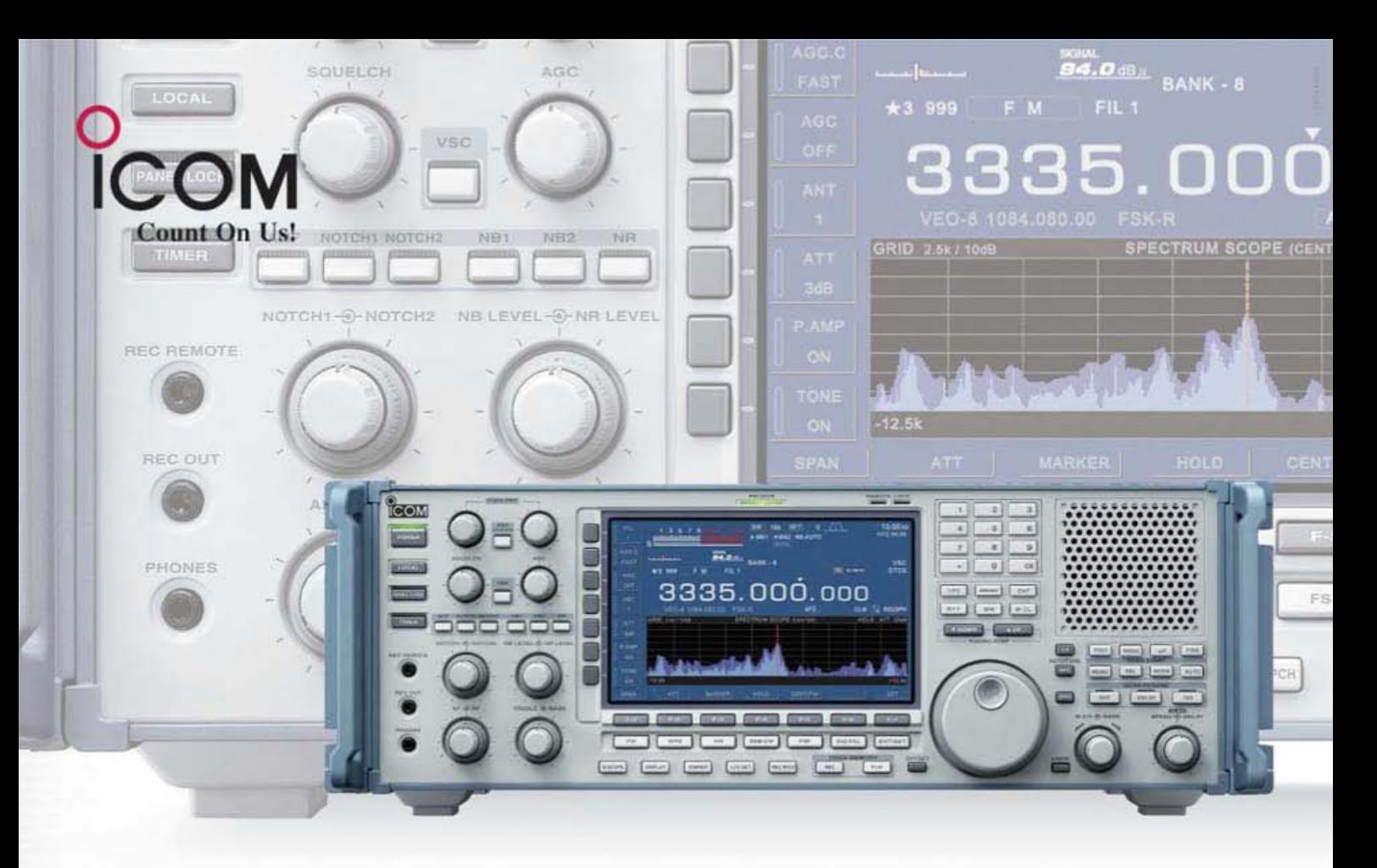

# Professioneller Kommunikationsempfänger. Highend-Technik für anspruchsvolle Kunden.

 $\overline{\mathbf{v}}$ Professionelle Anwender stellen an ihre Empfangstechnik allerhöchste Ansprüche. Da Icom bei der Entwicklung und Produktion von Receivern über langjährige Erfahrungen verfügt, sind wir in der Lage, jeder Anforderung gerecht zu werden. So präsentieren wir nun als Ergebnis unserer Arbeit den neuen Breitband-Kommunikationsempfänger IC-R9500. In diesem Highend-Receiver haben wir modernste analoge und fortschrittlichste digitale Technologien so vereint, dass der Empfänger eine in dieser Preisklasse noch nie dagewesene Performance erreicht.

Der Empfangsbereich des IC-R9500 erstreckt sich von 5 kHz bis 3,335 GHz. Auf Kurzwelle ist bei einem IP3 von +40 dBm ein Dynamikumfang von 110 dB nutzbar. Um diese Daten zu ermöglichen, werden beispielsweise im Suboktav-Preselektor des Frontends mechanische Relais und großvolumige Induktivitäten eingesetzt. Hinter dem 1. Mischer folgen fünf umschaltbare Roofing-Filter mit Bandbreiten zwischen 3 und 240 kHz. Für die Nahselektion ist ein DSP zuständig, der unter anderem auch die Twin-Passband-Tuning-Funktion realisiert.

Hinsichtlich der Frequenzgenauigkeit kann es dieser Empfänger mit jedem Messgerät aufnehmen - der eingesetzte OCXO sorgt im Betriebstemperaturbereich für eine Frequenzabweichung von weniger als 0,05 ppm.

In Bezug auf den Komfort bei Abstimmung und Suchlauf bleiben beim IC-R9500 keine Wünsche offen: Man kann zehn separate VFOs und vielfältigste Scan-Features nutzen. Und dass sich der Empfänger auch per PC steuern lässt, ist selbstverständlich.

Weitere interessante Ausstattungsmerkmale sind der digitale Sprachrecorder, das große Farb-TFT-Display, welches auch zur Darstellung des hochauflösenden DSP-basierten Spektrumskops dient, sowie die Videoanschlüsse. Darüber hinaus besitzt der Empfänger viele nützliche Funktionen, wie AFC, Zwei-Punkt-Notch-Filter, Störaustaster u.v.m.

Am besten sehen Sie sich unseren neuen Spitzenempfänger auf der Ham Radio in Friedrichshafen einmal genauer an. Dort oder im Internet erhalten Sie ergänzende Informationen über die vielfältigen Einsatzmöglichkeiten und das verfügbare Zubehör.

## KOMMUNIKATIONSEMPFÄNGER **--R9500**

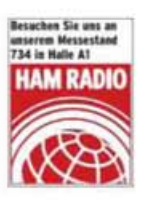

www.icomeurope.com

Icom (Europe) GmbH . Communication Equipment Infos: Himmelgeister Straße 100 · 40225 Düsseldorf - Germany<br>Telefon (0211) 34 60 47 - Fax 33 36 39 - E-Mail info@icomeurope.com